#### **GEOINFORMACYJNY MAGAZYN**

 $\overrightarrow{c_{\mathcal{E}_{O}}}$ 

 $\frac{1650}{9}$ 

 $\overline{w}$ 

 $8_L$ 

**CZERWIEC 2012** 

NR 6 (205) ISSN 1234-5202 NR INDEKSU 339059<br>CENA 20,38 ZŁ (w tym 8% VAT)

MAGAZYN geoinformacYJNY nr 6 (205) CZERWIEC 2012

MAGAZYN geoinformacYJNY nr 1 (200) styczeń 2011

1

Klamka zapadła - o standardach technicznych pisze **Ryszard Pażus s. 13** Warto coś robić - mówi prezes **Intergraph Polska Robert Widz s. 20** > Zestawienie aplikacji do obróbki chmury punktów s. 33 **Wspomnienie** o prof. Wojciechu Januszu s. 50

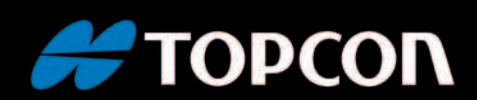

### technologiczna perfekcja

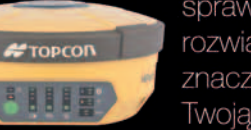

sprawdź jak innowacyjne rozwiązania TOPCON znacząco przyśpieszą Twoją pracę

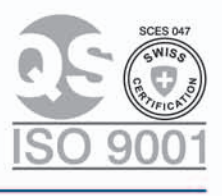

51-162 Wrocław al. T. Boya-Żeleńskiego 69 tel./faks: (71) 325 25 15

#TOPCON  $G1.94500$ 

88

ul. Bartycka 22<br>tel.: (22) 632 91 40<br>faks: (22) 862 43 09

00-716 Warszawa

نصا

**FOPCON SOKKIA** ■ www.tpi.com.pl

 $\bullet$ 

ag.

W

60-577 Poznań

ul. J. H. Dąbrowskiego 136<br>tel./faks: (61) 665 81 71

poznan@tpi.com.pl

**E** rozwiązania pomiarowe

30-703 Kraków ul. J. Dekerta 18 tel./faks: (12) 411 01 48

krakow@tpi.com.pl

80-874 Gdańsk ul. Na Stoku 53/55 tel./faks: (58) 320 83 23

gdansk@tpi.com.pl

35-064 Rzeszów ul. Mickiewicza 12 tel./faks: (17) 862 02 41 **Biuro Partnerskie** rzeszow@tpi.com.pl

warszawa@tpi.com.pl wrocław@tpi.com.pl

# Różne chmury nad nami

Chmury robią ostatnio prawdziwą karierę w geodezji. Dlatego chmura punktów, czyli dane ze skanowania laserowego, a przede wszystkim oprogramowanie do ich obróbki jest jednym z głównych tematów bieżącego numeru GEODETY. Czym innym jest przetwarzanie w chmurze (*cloud computing*), czyli zdalnie oferowane usługi informatyczne. Ich odbiorca nie potrzebuje mieć u siebie ani oprogramowania, ani danych, bo wszystkie zasoby przechowywane są na serwerze dostawcy. Wystarczy komputer/tablet i internet. Żeby trochę skomplikować sytuację, można sobie wyobrazić przetwarzanie chmury punktów w chmurze!

To nie są już wizje przyszłości, tylko codzienność, także naszego zawodu. Ci, którzy pierwsi opanują narzędzia do korzystania z chmur, będą o krok przed konkurencją. Jak elbląska firma OPE-GIEKA, która proponuje obsługę chmur na własnych serwerach.

### W numerze

#### **POMIAR**

Geometria piłki ........................................... 8 Typowa piłka nożna jest dwudziestościanem ściętym, a znormalizowane wymiary boiska to 105 x 68 m – w futbolu aż roi się od geometrii, wymiarów i relacji przestrzennych

#### portal

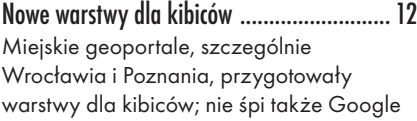

#### prawo

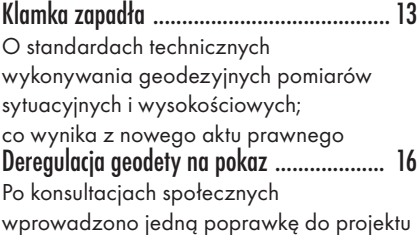

#### WYWIAD<sub>.</sub>

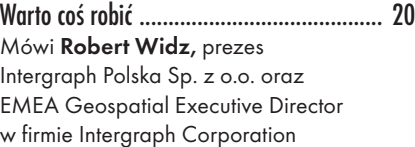

#### imprezy

Czekając na nowego GGK .......................... 24 XIV konferencję ODGiK w Elblągu (26-27 kwietnia) zdominowała tematyka cyfryzacji geodezji

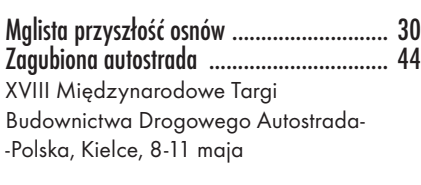

#### **INSPIRE**

Wskaźniki w górę ...................................... 28 Wyniki monitorowania wdrażania IIP za rok 2011

#### **ORGANIZACJE**

Szukanie sposobu na kryzys ...................... 31 Walne Zgromadzenie PGK, Kadyny, 17-19 maja

#### narzędzia

Z czym do chmury? ................................... 33 Zestawienie aplikacji do obróbki danych ze skanerów laserowych, cz. I; prezentujemy nakładki na programy CAD i GIS oraz samodzielne programy do przetwarzania chmur; w dwóch częściach zestawienia znalazło się 38 aplikacji oferowanych przez 16 krajowych dystrybutorów Chmura dla każdego ................................. 40 Rozwiązania firmy TPI do obróbki chmur punktów

#### wspomnienie

Wojciech Janusz (1931-2012) ..................... 50 27 kwietnia br. odszedł wybitny specjalista z zakresu geodezji inżynieryjnej, wieloletni pracownik IGiK; profesora Wojciecha Janusza wspominają współpracownicy

O ile jednak nad przetwarzaniem w chmurach czy chmur niebo jest jasne, nie można tego powiedzieć o całej sferze legislacji i administrowania geodezją. Pod koniec maja Sejm zmuszony był przyjąć kolejną nowelizację ustawy o ujawnieniu w księgach wieczystych prawa własności nieruchomości Skarbu Państwa oraz JST. Termin sporządzenia wykazów tych nieruchomości przez starostów wydłużono najpierw z 6 do 18 miesięcy, a obecnie do 66 miesięcy. Świadczy to o kompletnym braku rozeznania sytuacji ze strony ustawodawcy oraz indolencji administracji. Obowiązki dotyczące koordynacji prac nad zbiorczym zestawieniem tych nieruchomości nałożono teraz na głównego geodetę kraju i GUGiK. To dodatkowa chmura nad i tak zacienionym obrazem związanym z wyborem nowego szefa polskiej geodezji i przyszłością GUGiK. Katarzyna Pakuła-Kwiecińska

#### Szkoła

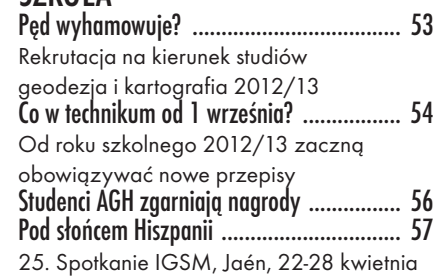

Miesięcznik geoinformacyjny GEODETA.

Wydawca: Geodeta Sp. z o.o. Redakcja: 02-541 Warszawa ul. Narbutta 40/20 tel./faks (22) 849-41-63, 646-87-44 e-mail: redakcja@geoforum.pl www.geoforum.pl

Zespół redakcyjny: Katarzyna Pakuła- -Kwiecińska (redaktor naczelny), Anna Wardziak (sekretarz redakcji), Jerzy Przywara, Bożena Baranek, Jerzy Królikowski, Barbara Stefańska. Opracowanie graficzne: Andrzej Rosołek. Korekta: Hanna Szamalin. Druk: Drukarnia Taurus. Niezamówionych materiałów redakcja nie zwraca. Zastrzegamy sobie prawo do dokonywania skrótów oraz do własnych tytułów i śródtytułów. Za treść ogłoszeń redakcja nie odpowiada. Copyright©Geodeta Sp. z o.o. Wszystkie prawa zastrzeżone (łącznie z tłumaczeniami na języki obce)

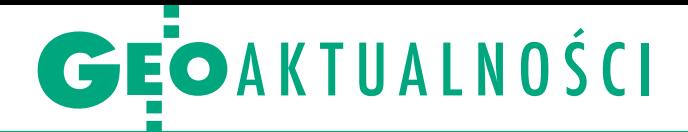

### Programowanie IIP opóźnione

D o tej pory nie powstała kompletna wersja programu budowy infrastruktury informacji przestrzennej, ponieważ cztery organy wiodące nie dostarczyły programów swojego udziału. Resort środowiska tłumaczy opóźnienie reorganizacją ministerstwa i dużą ilością danych, za które odpowiadają podległe mu podmioty. Rada Infrastruktury Informacji Przestrzennej, która zebrała się 7 maja 2012 r. w Warszawie, przyjęła uchwałę w sprawie wstępnych wyników programowania budowy IIP w latach 2012-13. Stwierdziła, że 8 organów wiodących przygotowało i przedstawiło swoje programy w zakresie 26 tematów. Brakuje między innymi 5 tematów przyporządkowanych ministrowi środowiska i 2 tematów przyporządkowanych głównemu konserwatorowi przyrody. Programów nie dostarczyli także minister rolnictwa oraz minister zdrowia.

Dopiero po uzupełnieniu tych braków możliwe będzie stworzenie przez GUGiK wersji programu budowy IIP, która zostanie skierowana do konsultacji międzyresortowych. Pierwotnie termin opracowania tego zbiorczego dokumentu ustalono na 23 kwietnia. Opóźnienie nie jest więc duże, ale dalszy harmonogram jest dosyć napięty, a postęp zależy od współpracy organów wiodących. W związku z tym przewodniczący Rady prof. Jerzy Gaź-

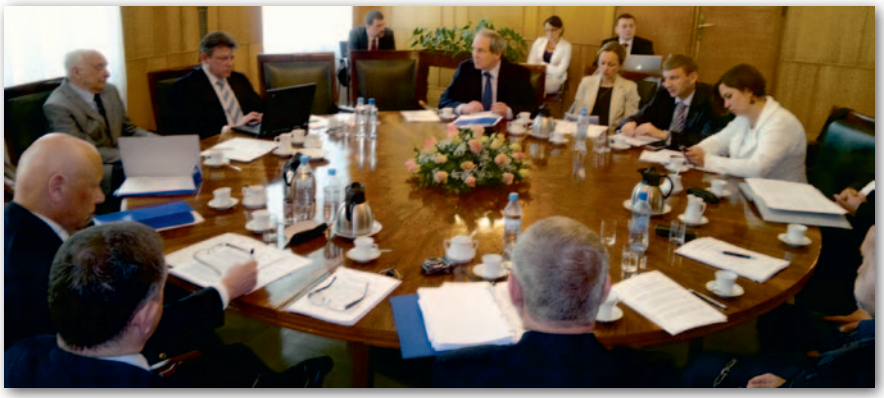

dzicki skierował do ministra środowiska pismo, w którym poprosił m.in. "o bliższe zainteresowanie się tematyką IIP". Członkami Rady reprezentującymi ten resort są obecnie: główny geolog kraju, generalny dyrektor ochrony środowiska, główny inspektor ochrony środowiska oraz prezes K<sub>7GW</sub>

J dety kraju, wysoko ocenił jakość proacek Jarząbek, p.o. głównego geogramów już dostarczonych przez organy wiodące. Etapy wdrażania IIP dla poszczególnych tematów są bardzo zróżnicowane: od koniecznych działań legislacyjnych, przez techniczno-wdrożeniowe, po organizacyjno-koordynacyjne. Pozytywną wiadomością jest to, że w dostarczonych programach organy wiodące

zaplanowały już wydatki na wdrożenie IIP i nie przewidują większych problemów finansowych.

Prof. Jerzy Gaździcki przypomniał również, że wprawdzie nie obowiązuje jeszcze rozporządzenie KE dotyczące specyfikacji danych tematów objętych załącznikami II i III, ale przygotowano już bardzo dobre projekty przepisów, które prawdopodobnie ulegną tylko drobnym zmianom. Programy dostarczone przez organy nie uwzględniły tego bliskiego już aktu, choć byłoby to wskazane. Na zakończenie posiedzenia informację o wynikach corocznego monitorowania INSPIRE przedstawiła Ewa Surma (szczegóły w artykule na s. 28), a projekty IIP omówił Dominik Kopczewski (obydwoje z GUGiK). Tekst i zdjęcie Katarzyna Pakuła-Kwiecińska

ZSIN będzie droższy

Na posiedzeniu Komisji Wspólnej Rządu i Samorządu Terytorialnego 29 maja poinformowano, że decyzję o uzgodnieniu projektu rozporządzenia MAC w sprawie zintegrowanego systemu informacji o nieruchomościach (z 25 kwietnia br.) scedowano na Zespół ds. Społeczeństwa Informacyjnego. Obecny na posiedzeniu Witold Radzio (GUGiK) w rozmowie z GEODETĄ przekonywał, że pozytywne rozstrzygnięcie powinno nastąpić najpóźniej do połowy czerwca. W poprzedniej wersji (z października ub.r.) budowę systemu planowano na lata 2011-13. Niestety, dotąd się nie rozpoczęła. Natomiast obecnie zakończenie przewidziane jest dopiero na rok 2016. Wzrosły też szacunki kosztów utworzenia ZSIN (z 12,1 mln zł w propozycji z lipca ub.r. do 25,1 mln zł), natomiast koszt utrzymania infrastruktury teleinformatycznej ZSIN określono na 6 mln zł rocznie.

MAGAZYN geoinformacYJNY nr 6 (205) CZERWIEC 2012

### O projekcie budowlanym i formatach danych

29 kwietnia weszło w życie rozporządzenie ministra transportu, budownictwa i gospodarki morskiej w sprawie szczegółowego zakresu i formy projektu budowlanego (poz. 462). Głównym celem nowelizacji tego aktu było wprowadzenie jednoznacznej zasady obliczania powierzchni użytkowej dla budynków nowo budowanych (Polskiej Normy PN-ISO 9836:1997). Dotychczas obowiązujące odmienne definicje powodowały różnice w obliczaniu tej wartości dochodzące do kilku metrów. Z punktu widzenia geodetów istotną zmianę wprowadza § 8.1. Zgodnie z tym przepisem projekt zagospodarowania działki lub terenu powinien zawierać część opisową

oraz część rysunkową sporządzoną na mapie do celów projektowych, o której mowa w przepisach wydanych na podstawie art. 19 ust. 1 pkt 11 Pgik (chodzi tu o obowiązujące od 22 grudnia 2011 r. rozporządzenie ws. standardów). Dotychczasowe przepisy (z 2003 roku) mówiły, że dokument ten ma być sporządzany na podstawie kopii aktualnej mapy zasadniczej lub mapy jednostkowej przyjętej do państwowego zasobu geodezyjnego i kartograficznego.

Z kolei 16 maja weszło w ży-cie rozporządzenie w sprawie Krajowych Ram Interoperacyjności, minimalnych wymagań dla rejestrów publicznych i wymiany informa-

cji w postaci elektronicznej oraz minimalnych wymagań dla systemów teleinformatycznych (DzU poz. 526). W rozporządzeniu zdefiniowano m.in. identyfikatory obiektów przestrzennych w państwowych rejestrach, takich jak działka ewidencyjna oraz punkt adresowy (zgodne z Pgik). Określono ponadto formaty plików, w jakich zalecane jest publikowanie danych przestrzennych (GeoTIFF i GML). Natomiast w przypadku "formatów danych obsługiwanych przez podmiot realizujący zadanie publiczne w trybie odczytu" wymieniono: DWG, DWF i DXF (formaty AutoCAD), DGN (Bentley Systems) oraz rastry JPEG 2000. Źródło: "Rz", JK

### GEOAKTUALNOŚCI

## Środkowoeuropejska geodezja i geodynamika

Blisko 11 tysięcy naukowców, specjali-stów różnych dziedzin nauk o Ziemi, uczestniczyło w kolejnym dorocznym Zgromadzeniu Ogólnym Europejskiej Unii Nauk o Ziemi (Wiedeń, 22-27 kwietnia). Na 530 sesjach (referatowych i posterowych) zaprezentowano ponad 13,5 tys. prac omawiających najnowsze wyniki badań dotyczących naszej planety. 19 sesji geodezyjnych podzielonych zostało na sześć grup tematycznych: G1 – Teorie geodezyjne (2 sesje tematyczne), G2 – Systemy i układy współrzędnych (2 sesje), G3 – Geodynamika (5 sesji), G4 – Pole siły ciężkości i modelowanie zjawisk geodezyjnych (2 sesje), G5 – Obserwacje geodezyjne (4 sesje), G6 – Programy regionalne (4 sesje). Piszący to sprawozdanie był organizatorem sesji G 6.3 "Geodetic and Geodynamic programmes of the Central Europe" (Geodezyjne i geodynamiczne programy Europy Środkowej), podczas której zaprezentowano 15 referatów. Prof. A. Caporali z Uniwersytetu w Padwie omówił

wyniki ostatniej tygodniowej kampanii obserwacyjnej projektu CERGOP, w jakiej uczestniczyły kraje należące do konsorcjum CEGRN (Central European GPS Regional Network) – CEGRN 2011 Campaign – zorganizowanej w dniach 20-25 czerwca 2011 roku. Prof. Bernard Kontny z Uniwersytetu Przyrodniczego we Wrocławiu zreferował porównanie horyzontalnych naprężeń na obszarze Europy Środkowej z badań regionalnych i lokalnych na podstawie pomiarów GPS. W ciekawym wystąpieniu prof. J. Hefte (Politechnika Słowacka w Bratysławie) zaprezentował możliwości wykrywania przemieszczeń spowodowanych zjawiskami sejsmicznymi na podstawie analizy pomiarów GPS. Doświadczenia i osiągnięcia z dziesięcioletniej realizacji europejskiego projektu EUPOS (European Position Determination System) zaprezentował prof. Janusz Śledziński (WSGK Kutno). Pozostałe referaty dotyczyły m.in. badań geodynamicznych na terenie Pienin, wyrównania polskiej sieci absolut-

### Narady geodetów powiatowych

T ematem przewodnim narady geodetów<br>powiatowych w Sypniewie k. Margonipowiatowych w Sypniewie k. Margonina (16-18 maja) były zagadnienia związane z aktualizacją ewidencji gruntów i budynków prowadzoną z urzędu oraz na wniosek podmiotów ewidencyjnych. Wielkopolski WINGiK Lidia Danielska, referując tę problematykę, przedstawiła aktualne kierunki orzecznictwa zawarte w rozstrzygnięciach sądów administracyjnych (WSA i NSA). Geodeci powiatu poznańskiego (grodzkiego i ziemskiego) zaprezentowali działania zmierzające do utworzenia SIP dla województwa. W bloku dotyczącym elektronicznej administracji pod hasłem "Dzisiaj i jutro" nowe rozwiązania przedstawiły firmy: Systherm-Info z Poznania, Instytut Systemów Przestrzennych i Katastralnych z Gliwic oraz Océ- -Poland z Poznania. W spotkaniu zorganizowanym przez Wielkopolskie Zrzeszenie Geodetów Powiatowych uczestniczył także geodeta województwa wielkopolskiego Piotr Liberski oraz przedstawiciele władz lokalnych. Uczestnicy narady zwiedzili funkcjonującą w gminie Margonin największą w Polsce farmę wiatrową (o powierzchni 50 km kw.), zapoznali się z etapami jej budowy i funkcjonowaniem.

Z kolei podczas narady geodetów w miej-scowości Folusz koło Jasła (23-25 maja) podkarpacki WINGiK Bogusław Baran przedstawił bieżące zagadnienia dotyczące nadzoru oraz omówił niektóre problemy związane z nowym prawodawstwem w dziedzinie geodezji i kartografii. Kierownicy Wojewódzkiej Inspekcji Geodezyjnej i Kartograficznej referowali sprawy dotyczące kontroli i orzecznictwa, a przedstawiciele Wydziału Nieruchomości przybliżyli problematykę nabywania nieruchomości na rzecz Skarbu Państwa oraz związaną z gospodarowaniem nimi. Organizatorami spotkania byli podkarpacki WINGiK oraz geodeta powiatowy z Jasła Stanisław Soczek. Uczestnicy narady mieli też okazję obejrzeć m.in. rekonstrukcję odkrytej w Trzcinicy k. Jasła najstarszej w Polsce osady obronnej datowanej na lata 2100- -1650 p.n.e. nazywanej Karpacką Troją. Lidia Danielska, Bogusław Baran

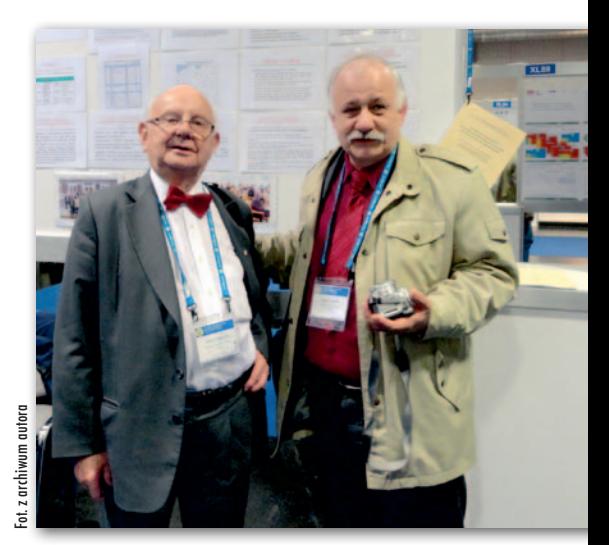

nych pomiarów grawimetrycznych, zastosowania pomiarów inklinometrem do wyznaczania względnych poziomych przemieszczeń. Istotnym zagadnieniem były też problemy nawigacji morskiej i powietrznej. Zgromadzeniu Ogólnemu Unii Nauk o Ziemi (EGU) towarzyszyła wystawa. Kolejne Zgromadzenie Ogólne EGU zaplanowano w dniach 7-12 kwietnia 2013 roku.

Janusz Śledziński

#### Jest nowy dyrektor generalny GUGiK

Stanowisko dyrektora generalnego w Głównym Urzędzie Geodezji i Kartografii 1 maja 2012 roku objęła Marzena Roszkowska w wyniku konkursu ogłoszonego przez szefa służby cywilnej. Wakat na tym stanowi-

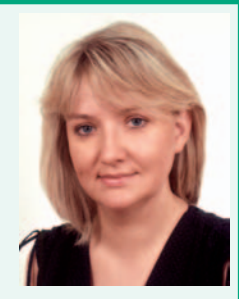

sku trwał od maja 2011 r., po odwołaniu Teresy Karczmarek. W tym czasie funkcję p.o. dyrektora generalnego sprawował Krzysztof Podolski.

Marzena Roszkowska (ur. w 1970 r. w Tłuszczu) jest absolwentką Centrum Studiów Samorządu Terytorialnego i Rozwoju Lokalnego Uniwersytetu Warszawskiego, w którym uzyskała tytuł licencjata (1997 r.) oraz magistra administracji (1999 r.). Posiada również tytuł technika budownictwa, specjalność dokumentacja budowlana. Ma 20-letnie doświadczenie zawodowe w administracji publicznej. Dotychczas pracowała w Departamencie Finansów Samorządu Terytorialnego i Rozwoju Lokalnego Ministerstwa Finansów oraz w Urzędzie Miejskim w Wołominie, w którym rozpoczynała pracę w administracji. W okresie od 1 marca 2003 r. do 31 maja 2011 r. pełniła funkcję sekretarza gminy Wołomin. Źródło: GUGiK, BS

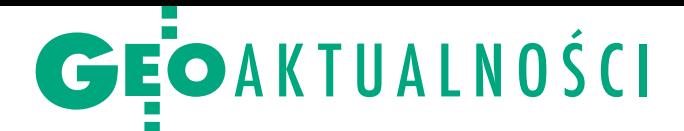

# Ranking wyższych uczelni 2012

W tegorocznym rankingu "Rzeczpospo-<br>litej" i "Perspektyw" po raz kolejny najlepiej ocenianą spośród uczelni oferujących kształcenie na kierunku geodezja i kartografia okazała się Politechnika Warszawska (wskaźnik 76,58 na 100,00), która tym razem znalazła się na 4. pozycji wśród uczelni akademickich (rok temu na ostatnim stopniu podium) i 1. wśród

#### Kolejni dziekani wybrani

Przez najbliższe cztery lata (od 1 września) stanowisko dziekana Wydziału Geodezji Górniczej i Inżynierii Środowiska Akademii Górniczo-Hutniczej w Krakowie będzie piastował prof. Stanisław Gruszczyński. Dotychczas na WGGiIŚ AGH był kierownikiem studiów doktoranckich, zastępcą kierownika Katedry Kształtowania i Ochrony Środowiska oraz prodziekanem ds. nauki, współpracy i rozwoju. Jest specjalistą w zakresie geoinformatyki, inżynierii środowiska, monitoringu środowiska, oceny oddziaływania na środowisko, rekultywacji i ochrony gleb, członkiem Polskiej Akademii Umiejętności (Wydziału IV Przyrodniczy, Komisja Geoinformatyki). Prodziekanami Wydziału Geodezji Górniczej i Inżynierii Środowiska AGH zostali:

· ds. studiów stacjonarnych - dr Tomasz Lipecki, adiunkt w Katedrze Ochrony Terenów Górniczych, Geoinformatyki i Geodezji Górniczej,  $\bullet$ ds. studiów niestacjonarnych – dr hab. Piotr Banasik, adiunkt w Katedrze Geomatyki,  $\bullet$ ds. nauki i współpracy – dr hab. Beata Hejmanowska, prof. AGH z Katedry Geoinformacji, Fotogrametrii i Teledetekcji Środowiska. Na nowego dziekana Wydziału Inżynierii Środowiska i Geodezji Uniwersytetu Rolniczego w Krakowie został wybrany prof. Krzysztof Ostrowski, który specjalizuje się w zakresie kształtowania środowiska, melioracji rolnych i wodnych. W kadencji 2008-12 pełnił funkcję prodziekana ds. ogólnych i studiów niestacjonarnych. W maju wyłoniono też nowych prodziekanów Wydziału, za studia stacjonarne na kierunkach geodezja i kartografia oraz gospodarka przestrzenna odpowiadał będzie dr Andrzej Kwinta, specjalista w zakresie geodezji górniczej.

Zmienią się również władze Wydziału Inżynierii Kształtowania Środowiska i Geodezji Uniwersytetu Przyrodniczego we Wrocławiu. Stanowisko prodziekana ds. kierunku geodezja i kartografia obejmie dr hab. Jarosław Bosy, prof. UP, zastępca dyrektora Instytutu Geodezji i Geoinformatyki. Wcześniej stanowisko to piastował prof. Bernard Kontny, który – jak już pisaliśmy – został dziekanem Wydziału.

Źródło: AGH, UR w Krakowie, UP we Wrocławiu, BS

uczelni technicznych (wskaźnik 100,00). W rankingu odnajdziemy też inne szkoły wyższe kształcące geodetów (11 spośród 13 publicznych oraz 5 spośród 11 niepublicznych). Wśród uczelni akademickich dalsze miejsca zajęły: 5. Politechnika Wrocławska (72,66), 6. Akademia Górniczo-Hutnicza w Krakowie (69,22), 20. Politechnika Gdańska (53,97), 26. Uniwersytet Warmińsko-Mazurski w Olsztynie (50,73), 29. Uniwersytet Przyrodniczy we Wrocławiu (48,77), 33. Uniwersytet Rolniczy w Krakowie (44,68), 37. Wojskowa Akademia Techniczna w Warszawie (40,44), 64. Politechnika Koszalińska (27,00), 83. Akademia Morska w Szczecinie (18,59). O miejscu w zestawieniu uczelni akademickich zdecydowało sześć cech: efektywność naukowa (30 proc.), prestiż (25 proc.), potencjał naukowy (15 proc.), umiędzynarodowienie studiów

(15 proc.), warunki studiowania (10 proc.) oraz innowacyjność (5 proc.). W zestawieniu niepublicznych uczelni magisterskich najwyżej (na 4. miejscu) spośród tych, które oferują kształcenie na kierunku geodezja i kartografia, uplasowała się Społeczna Akademia Na-

uk w Łodzi (dawna Społeczna Wyższa Szkoła Przedsiębiorczości i Zarządzania). W odróżnieniu od ubiegłego roku nie sporządzono osobnego rankingu dla państwowych wyższych szkół zawodowych, zrobiono natomiast ich wspólne zestawienie z niepublicznymi uczelniami licencjackimi (inżynierskimi). Wśród nich na 14. miejscu znalazła się Państwowa Wyższa Szkoła Techniczno-Ekonomiczna w Jarosławiu (d. Państwowa Wyższa Szkoła Zawodowa). Więcej szczegółów na Geoforum.pl 16 maja.

Anna Wardziak

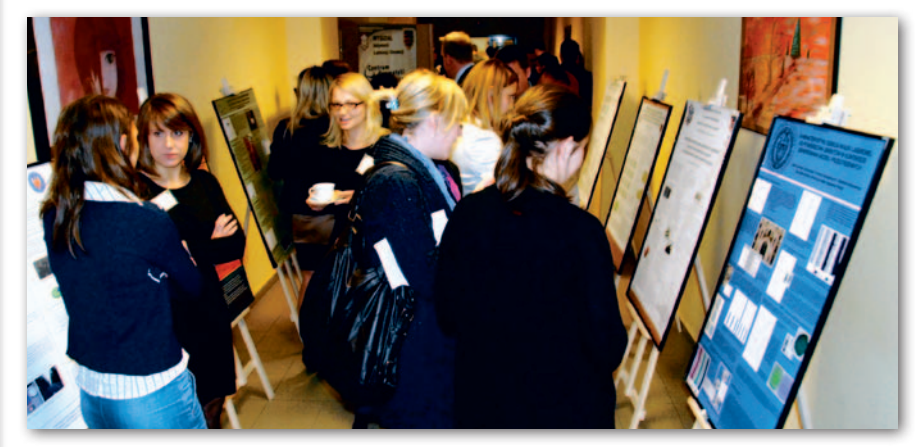

### Doktoranci mówią o swoich badaniach

W Wojskowej Akademii Technicznej w Warszawie odbyła się dwudniowa (17-18 maja) V Ogólnopolska Konferencja Doktorantów Dyscypliny Geodezja i Kartografia. Uczestniczyło w niej blisko 50 reprezentantów młodej kadry naukowej krajowych uczelni. Wprowadzenie wygłosił prof. Ireneusz Winnicki, dziekan Wydziału Inżynierii Lądowej i Geodezji. Spotkanie podzielono na 5 sesji referatowych. Pierwsza poświęcona była geodezji satelitarnej i geodezji podstawowej. Kolejne dotyczyły: katastru i gospodarki nieruchomościami oraz kartografii, systemów informacji przestrzennej, fotogrametrii i teledetekcji oraz geodezji inżynieryjnej. Zaplanowano również sesję posterową. Prezentowane wyniki badań związane z geodezją satelitarną i podstawową dotyczyły m.in. wiarygodności i możliwości wykorzystania serwisów GRACE, wpływu centrów fazowych anten GPS oraz ich modeli na dokładność wyznaczania pozycji (zbadano modele centrów fazowych dostarczane zarówno przez służbę IGS, jak i NGS), sezonowych zmian współrzędnych stacji permanentnych z wykorzystaniem tygodniowych rozwiązań EPN. Nad merytorycznym poziomem spotkania czuwał komitet naukowy, któremu przewodniczył prof. Ireneusz Winnicki, a w jego skład weszli m.in. uczestniczący obradach: dr hab. Mariusz Figurski (wiceprzewodniczący), profesorowie Romuald Kaczyński i Wojciech Pachelski, dr hab. Elżbieta Bielecka, dr hab. Jerzy Butowtt, dr hab. Karol Szeliga oraz dr Marek Baranowski.

Tekst i zdjęcie Anna Wardziak

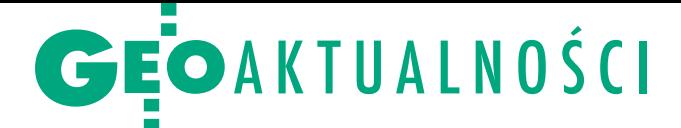

### Mariusz Figurski prorektorem WAT

Wórca i szef Centrum<br>Geomatyki Stosowan Geomatyki Stosowanej Wojskowej Akademii Technicznej dr hab. Mariusz Figurski od 1 września będzie pełnił funkcję prorektora ds. rozwoju tej uczelni. Mariusz Figurski jest absolwentem Wydziału Elektromechanicznego WAT (1989 r.). Tytuł doktora nauk technicznych uzyskał w 1995 r., a doktora ha-

bilitowanego – w 2005 r. Od tego roku jest zatrudniony na stanowisku profesora nadzwyczajnego WAT. Na Wydziale Inżynierii Lądowej i Geodezji WAT pracuje nieprzerwanie od 1990 roku. Był też pracownikiem naukowym Wydziału Geodezji i Kartografii Politechniki Warszawskiej. Jest autorem publikacji z zakresu geodezji satelitarnej, geodezji wyższej, meteorologii i geodynamiki, a także wielu referatów na sympozjach i kongresach międzynarodowych. Od 2005 jest prodziekanem Wydziału Inżynierii Lądowej i Geodezji WAT ds. naukowych. W pracach badawczych koncentruje się na zastosowaniach geodezyjnych, geodynamicznych i nawigacyjnych satelitarnych systemów nawigacyjnych oraz poszukuje nowych zastosowań w badaniach naukowych i gospodarce. Jest specjalistą z zakresu numerycznych opracowań obserwacji GNSS. Autor wyrównania podstawowych osnów geodezyjnych zakładanych techniką satelitarną GPS (WSSG, POLREF, EUREF-POL, EUVN). Do badań w swoim zespole pozyskał dotację celową, która pozwoliła zbudować gridowy klaster komputerowy, na którym prowadzone są symulacje komputerowe z zakresu nu-

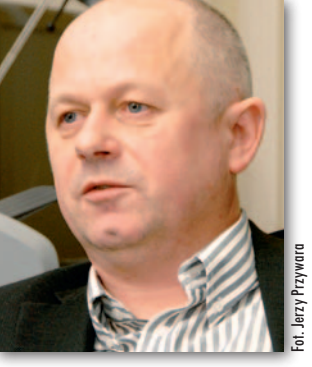

merycznego modelowania pogody, propagacji zanieczyszczeń i masowego przetwarzania obserwacji GNSS. Członek założyciel IGS Ionospheric Working Group. W latach 1997-2009 prowadził jedno z europejskich Lokalnych Centrów Analiz EPN (European Permanent Network) działające przy Politechnice War-

szawskiej. Od grudnia 2009 jest odpowiedzialny za najnowsze, 17. Centrum funkcjonujące przy WAT. Członek grupy studiów ds. badania refrakcji troposferycznej (EUREF Troposphere Parameter Estimation).

Z ostał wybrany na wiceprzewodniczą-cego Komisji Geodezji Satelitarnej Komitetu Badań Kosmicznych i Satelitarnych PAN na kadencję 2007-10. Członek sekcji Geodynamiki i Sekcji Sieci Geodezyjnych Komitetu Geodezji PAN. W latach 2007-08 przewodniczył zespołowi ekspertów w projekcie ASG-EUPOS. Członek zespołu powołanego przez głównego geodetę kraju w sprawie ekspertyzy dotyczącej projektu nowelizacji rozporządzenia Rady Ministrów dotyczącego państwowego systemu odniesień przestrzennych. W 2008 roku został wybrany na członka Rady Naukowej Kolei Dużych Prędkości. Od roku 2006 członek kolegium redakcyjnego "Biuletynu WAT". Za osiągnięcia naukowe i dydaktyczne został w 2007 roku odznaczony przez prezydenta RP Srebrnym Krzyżem Zasługi.

#### Źródło: CGS WAT

#### Wyniki konkursu GEODETY i wydawnictwa W.A.B.

Rozstrzygnęliśmy ogłoszony na Geoforum.pl konkurs "Afryka okiem geodety", w którym nagrodą było 5 egzemplarzy zbioru opowiadań Wojciecha Albińskiego "Soweto - my love" ufundowanych przez Wydawnictwo W.A.B. Autor, z wykształcenia geodeta, absolwent Politechniki Warszawskiej, 40 lat pracował w zawodzie w RPA i Botswanie. Do tej pory wydał 6 tomów opowiadań, za pierwszy otrzymał Nagrodę Literacką im. Józefa Mackiewicza. Uczestnicy konkursu mieli za zadanie odpowiedzieć na sześć pytań dotyczących autora (wywiad z nim opublikowaliśmy w majowym wydaniu GEODETY), jego najnowszej książki i Afryki. Nie sprawiło to większych problemów, gdyż na 67 zgłoszeń 52 były

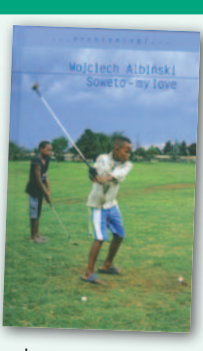

poprawne. Wśród tych, którzy udzielili prawidłowych odpowiedzi, rozlosowaliśmy książki. Szczęśliwcami okazali się: Kamila Błażyńska z Zawadki, Tomasz Gerlich z Nakła Śląskiego, Monika Perzanowska z Warszawy, Andrzej Gwóźdź ze Skwierzyny i Sylwia Marczak z Łozisk. Gratulujemy! Nagrody przesłane zostały pocztą.

Redakcja

#### LITERATURA

#### O mapach tematycznych

W maju opublikowano kompendium "Kartografia tematyczna" autorstwa Wiesławy Żyszkowskiej, Waldemara Spallka i Doroty Borowicz. Ukazało się ono nakładem Wydawnictwa Naukowego PWN i liczy 344 strony.

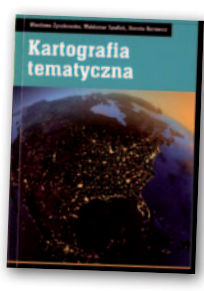

Opiera się na wieloletnim doświadczeniu autorów – pracowników Zakładu Kartografii Uniwersytetu Wrocławskiego. Będzie przydatne zarówno kartografom, studentom, jak i specjalistom od GIS-u. Mapy są znakomitym środkiem wizualizacji danych przestrzennych. Posługują się nimi specjaliści ze wszystkich dziedzin mających związek z przestrzenią geograficzną, wykorzystując je do analizy zjawisk oraz podejmowania decyzji. Pierwsza część książki dotyczy kartografii tematycznej jako nauki oraz charakterystyki map tematycznych. Dalej przedstawiono zagadnienia semiotyki i wizualizacji kartograficznej oraz przetwarzania danych, szczególnie w kontekście systemów informacji geograficznej. Druga część zawiera prezentację poszczególnych grup map tematycznych (fizycznogeograficznych oraz społeczno-gospodarczych). Nie omówiono natomiast map nawigacyjnych. Na końcu zamieszczono bibliografię książek, map i atlasów. Recenzentem publikacji jest dr hab. Jacek Pasławski. Jest ona dostępna w księgarni na Geoforum.pl.

#### O GIS-ie w badaniach krajobrazowych

Nakładem Wydawnictwa Naukowego PWN ostatnio ukazała się również książka "Systemy krajobrazowe. Struktura – funkcjonowanie – planowanie", której autorem jest Tadeusz Jan Chmielewski, profesor Uniwersytetu Przyrodniczego w Lublinie. Publikacja łączy wiedzę z zakresu geogra-

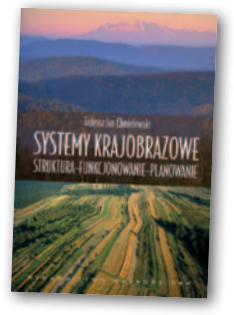

fii, ekologii i architektury krajobrazu oraz planowania przestrzennego. Stanowi syntezę wiadomości o strukturze, funkcjonowaniu i metodach planowania systemów krajobrazowych. Jeden z rozdziałów poświęcono systemom informacji przestrzennej. Można w nim przeczytać o ich znaczeniu w badaniach krajobrazowych i zarządzaniu przestrzenią, źródłach, właściwościach i analizie danych przestrzennych, tworzeniu baz danych oraz modelowaniu, a także zapoznać się z przykładami zarządzania systemami krajobrazowymi za pomocą GIS. Książka licząca 408 stron obejmuje najważniejsze problemy uwzględniane w programach nauczania na wielu kierunkach uniwersyteckich. Przydatna będzie również pracownikom samorządu terytorialnego i instytucji odpowiedzialnych za ochronę i kształtowanie krajobrazu.

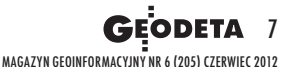

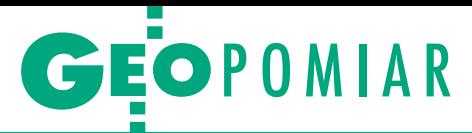

# Geometria piłki

Piłka nożna jest sportem tak popularnym, że prawie każdy się na niej zna. Jeżeli przejrzymy szczegółowo przepisy i przestudiujemy zasady gry, przekonamy się, jak wiele jest w nich wymiarów, geometrii i relacji przestrzennych.

#### Konrad Eckes

 $\bullet$ rzy okazji emocji związanych z wydarzeniem sportowym, jakim jest Euro 2012, warto zapoznać się z elementami geometrycznymi i przestrzennymi rzy okazji emocji związanych z wydarzeniem sportowym, jakim jest Euro 2012, warto zapoznać się z elemenw przepisach oraz w strategii piłki nożnej. Można w niej wyróżnić następujące dane geometryczne i relacje przestrzenne:

lgeometrię boiska z jego polami, liniami, łukami i punktami charakterystycznymi,

lpozycje zajmowane przez zawodników i relacje przestrzenne pomiędzy zawodnikami w toczącej się akcji oraz w tzw. stałych fragmentach gry,

<sup>l</sup>geometrię torów piłki kształtowaną przez nadanie prędkości początkowej i zasady fizyki,

<sup>l</sup> budowę piłki jako wielościanu przekształcanego na sferę.

Zacznijmy od budowy piłki, która jest sprzętem rekreacyjnym i sportowym o szerokim zastosowaniu.

#### **• Piłka jest okrągła...**

Budowa piłki ma swoją wieloletnią historię i zależy od jej przeznaczenia – do celów rozrywkowych, rekreacyjnych lub do konkretnej dyscy-

pliny sportowej. Najprostszą konstrukcję ma piłka plażowa. Jej powierzchnia jest zbudowana z kolorowych dwukątów sferycznych, podobnych do powiększo-

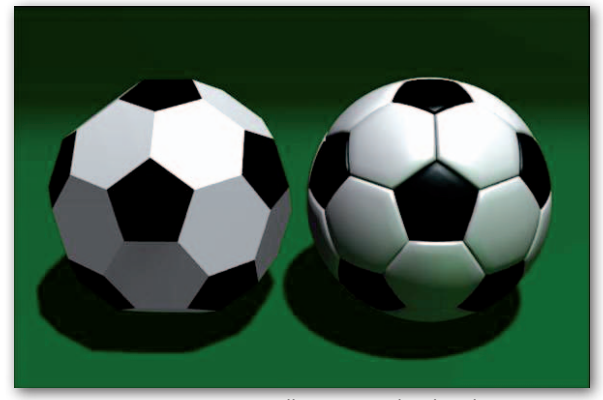

Rys. 1. Geometria typowej piłki nożnej jako dwudziestościan ścięty zbudowany z 32 paneli

nych, smukłych liści wierzby. Starsze pokolenie, 50- i 60-latków, pamięta piłkę nożną złożoną z prostokątnych paneli, zgrupowanych parami i zestawionych

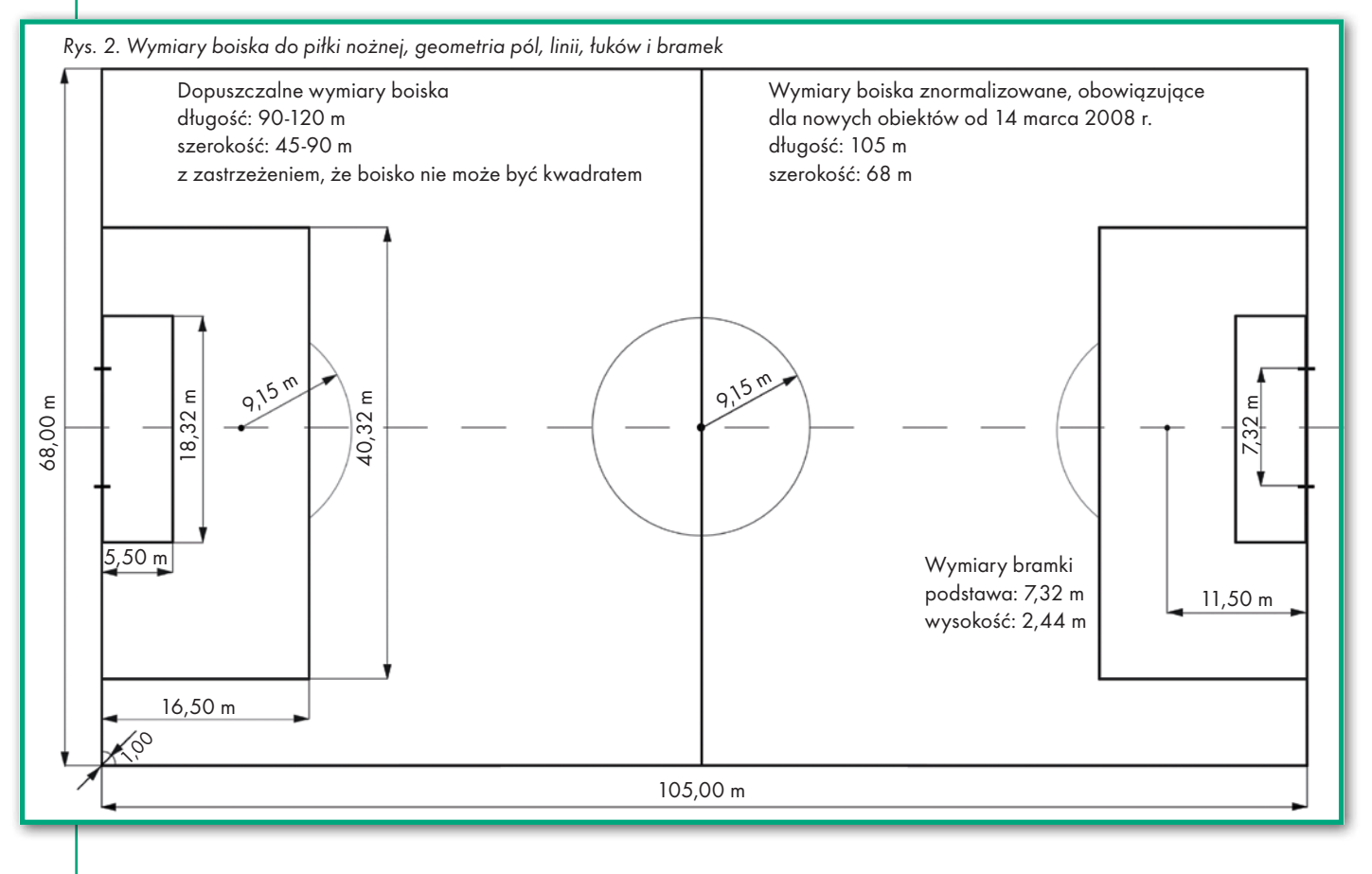

### GEOPOMIAR

**TANGO 12** 

na przemian pod kątem prostym. Jeszcze obecnie spotyka się piłki o podobnej konstrukcji, w których zgrupowane są na przemian po trzy panele. Stare piłki miały pozostawione w skórzanej powłoce nacięcie o długości około 8 cm. Do środka była wkładana oddzielna dętka i po napompowaniu nacięcie było sznurowane na styk. Zaletą była możliwość naprawy lub wymiany uszkodzonej dętki, natomiast strefa sznurowania zawsze w jakimś stopniu deformowała regularność sfery.

Ogólnie rzecz biorąc, chodzi o to, by z płaskich paneli trwałego materiału po zeszyciu lub sklejeniu otrzymać powierzchnię jak najbardziej przypominającą sferę. Większa liczba paneli, przy bardzo starannym połączeniu, teoretycznie stwarza lepszą szansę na uzyskanie kulistego kształtu. Obecnie powszechnie stosowana jest piłka złożona z 32 paneli: 20 sześciokątów i 12 pięciokątów (rys. 1), tworzących dwudziestościan ścięty. Jego pierwotną formą jest dwudziestościan foremny, którego ścianami są trójkąty równoboczne. Taki wielościan foremny zawiera 30 krawędzi i 12 wierzchołków. Jeżeli te wierzchołki zostaną przycięte, to otrzymamy wielościan półforemny o 32 ścianach, z których 20 to sześciokąty foremne, a pozostałe są foremnymi pięciokątami. Dwudziestościan ścięty posiada 60 wierzchołków i 90 krawędzi.

Po napompowaniu płaskie panele podlegają napięciu i stają się wielokątami sferycznymi (rys. 1). Zgodnie z przepisami piłka powinna mieć średnicę od 21,6 cm do 22,3 cm, co odpowiada obwodom od 68 cm do 70 cm. Jej waga powinna wynosić 410-450 gramów, ciśnienie powietrza wewnątrz – od 0,6 do 1,1 atmosfery.

Piłka powinna mieć na zewnętrznej powłoce kontrastowy rysunek, aby bramkarz mógł zaobserwować jej rotację. Najczęściej panele 6-kątne są jasne, a panele 5-kątne czarne. W zawodach mistrzowskich stosowane są piłki o złożonej konstrukcji, z materiałów syntetycznych, które nie nasiąkają wodą (i przez to nie zmieniają swojej wagi). Piłki poddawane są różnym badaniom laboratoryjnym w celu uzyskania atestu Międzynarodowej Federacji Piłki Nożnej (FIFA).

#### •…a bramki są dwie

Obrys zewnętrzny boiska piłkarskiego może być zawarty w następujących granicach (z zastrzeżeniem, że boisko nie może być kwadratem):

 $\bullet$ długość 90-120 m,

#### <sup>l</sup>szerokość 45-90 m.

Ze względu na to, że wiele boisk ma charakter wielozadaniowy i są na nich rozgrywane także zawody lekkoatletyczne, przeciętne wymiary boisk, opasanych prostymi i łukami bieżni, zawierają się w granicach: długość 100-110 m i szerokość 64-75 m. W marcu 2008 roku FIFA ustaliła obowiązujące standardowe wymiary dla nowo powstających obiektów – 105 x 68 metrów.

Niezależnie od wymiarów zewnętrznego obrysu boiska – utworzonego przez linie boczne i linie bramkowe – niezmienne pozostają wymiary pól bramkowych i pól karnych (rys. 2). Także niezmienne i ściśle przestrzegane są wymiary światła bramki – podstawa 7,32 m, wysokość 2,44 m. Grubość i szerokość elementów konstrukcyjnych bramki nie może przekraczać 12 centymetrów. Na czterech rogach boiska powinny znajdować się chorągiewki o wysokości co najmniej 1,5 m. Z punktu posadowienia chorągiewki zatoczony jest łuk o promieniu 1 metra wyznaczający pole rożne w kształcie czwartej części koła.

Zgodnie z wytycznymi Unii Europejskich Związków Piłkarskich (UEFA) na murawie boiska ma być wykonanych 18 równoległych pasów, prostopadłych do podłużnej osi boiska, o szerokości od 5,5 m do 6,1 m. Takie pasy tworzy się poprzez specjalny sposób koszenia murawy. Trawa powinna być koszona na wysokości 23 milimetrów nad płytą boiska. Szerokość linii oznaczanych na boisku nie może przekraczać 12 centymetrów.

#### $\bullet$ Tyczenie prostych w akcji

Jednym z kilku typowych przypadków tyczenia prostych w toku gry jest ustawianie przez bramkarza blokady z zawodników drużyny broniącej, zwanej potocznie murem, przed wykonywaniem rzutu wolnego (rys. 3). Bramkarz staje kolejno przy słupku lewym (SL) oraz prawym (SP) i ustawia mur tak, aby jego skrajne punkty – lewy (ML) i prawy (MP) – znalazły się odpowiednio na ramionach kąta o wierzchołku w punkcie pozycji strzeleckiej (PS) przechodzących przez punkty SL i SP.

Bardzo ważną zasadą wpływających na przebieg gry w piłkę nożną jest zasada biernej lub aktywnej pozycji spalonej (rys. 4). Jeżeli zawodnik drużyny atakującej jest bliżej linii bramkowej niż co najmniej dwóch zawodników drużyny broniącej, to znajduje się na pozycji spalonej. Bierne pozostawanie na takiej pozycji nie narusza reguł gry, natomiast aktywne uczestniczenie w grze i odnoszenie korzyści z przebywania w takim miejscu jest naruszeniem zasad i skutkuje przerwaniem gry i wznowieniem jej przez drużynę broniącą. Ustalenie pozycji spalo-

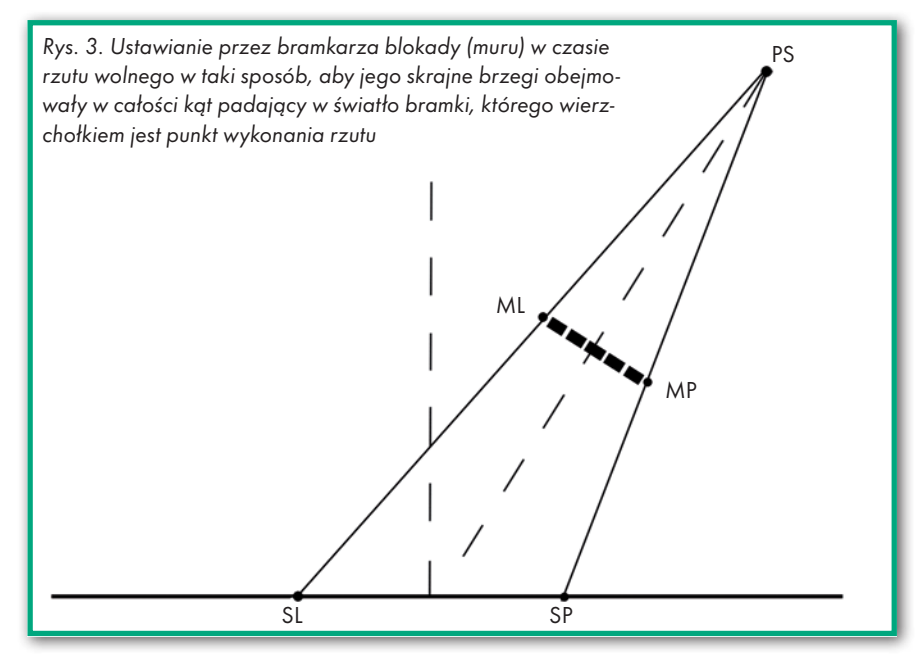

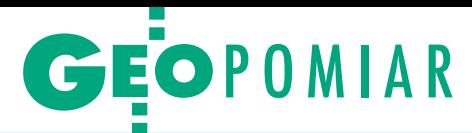

Rys. 4. Ustalenie pozycji spalonej wymaga wytyczenia dwóch prostych równoległych do linii bramkowej, przechodzących przez pozycję zawodnika drużyny atakującej (AN) i przedostatniego zawodnika drużyny broniącej (B2) oraz ustalenia relacji ΔL pomiędzy tymi liniami; o naruszeniu zasad gry decy-

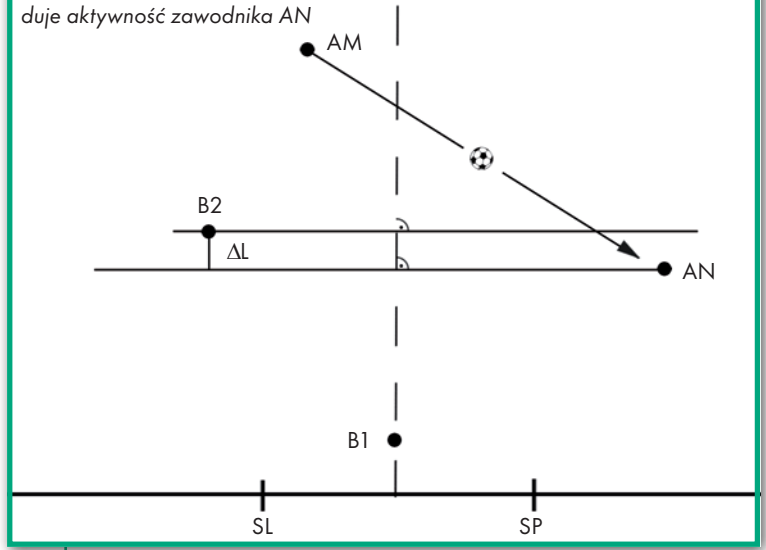

nej wymaga oceny relacji ΔL pomiędzy liniami równoległymi do linii bramkowej przechodzącymi przez zawodnika drużyny atakującej i przedostatniego zawodnika drużyny broniącej. Taką relację ustalają zazwyczaj sędziowie asystenci poruszający się po liniach bocznych. Zasady pozycji spalonej są rozbudowane i przytoczony powyżej krótki opis dotyczy jedynie geometrii służącej do wstępnego ustalenia tego faktu.

Zasada pozycji spalonej nadaje grze pewną racjonalność i wnosi efekty widowiskowe. Bywa także przedmiotem kontrowersyjnych decyzji. W niektórych krajach eksperymentalnie rozgrywane są zawody z pominięciem spalonego. Taka gra traci na widowiskowości, ponieważ zawodnicy drużyny atakującej stale przebywają w rejonie bramki drużyny broniącej, gole padają o wiele częściej, ale znika urok całego trudu zdobywania pola i wypracowywania pozycji strzeleckich.

Tyczenie prostych w czasie gry ma miejsce wielokrotnie, gdy sędziowie podejmują decyzję, czy piłka całym swoim obwodem przeszła poza linię bramkową lub poza linię boczną (w tym przypadku do tyczenia prostej wykorzystywane są chorągiewki stojące w narożnikach boiska). W niejasnych sytuacjach przechwycenia piłki przez bramkarza lub wybicia piłki z bramki z miejsca tuż nad linią bramkową tyczenie prostej decyduje o uznaniu bramki, czyli ustaleniu, czy piłka całym swoim obwodem przeszła przez linię bramkową.

#### $\bullet$  Bramkarz na dwusiecznej

Dla każdej pozycji strzeleckiej (PS) drużyny atakującej możemy wyzna-

mujący światło bramki, a więc kąt o wierzchołku w pozycji strzeleckiej, którego ramiona przechodzą przez lewy (SL) i prawy (SP) słupek bramki (rys. 5 i 6). W centralnej części boiska kąt γ jest większy, natomiast zmniejsza się znacznie, gdy PS przechodzi do bocznych części boiska. Gdy PS niewiele odbiega od podłużnej osi

czyć kąt γ obej-

boiska, linia dwusieczna kąta γ pokrywa się w przybliżeniu z linią łączącą PS z punktem środka bramki SR. W takim przypadku bramkarz mógłby zająć pozycję obronną na linii bramkowej, w punkcie środkowym SR. Jednak ze względu na to, że odbita piłka mogłoby trafić do zawodnika drużyny atakującej lub nawet znaleźć się w świetle bramki – bramkarz przesuwa się nieco do przodu. Wtedy lepiej zabezpiecza bramkę, przechodzi do strefy nieco mniejszej rozwartości kąta γ, a ponadto może odbić piłkę poza światło bramki – na boki. Jedyny przypadek, kiedy bramkarz musi zająć pozycję na linii bramkowej, ma miejsce w czasie wykonywania rzutu karnego. Wówczas, przy odległości 11 metrów, kąt γ jest równy 36,8°. Warto zwrócić uwagę na rozbieżność przepisów w piłce nożnej i piłce ręcznej, gdzie bramkarz może wyjść do przodu, poza linię bramkową.

Rozważmy jednak inne powody, dla których konieczne jest ustawianie się bramkarza nie na linii bramkowej, ale wyjście nieco przed tę linię. Rysunek 5 przedstawia sytuację, w której pozycja strzelecka PS znajduje się 20 metrów od punktu środkowego bramki SR, a linia PS-SR jest nachylona pod kątem 45° do linii bramkowej. Gdyby bramkarz w takim przypadku znajdował się w punkcie środkowym bramki SR, światło bramki do obrony znajdowałoby się nad sumą odcinków SR-SL i SR-SP1. Dawałoby to 5,95 m, a więc zaledwie o około 1,4 m mniej, niż wynosi pełna podstawa światła bramki (7,32 m). Dla zmniejszenia tych wymiarów bramkarz ustawia się w pozycji PB, która jest punktem przecięcia dwusiecznej kąta γ i prostopadłej

do tej linii przechodzącej przez słupek bliższy pozycji strzeleckiej PS. W tym drugim przypadku bramkarz uzyskuje identyczne wymiary światła do obrony ze strony lewej i strony prawej oraz łączną podstawę światła do obrony równą 4,74 m, a więc o około 1,2 m mniejszą, niż gdyby zajął pozycję w punkcie SR.

Z przytoczonego przykładu wynika generalna zasada ustawiania się bramkarza – na dwusiecznej kąta γ, pod jakim widać światło bramki z potencjalnej pozycji strzeleckiej, oraz jednocześnie zajęcie pozycji zmniejszającej rozwartość tego kąta. W tej zasadzie mieści się cała sztuka bramkarza, wynikająca z jego wyszkolenia, a także z osobistego talentu i wyczucia sytuacji. Pozycja bramkarza na dwusiecznej kąta γ jest kompromisem pomiędzy zmniejszeniem rozwartości tego kąta (przez dalsze wyjście z bramki) a zagrożeniem zdobycia gola za pomocą strzału o trajektorii łuku ponad bramkarzem (zwanego lobem). Pozycja bramkarza zależy także od jego wzrostu, wyszkolenia i zebranych doświadczeń.

Zatem dla każdego bramkarza można wyznaczyć łuk pozycji jako miejsce geometryczne przecięcia się dwusiecznych kąta obejmującego światło bramki i linii przechodzącej przez słupek bliższy aktualnej pozycji strzeleckiej (rys. 6).

#### $\bullet$  Tor lotu piłki

Znana jest nam z fizyki teoretyczna linia tak zwanego rzutu ukośnego. Jest ona symetryczna względem punktu o maksymalnej wysokości. W praktyce piłka w locie napotyka opór powietrza, który zmniejsza szybkość lotu i skraca łuk jego drugiej fazy, zataczając krzywą balistyczną (rys. 7a). Obraz krzywej balistycznej jest wyraźnie widoczny przy dalekich podaniach lub przy wprowadzaniu piłki do gry przez bramkarza na dalszą odległość.

W piłce nożnej dominują krótsze podania, mające na celu utrzymywanie kontroli nad piłką, wraz z przenoszeniem akcji coraz bliżej bramki przeciwnika. W tych krótkich podaniach większą rolę odgrywa celność sytuacyjna adresowania piłki niż kształt trajektorii w płaszczyźnie pionowej. Ale istnieje przypadek, kiedy celowe nadawanie kształtu trajektorii lotu piłki jest bardzo skutecznym sposobem zagrożenia bramce przeciwnika. Jest to kopnięcie piłki z nadaniem jej rotacji (rys. 7b).

Nadawanie piłce rotacji skutkuje kształtowaniem jej lotu do postaci krzywej odbiegającej od toru linii balistycznej. Strzały z rotacją są stosowane w czasie akcji, ale przede wszystkim w tzw. stałych fragmentach gry – jako rzuty

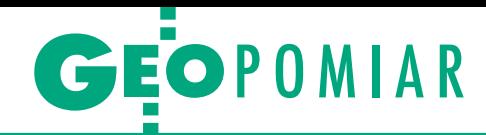

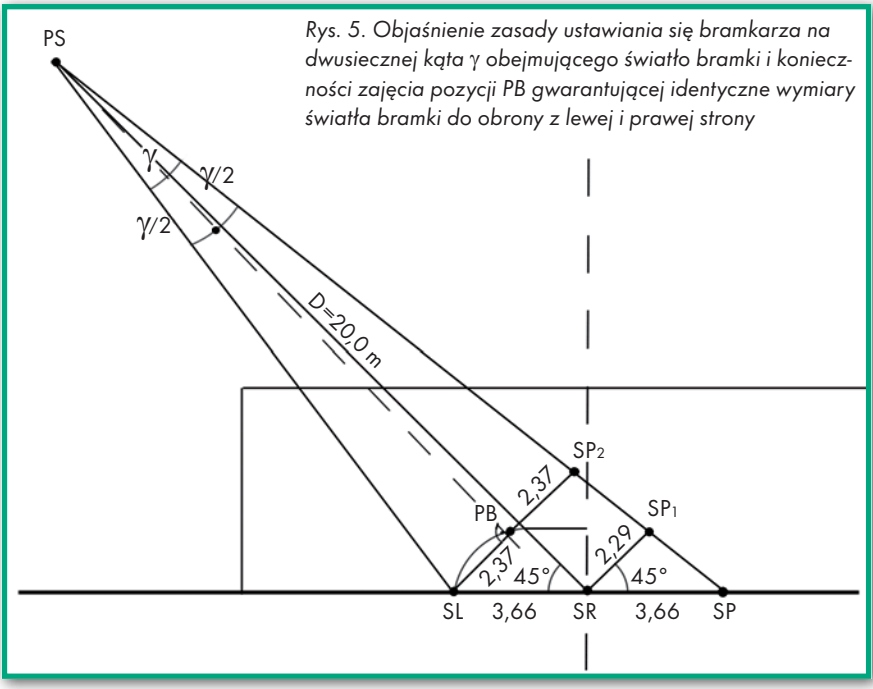

wolne o zakrzywionym torze. Takie linie strzału omijają blokadę zawodników drużyny broniącej (ustawiony mur) i padają w światło bramki. Są to strzały mylące bramkarza (stąd obowiązek zamieszczania rysunku na powierzchni piłki, żeby rotacja była widoczna). Na ogół wszyscy zawodnicy wysokiej klasy posiadają umiejętność wykonywania strzałów z rotacją piłki.

Zasada celowego kształtowania toru lotu piłki w postaci łuku jest opisana w literaturze (między innymi w książce Krzysztofa Ernsta "Fizyka sportu"). Jeżeli piłce nadamy prędkość początkową z jednoczesną rotacją (rys. 7b), to obracająca się piłka porywa pewną warstwę otaczającego ją powietrza. Ale jednocześnie przebija się przez statyczną masę powietrza stawiającego opór. Po stronie górnej i dolnej piłki zachodzą dwa różne zjawiska. Po stronie górnej opór jest większy, ponieważ lecąca piłka nie tylko spręża na boki warstwy powietrza (przez które przelatuje), ale także porywane i obracające się wokół piłki war-

stwy powietrza zderzają się ze sprężanymi warstwami. Po stronie dolnej obracające się wokół piłki warstwy powietrza mają kierunek zgodny z torem lotu piłki i stawiają mniejszy opór. W rezultacie takiej różnicy ciśnień piłka spychana jest do dołu, tor lotu zakrzywia się i nie pokrywa się z linią balistyczną KB. Krzywa rotacyjna KR może być stosowana

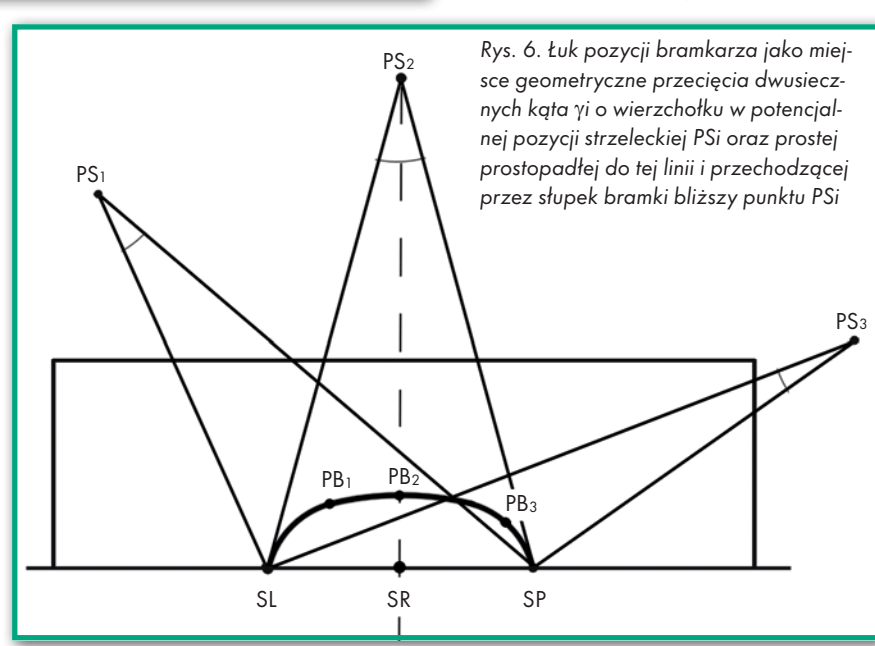

nie tylko w płaszczyźnie pionowej, lecz także w różnych innych płaszczyznach i zawsze stanowi duże zagrożenie dla bramkarza.

tywnymi uczestnikami, niezależnie od wieku, kondycji i warunków zewnętrznych. Zyska na tym nasze zdrowie, nasz zawód (który przecież wymaga spraw-

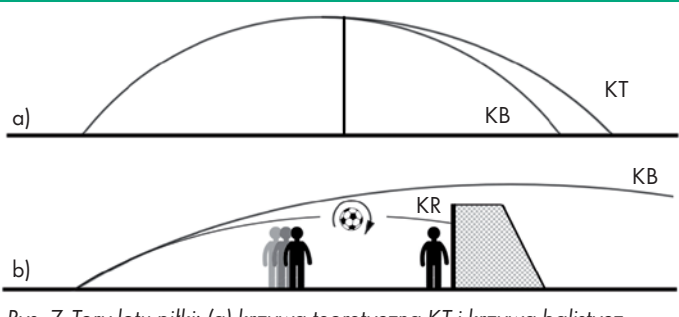

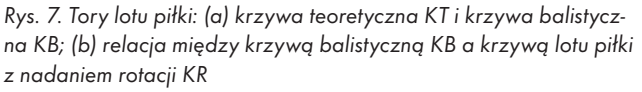

ności fizycznej), ale przede wszystkim będziemy mogli podziwiać grę najlepszych drużyn nie tylko dla doznania emocji, lecz także dla czerpania wzorców. Te wzorce są konieczne dla nas i dla młodego pokolenia. Przecież musimy wierzyć, że powrócą czasy polskich drużyn z lat 70. i 80. odnoszących sukcesy na olimpiadzie w latach 1972 i 1976 oraz na mistrzostwach świata w latach 1974 i 1982.

Konrad Eckes

MAGAZYN geoinformacYJNY nr 6 (205) CZERWIEC 2012 **GEODETA 11** 

#### **• Grajmy w nogę!**

Ten krótki opis geometrii i niektórych relacji przestrzennych jest zaledwie fragmentem przepisów i zasad gry w piłkę nożną. Poza tym opisem pozostają złożone relacje i ustawienia tworzące strategię akcji, która jest przedmiotem licznych analiz, obejmujących bogactwo rozpatrywanych układów oraz stałych fragmentów. Tym głębokim analizom, strategiom i żmudnym ćwiczeniom treningowym zawdzięczamy to, że w czasie 90 minut i przy stosunkowo dużych rozmiarach bramek wpada do nich tak niewiele piłek, a bywa, że nie wpadnie ani jedna. Właśnie to bogactwo akcji, ich niepowtarzalność, dynamika i wielkie oczekiwanie na zdobycie bramki – tworzą z tej gry tak atrakcyjne widowisko.

Kończąc, chciałbym zachęcić Czytelników, aby w tym pięknym sporcie byli nie tylko odbiorcami wrażeń i emocji, lecz także – w miarę możliwości – ak-

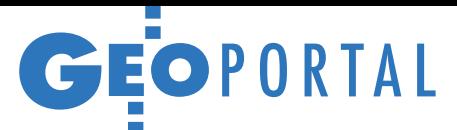

# Nowe warstwy dla kibiców

Na mistrzostwa Eu- ropy w piłce nożnej część polskich miast<br>gospodarzy wzbogaciła swoje geoportale,<br>a w Street View pojawiły się panoramiczne zdjęcia stadionów.

 $\begin{array}{l} \displaystyle\phantom{00} \text{pecjalny modul} \text{ uru-} \\ \text{chomiono w Systemie} \\ \text{Informacji Przestrzennej Wrocławia (fot. poniżej).} \end{array}$ pecjalny moduł uruchomiono w Systemie Informacji Przestrzen-Dostępne są w nim warstwy

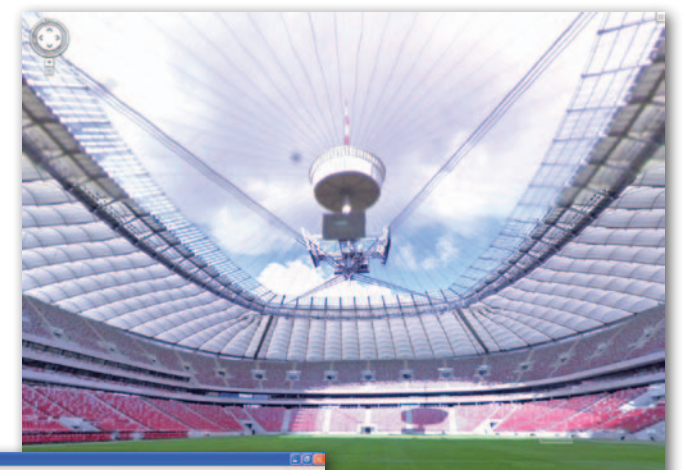

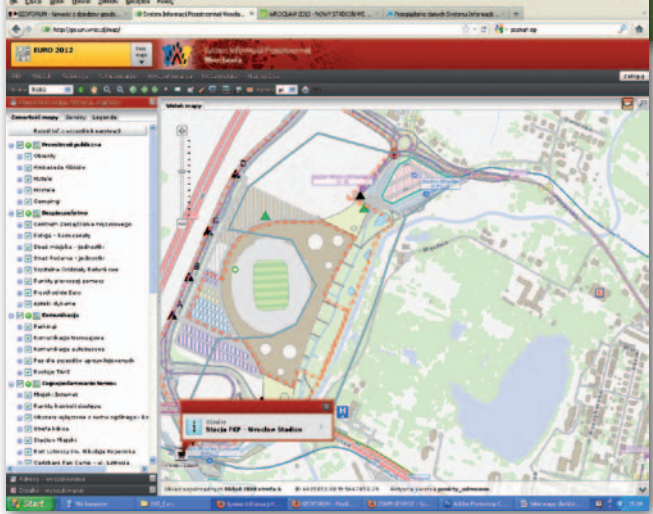

m.in.:  $\bullet$  przestrzeni publicznej (stadion miejski, boiska treningowe, lotnisko, stacja PKP, ambasady, hotele, hostele czy campingi);  $\bullet$  bezpieczeństwa (komisariaty policji, siedziby straży miejskiej i pożarnej, szpitalne oddziały ratunkowe, przychodnie, apteki dyżurne); • komunikacji (parkingi, wybrane linie tramwajowe i autobusowe, przystanki tramwajowe i autobusowe, postoje taksówek);  $\bullet$ zagospodarowania terenu (strefy kibica, obszary wyłączone z ruchu ogólnego, punkty kontroli dostępu).

 $\begin{tabular}{|l|} \hline \textbf{0} & \textbf{weight} & \textbf{atomic} & \textbf{Po-} \\ \textbf{znan.pl} & \textbf{kibice powinni} \\ \textbf{trafić na link do przygo-towanego przez GEOPOZ in-} \end{tabular}$ o wejściu na stronę Poznan.pl kibice powinni trafić na link do przygoteraktywnego planu miasta, który poszerzono m.in. o: re-

MAGAZYN geoinformacYJNY nr 6 (205) CZERWIEC 2012

12 GEODETA

komendowane postoje taksówek, punkty medyczne, parkingi Park & Ride (parkuj i jedź) oraz Park & Walk (parkuj i idź), wioski kibica czy trasy dodatkowych linii autobusowych, które będą kursować w dni meczowe. Zaznaczono także obszary wyłączone z ruchu na czas meczów. Serwis dostępny jest w językach polskim, niemieckim i angielskim, a wkrótce powinny się

ukazać także wersje chorwacka, hiszpańska i włoska. Interaktywna mapa dostosowana jest również do telefonów komórkowych.

głównej strony Gdańska turyści mogą trafić albo na interaktywny plan miasta (na razie nie ma na nim żadnych dodatkowych warstw związanych z mistrzostwami – stan na koniec maja), albo – poprzez portal dla kibiców – do prostej rastrowej mapy prezentującej najważniejsze obiekty oraz trasy komunikacji miejskiej. Skromnie jest także na stronie warszawskiego ratusza. Znajduje się na niej – co prawda – link do miejskiego geoportalu, ale nie znajdziemy w nim żadnych dodatkowych warstw dla kibiców. Miasto proponuje za to turystom "Przewodnik kibica" w formacie PDF, gdzie można znaleźć kilka map.

stronę kartograficzną nie zadbali także twórcy strony Polish Guide, która ma być głównym źródłem informacji dla przybywających do Polski. Można na niej znaleźć jedynie proste prezentacje bazujące na mapach Google'a z informacją o lokalizacji stadionów i stref kibica. Do map tej amerykańskiej korporacji ogranicza się także witryna UEFA.

A skoro o Google'u mowa – zasoby danych przestrzennych tej firmy wzbogacono o panoramiczne zdjęcia stadionów Euro 2012 wykonane z poziomu murawy (na fot. Stadion Narodowy w Warszawie). W bazie Street View udostępniono zarówno areny w Polsce, jak i na Ukrainie. Oprócz tego trójwymiarowe modele tych obiektów można przeglądać na warstwie "budynki 3D" w aplikacji Google Earth.

Pod koniec maja w Google Maps udostępniono także lotnicze zdjęcia ukośne Krakowa, Gdańska (fot. na dole), Poznania, Warszawy i Wrocławia. To pierwsze tego typu dane dla Polski w tym serwisie. Aktualizacja dotyczy najatrakcyjniejszych okolic: starówek, centrów, stadionów. Dla każdego przygotowano perspektywy z czterech kierunków wykonane pod kątem 45°. Obrazy są aktualne i wysokiej rozdzielczości. Można je zobaczyć przy odpowiednio dużym zbliżeniu warstwy pionowych zdjęć satelitarnych/lotniczych.

Użytkowników map Google'a może jednak czekać niemiła niespodzianka. Okazuje się bowiem, że firma zaktualizowała bazę dróg, ale zmiany te nie są widoczne w wyszukiwarce tras przejazdu. Oznacza to, że Google może poprowadzić samochód kibica np. wzdłuż ulic zamkniętych z powodu budowy metra. JK, BS

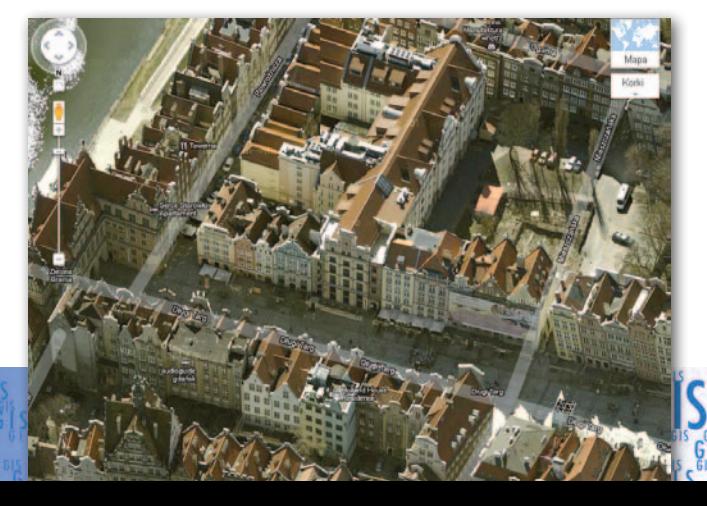

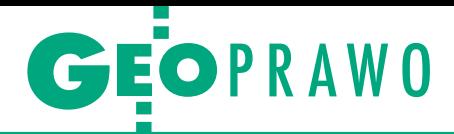

O standardach technicznych wykonywania geodezyjnych pomiarów sytuacyjnych i wysokościowych

Klamka zapadła

Ostatnio jesteśmy mistrzami w deregulacji geodezji. Tym razem mowa o rozporządzeniu "regulującym" pomiary sytuacyjno-wysokościowe. Rozporządzenie to akt prawny, którego nie można wycofać. Można co najwyżej poprawiać, wprowadzając zmiany w tekście. Nowy GGK będzie miał zajęcie na kilka lat.

#### Ryszard Pażus

**I** nstrukcje techniczne – w końcowej fazie ich obowiązywania nazywane standardami technicznymi – to forma regulacji opracowań geodezyjno- -kartograficznych dla gospodarki krajowej znana już od prawie 100 lat. W tym niekrótkim czasie nie było poważniejszych wątpliwości i kłopotów w stosowaniu poprawnej terminologii geodezyjnej. Wypada tu przypomnieć, że jeszcze do niedawna obowiązywały w tym zakresie polskie normy terminologiczne. W ramce poniżej przytaczam te, o których autorzy rozporządzenia zapomnieli bądź, co gorsza, których nie przyswoili.

To elementarz geodezyjny, bez znajomości którego nie można siadać do redagowania standardów technicznych. Wprowadzenie wykazu stosowanych określeń na początku rozporządzenia ułatwia interpretację przepisu i skraca cały tekst o kilkadziesiąt procent, a przede wszystkim jest obligatoryjne. Niestety, Rządowe Centrum Legislacji zaakceptowało tak niechlujnie przygotowany tekst rozporządzenia. Ale główna wina leży po stronie GGK, który nie poddał projektu szerokiej i ogólnie dostępnej ankietyzacji i opędzał się od wnioskujących poprawienie tekstu. Obowiązkiem autorów rozporządzenia była przede wszystkim kompilacja dotychczasowych standardów z nadaniem im poprawnej formy redakcyjnej i oczywiście uwzględnieniem współczesnych metod i technologii. Ale sedno tego artykułu jest w czym innym. Chodzi o to, jakie zmiany należy wprowadzić do rozporządzenia, aby o tej niechlubnej "wpadce" można było jak najszybciej zapomnieć.

#### $\bullet$  Tak jest

W rozporządzeniu, które weszło w życie, podjęto próbę zdefiniowania niektórych pojęć terminologicznych (§ 2). Niestety, nie tych, które są ważne. Na dodatek jest tam definicja danych obserwacyjnych (§ 2 ust. 6): "rozumie się przez to *wyniki pomiarów: kierunków, kątów, długości, różnic wysokości oraz przestrzennych wektorów wyznaczonych technika-*

#### Według nieobowiązujących już polskich norm terminologicznych

<sup>l</sup>Osnowa geodezyjna – usystematyzowany zbiór

punktów geodezyjnych, dla których określono matematycznie ich wzajemne położenie i dokładność usytuowania (to z nieobowiązującej już Polskiej Normy Geodezja – Terminologia, PN-86, N-02207).

#### <sup>l</sup>Osnowa podstawowa

– osnowa geodezyjna, której punkty wyznaczono w celu nawiązania osnowy szczegółowej oraz badania kształtu i wymiarów Ziemi (Polska Norma Geodezja – Osnowy geodezyjne – Terminologia, PN-87, N-002251).

#### <sup>l</sup>Osnowa szczegółowa

– osnowa geodezyjna stanowiąca rozwinięcie osnowy podstawowej (PN-87, N-02207).

lOsnowa pomiarowa – osnowa geodezyjna zakładana w celu wykonywania szczegółowych pomiarów sytuacyjnych i wysokościowych (PN-87, N-02207).

· Sieć geodezyjna - zbiór punktów geodezyjnych stanowiących odrębną całość, charakteryzującą się jednolitością metod pomiarów i określenia położenia tych punktów. Rozróżnia się np. sieć triangulacyjną, sieć poligonową, sieć niwelacyjną (PN-86, N-02207). · Rząd sieci geodezyjnej, rząd sieci – cecha sieci geodezyjnej określająca kolejność włączenia jej do wyrównania (PN-86, N-02207). · Sieć kątowo-liniowa - sieć

geodezyjna, w której do wyznaczenia współrzędnych

punktów wykonano pomiary kątów i długości boków (PN-87, N-02207).

· Sieć poligonowa - sieć kątowo-liniowa składająca się z ciągów poligonowych, w której położenie punktów wyznaczono metodami poligonizacji (PN-87, N-02207). • Sieć poligonotriangulacyjna – sieć, w której położenie punktów wyznacza się metodami triangulacji i poligonizacji (PN-87, N-02207). · Sieć modularna - sieć geo-

dezyjna stanowiąca zbiór wzajemnie powiązanych konstrukcji geodezyjnych zwanych modułami, w której możliwe jest wyznaczenie współrzędnych w jednym układzie (PN-87, N-02207). • Moduł geodezyjny – jednostkowa konstrukcja geodezyjna sieci modularnej z niezależnym układem współrzędnych, w której zespół danych pomiarowych pozyskany jest przy zastosowaniu jednej metody geodezyjnej np.: ortogonalnej, biegunowej, digitalizacji (PN-87, N-02207).

lWcięcie geodezyjne punktu, wcięcie – określenie położenia punktu w stosunku do punktów o znanym położeniu. Rozróżnia się wcięcie kątowe, kątowo-liniowe i liniowe (PN-87, N-02207).

<sup>l</sup>Tachymetria, tachimetria – metoda biegunowa pomiaru sytuacyjno-wysokościowego, w której są określane płaskie współrzędne biegunowe oraz różnice wysokości (PN-86/N-02207).

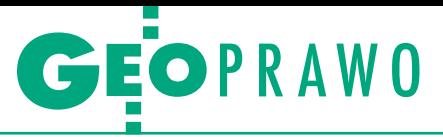

*mi, o których mowa w ust. 18-21, wolne od błędów grubych lub omyłek oraz błędów systematycznych"*. Ta próba definicji po prostu "obserwacji" – można co najwyżej dodać przymiotnik "geodezyjnych" – zawiera tak poważne błędy, że zniechęca do zapoznawania się z postanowieniami wynikającymi z takiego rozumowania. Przestrzenne wektory nie są obserwacjami, tylko danymi geodezyjnymi. W pomiarach satelitarnych nie są one rejestrowane jako obserwacje w metodach kinematycznych. To spowodowało, że w dalszej części mamy już mało zrozumiałe – z punktu widzenia technicznego – regulacje prawne. Pomijając liczne nieścisłości, pierwszym rażącym błędem jest postanowienie § 18 ust. 1: *"Dane obserwacyjne dotyczące osnowy pomiarowej wyrównuje się metodą najmniejszych kwadratów w układzie sieci jednorzędowej"*. Jedno zdanie z fatalnym skutkiem.

Pierwsza wątpliwość dotyczy obowiązku wyrównywania danych obserwacyjnych metodą najmniejszych kwadratów. Przykładem może być generowanie poprawek korekcyjnych w ASG-EUPOS w metodzie RTN. Czy generowanie tych poprawek to "metoda najmniejszych kwadratów"? Tu jeszcze można dyskutować, ale już cienia wątpliwości nie pozostawia postanowienie (§ 17, ust. 4 pkt c ze wskazaniem techniki RTK § 2 ust. 21) dotyczące punktów osnowy pomiarowej z pomiarów baza → punkt ruchomy. To przecież nic innego jak satelitarna tachimetria. Nawet jeśli wykonamy dwa wyznaczenia niezależne takiego punktu, to czy średnia arytmetyczna jest już wyrównaniem metodą najmniejszych kwadratów? Skoro taką woltę interpretacyjną przyjmiemy, to średnia z dwóch pomiarów tachimetrycznych daje ten sam efekt. A przecież wystarczyło napisać, że celem jest obliczenie najprawdopodobniejszych wartości wyników pomiarów przy występowaniu obserwacji nadliczbowych, bo o to tu chodzi. Po co ograniczać wszystko do metody najmniejszych kwadratów?

Drugi błąd to obligatoryjność wyrównywania "w układzie sieci jednorzędowej". Tu nasuwają mi się skojarzenia z własnej praktyki geodezyjnej. Pierwsze wyrównania sieci geodezyjnej składającej się z wektorów otrzymanych z pomiarów GPS wykonywałem w 1988 roku. Od razu wtedy doszedłem do wniosku, który później konsekwentnie realizowałem, że wyrównanie takiej sieci metodą najmniejszych kwadratów do sieci rzędu wyższego, ale z klasycznych pomiarów, mija się z celem i powoduje degradację dokładności. Wybierałem więc inne formy obliczeń, starając się zachować w jak

największym stopniu izometrię takiej sieci. Nie to jest tu jednak istotne. Autorzy rozporządzenia pomylili pojęcia, dobrze przecież utrwalone w dotychczasowej praktyce geodezyjnej. Pewnie chodziło o wyrównanie osnowy jako zbioru kilku sieci wrzuconych do jednego kotła. Ale dlaczego ma być ona wyrównywana łącznie – jako jeden rząd? Przecież sieć kątowo-liniowa wyrównana w nawiązaniu do punktów osnowy szczegółowej to szósty z kolei rząd sieci geodezyjnej państwowej (*sieć geodezyjna państwowa – sieć geodezyjna obliczona w państwowym układzie współrzędnych geodezyjnych lub państwowym układzie wysokości* – PN-86/N-02207). Mamy tu taką rzędowość: (EUREF-POL) → (POLREF)  $\rightarrow$  (SAG+SW)  $\rightarrow$  (sieć klasy II)  $\rightarrow$  (sieć klasy III) → (nasza sieć kątowo-liniowa). Jeżeli dla przykładu wykonamy pomiary satelitarne kilku punktów metodą statyczną i prześlemy je do serwisu POZGEO do automatycznego postprocessingu, to otrzymamy punkty osnowy pomiarowej utworzone z kilku modułów. Każdy punkt to osobny moduł i sieć jest tu jedynie dwurzędowa: pierwszym rzędem jest aktywna sieć geodezyjna ASG- -EUPOS (jako ekwiwalent EUREF-POL), drugim są nasze punkty. Podobnie będzie w serwisach POZGEO D – nasze punkty utworzą sieć geodezyjną, która będzie drugim rzędem w tej hierarchii. Ale kiedy wykonamy nawiązanie do punktów osnowy szczegółowej, to od razu nasza sieć spada do rzędu szóstego.

#### $\bullet$  Geodezja wyższa w odsieczy

Na dodatek w § 74 mamy następujące postanowienia:

*"Przy opracowaniu wyników pomiarów osnowy pomiarowej stosuje się przepisy § 18, a ponadto:* 

*1) do wyrównania osnowy pomiarowej przyjmuje się łącznie dane obserwacyjne oraz inne dane PZGiK o odpowiedniej dokładności;*

*2) wyniki pomiaru przed wyrównaniem podlegają redukcji ze względu na:*

*a) stałe błędy instrumentalne,*

*b) odchylenia stanu środowiska w trakcie pomiaru od warunków idealnych, normalnych lub założonych,*

*c) pochylenie terenu,*

*d) przyjęty system odniesień przestrzennych (np. redukcja na poziom elipsoidy, redukcja ze względu na odwzorowanie);*

*3) dane obserwacyjne przy ich wyrównaniu podlegają matematycznemu zrównoważeniu;*

*4) w przypadku osnów pomiarowych, których dane obserwacyjne pozyskane zostały zarówno w drodze geodezyjnych*  *pomiarów terenowych, jak i precyzyjnego pozycjonowania za pomocą GNSS, stosuje się metodę łącznego wyrównania tych danych obserwacyjnych"*.

Pomysł łączenia pomiarów satelitarnych z pomiarami kątowo-liniowymi burzy dotychczasowe pojęcia geodezyjne. Tu należy wyjaśnić, że w § 10 zapisano: *"Do wykonywania pomiarów metodą precyzyjnego pozycjonowania przy pomocy GNSS wykorzystuje się system ASG-EUPOS oraz inne systemy stacji referencyjnych"*. Diabeł tkwi w szczegółach. W założeniach systemu ASG-PL serwis POZGEO miał wyznaczać położenie punktów osnowy pomiarowej, a nasze pomiary kątowo-liniowe wykonywane tachimetrem elektronicznym miały jedynie stanowić dodatkową kontrolę jakości i ocenę dokładności. Po co taki system, skoro dane obserwacyjne powinniśmy wyrównać łącznie? To zadanie dla geodezji wyższej, czyli wyrównanie na elipsoidzie bądź w układzie współrzędnych geocentrycznych. W zbiorze mielibyśmy wektory kilkudziesięciokilometrowe razem z bokami i celowymi kilkudziesięciometrowymi. Wszystko po to, żeby otrzymać dokładności według kryterium błędu położenia punktu  $m_p < 0.10$  m. Jaki jest sens łączenia obserwacji satelitarnych z obserwacjami kątowo-liniowymi na potrzeby pomiaru sytuacyjnego w układzie współrzędnych płaskich i pomiaru wysokościowego w układzie wysokości? Tu jest potrzebna dwurzędowość. Zwłaszcza że wykonując poprawny pomiar satelitarny z poprawnym postprocessingiem, trudno jest otrzymać dokładność gorszą (czyli błąd położenia punktu większy) niż 1-2 cm. To znana cecha pomiaru fazowego odbiornikami geodezyjnymi GPS. Pomiar GNSS (GPS+GLONASS) jest z reguły mniej dokładny od pomiaru GPS. Poprawia jedynie produktywność (krótsze sesje pomiarowe), ale kosztem dokładności, zwłaszcza wysokości.

Innym przykładem może być rola punktów wirtualnych VRS generowanych z aktywnych sieci geodezyjnych, które nie tylko pozwalają na otrzymywanie lepszych dokładności w państwowym układzie współrzędnych, ale dają też zdecydowanie lepszą dokładność względną położenia punktów. Przykłady można mnożyć. Po co wyrównywać osnowę pomiarową na elipsoidzie (lub w geocentrycznym układzie XYZ), skoro osnowa podstawowa dawnej I klasy (SAG i SW) i konsekwentnie osnowy szczegółowe dawnej II i III klasy były wyrównywane na płaszczyznach odwzorowania?

W rozporządzeniu wymienia się satelitarną metodę szybką statyczną wymagającą przecież generowania punktów wir-

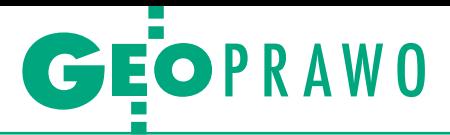

tualnych (VRS), o których nigdzie się nie wspomina. Wykorzystanie punktów VRS to obecnie najbardziej popularna metoda pomiarów kinematycznych w czasie rzeczywistym RTN. Takie nieprzemyślane krótkie zdanie w § 18 ust. 1 powoduje też trudności w rzeczywistej ocenie dokładności według kryteriów rachunku wyrównawczego. Nie ma w tym rozwiązaniu żadnych zalet – jedynym efektem jest zagmatwanie i dokuczenie w nieprawdopodobny sposób wykonawcom pomiarów.

#### <sup>l</sup>Pisać każdy może, jeden lepiej, a drugi gorzej

Zilustrować to można na kilku przykładach, choć jest ich wyjątkowo dużo. Jest w tekście rozporządzenia np. taki przepis:

*"§ 32. Geodezyjne sytuacyjne pomiary terenowe wykonuje się metodami:*

*1) biegunową;*

*2) ortogonalną (domiarów prostokątnych);*

*3) wcięć:*

- *a) kątowych,*
- *b) liniowych,*
- *c) kątowo-liniowych;*

*4) precyzyjnego pozycjonowania przy pomocy GNSS".*

To przecież nic innego tylko: "Pomiary sytuacyjne wykonuje się metodami: 1) biegunową (tachimetryczną), 2) satelitarną, 3) obserwacjami kątowo-liniowymi, 4) ortogonalną (domiarów prostokątnych)". Nic dodać, nic ująć. Wcięcie to przecież szczególny przypadek pomiaru kątowo-liniowego z punktów o stałych współrzędnych. Trudno zrozumieć, dlaczego mielibyśmy posługiwać się tylko wcięciami. Jest jeszcze przecież poligonizacja.

Przymiotnik "geodezyjny" jest zbyteczny i nadużywany w całym tekście rozporządzenia. Także określenie "precyzyjne pozycjonowanie przy pomocy GNSS" (nie ma na początku wyjaśnienia, co to jest GNSS). Ale już krótko i poprawnie jest w pomiarach wysokościowych, gdzie mamy określenie "niwelacja satelitarna", a nie "precyzyjne niwelowanie przy pomocy GNSS". Określenie "precyzyjne" to rzecz względna i lepiej poprzestać na kryteriach oceny dokładności w rachunku wyrównawczym. Zaraz po tym mamy taki zapis:

*"§ 33. 1. Geodezyjny sytuacyjny pomiar terenowy metodą biegunową wykonuje się przez określenie:*

*1) kierunku prostej wyznaczonej przez stanowisko instrumentu i mierzony szczegół terenowy;*

*2) odległości między stanowiskiem instrumentu a mierzonym szczegółem terenowym.*

*2. Dokładność wyznaczenia szczegółu terenowego lub pikiety pomierzonej metodą biegunową (mP(pom)) określa się według wzoru:*

$$
m_{P(pom)} = \sqrt{m_d^2 + d^2 \times m_\alpha^2}, \, w \, k \, \text{torym}
$$

*d – oznacza pomierzoną odległość do szczegółu terenowego lub pikiety,*

*md – oznacza wartość błędu średniego pomiaru odległości,*

*m*a *– oznacza wartość błędu średniego pomiaru kąta"*.

Czy potrzebna jest treść ust. 1? To element pomiaru tachimetrycznego. Potrzebna jest jedynie definicja tachimetrii na początku rozporządzenia. Wystarczy ust. 2, ale chyba należy dopisać, że jest to oszacowanie przy przyjęciu bezbłędności położenia stanowiska instrumentu. Ponadto we wzorze błąd średni pomiaru kąta jest w radianach, a w takich jednostkach nie mierzymy.

Innym przykładem jest definicja w § 2 ust. 9 geodezyjnego pomiaru kartometrycznego *– "rozumie się przez to geodezyjny pomiar sytuacyjny wykonany na mapie analogowej lub jej skalibrowanym zobrazowaniu cyfrowym oraz na ortofotomapie"*. Przecież to nie żaden geodezyjny pomiar. Pomiar geodezyjny owszem był, ale na potrzeby wykonania tej mapy analogowej. To po prostu digitalizacja (CYFRYZACJA!)

Są i takie zapisy:

*"§ 13. 1. Przy wykonywaniu geodezyjnych pomiarów sytuacyjnych i wysokościowych pomiarowymi technikami statyczną oraz szybką statyczną przebieg czynności pomiarowych utrwala się w dzienniku pomiarowym.*

*2. W dzienniku pomiarowym umieszcza się następujące informacje:*

*1) numer punktu pomiarowego;*

*2) datę wykonania sesji pomiarowej na punkcie;*

*3) czas GMT i czas lokalny rozpoczęcia i zakończenia sesji pomiarowej;*

*4) typ anteny i odbiornika GNSS użytego w sesji pomiarowej;*

*5) wyniki pomiarów wysokości anteny; 6) imię i nazwisko osoby wykonującej sesję pomiarową".*

Te informacje są automatycznie przenoszone z rejestracji w odbiorniku i podawane w nagłówku standardowego formatu wymiany satelitarnych danych obserwacyjnych RINEX (Receiver INdependent EXchange Format). Nie dotyczy to tylko wysokości anteny i numeru punktu, jeśli jest wymagany specyficzny. Pomiar wysokości anteny wraz z dokładnością zależy od celu pomiarów. W sytuacyjnych jest zbędny. Ale już w niwelacji satelitarnej wymaga się większej staranności i dokładności. Jeśli ze statywu, to dwukrotny, przed i po sesji obserwacyjnej. Jeżeli pomiar na tyczce o stałej wysokości, to wysokość anteny oczywiście też jest stała. W nagłówku pliku RINEX przewiduje się wiersze informacyjne (COMMENT), więc wszystko można rozwiązać bez nadmiernego dokuczania wykonawcom kompletnie archaicznymi nakazami. Nagłówek RINEX to po prostu nowoczesny dziennik pomiarowy, taki był zamysł autorów tego formatu. A jeszcze do niedawna GUGiK w wytycznych sugerował jako dziennik formularz na kartce papieru A-4 do szkicownika polowego.

#### $\bullet$  Tachimetr + odbiornik satelitarny

Podstawowym zestawem do pomiarów syt.-wys. jest tachimetr z odbiornikiem GNSS. To najbardziej popularne wyposażenie do prac polowych. Widać to na przykładzie wiodących producentów odbiorników satelitarnych, którzy w równym stopniu rozwijają produkcję tachimetrów, ostatnio dodając elementy robotyczne: fotogrametryczne i teledetekcyjne (skanery). A o takiej tachimetrii w rozporządzeniu niewiele. Nie ma jej w części dotyczącej pomiarów sytuacyjnych – została wyparta określeniem: pomiar biegunowy, co wzięte zostało z pojęcia "współrzędne biegunowe", które kiedyś wyróżniano jako lokalny układ współrzędnych. A pomiarem biegunowym jest też metoda RTK baza → punkt ruchomy.

Tu dodatkowy komentarz. To najprostsza metoda pomiaru syt.-wys., niewymagająca odbiorników wielokanałowych, wielosystemowych, wieloczęstotliwościowych, z kalibracjami anten jak do pomiarów najwyższej precyzji. Takie wymagania są jedynie w osnowach podstawowych. Gdyby autorzy rozporządzenia kojarzyli podobieństwo technik pomiarowych klasycznych i geodezyjnych pomiarów satelitarnych (gdzie metody: statyczna i szybka statyczna to odpowiednik pomiarów trilateracyjnych, metoda półkinematyczna stop & go to odpowiednik poligonizacji, a RTK i RTN – tachimetrii, ale bez potrzeby wizury stanowisko instrumentu → pikieta), pewnie inaczej te standardy były redagowane.

#### • Wytyczne

Przez kilkadziesiąt lat instrukcje techniczne wydawane były jako przepisy obligatoryjne. Uzupełniano je fakultatywnymi, czyli zalecanymi, wytycznymi technicznymi. Teraz mamy zmianę w tej części obligatoryjnej w postaci rozporządzeń. Pozostaje jednak niezły ugór do zaorania przez GUGiK, jakim jest opracowanie części fakultatywnej w postaci

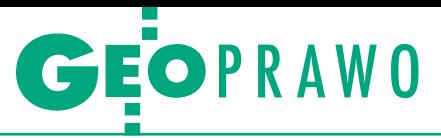

wytycznych. Zwłaszcza że z wyjątkowym uporem forsowano, jako załącznik do rozporządzenia, specyfikację modelu pojęciowego geodezyjnych pomiarów sytuacyjnych i wysokościowych zapisanego w języku UML. To wyjątkowy bubel legislacyjny podrzucony przez informatyków. Wystarczyłoby zakończyć na punkcie 8 załącznika, a resztę podać w sugerowanych tutaj wytycznych. Czytelność tego załącznika dla wykonawców pomiarów geodezyjnych jest prawie zerowa. To są specjalistyczne opisy dla informatyków – do wykorzystania przez programistów. Podawanie tego tekstem w Dzienniku Ustaw to chyba ewenement w skali światowej. Idąc tym tropem, należałoby też podawać algorytmy obliczeń geodezyjnych.

Odniesienie do załącznika jest wyjątkowo lakoniczne (§6 ust. 2): *"Specyfikację modelu pojęciowego geodezyjnych pomiarów sytuacyjnych i wysokościowych określa załącznik do rozporządzenia"*. A co znaczy "model pojęciowy" – nie ma żadnej wzmianki ani w tekście zasadniczym, ani w załączniku. W załączniku są jedynie katalogi i schematy – 47 stron! Brakuje informacji, że mamy tu do czynienia z elementami GML (Geography Markup Language), czyli informatycznym formatem wymiany danych pomiędzy aplikacjami systemów informacji geograficznej, opartym na języku XML, opracowanym przez Open Geospatial Consortium do opisu danych przestrzennych. Cała treść załącznika powinna być przeniesiona do Biuletynu Informacji Publicznej GUGiK lub ministerstwa cyfryzacji. A rolą GUGiK byłoby wydać nie tylko wytyczne techniczne na ten temat, ale również rozprowadzać internetowo potrzebne oprogramowanie.

#### **•** Posłowie

W Dzienniku Ustaw z 16 maja 2012 r. pojawiło się rozporządzenie Rady Ministrów z 12 kwietnia *w sprawie Krajowych Ram Interoperacyjności, minimalnych wymagań dla rejestrów publicznych i wymiany informacji w postaci elektronicznej oraz minimalnych wymagań dla systemów teleinformatycznych*. Obowiązuje ono od 16 maja 2012 roku. Aby "suchym wyjść z wody", zamieszczono w nim specjalne wyjaśnienie, w § 10 ust. 4 pkt 2, że nie wyłącza się stosowania przepisów dotyczących obiektów przestrzennych, wydanych do tej pory na podstawie ustawy *Prawo geodezyjne i kartograficzne*. Gdyby "nasze" rozporządzenie było wydane po tym rozporządzeniu o interoperacyjności, nie przeszłyby te buble i tekst

wyglądałby inaczej. Jest tam postanowienie § 10 ust. 5 "*Minister właściwy do spraw informatyzacji publikuje w repozytorium interoperacyjności na ePUAP schemat XML struktury danych cech informacyjnych obiektów, o których mowa w ust. 1*" – w ust. 1 jest mowa o obiektach przestrzennych.

W rozporządzeniu o interoperacyjności jest zapisana akceptacja systemu RFC (Request For Comments) § 16 ust. 2 i ust. 3. To działający od dawna system informatyczny, który można zastosować również do prawa geodezyjnego. Pokrótce wyglądałoby to tak: równolegle do np. rozporządzenia o pomiarach syt.-wys. istniałby standard syt.-wys. utworzony przez wykonawców. Minister ds. cyfryzacji musiałby podawać link do opisu takiego dokumentu. Tu potrzebna jest aktywność organizacji geodezyjnych, aby go do tego przekonać. Wobec tylu głosów krytycznych jest to chyba realne – wtedy można byłoby uzupełnić standardy tym, czego żądały te organizacje (wzory, formularze, przykłady i zrozumiały opis). Standardem typu RFC w geodezji jest np. format RINEX i kompresja Hatanaka. To poziom międzynarodowy. Podobnie można zadziałać na poziomie krajowym. Dr Ryszard Pażus

## Deregulacja geodety na pokaz

Utrzymanie dotychczasowych zasad przyznawania uprawnień za- wodowych w zakresach 3, 6 i 7 jest bardzo mało prawdopodobne. W wyniku konsultacji społecznych projektu ustawy deregulującej rząd wprowadził tylko jedną interesującą geodetów poprawkę.

O planowanych zmianach pisaliśmy<br>
oraz w kwietniowym GEODECIE.<br>
Ich istota polega na tym że w trzech zaszczegółowo 9 marca na Geoforum Ich istota polega na tym, że w trzech zakresach uprawnień (3 – geodezyjne pomiary podstawowe, 6 – redakcja map, 7 – fotogrametria i teledetekcja) zaproponowano deregulację. Według projektu ustawy z 6 marca osoba zainteresowana wpisem do centralnego rejestru geodetów uprawnionych nie musiałaby ani odbywać praktyki zawodowej, ani zdawać egzaminu czy przechodzić procedury kwalifikacyjnej. Warunkiem wystarczającym byłoby uzyskanie kierunkowego wykształcenia magisterskiego. Jedyna zmiana w projekcie z 21 maja (po konsultacjach społecznych) polega na wprowadzeniu wymogu posiadania 2-letniej praktyki zawodowej. Dodajmy, że uprawnienia zawodowe w pozostałych czterech zakresach (1, 2, 4, 5) można byłoby uzyskać w trybie dotychczasowym.

Tym samym rząd nie uwzględnił propozycji opracowanych przez cztery największe organizacje działające w naszej branży. Początkowo Polska Geodezja Komercyjna KZPFGiK, Geodezyjna Izba Gospodarcza, Stowarzyszenie Geodetów Polskich oraz Stowarzyszenie Kartografów Polskich obstawały przy zachowaniu obowiązujących zasad. Kiedy jednak stało się jasne, że takiego stanowiska nie da się obronić, wypracowały wspólną propozycję, którą przekazały pod koniec kwietnia na ręce ministra sprawiedliwości Jarosława Gowina, firmującego całą deregulację. Postulowano m.in. całkowitą likwidację uprawnień w zakresie 3, skrócenie do 1 roku praktyki zawodowej dla zakresu 1 w przypadku osób posiadających wyższe wykształcenie, natomiast dla wszystkich zakresów – zaliczenie do wymaganej praktyki zawodowej stażu i praktyki produkcyjnej odbytych w przedsiębiorstwach geodezyjnych w czasie studiów

oraz zniesienie egzaminu testowego w postępowaniu kwalifikacyjnym. Pozostałe regulacje miały być zgodne z obecnym stanem prawnym.

p roces konsultacji społecznych – przynajmniej w zakresie geodezji – mi-

nister Gowin potraktował jako mało znaczącą formalność, choć trzeba przyznać, że rząd pisemnie odniósł się do nawet najbardziej odlotowych opinii. Przede wszystkim uwagi wykraczające poza wymienione w projekcie zakresy z definicji nie były uwzględniane (strona rządowa komentowała to następująco: "nie dotyczy analiz i opracowań przyjętych w ramach I transzy obejmującej przedmiotowy projekt ustawy"). Tak więc gra szła tylko o zakresy uprawnień wskazane do deregulacji przez byłą GGK Jolantę Orlińską, o czym większość opiniujących zdawała się nie wiedzieć, a szkoda, bo można było tę rundę całkiem inaczej rozegrać.

Społeczne uwagi do projektu miały spory rozrzut. Jedni proponowali całkowitą deregulację zawodu (wtedy rząd występodokończenie na s. 47

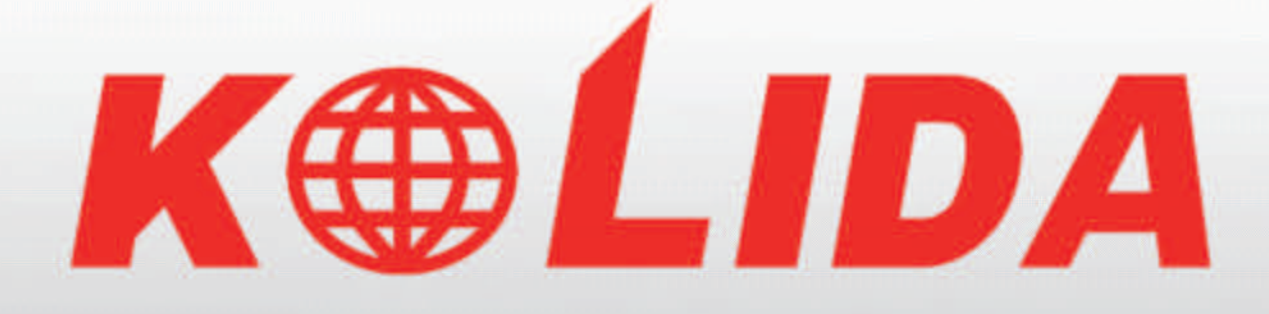

# **Tachimetr 2"**

**karta SD** dwie klawiatury komunikacja USB pomiar bezlustrowy

#### **OFERTA SPECJALNA**

do wyczerpania zapasów

#### **9999zł +vat**

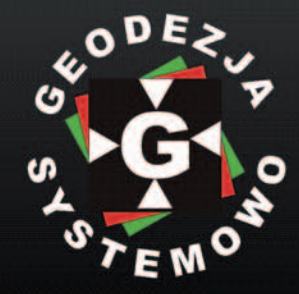

**GEOPRYZMAT** www.geopryzmat.com ul. Wesoła 6 05-090 Raszyn tel. 022 720 28 44

KOLIDA

KTS-442RC

 $\mu$ 

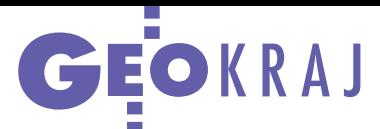

#### Europejski konkurs z polską edycją

Do 30 czerwca można zgłaszać prace na 9. Europejski Konkurs Nawigacji Satelitarnej (ESNC). Jego celem jest wspieranie innowacyjnych i oryginalnych pomysłów związanych z nawigacją satelitarną, a w szczególności z systemami Galileo i EGNOS. Każda z takich koncepcji powinna być związana z jedną z 27 kategorii tematycznych lub regionalnych, przy czym uczestnik nie musi pochodzić ani mieszkać w regionie, dla którego chce rozwinąć swój pomysł. W tym roku po raz pierwszy pojawiła się edycja polska wspierana przez Astri Polska. Tę spółkę typu joint venture we wrześniu 2010 roku założyli Centrum Badań Kosmicznych PAN i firma Astrium. Zwycięzca polskiej edycji weźmie udział w trzymiesięcznym szkoleniu w Astri Polska, w trakcie którego będzie mógł rozwinąć swój pomysł wspólnie z ekspertami tej firmy. Wartość nagrody szacowana jest na 8,5 tys. euro, a łączna pula nagród w ESNC wynosi w tym roku aż 1 mln euro. Źródło: ENSC

### Przemarznięte uprawy z satelity

J ak wynika z danych Głównego Urzędu Statystycznego, w tym roku w wyniku silnych mrozów oraz niewielkiej pokrywy śnieżnej w niektórych województwach zniszczeniu uległa nawet ponad połowa upraw ozimych, szczególnie rzepaku. Specjaliści z Zakładu Teledetekcji Instytutu Geodezji

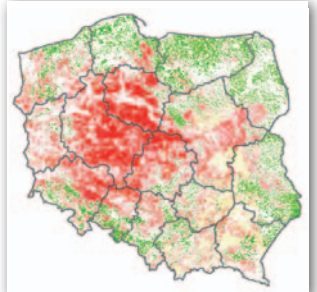

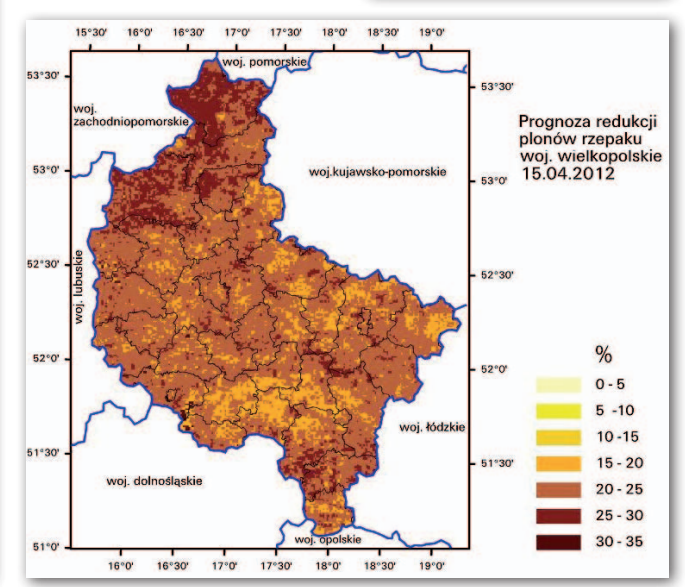

i Kartografii postanowili za pomocą zdjęć satelitarnych Polski wykonać mapy prezentujące rozmieszczenie tych strat w kraju. Wykorzystano do tego celu dane z sensorów AVHRR (Advanced Very High Resolution Radiometer), MODIS (Moderate Resolution Imaging Spectroradiometer) oraz WorldView-2. By oszacować szkody, specjaliści z Instytutu m.in. porównali wskaźnik zieleni (Normalized Difference Vegetation Index, NDVI) uśredniony z okresu 1997-2011 z danymi z wiosny tego roku. Wynikowe opracowanie (rys. obok) odzwierciedla straty w powierzchni zbóż ozimych, potwierdzając dane GUS. Na podstawie danych z sensora NOAA/AVHRR opracowano ponadto prognozę redukcji plonów rzepaku dla poszczególnych województw (na rys. obok dla woj. wielkopolskiego), a obrazy MODIS użyto do obserwacji pokrywy śnieżnej i temperatury.

Źródło: IGiK

### Skąd wziąć pieniądze na GMES?

O becnie unijny pro-gram obserwacji Ziemi finansowany jest przede wszystkim ze wspólnotowego budżetu. Środki te skończą się jednak w przyszłym roku. Co będzie potem? W rezolucji z 16 lutego Parlament Europejski naciska, żeby w perspektywie finansowej 2014-20 taki system finansowania był nadal utrzymany. Jednak w uchwalonym 11 maja przez Komisję Europejską komunikacie zaproponowano, by pieniądze na GMES pochodziły bezpośrednio ze składek państw członkowskich UE, które byłyby wprost uzależnione od dochodu narodowego. Według szacunków KE Polska w 2014 roku musiałaby się dołożyć niecałe 24,4 mln euro, podczas gdy

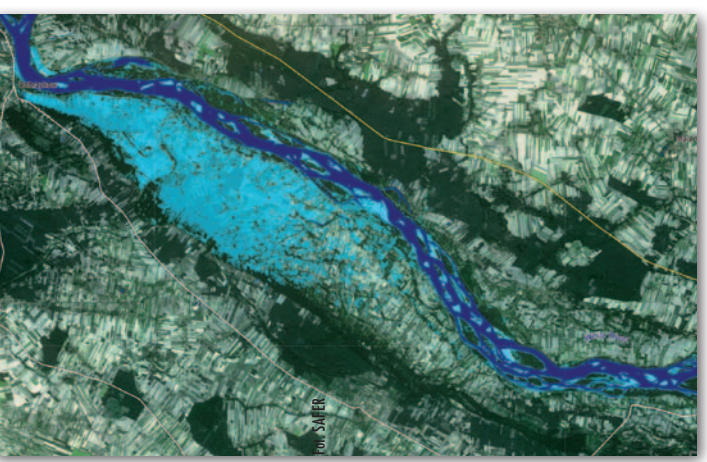

cały roczny budżet funduszu GMES miałby opiewać na ponad 834 mln euro. Komisja Europejska zakłada także, że program kierowany byłby przez Radę GMES, w której wszystkie państwa miałyby łącznie 999 głosów. Byłyby one rozdzielone proporcjonalnie do wysokości składki, Polska miałaby więc ich 29, a z 203 głosami najwięcej do powiedzenia miałyby Niemcy. Komisja Europejska podkreśla, że aby realizacja programu GMES nie doznała poważnych opóźnień, państwa członkowskie powinny jak najszybciej wdrożyć taki system finansowania.

SAT SAT SAT SAT SAT SAT SAT

#### IGiK z nową anteną

W Instytucie Geodezji i Kartografii na warszawskim Mokotowie zainstalowano i uruchomiono nowy system odbioru i przetwarzania satelitarnych obrazów meteorologicznych. Został on zakupiony w ramach projektu OGNIWO w angielskiej firmie DARTCOM. System składa się z anteny o średnicy 1,2 metra, odbiornika sygnałów rejestrowanych przez antenę oraz komputerów służących do zapisu i przetwarzania danych satelitarnych. Umożliwia on rejestrację danych w formatach HRPT, CHRPT, SeaWiFS, AHRPT i LRD z satelitów serii NOAA, SeaStar, Metop i NPOESS. Jego uruchomienie umożliwi dalszy rozwój systemu pozyskiwania i przetwarzania satelitarnych danych meteorologicznych funkcjonującego w IGiK od 1996 roku.

JK

SAT SAT SAT

 $\zeta \Lambda^{\mathsf{T}}$ 

SAT SAT

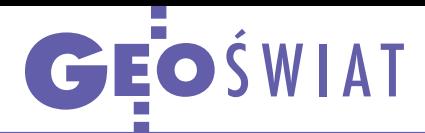

#### Galileo wychodzi na prostą

Po latach problemów technicznych i finansowych z budową europejskiego systemu nawigacji satelitarnej Galileo program ten wydaje się wychodzić na prostą. Firma Astrium, producent wystrzelonych w zeszłym roku pierwszych satelitów Galileo fazy walidacyjnej, poinformowała, że z powodzeniem przeszły one testy prowadzone od kilku miesięcy w kosmosie przez Europejską Agencję Kosmiczną. Dzięki temu oba urządzenia już wkrótce będą w pełni operacyjne. Otwiera to także drogę do wystrzelenia dwóch pozostałych satelitów walidacyjnych. Datę startu wyznaczono już na 28 września 2012 r. W kolejnym roku budowa systemu ma znacznie przyspieszyć, tak aby w 2014 r. na orbicie było już 18 satelitów, co pozwoli na ogłoszenie częściowej operacyjności systemu. Jak przewiduje Komisja Europejska, uruchomienie Galileo pozwoli europejskiemu przemysłowi zawalczyć o rynek, którego wartość pod koniec dekady sięgnie 250 mld euro.

Źródło: KE, JK

#### Ameryce zabraknie satelitów?

Już za kilka lat amerykańskie instytucje mogą odczuć poważny brak danych z satelitów obserwacyjnych – ostrzega w swoim najnowszym raporcie National Research Council. Podkreślono w nim m.in., że agencje NASA, NOAA i USGS wykorzystują obecnie 22 satelity, a w 2020 roku ich liczba może spaść raptem do 8! Spośród 18 misji rekomendowanych do realizacji w 2007 roku tylko dwie mają wyznaczoną konkretną datę startu. Przyczyn tego zaniedbania jest wiele – począwszy od problemów technicznych po zmianę zakresu misji. Najważniejszą jest jednak brak środków. W 2007 roku zakładano, że na satelity teledetekcyjne rząd Stanów Zjednoczonych będzie wydawać 2 mld dolarów rocznie. W rzeczywistości nakłady te nigdy nie przekroczyły jednak 1,5 mld. NRC zwraca w swoim raporcie uwagę, że dane z satelitów obserwacyjnych są pomocne m.in. w trakcie huraganów, powodzi, wybuchów wulkanów czy pożarów. Tylko w 2011 roku klęski te pochłonęły w USA 600 ofiar i spowodowały straty o wartości 50 mld dolarów. Zdaniem NRC, gdyby nie satelitarne systemy obserwacji, skutki tych zdarzeń byłyby o wiele poważniejsze.

Źródło: Wired.com, JK

### Największe takie zdjęcie

D otychczas największą barwną fotografię prawie całej półkuli (tzw. Blue Marble) opublikowała amerykańska agencja kosmiczna NASA (miała ona wymiar 2048 x 2048 px). W maju internet obiegły jednak zdjęcia o znacznie lepszej rozdzielczości. Wykonał je wystrzelony w zeszłym roku rosyjski satelita meteorologiczny Elektro-L, który znajduje się na orbicie geostacjonarnej nad południkiem 54°E. Opublikowane w sieci fotografie są kompozycją kanałów promieniowania widzialnego i bliskiej podczerwieni. Mają rozmiar 121 MPx, co przekłada się na rozdzielczość terenową do 1,2 km na równiku. Zdjęcia można zobaczyć m.in. na stronie http://planet--earth.ca. JK

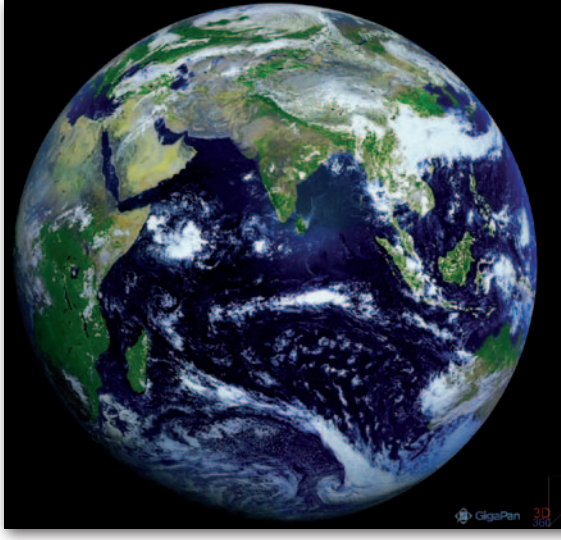

### Compass zdobywa Azję i antypody

K onstelacja chińskiego systemu nawiga-cji Compass składa się już z 12 sprawnych aparatów, które umożliwiają wyznaczanie pozycji na terytorium Chin z dokładnością około 10 metrów. Ostatni start dwóch satelitów miał miejsce 30 kwietnia. Wydarzenie to jest o tyle istotne, że aparaty te znalazły się na orbicie średniej, podczas gdy zdecydowaną większość pozostałych Compassów umieszczono na orbitach geostacjonarnych i geosynchronicznych, z których sygnał nawigacyjny dociera niemal wy-

### Koniec Envisata

T ysiąc terabajtów danych zebranych w ciągu 10 lat – to dorobek satelity teledetekcyjnego Europejskiej Agencji Kosmicznej. 1 marca br. Envisat obchodził swoje dziesiąte urodziny. Tydzień później nagle urwała się z nim łączność. Do oceny stanu satelity posłużyły obrazy z radaru naziemnego oraz francuskich satelitów obserwacyjnych. Jako możliwe przyczyny awarii podano: utratę regulacji mocy, zablokowanie telemetrii i przesyłania komend lub niekontrolowane przejście w tryb awaryjny. Choć podjęto działania mające na celu jej przywrócenie i ustalenie przyczyn awarii, na początku maja ESA oficjalnie ogłosiła koniec misji. Envisat wypełnił swoje zadanie, pracując dwukrotnie dłużej, niż pierwotnie planowano. W ciągu dekady wyposażony w 10 sensorów satelita monitorował lądy, oceany, atmosferę i pokrywę lodową. Dane te stały się podstawą 2,5 tysiąca publikacji naukowych. Wspierały również różne służby w radzeniu sobie z katastrofami naturalnymi i spowodowanymi przez człowieka.

łącznie do obszaru Azji. Jak informuje portal "People's Daily Online", kolejne dwa aparaty zostaną wystrzelone jeszcze w czerwcu, a trzeci – w październiku. Dzięki temu do końca tego roku Compass zaoferuje pełne pokrycie sygnałami nawigacyjnymi dla obszaru Azji i Pacyfiku. Z tego względu w wielu krajach regionu trwają już prace nad szerszym wykorzystaniem systemu – m.in. w Pakistanie, Mongolii, Australii, Singapurze czy Nowej Zelandii.

Źródło: GPS World, JK

#### Jaki piksel w WorldView-3?

Podczas 28. Narodowego Sympozjum Kosmicznego firma Digital-Globe ujawniła, jakie możliwości teledetekcyjne zaoferuje projektowany satelita WorldView-3. Budowa nowego aparatu będzie kosztować 650 mln dolarów i ma się on znaleźć 617 km nad Ziemią w 2014 roku. Będzie wykonywać zdjęcia panchromatyczne w rozdzielczości nawet 30 cm, podczas gdy jego starszy brat (WorldView-2) oferuje piksel nie mniejszy niż 46 cm. Zgodnie z polityką USA handel zobrazowaniami w rozdzielczości lepszej niż 50 cm jest jednak ograniczony. Dla zdjęć wielospektralnych rozdzielczość wyniesie natomiast 1,2 m, a dla bliskiej podczerwieni – 3,7 m. Źródło: DigitalGlobe, JK

Źródło: ESA, BS

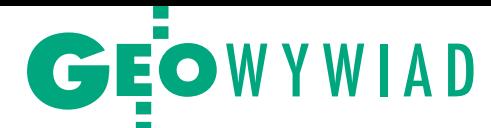

# Warto coś robić

#### Mówi Robert Widz, prezes Intergraph Polska Sp. z o.o. oraz EMEA Geospatial Executive Director w firmie Intergraph Corporation

**Katarzyna Pakuła-Kwiecińska: Gratulacje z okazji objęcia od 1 stycznia br. nowej funkcji, którą chyba dość trudno będzie nazwać po polsku…** 

**Robert Widz:** Jestem dyrektorem zarządzającym działu Geospatial firmy Intergraph odpowiadającym za region Europy, Bliskiego Wschodu i Afryki (EMEA). Łączę ofertę oprogramowania geoprzestrzennego z rynkami, na których można je sprzedawać. Rozwiązania GIS-owe są generyczne [standardowe, typowe – red.] i mogą mieć zastosowanie w bardzo wielu dziedzinach: od bankowości i ubezpieczeń po transport i górnictwo. Pole manewru jest więc ogromne. Każdy, kto korzysta z map, jest potencjalnym nabywcą rozwiązań GIS-owych.

#### **Tylko trzeba wiedzieć, jak mu to sprzedać.**

Jeśli wchodzimy w procesy biznesowe konkretnego klienta, to już jest inna bajka, bo musimy je poznać. Należy stworzyć rozwiązania, które nie tylko pozwalają mapę wyświetlić, powiększyć czy pomniejszyć, ale także wydać decyzję, zgromadzić dane czy wygenerować raport. Można to oczywiście zrobić standardowymi narzędziami, ale lepiej zbudować dedykowany system.

#### **I to jest pole do popisu dla działu Geospatial?**

Naszym zadaniem jest przygotowanie produktów dobrych i na tyle uniwersalnych, żeby koszt dostosowania czy wytworzenia aplikacji dedykowanej był jak najniższy. A takie dedykowane aplikacje mogą być tworzone zarówno przez nas – biura Intergraphu w poszczególnych krajach, jak i partnerów biznesowych.

#### **No właśnie, na ile produkt przeznaczony np. dla kopalni w Polsce może być przydatny w innym kraju?**

Produkt do obsługi detalicznych procesów biznesowych jest nie do powtórzenia. System do zarządzania infrastrukturą kopalni jest zintegrowany z systemami zarządzania majątkiem (ERP), a więc dostosowany do konkretnej sytuacji. Da się przenieść tylko know-how i pewne funkcje, które pozwalają np. zarządzać obiektami na mapie i generować raporty. Dlatego stale analizujemy, gdzie jesteśmy w stanie oferować produkty podstawowe, a gdzie musimy inwestować środki i czas, żeby zbudować dodatkowe aplikacje. Przykładem może być rozwiązanie dla miasta. Procesy biznesowe w każdym mieście są podobne i dość dobrze opisane. Trzeba więc zainwestować, żeby wytworzyć pewne wzorce, typowe raporty, ustalić przepływ informacji. Ale jak już raz się to zrobi, jest duże prawdopodobieństwo, że w innym mieście będziemy w stanie zastosować to samo rozwiązanie.

**Czy z punktu widzenia Intergraphu dyrektywa INSPIRE była prezentem od Komisji Europejskiej, czy raczej kłodą rzuconą pod nogi, bo trzeba się dostosować do pewnych regulacji, które nie są jeszcze sprecyzowane?**

Ja traktuję INSPIRE jako bardzo dobry impuls, który otwiera administracji oczy na potrzeby interoperacyjności i wielokrotnego wykorzystania danych gromadzonych przez różne działy. Choć na początku rzeczywiście nie wiadomo, jak to zrobić...

#### **Może lepiej zaczekać, aż coś powstanie, i wtedy się podpiąć?**

Jeżeli cokolwiek robimy, zyskujemy wiedzę i doświadczenie, a więc jesteśmy lepiej przygotowani do tego, co może się zdarzyć. Wydaje mi się, że w tym kontekście praca nigdy nie jest stracona. Im więcej poświęcimy czasu na przemyślenia, tym mniej popełnimy błędów. Ale błędy i próby są nieuniknione, bo to jest pionierska działalność.

#### **Czyli ryzyko jest tu wkalkulowane.**

Tylko pytanie: czyje? Bo my jesteśmy dostawcą rozwiązań, które pomagają administracji w realizacji określonych zadań. Jeśli te zadania nie są jeszcze dobrze zdefiniowane, to od administracji zależy, czy podejmie ryzyko. Uważam, że administracja publiczna, konkretnie GUGiK, odniosła ogromny sukces, wdrażając elementy dyrektywy INSPIRE i budując Geoportal. Tego osiągnięcia nie da się zdezawuować. Generalnie zawsze warto coś robić.

**Nie jest to pogląd powszechny w polskiej administracji.**

Dotykamy tu także ludzkich cech charakteru. Jedni nie boją się ryzyka i działają, a inni wolą poczekać. I w administracji publicznej, i w każdej działalności wykonywanie zadań wiąże się z możliwością omyłki i wynikającymi z tego konsekwencjami. Jestem za tym, żeby podejmować ryzyko, i na razie ta strategia przynosi pozytywne efekty.

#### **Ile razy pracownik może się pomylić, zanim go pan wyrzuci z pracy?**

W ogóle nie chciałbym zwalniać ludzi. Wolę, żeby pracownik wyciągał wnioski i nie popełniał drugi raz tych samych błędów, bo to dałoby powody do niezadowolenia. Natomiast w administracji trudno jest określić, co jest błędem, a co nim nie jest. Weźmy przykład dyrektywy INSPIRE, która nie jest ściśle zdefiniowana. Jak stwierdzić, czy udostępnienie jakichś danych było błędem? Trudno dobrać miarę oceny funkcjonowania administracji, choć dobrze byłoby, gdyby taka istniała.

#### **Czy kierowanie firmą Intergraph po przejęciu przez Hexagon czymś się różni od tego, co było pod rządami funduszy kapitałowych Hellman & Friedman oraz Texas Pacific Group?**

Zmiana jest zasadnicza, bo o ile prywatne fundusze nastawione były na krótkoterminową realizację zysków, o tyle teraz istotne jest to, co robimy. Hexagon ma w portfolio bardzo wiele spółek, których oferta układa się w większą całość. Oczywiście wskaźniki finansowe są bardzo ważne, bo ostatecznie chodzi o zysk, ale jesteśmy częścią grupy kapitałowej inwestującej w spółki, które pomagają nam potem zwiększyć konkurencyjność na rynku. Przykładem jest efekt synergii uzyskiwany dzięki integracji metod pomiarowych oferowanych przez Leicę Geosystems i aktualizacji baz danych na podstawie tych pomiarów wspieranej przez oprogramowanie Intergraph.

#### **Czy te osobne dotąd marki nie znikną wkrótce pod szyldem Hexagonu?**

Marki zostają. Myślę nawet, że mieszanie dwóch różnych biznesów byłoby niepraktyczne. Natomiast od strony zarządzania wzajemny wpływ na two-

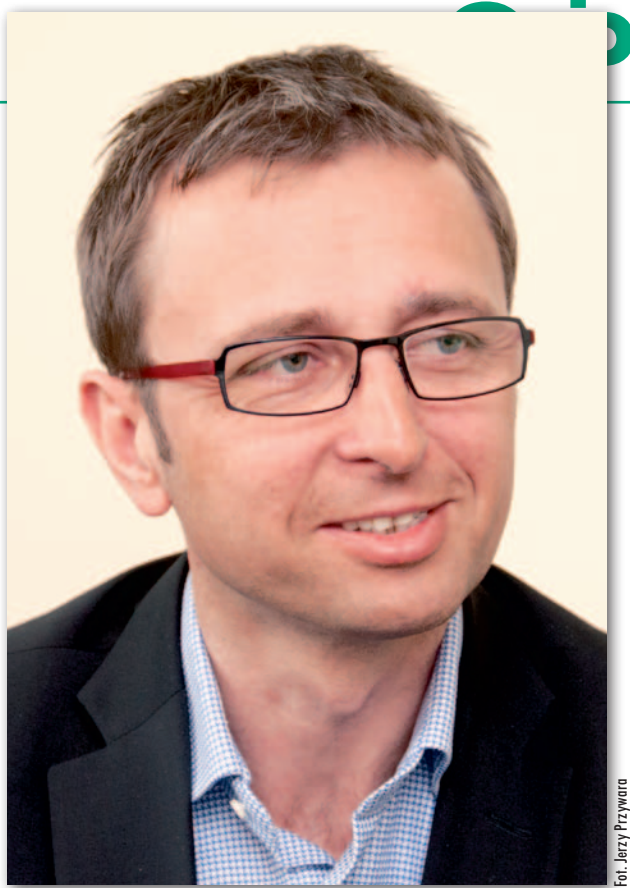

rzenie nowych rozwiązań ma kapitalne znaczenie.

**Czy to nie obawa Hexagonu przed połknięciem przez takie koncerny, jak Google, Microsoft czy IBM, doprowadziła do zakupu firmy Intergraph?**

Moim zdaniem krok ten wynikał z potrzeby uzupełnienia posiadanej oferty sprzętowej o dodatkowe, komplementarne oprogramowanie. Poza tym nie uważam, że Google czy Microsoft są dla nas konkurencją, bo proponują inny rodzaj rozwiązań. Owszem, ich oferta zmienia rynek, ale nie powoduje, że my nagle znikamy. Wydaje mi się, że wpływ tych firm jest dla nas nawet pozytywny, bo uświadomiły one wszystkim, jak przydatna jest informacja przestrzenna, także w życiu codziennym, choć wcześniej była domeną specjalistów. Google czy Microsoft potrzebują map, by ich tablica ogłoszeń była atrakcyjniejsza. Dlatego opracowania te zasadniczo się nie zmieniają, są tworzone za pomocą prostych środków, bez rozwiązywania problemów z topologią danych czy symboliką, a jakość bazy danych nie jest priorytetem. W związku z tym ich bazy zasadniczo różnią się od baz przestrzennych, które my tworzymy dla naszych klientów wykorzystujących je potem np. na potrzeby gospodarki.

**Jeszcze w 2009 r. szacunki Hexagonu wskazywały tendencję wzrostową na rynku danych geoprzestrzennych. Jak to wygląda teraz, w okresie kryzysu?**

Zacznijmy od tego, że w chwili zakupu Integraphu wartość akcji Hexagonu spadła, a potem dość szybko poszła do góry. To świadczy o zaufaniu rynków fi-

### WYWIAD

nansowych dla działań Hexagonu. Poza tym są takie miejsca na świecie, gdzie jest kryzys, i takie, gdzie następuje eksplozja gospodarcza. W Europie mamy dość stabilny biznes, z tendencją lekko spadkową. Ale w innych regionach rozwojowi gospodarczemu towarzyszy wzrost zapotrzebowania na technologię, a więc to wszystko się jakoś wyrównuje. Hexagon bardzo intensywnie inwestuje na rynkach wschodzących. Azja (Chiny, Indie), Rosja, Brazylia to dzisiaj rynki porównywalne z Europą, które dają ogromne możliwości rozwoju dla takiej firmy jak nasza. Na pewnym pozio-

mie biznesu trzeba myśleć globalnie. Nikt nie oczekuje, że niezależnie od warunków zewnętrznych będziemy mieli permanentny wzrost. Istnieje natomiast oczekiwanie, że będziemy prowadzili racjonalne działania i jeżeli mamy mniejsze przychody, to i mniejsze koszty. Ale tak jest w każdym biznesie.

#### **W Hexagonie będzie osobna pozycja**  księgowa "Intergraph"?

Jest i zapewne będzie. Intergraph jako firma, która produkuje rozwiązania informatyczne, stanowi odrębny podmiot gospodarczy, którego właścicielem jest Hexagon AB.

#### **Na czym polegają pana zadania jako dyrektora zarządzającego? Chodzi o krzewienie idei czy nadzorowanie?**

I krzewienie idei, i patrzenie, co się dzieje. W nowym podziale sektorowym pojawiła się zasadnicza różnica w stosunku do tego, co było wcześniej. Poprzednio kraje były samodzielne w kontekście całego swojego biznesu, czyli rachunek zysków i strat był prowadzony dla kraju. Natomiast teraz patrzymy na bilans także sektorowo i mam zasadniczy wpływ na to, jak on wygląda w regionie EMEA. Mogę zejść do poziomu kraju, przypilnować, jak są wykorzystywane zasoby, jak wykonywana jest sprzedaż, i dbać o ten mój sektor.

**Sporo ma pan tych krajów pod opieką.** Ale nie pracuję sam, mam zespół ludzi, którzy realizują te zadania.

**Oni są tutaj, w Warszawie, czy działają w sieci?**

W całej Europie. Chyba nigdy tak dużo nie rozmawiałem przez telefon i komputer jak w ciągu ostatnich 5-6 miesięcy. Ale ta praca polega właśnie na komunikacji z innymi. Obszar EMEA jest podzielony na sześć regionów (w tym Bliski Wschód i Afryka) i w każdym jest człowiek, który odpowiada za rachunek ekonomiczny. Poza tym są osoby koordynujące wsparcie techniczne, współpracę z partnerami czy ofertę edukacyjną.

#### **Czy ma pan wpływ na obsadę stanowisk w regionie?**

Mam zasadniczy wpływ na to, z kim pracuję. Wprowadzając nową organizację, nie robimy oczywiście rewolucji, opieramy się na dotychczasowych zasobach. Zmiany wdrożyć można w dowolnej chwili. W firmie mam jednak do czynienia z osobami na wysokim poziomie menedżerskim. Jest oczywiście dyskusja, padają argumenty za i przeciw, są negocjacje.

**Czy jako Polak może pan myśleć o dalszym awansie w strukturach firmy? Ile jest jeszcze poziomów w górę?** 

Do szefa szefów są trzy poziomy (*śmiech*), ale nie jest to oczywiście przedmiotem moich rozważań. Tu i teraz mam konkretną rzecz do zrobienia i tym się zajmuję.

**Jak finansowo prezentuje się dział Geospatial w regionie EMEA?**

Przynosi ok. 1/3 przychodów w EMEA i jest największym ze wszystkich działów Geospatial w całej firmie Intergraph. W związku z tym jest też najwięcej pracy.

#### **Jakie znaczące projekty Intergraph realizuje obecnie w Europie?**

Na przykład wdrażamy usługę publikowania danych dla instytucji Austro Control sprawującej kontrolę nad lotnictwem cywilnym w Austrii albo miejski geoportal dla hiszpańskiego Bilbao. Na uwagę zasługują też moim zdaniem dwa projekty dla kolei – włoskiej i szwajcarskiej – gdzie nasze oprogramowanie wykorzystywane jest do zarządzania infrastrukturą, a także doskonale integruje się z systemami ERP.

#### **A w Polsce?**

Spośród realizowanych wdrożeń pochwaliłbym się trzema największymi projektami. Uczestniczymy w budowie i utrzymaniu systemu IACS dla ARiMR, realizujemy uniwersalny moduł mapowy (UMM) dla GUGiK oraz projekt związany z ośrodkami koordynacyjno- -informacyjnymi dla Krajowego Zarządu Gospodarki Wodnej. Warto jeszcze wspomnieć, że wcześniej był Geoportal oraz wiele mniejszych projektów związanych z administracją publiczną.

#### **Co to jest uniwersalny moduł mapowy?**

W tym ciekawym pomyśle chodzi o zbudowanie uniwersalnego modułu z mapą, która jest tworzona przez administrację geodezyjną (odpowiedzial-

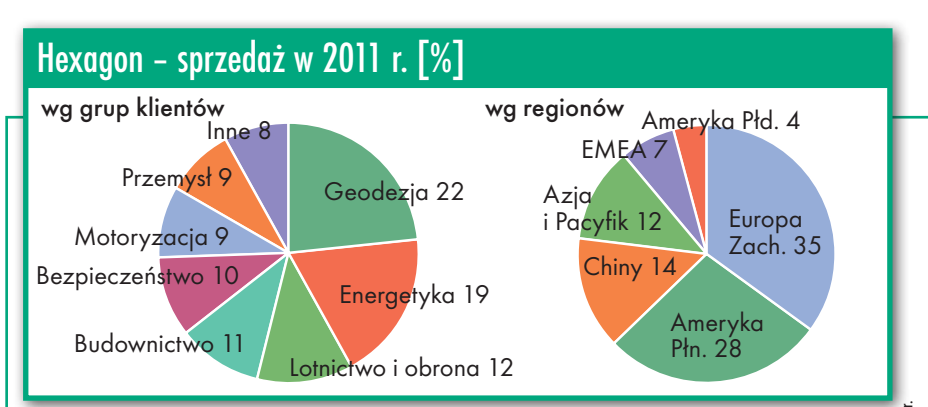

#### Hexagon w latach 2010-11

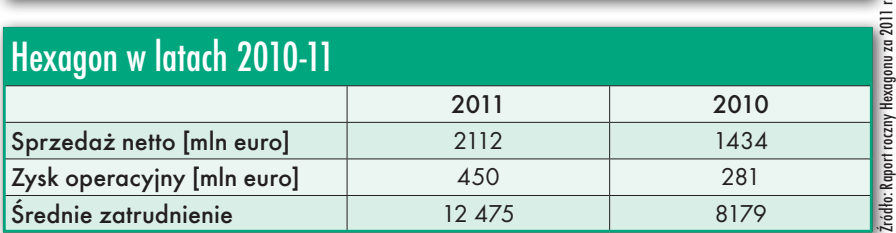

ną za bazy danych georeferencyjnych) dla służb i przedstawicieli różnych działów administracji. Projekt jest ukierunkowany na służby związane z bezpieczeństwem, jak policja, straż pożarna czy centra powiadamiania ratunkowego.

**Nie mogą sobie zajrzeć do Geoportalu?**

Ale mówimy o procesach biznesowych! Dyspozytor odbierający zgłoszenia w policji nie będzie zaglądał do Geoportalu! On ma wiedzieć, gdzie nastąpiło zdarzenie i co ma dalej zrobić. Mapa ma być zintegrowana z systemem dyspozytorskim, ale chodzi o to, by służby nie dublowały całej infrastruktury i nie budowały własnych map, skoro są już one zrobione.

#### **I nie aktualizowały ich.**

No właśnie. Czyli powstała idea stworzenia takiej bazy danych, która służyłaby różnym instytucjom. Rozmawialiśmy o tym, czy warto coś robić, czy nie. Gdyby GUGiK wcześniej nie zbudował bazy danych i Geoportalu, prawdopodobnie teraz nie przekonałby decydentów, żeby zbudować kolejne aplikacje, które będą pomagały w innych dziedzinach.

#### **Służby chciałyby mieć bazy u siebie.**

Tego typu działanie byłoby nieuzasadnione z punktu widzenia interesów państwa. Z dyrektywy INSPIRE wynika racjonalizacja środków na budowę i utrzymanie baz danych. Oczywiście niesie to ze sobą konsekwencje (w tym i niebezpieczeństwa), bo trudno stworzyć rozwiązanie, które zadowoli wszystkich. Dlatego trzeba sobie powiedzieć, gdzie jest granica, a resztę pozostawić w gestii poszczególnych użytkowników. Ale opracowując mapy, zawsze mieliśmy ten dylemat.

#### **A jak zapewnić dostęp do danych w sytuacjach kryzysowych?**

Trzeba i o tym pomyśleć. Odbyłem niedawno ciekawą rozmową z Japończykiem, szefem odpowiednika naszego GU-GiK. Otóż po ubiegłorocznym tsunami nie było w okolicy katastrofy ani prądu, ani internetu. To skąd wziąć mapy? Ano drukowano je poza miejscem katastrofy i dowożono, bo nie było innego wyjścia. Z kolei brytyjskie wojsko ma wszystko, co potrzebne, żeby polecieć na miejsce zdarzenia helikopterem, rozłożyć namiot, włączyć komputer i na miejscu wydrukować mapy. Również u nas poszczególne instytucje będą udostępniać swoje dane, ale niezbędna jest centralna baza danych, która w sytuacjach kryzysowych zrealizuje zapotrzebowanie na dane przestrzenne.

**Te procedury powinny być przećwiczone.**

Właśnie ten Japończyk podkreślał, że koniecznie trzeba wszystko przećwiczyć, bo potem okazuje się, że o czymś małym nie pomyśleliśmy i coś dużego wychodzi nie tak. Wiadomo, że w COD-GiK są dane, ale jak to zrobić, by były one dostępne natychmiast tam, gdzie coś się dzieje? Jeśli tego nie przećwiczymy, to w sytuacji kryzysowej pewnie jakoś sobie poradzimy, jednak czas reakcji będzie niewspółmiernie dłuższy.

#### **Na ile lat jest obliczony projekt UMM?**

Cykl projektowy trwa do końca 2013 roku, ale pierwszych efektów powinniśmy się spodziewać w ciągu najbliższych miesięcy. Jedna część projektu jest związana z modułem mapowym, druga z infrastrukturą techniczną służącą do podłączania różnych instytucji publicznych do infrastruktury informacji przestrzennej. Jesteśmy na etapie rozwiązywania problemu, jak umożliwić np. gminie X za pomocą tej infrastruktury zgłoszenie do centrali albo opublikowanie danych zgodnie z INSPIRE. Udostępnienie własnych danych w kontekście IIP jest zagadnieniem dość skomplikowanym.

#### **Czy dzisiaj nie jest to bardziej problem mentalny niż techniczny?**

Zależy o czym rozmawiamy. Wygenerowanie z bazy danych i opublikowanie WMS-a nie jest żadnym problemem. Ale żeby ten WMS był zrozumiały dla pozostałych użytkowników infrastruktury, to już jest inne zagadnienie. I ono wymaga sporej wiedzy po obu stronach, zarówno tego, kto chce te dane opublikować, jak i tego, kto chce je wykorzystać.

Natomiast co do obaw związanych z udostępnianiem, to ustawa *o IIP* rozwiała chyba wątpliwości, jakie dane mogą zostać przejęte do systemu centralnego. Obok strony technicznej są jeszcze kwestie dostępności formalnej i finansowej, które nie wszędzie zostały rozwiązane. Różne kraje różnie do tego podchodzą, np. Ordnance Survey w Wielkiej Brytanii jest agencją samofinansującą i nie chce udostępniać danych.

#### **Ostatnio nawet tam następuje wyraźne rozluźnienie tych reguł.**

I według mnie to jest właściwy kierunek. Możemy chronić ten nasz skarbiec z danymi, nikogo do niego nie dopuścić, i nikt nawet nie będzie wiedział, co my tam mamy. To jest najwyższy stopień ochrony. Ale wydaje mi się, że powinniśmy zastosować klasyczne podejście biznesowe: skoro coś posiadam, spróbuję to sprzedać, i to niekoniecznie za pieniądze. Mogę to sprzedać politycznie, mogę zbudować swoją pozycję, np. starostwa względem gmin, stając się centrum gromadzenia informacji, które pomaga w zarządzaniu gminą.

#### **To wyższy stopień świadomości.**

Ale chyba chodzi o to, byśmy byli coraz bardziej świadomi. Najlepiej działa przykład sąsiada, który ma w ogrodzie piękne kwiatki. Nie oczekujmy jednak, że 100% urzędników albo osób odpowiedzialnych w administracji publicznej będzie kreatywnych, dynamicznych, odważnych, potrafiących przekonywać innych.

#### **Wygląda więc, że na razie macie co robić. Czy to się przekłada na wyniki finansowe?**

Trudniej niż kiedyś, ponieważ konkurencja jest zdecydowanie większa, szczególnie jeśli chodzi o zamówienia z branży geoinformatycznej. Dzisiaj wiele firm może poszczycić się referencjami i doświadczeniami z wykorzystaniem informacji przestrzennej. Nie jest to już wyjątkowy know-how. Powiedziałbym, parafrazując znaną reklamę, że wiele firm posiada prawie takie samo doświadczenie, ale prawie robi wielką różnicę.

#### **Czy odszedł pan od wygłaszanej niegdyś przez siebie opinii, że dobry produkt musi kosztować?**

Nie odszedłem, natomiast w zamówieniach publicznych nie zawsze jakość jest wyeksponowana.

#### **Jakość nie obowiązuje?**

Obowiązuje, ale na końcu zamawiający dostaje tyle, za ile zapłacił. Jeżeli najdroższa oferta kosztuje 10, a najtańsza 2, to nie wierzę, że można tę robotę zrobić za 2 tak samo dobrze jak za 10.

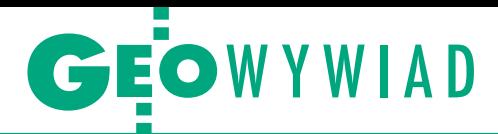

#### **Nie podoba się panu ustawa o zamówieniach publicznych?**

Ustawa nie przeszkadza w opisaniu produktu, który zamawiający chce dostać. Ale urzędnikowi trudno zarzucić firmie X, że oferuje za niską cenę, bo ta przedstawia referencje. Urzędnik ma więc kłopot: nie może ograniczać dostępu do zamówienia i tylko w pewnym zakresie może kwestionować kompetencje oferenta. Zamawiający powinien natomiast wykorzystać wszystkie środki, żeby otrzymać produkt wymaganej jakości. Niestety, opis przedmiotu zamówienia często zostawia miejsce na interpretacje. Na pewno kryterium najniższej ceny nie jest dobre i w pewnym sensie cieszę się, że pojawiają się takie casusy jak z chińskim konsorcjum na autostradzie. Bo to, że w naszej branży męczymy się z jakimiś projektami, na nikim nie robi wrażenia. Ale jak nie ma autostrady, to nagle wszyscy się zorientowali, że wykonawca dostał robotę za połowę ceny i nie może jej zrealizować. Rodzą się więc pytania, dlaczego wygrała ta firma, dlaczego były takie warunki i co zrobić, żeby już na wczesnym etapie realizacji takiego zamówienia można było rozwiązać umowę. Rynek zamówień publicznych nie jest łatwy.

**A jak jest z przejęciem oprogramowania i klientów EGB 2000, które nastąpiło 4 lata temu? Rozwijacie oprogramowanie do obsługi katastru czy jest to obecnie margines waszej działalności?** 

Margines, ale spory (*śmiech*).

**Mówił pan wtedy, że biznes z katastrem będzie się opłacał, jak będziecie mieć 1/3 Polski. Jak to wygląda teraz?**

Na pewno nie tak, jakbym chciał. Rozwiązaniami katastralnymi zajmuję się od kilkunastu lat i mam taką refleksję, że pewne rzeczy robiliśmy za wcześnie, nie znajdując zrozumienia u partnerów z administracji. Dopiero przyjdzie taki moment, kiedy administracja publiczna dojrzeje do wdrażania idei, o których mówimy od kilku lat. Jeżeli ktoś wykorzystuje ewidencję gruntów i budynków jedynie do podstawowych czynności, jak wygenerowanie wypisu i wyrysu, to nigdy nie doceni zalet nowego systemu ze zintegrowaną bazą danych, określonym sposobem aktualizacji tej bazy i możliwością udostępnienia danych użytkownikom np. w gminach. Wdrażanie takiego systemu, szczególnie uzyskanie wysokiej jakości bazy danych, wymaga nakładu pracy i czasu, a pieniędzy na to nie ma. Ponadto system bazodanowy narzuca większy reżim pracy. Niektórych rzeczy nie będzie już można robić. Mamy wiele przykładów, kiedy nasze relacje z klientami nie należały do najlepszych tylko dlatego, że działaliśmy na styku oprogramowanie – baza danych. Czasami jakość bazy danych uniemożliwiała przeprowadzenie zmiany. A skoro nie można zrobić zmiany, to co za system nam wdrażacie? – pytali. No i jak tu wytłumaczyć uczestnikowi tego procesu, że to nie jest wina wprowadzanego systemu, tylko jakości baz danych? Takie są główne przyczyny, dla których wdrażanie nowoczesnych systemów katastralnych w Polsce na razie rzadko się udaje. Utrzymujemy status quo sprzed pięciu, a może i więcej lat.

**Jaki jest w Intergraph Polska stosunek przychodów z oprogramowania i projektów? Da się je w ogóle rozdzielić?**

Dość trudno. Jakieś 30-40% przychodów stanowi oprogramowanie i usługi utrzymania oprogramowania, czyli znaczna część wciąż pochodzi z usług związanych z projektami. Mniej jest problemów, gdy sprzedaje się samo oprogramowanie i byłoby lepiej, gdybyśmy mogli te proporcje odwrócić.

#### **Czy udało się panu upchnąć dodatkowe obowiązki w dotychczasowym czasie pracy?**

Teraz pracuję więcej. Tłumaczę sobie, że to taki rozruchowy czas, kiedy trzeba wdrażać zmiany, no i – jak to we wdrażaniu – przekonywać kolegów do pewnych działań.

#### **Jaki ma pan styl zarządzania?**

Zależy mi na tym, co sprzedajemy, jak wygląda nasza oferta produktowa, jaka jest struktura tych produktów, jaką mają funkcjonalność. Uczestniczę w komitetach sterujących, które odpowiadają za ogólną strategię korporacji, i cieszę się, że mam na to wpływ na etapie jej definiowania. Natomiast w samym procesie zarządzania nie jestem detalistą. Zostawiam swobodę swoim pracownikom.

**Ile osób pracuje w Intergraph Polska?**

Ponad 150 i nie ma chyba w Polsce drugiej takiej firmy specjalizującej się tylko w technologiach geoprzestrzennych. Jesteśmy drugim co do wielkości oddziałem Intergraphu w Europie, największy powstał w Niemczech. Mamy biura w Warszawie, Łodzi i Wrocławiu. W Łodzi pracuje grupa, która zajmuje się produkcją oprogramowania sprzedawanego na całym świecie. "Nasz" człowiek – Marek Brylski – jest szefem linii produktowej w Intergraph Corporation i zarządza zespołami w różnych miejscach, łącznie z Ameryką i Indiami. To nasz ogromny sukces. Pokazaliśmy, że jako profesjonaliści oferujemy dobrą jakość pracy, jesteśmy wiarygodni i wciąż atrakcyjni finansowo. Dzięki temu wytwarzanie niektórych produktów odbywa się właśnie w naszym kraju. I to jest dobra wiadomość dla Polski.

Rozmawiała Katarzyna Pakuła-Kwiecińska

#### Wybrane projekty realizowane przez Intergraph w Europie

#### lAustro Control (2011)

Oprogramowanie Intergraph posłużyło Austro Control (sprawującej kontrolę nad lotnictwem cywilnym w Austrii) do zbudowania systemu udostępniania zbiorów danych o krytycznym znaczeniu dla kraju tworzonych z użyciem danych dostarczanych przez dostawców zewnętrznych. W ramach projektu dane źródłowe zostaną uporządkowane w centralnej bazie danych, która obejmować będzie ewidencję gruntów, mapy topograficzne, informacje terenowe, numeryczne modele terenu, dane meteorologiczne oraz specjalistyczne dane lotnicze (np. informacje o przeszkodach, korytarzach lotniczych, mapy podejść).

#### **.** Rete Ferroviaria Italiana, RFI (2008-10 i kolejne projekty w toku)

Połączenie technologii GIS z systemami ERP do zarządzania infrastrukturą kolejową. Zamiarem RFI, krajowego operatora infrastruktury kolejowej Włoch, było wykorzystanie technologii GIS w celu poprawy wydajności oraz bezpieczeństwa infrastruktury i swoich operacji. Technologia GeoMedia obsługuje funkcje związane z całą działalnością operatora (od zarządzania zasobami torów i stacji po bezpieczeństwo i ochronę środowiska), a także jest ściśle zintegrowana z procesami pracy firmy i jej kluczowymi systemami informatycznymi, takimi jak SAP. lGeoportal dla Bilbao (2011)

Miejski portal GeoBilbao wykorzystujący oprogramowanie GeoMedia umożliwia publiczny dostęp do danych geograficznych. Nowa infrastruktura stanowi pewne i jednoznaczne źródło informacji przestrzennej dla urzędu miasta, a jego pracownikom daje kluczowe narzędzia wspierające proces podejmowania decyzji. Dla mieszkańców geoportal Bilbao oznacza łatwy i szybki dostęp do informacji i usług dzięki przeglądarce internetowej bez konieczności instalowania jakiegokolwiek oprogramowania. ● SIGNA Geoportal – integracja GIS i SDI (2011)

IGN, hiszpański odpowiednik GUGiK-u, rozpoczął w 2003 r. badania nad rozwojem strategicznego projektu wspierającego rozwój korporacyjnego GIS. Do osiągnięcia były trzy podstawowe cele:  $\bullet$ ujednolicenie tworzenia i zarządzania geograficznymi i kartograficznymi danymi w zintegrowanym systemie, <sup>l</sup>publikacja tych danych w postaci cyfrowej i w sposób standardowy, obsługujący różnych klientów,  $\bullet$ opracowanie prostego, interoperacyjnego klienta sieci Web do przeglądania, sprawdzania i analizowania danych. Utworzono nowoczesną wersję krajowego GIS Hiszpanii (SIGNA), która łączy SDI i GIS oraz jest jednym z pierwszych wdrożeń na świecie oferujących zalety obu tych technologii w ramach interaktywnego systemu.

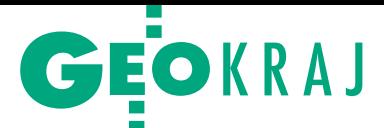

XIV konferencja ODGiK "Geodezja a cyfryzacja państwa", Elbląg, 26-27 kwietnia

# Czekając na nowego GGK

Tegoroczną konferencję zdominowała dyskusja o cyfryzacji w geodezji, ale przeplatana kuluarowymi spekulacjami na temat wyboru nowego szefa polskiej geodezji.

#### Jerzy Przywara

 $\begin{tabular}{|l|} \hline \textbf{rzedlužająca się procedurę wyłania-} \\ \hline \textbf{nia głównego geodety kraju ocenia-} \\ \textbf{no jako niezrozumiałą, a nieobec-} \\ \textbf{ność na konferencji przedstawiciela} \end{tabular}$ rzedłużającą się procedurę wyłaniania głównego geodety kraju oceniano jako niezrozumiałą, a nieobec-Ministerstwa Administracji i Cyfryzacji, który miał zaprezentować agendę cyfrową dla geodezji, została odebrana jako spory zgrzyt. Hasło konferencji było na czasie, nie tylko z uwagi na przypisanie branży do resortu, w którym aż roi się od projektów z technologią informatyczną w tle. "Wielką cyfryzacją" nazwać można projekty prowadzone w ostatnich latach przez GUGiK. Niektóre z nich prezentowali w Elblągu przedstawiciele tego urzędu.

Ideę Uniwersalnego Modułu Mapowego i nową odsłonę Geoportalu 2 omówił Marek Szulc. Budowę bazy danych obiektów topograficznych zreferowała Anna Radomyska, a cyfryzację

#### XIV spotkanie w Elblągu

Konferencja ODGiK "Geodezja a cyfryzacja państwa", Elbląg, 26-27 kwietnia. Organizatorzy: prezydent Elbląga, KZ SGP przy OPEGIE-KA Elbląg. Patronat nad imprezą objął główny geodeta kraju, patronat medialny: GEODETA i Geoforum.pl. W obradach uczestniczyło ok. 180 osób – przedstawicieli administracji geodezyjnej, nauki i biznesu. Wśród gości konferencji znaleźli się m.in.: wicemarszałek województwa pomorskiego Wiesław Byczkowski, prezydent Elbląga Grzegorz Nowaczyk, warmińsko-mazurski WINGiK Stanisław Kowalski, geodeta województwa warmińsko-mazurskiego Zdzisław Gąsiorowski, geodeta województwa pomorskiego Krystian Kaczmarek, byli GGK: Jolanta Orlińska, Jerzy Albin i Kazimierz Bujakowski.

państwowego rejestru granic w ramach projektu TERYT 2 – Marcin Leończyk. Zebranych bardziej interesowały jednak sprawy legislacyjne, kataster oraz finansowanie geodezji i kartografii. O tym mówili doradca prezesa GU-GiK Witold Radzio i p.o. głównego geodety kraju Jacek Jarząbek.

W itold Radzio<br>
przedstawił za-<br>
łożenia projektu<br>
roznorządzenia w spraprzedstawił zarozporządzenia w spra-

wie Zintegrowanego Systemu Informacji o Nieruchomościach. W dużym skrócie nowy akt określa standardy tworzenia ZSIN oraz treść i formę przekazywania danych o zmianach w rejestrach publicznych podłączonych do systemu (dotyczy to m.in. EGiB, ksiąg wieczystych, PESEL). Według założeń koszty budowy ZSIN wyniosą 24,5 mln zł w latach 2012--16, a rocznie na jego utrzymanie trzeba będzie wydawać ok. 6 mln zł. Za-

kłada się, że pełną funkcjonalność system osiągnie w ciągu 3,5 roku. Biorąc jednak pod uwagę liczbę podmiotów zaangażowanych w cały proces i stan baz ewidencji gruntów i budynków, wydaje się, że to założenie jest zbyt optymistyczne. Poza tym nie uwzględniono nakładów na modernizację EGiB, a te trzeba liczyć w setkach milionów złotych rocznie. Nie było też mowy o zastrzeżeniach do projektu ze strony Ministerstwa Sprawiedliwości i samorządów.

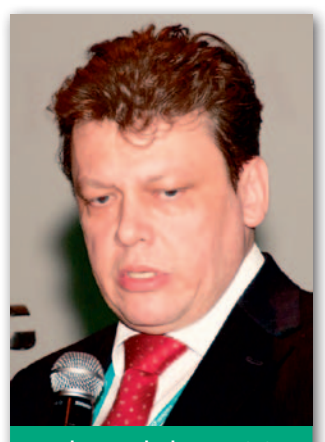

Jacek Jarząbek, p.o. GGK: Zabiegamy o pieniądze

Florian Romanowski, prezes OPEGIEKA: Nie mamy się czego

wstydzić!

acek Jarząbek przedstawił stan prac nad<br>pozostałymi rozporządzeniami z pakietu acek Jarząbek przedstawił stan prac nad pozostałymi rozpoprzygotowywanego przez GUGiK. Znaczną część wystąpienia zajęły jednak sprawy finansowania geodezji. W ramach rozszerzenia programu Geoportal 2 GUGiK-owi udało sie zdobyć dodatkowo 14 mln złotych, z kolei dla projektu TE-RYT 2 urząd wystąpił o 28 mln zł na doprowadzenie do ładu ewidencji adresowej w gminach

oraz uzyskał 4 mln zł na przeszkolenie administracji gminnej. Ponadto urząd postarał się o dofinansowanie w wysokości 4 mln euro (w ramach projektu norweskiego) na opracowanie baz tematycznych. Gdyby jednak podsumować to, co jest już pewne, to na najbliższe lata urząd wywalczył na razie tylko 34 miliony złotych. Roczny przerób największych firm to kilkaset milionów złotych. W sytuacji kurczącego się gwałtownie rynku zleceń

> z sektora budowlanego perspektywy finansowe naświetlone przez p.o. GGK nie prezentują się więc zachęcająco dla przedsiębiorców.

> Wielką niewiadomą pozostaje również kataster. Według Jacka Jarząbka środki na modernizację znajdą się w tzw. perspektywie finansowej na lata 2014- -20. ZSIN oraz rozwój krajowej infrastruktury informacji przestrzennej i świadczenie przez GUGiK usług dla administracji zostały bowiem wpisane do stra-

MAGAZYN geoinformacYJNY nr 6 (205) CZERWIEC 2012 24 GEODETA

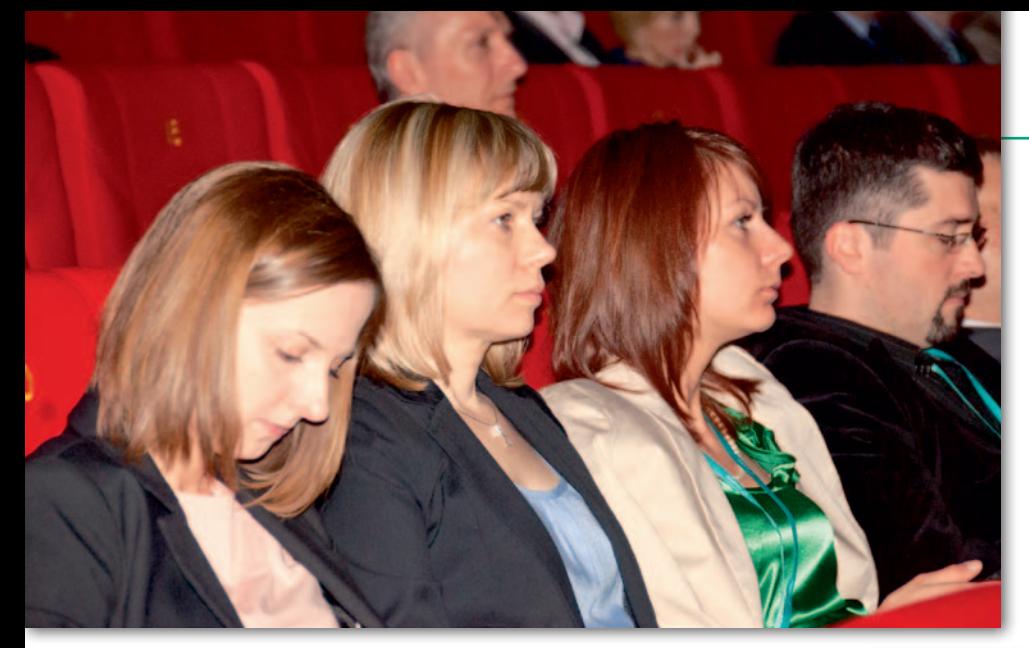

tegii "Polska cyfrowa". Niestety, nikt nie jest w stanie dzisiaj powiedzieć, ile pieniędzy rząd wyasygnuje na kataster oraz pozostałe cele.

Prace nad rozporządzeniami spowodowały, że na boczny tor zeszło *Prawo geodezyjne i kartograficzne*. Według Jacka Jarząbka w urzędzie opracowano już założenia do nowej ustawy, a równolegle przygotowano nowelizację wybranych artykułów starej. Wynika to z faktu, że pod uwagę brane są dwa warianty: uchwalenie ustawy od podstaw (co zajęłoby minimum 2-3 lata) lub zmiana najbardziej archaicznych artykułów (co wydaje się drogą o wiele szybszą).

W hasło cyfryzacji wpisywały się wystąpienia prezentujące przedsięwzięcia realizowane w OPE-GIEKA Elbląg. Jednym z nich jest oddane w ub.r. do użytku Data Center. Wspomniany wcześniej projekt Uniwersalnego Modułu Mapowego (cyfrowa mapa generowana przez GU-GiK na potrzeby służb), wojskowa VMapa L2 w najnowszej postaci oraz OmniGIS (aplikacja webowa dla amatorów GIS) to konkretne projekty (także badawcze) uruchomione niedawno przez elbląską firmę.

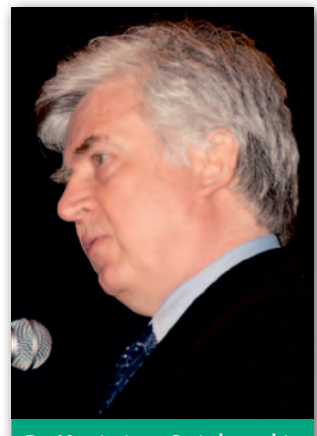

Dr Kazimierz Bujakowski, były GGK: Potrzebne są zmiany systemowe

 $\begin{tabular}{l} \quad \textbf{rugiego dnia obrad główny na:} \\ \quad \textbf{cisk położono na fotogrametrycz-} \\ \quad \textbf{rof. Zdzisław Kurczyński (Politechni-} \end{tabular}$ rugiego dnia obrad główny nacisk położono na fotogrametryczne metody pozyskiwania danych. ka Warszawska) przedstawił możliwości wykorzystania skaningu laserowego w opracowaniach map do projektów na terenach kolejowych, co może znaleźć zastosowanie w zapowiadanej przez rząd modernizacji linii kolejowych (GEODE-TA 5/2012). Przedstawiciele OPEGIE-KA Elbląg Artur Szyszka i Jakub Krawczyk omówili parametry techniczne oraz możliwości zastosowania platformy fotogrametrycznej dalekiego i bliskiego za-

sięgu. Firma dysponuje bowiem zarówno tradycyjnym samolotem do zbierania danych z dużych obszarów i pułapów, jak i dronem pozwalającym na szybkie wykonanie zdjęć na niewielkim terenie. Zestaw o wartości ok. 250 tys. zł, w skład którego wchodzi mikrohelikopter, cyfrowa kamera i oprogramowanie, od niedawna jest testowany w Elblągu.

Jednym z pierwszych krajowych projektów, w którym z powodzeniem wykorzystano niewielki bezzałogowy he-

likopter, był pomiar podwodnego progu na Wiśle we Włocławku, o czym mówił dr Bogdan Szczechowski z Politechniki Gdańskiej. 700-metrowej długości konstrukcję (odsłoniętą na czas pomiaru) pomierzono w ciągu zaledwie godziny. Kilkaset zdjęć posłużyło do uzyskania ortofotomapy o centymetrowej dokładności oraz trójwymiarowego modelu i mapy warstwicowej.

 $\begin{cases}\text{iekawy referat zaprezentował}\text{dr Adam Iwaniak z Uniwersytetu}\text{Przyrodniczego we Wrocławiu, który przedstawił w dużym skrócie defini-\n}\end{cases}$ iekawy referat zaprezentował dr Adam Iwaniak z Uniwersytetu Przyrodniczego we Wrocławiu, któcję ontologii w ujęciu informatycznym. Opis pojęć (słownik), jakim jest ontologia, służy nie tylko do integracji i wyszukiwania danych, ale i wnioskowania oraz rozwiązywania problemów na poziomie metadanych, schematów aplikacyjnych i danych. Docelowo ma to doprowadzić do automatycznej budowy inteligentnej infrastruktury danych przestrzennych. Tym samym wchodzimy, jak powiedział, na zupełnie inny poziom – poziom infrastruktury wiedzy przestrzennej. Trud-

Cyfryzacja dla obywatela. Infokiosk, czyli Geoportal na ulicy

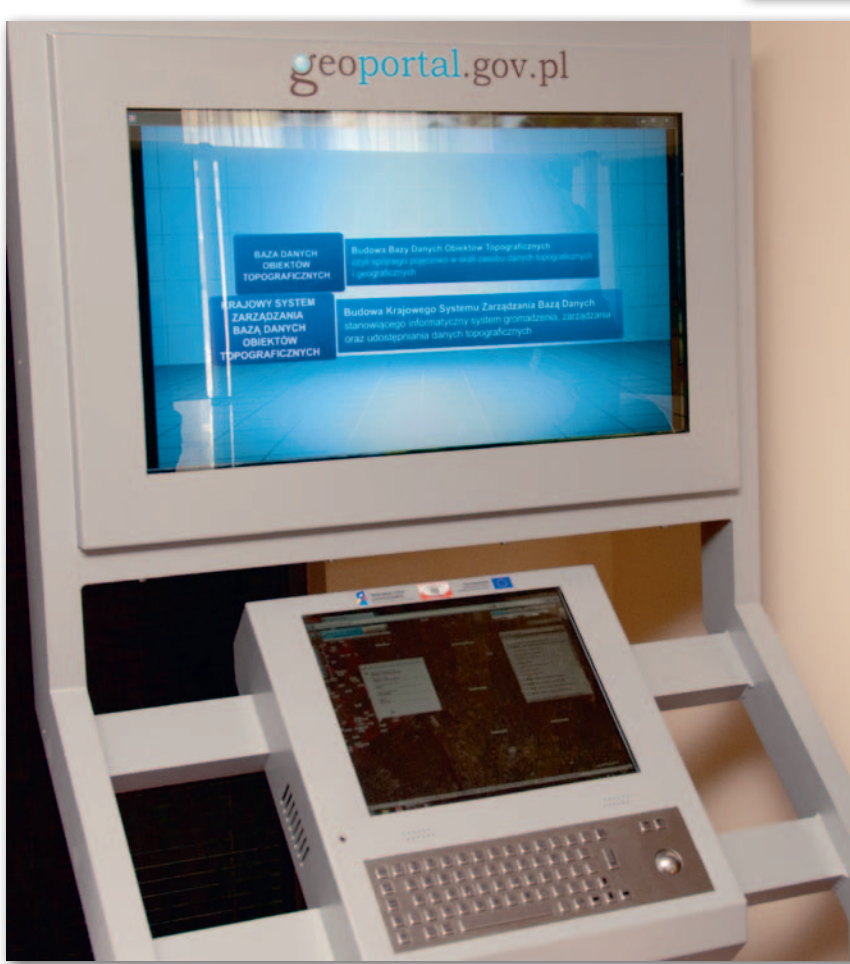

MAGAZYN geoinformacYJNY nr 6 (205) CZERWIEC 2012 **GEODETA 25** 

### GEOKRAJ

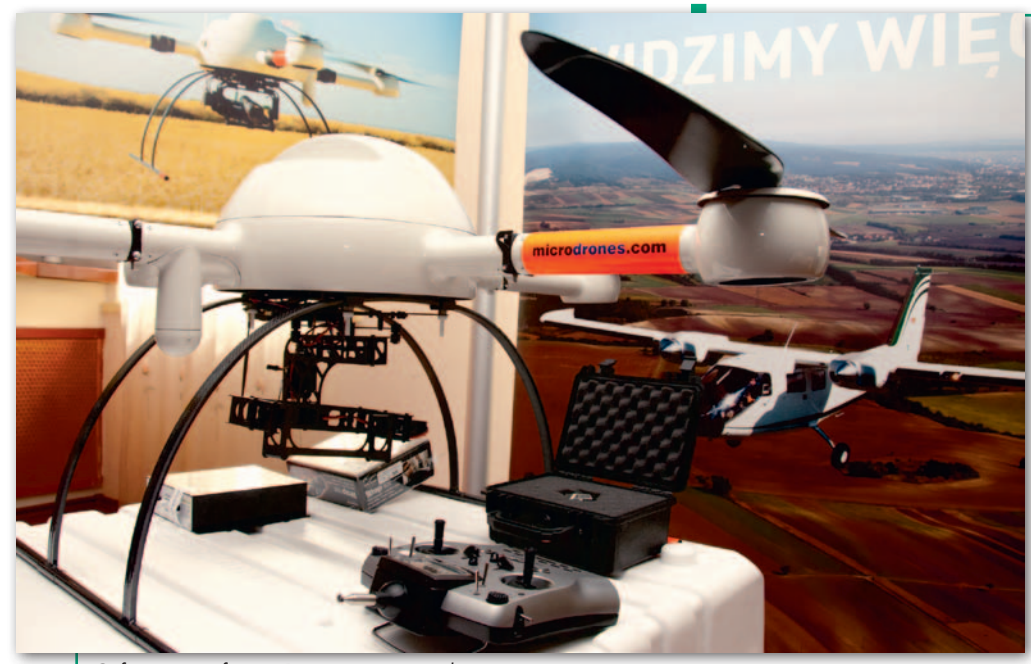

Cyfryzacja w firmie. Dron z zestawem kamer

no zatem nie pokusić się o wniosek, że w tyle za rozwojem technologii zostaje nie tylko właśnie zmieniane prawo, ale też rozwiązania dopiero co wdrażane w polskiej IIP.

Kwestia roli danych przestrzennych w funkcjonowaniu takich instytucji, jak GUS czy ARiMR, od lat jest obecna na elbląskiej konferencii. Przedstawione przez Janusza Dygaszewicza (GUS) doświadczenia z wykorzystaniem GIS w niedawnym Narodowym Spisie Powszechnym oraz budo-

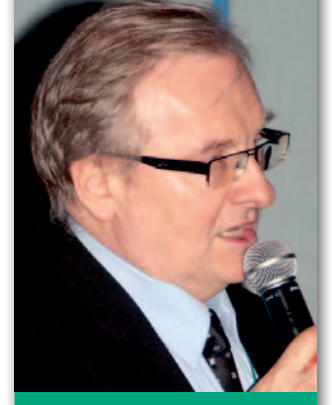

Jacek Uchański, wiceprezes WPG S.A.: Przepisy nie powinny uderzać w przedsiębiorców

wa kolejnego rządowego geoportalu, tym razem statystycznego, pokazują, że informacja przestrzenna odgrywa coraz ważniejszą rolę w działaniach administracji. Postawiona przez przedstawiciela GUS teza, że zarządzanie informacją przestrzenną jest zaledwie początkiem drogi, bo w istocie chodzi o zarządzanie informacją w przestrzeni, pokazuje, podobnie jak wystąpienie dr. Iwaniaka, że najbardziej ożywczych trendów w zakresie informacji przestrzennej możemy się spodziewać spoza geodezji i kartografii.

Interesujące są doświadczenia opolskiego urzędu marszałkowskiego związane z udostępnieniem zasobu w sieci. W ramach projektu realizowanego w Opolu zinformatyzowano dane i zbudowano aplikacje do zarządzania infrastrukturą, biuletyn informacji publicznej, skrzynkę podawczą oraz geoportal. Jak zaznaczyła Edyta Wenzel-Borkowska mniane rozporządzenie stało się obiektem krytyki, ugrzecznionej w wystąpieniach na sali i dosadnej poza nią. O ile większość uczestników docenia determinację GUGiK w opracowaniu nowego aktu i nie neguje potrzeby odejścia od przestarzałych instrukcji, to wielu mówców wskazywało na liczne niedoróbki rozporządzenia, które trzeba będzie poprawiać. Dobre samopoczucie nie opuszczało jedynie byłej GGK Jolanty Orlińskiej, która z uwagi na nieobecność na sali aktualnego szefa urzędu broniła

kierująca Referatem Geodezji i Kartografii w UM, brakuje przepisów, które definiowałyby tworzenie takich portali. Z ustawy o IIP można wysnuć dość ogólne zalecenia. O wiele większe znaczenie mają jednak inne przepisy związane z funkcjonowaniem konkretnego departamentu czy urzędu.

 $\begin{cases} \begin{array}{c} \text{onferencyjna dys-} \\ \text{kusja skupifa się na} \\ \text{problemach związa-} \\ \text{nych z rozporządzeniem} \end{array} \end{cases}$ onferencyjna dyskusja skupiła się na problemach związao standardach, które właśnie weszło w życie, oraz na przyszłości branży. Generalnie wsponajnowszego "produktu" GUGiK. Zapowiedź uruchomienia na stronie internetowej urzędu działu z "wytycznymi" objaśniającymi, jak należy rozumieć nowe rozporządzenie, można odczytać jako próbę ratowania twarzy, a jednocześnie przyznanie się do słabości tego aktu.

innych wątków dyskusji trudno wysnuć jakieś daleko idące wnioski, kilka warto jednak przytoczyć. Dariusz Pręgowski (geodeta powiatu warszawskiego zachodniego) przekonywał, że administracja (ODGiK-i) nie powinna zajmować się sprawdzaniem prac geodezyjnych, tylko formalną stroną dokumentacji dostarczanej przez wykonawców. Jeśli wniosek ten znajdzie odzwierciedlenie

w opracowywanym właśnie rozporządzeniu o prowadzeniu państwowego zasobu geodezyjnego i kartograficznego, oznaczać to będzie faktyczną rewolucję.

Gospodarz konferencji Florian Romanowski udowodnił z kolei, że w dziedzinie cyfryzacji administracja geodezyjna wyprzedza inne działy administracji o wiele lat. Innymi słowy: nie mamy się czego wstydzić. Najlepszym dowodem są właśnie elbląskie konferencje, bo chociaż termin "cyfryzacja" pojawił się dopiero w tym roku, to przecież od pierwszej edycji, zorganizowanej w 1998 roku ("Numeryczny Ośrodek Dokumentacji Geodezyjnej i Kartograficznej"), pokazuje się na nich dokonania w informatyzacji geodezji.

No, ale na cyfryzacji świat się przecież nie kończy. Na cyfrowy geoprodukt musi być zapotrzebowanie, na rozwój i utrzy-

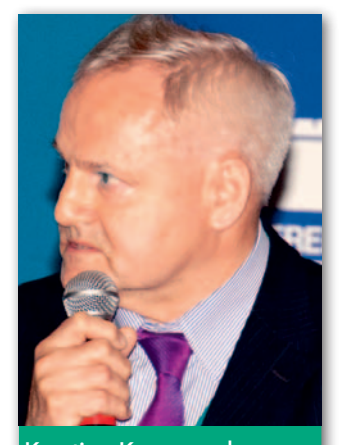

Krystian Kaczmarek, geodeta woj. pomorskiego: Po ostatnich zmianach wpływy Wydziału Geodezji UM zmniejszyły się o ponad milion złotych

manie cyfrowego zasobu potrzeba pieniędzy, natomiast twórcy "cyfrowych" przepisów nie powinni bujać w obłokach. Nie dziwiła więc konstatacja Weroniki Borys (Geobid, Katowice), że znalazła się chyba na konferencji informatycznej, a nie geodezyjnej. W tym roku rzeczywiście elbląskie spotkanie zdominował jeden cyfrowy temat, choć najważniejsze problemy geodezji leżą gdzie indziej. Być może, gdyby na sali był nowy główny geodeta kraju, dyskusja potoczyłaby się inaczej.

Tekst i zdjęcia Jerzy Przywara

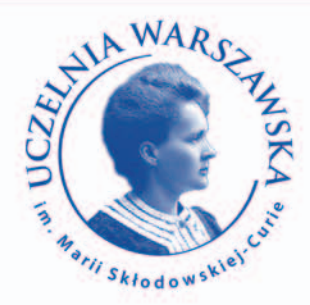

### UCZELNIA WARSZAWSKA IM. MARII SKŁODOWSKIEJ-CURIE

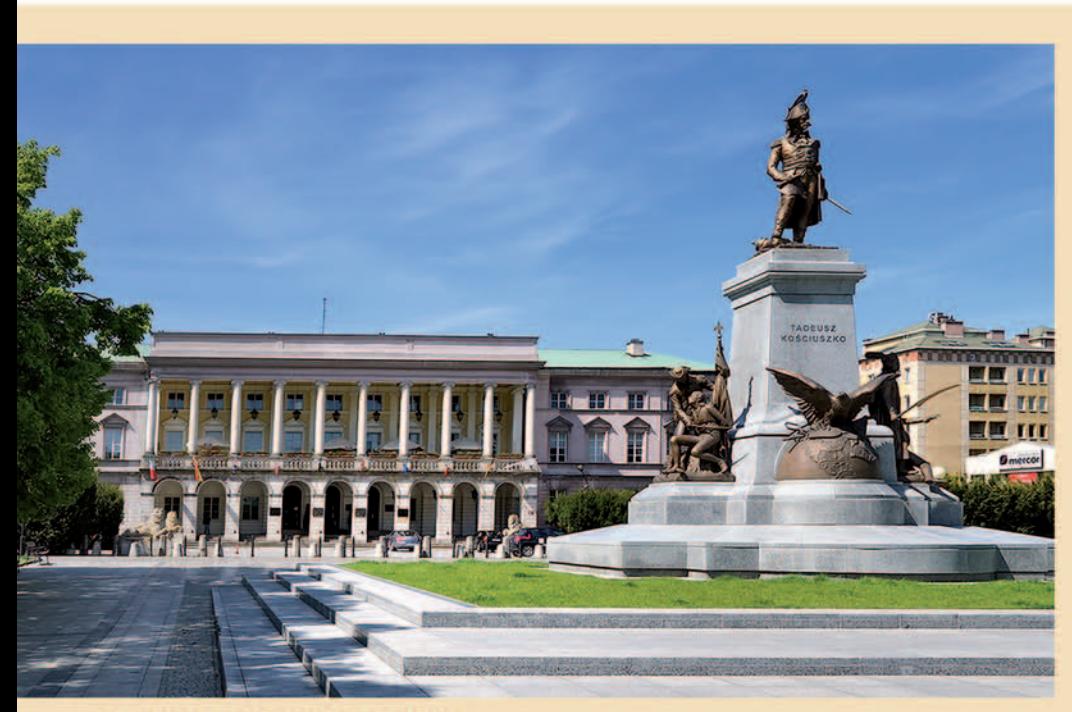

#### **STUDIA INŻYNIERSKIE**

- informatyka
- budownictwo
- geodezia i kartografia

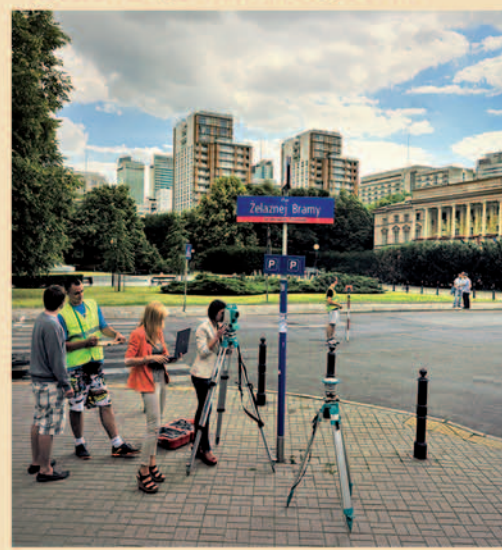

#### **STUDIA LICENCJACKIE**

- turystyka i rekreacja
- zdrowie publiczne
- pielęgniarstwo
- pedagogika
- ekonomia

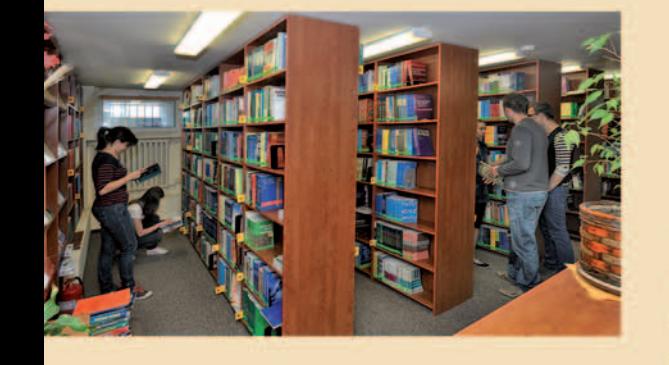

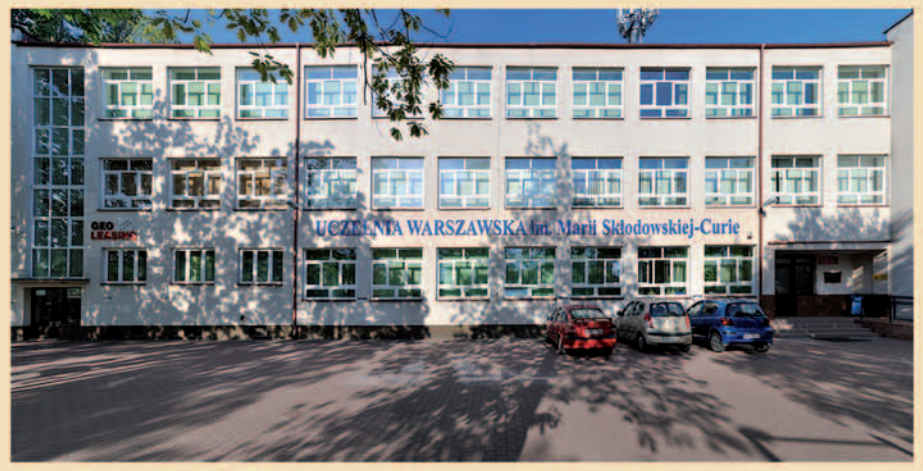

**STUDIA MAGISTERSKIE - II STOPNIA** pedagogika<br>ekonomia **STUDIA MAGISTERSKIE - JEDNOLITE** - prawo

### SUKCES, NA KTÓRY CIĘ STAĆ www.uczelniawarszawska.pl

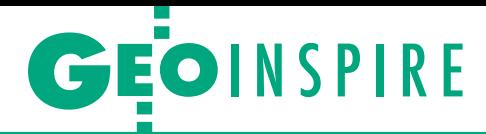

Wyniki monitorowania wdrażania infrastruktury informacji przestrzennej (IIP) za rok 2011

# Wskaźniki w górę

Monitoring obejmuje cztery główne pola działania INSPIRE (me tadane, zbiory danych przestrzennych i odpowiadające im usługi, usługi sieciowe oraz wspólne korzystanie z danych). Pozwala określić status powyższych składowych (czy istnieją) i postęp we wdrażaniu dyrektywy (w tym zgodność ze specyfikacjami).

#### Ewa Surma

 $\begin{tabular}{l} \bf{Proc} race przygotowawcze nad decyzjami dotyczącymi wdrożenia dyrekty-wy INSPIRE oraz przyszłej ewolucji infrastruktury informacji przestrzennej \end{tabular}$ race przygotowawcze nad decyzjami dotyczącymi wdrożenia dyrektywy INSPIRE oraz przyszłej ewolucji (IIP) wymagają ciągłego monitorowania oraz regularnych sprawozdań. Monitoring to coroczne zobowiązanie oparte na analizach ilościowych i bazujące na wykazie zbiorów danych przestrzennych, usług danych przestrzennych i usług sieciowych. Strategiczne podejście wybrane dla monitoringu uwidacznia nie tylko elementy, które są zgodne z INSPI-RE, ale również te, które wchodzą w zakres INSPIRE, lecz nie są jeszcze zgodne z przyjmowanymi sukcesywnie zasadami. Monitoring oparty jest na 8 ogólnych i 25 szczegółowych wskaźnikach w zakresie komponentów technicznych INSPIRE (metadane/interoperacyjność zbiorów i usług danych przestrzennych/ usługi sieciowe), które dobrze obrazują jego zakres.

Wskaźniki ogólne:

<sup>l</sup>**MDi1 – Monitorowanie istnienia metadanych** (liczba zbiorów i usług danych przestrzennych odpowiadających

tematom I, II i III załącznika dyrektywy INSPIRE, dla których istnieją metadane, podzielona przez liczbę wszystkich zbiorów i usług danych przestrzennych odpowiadających tym tematom).

<sup>l</sup>**MDi2 – Monitorowanie zgodności metadanych** (liczba zbiorów i usług danych przestrzennych odpowiadających tematom I, II i III załącznika, dla których metadane są zgodne z przepisami wykonawczymi, podzielona przez liczbę wszystkich zbiorów i usług danych przestrzennych odpowiadających tym tematom).

MAGAZYN geoinformacYJNY nr 6 (205) CZERWIEC 2012 28 GEODETA

<sup>l</sup>**DSi1 – Zakres pokrycia terytorium państwa członkowskiego zbiorami danych przestrzennych** (suma wszystkich "obszarów pokrytych" dla zbiorów danych przestrzennych odpowiadających tematom I, II i III podzielona przez sumę obszarów wymaganych dla wszystkich zbiorów danych przestrzennych dla tych tematów).

<sup>l</sup>**DSi2 – Zgodność zbiorów danych przestrzennych z INSPIRE** (liczba zbiorów danych przestrzennych odpowiadających tematom I, II i III, które są zgodne z przepisami wykonawczymi oraz których metadane są zgodne z przepisami wykonawczymi, podzielona przez liczbę wszystkich zbiorów danych przestrzennych odpowiadających tym tematom).

<sup>l</sup>**NSi1 – Monitorowanie dostępności metadanych w ramach usług wyszukiwania** (liczba zbiorów danych przestrzennych i usług odpowiadających tematom I, II i III, dla których istnieje usługa wyszukiwania, podzielona przez liczbę wszystkich zbiorów danych przestrzennych i usług odpowiadających tym tematom).

<sup>l</sup>**NSi2 – Monitorowanie dostępności zbiorów danych przestrzennych w ramach usług przeglądania i pobierania** (liczba zbiorów danych przestrzennych

odpowiadających tematom I, II i III, dla których istnieją zarówno usługi przeglądania, jak i pobierania, podzielona przez liczbę wszystkich zbiorów danych przestrzennych odpowiadających tym tematom).

<sup>l</sup>**NSi3 – Monitorowanie użytkowania usług sieciowych** (suma rocznych liczb poleceń wykonania usługi dla wszystkich usług sieciowych podzielona przez liczbę usług sieciowych).

<sup>l</sup>**NSi4 – Monitorowanie zgodności usług sieciowych** (liczba usług sieciowych zgodnych z przepisami wykonawczymi podzielona przez całkowitą liczbę usług).

Wskaźniki szczegółowe obliczane są analogicznie kolejno dla poszczególnych aneksów.

Zgodnie z przytoczoną niżej decyzją Komisji Europejskiej w procesie monitorowania obowiązuje system "0-1". W przypadku istnienia metadanych dla danego zbioru bądź usługi przypisujemy wartość 1, jeśli tych metadanych brak – wartość 0. Podobnie jest w przypadku zgodności z przepisami wykonawczymi INSPIRE, usługa zgodna – wartość 1, niezgodna – wartość 0.

roku 2012 monitoring wykonany został już po raz trzeci zgodnie z zasadami zawartymi w decyzji Komisji Europejskiej nr 2009/442/UE z 5 czerwca 2009 r. *w zakresie monitorowania i sprawozdawczości*. W procesie

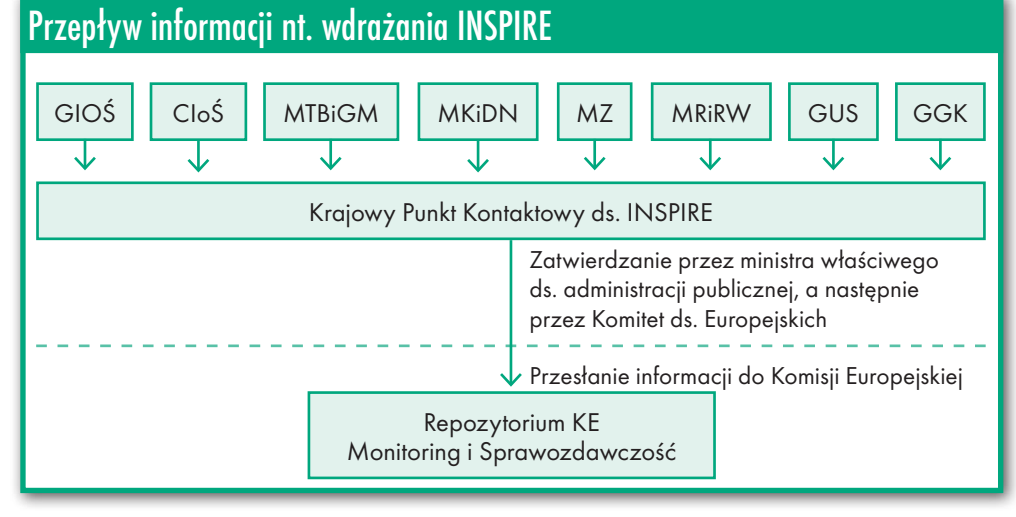

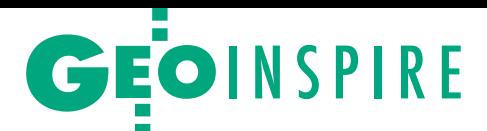

#### Wskaźniki ogólne wdrażania INSPIRE. Porównanie wyników z lat 2010-11

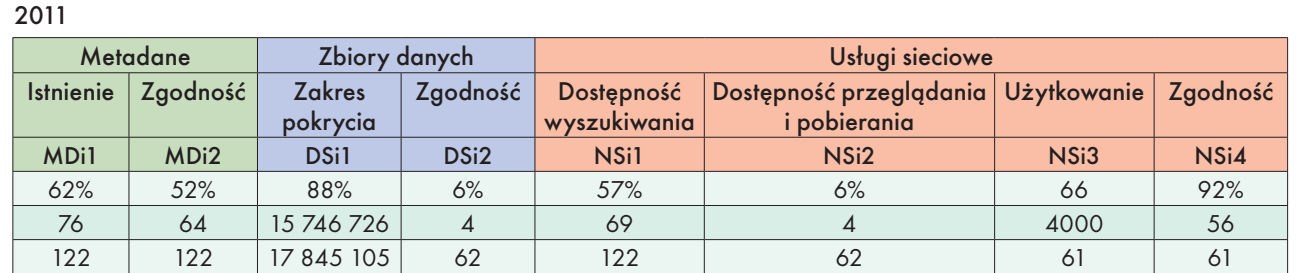

2010

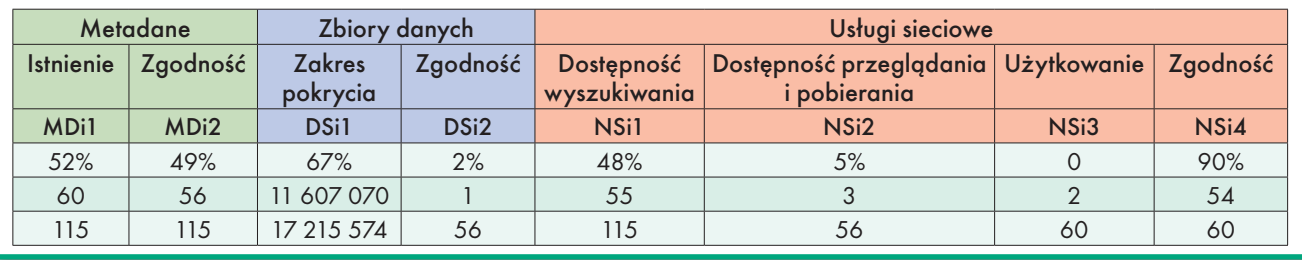

monitorowania wdrażania infrastruktury informacji przestrzennej za rok 2011 uwzględnione zostały wkłady częściowe nadesłane przez organy wiodące, którym zgodnie z art. 3 ustawy z 4 marca 2010 r. *o infrastrukturze informacji przestrzennej* (DzU 76, poz. 489) zostały przypisane odpowiednie tematy danych przestrzennych. Informacje zostały przekazane przez:

<sup>l</sup>Centrum Informacji o Środowisku (CIoŚ) dla tematów, za które odpowiada minister środowiska (Generalna Dyrekcja Ochrony Środowiska, GDOŚ), główny geolog kraju oraz prezes Krajowego Zarządu Gospodarki Wodnej,

 $\bullet$ ministra transportu, budownictwa i gospodarki morskiej,

lministra kultury i dziedzictwa narodowego (Narodowy Instytut Dziedzictwa),

 $\bullet$ ministra zdrowia (Centrum Systemów Informacyjnych Ochrony Zdrowia),

lprezesa Głównego Urzędu Statystycznego,

<sup>l</sup>głównego geodetę kraju.

Dodatkowo dane dla tematów z III aneksu (urządzenia do monitorowania, strefy zagrożenia naturalnego, warunki meteorologiczno-geograficzne) przekazał Instytut Badawczy Leśnictwa. Ponadto główny inspektor ochrony środowiska poinformował o realizacji przedsięwzięcia w zakresie swojego tematu, tj. *Urządzenia do monitorowania środowiska*, natomiast w Ministerstwie Rolnictwa i Rozwoju Wsi trwają prace nad identyfikacją istniejących baz danych niezbędnych do utworzenia zbiorów zgodnych z wymaganiami INSPIRE. Przekazane przez organy wiodące informacje stanowią podstawę aktualizacji i uzupełnienia wykazu zbiorów danych przestrzennych i usług oraz usług sieciowych, następnie obliczane są poszczególne wskaźniki ogólne i szczegółowe oraz w terminie do 15 maja każdego roku przesyłane do Komisji Europejskiej. Krajowe punkty kontaktowe w państwach członkowskich przekazują KE wyniki monitorowania, które zgodnie z przytoczoną decyzją zawierają następujące informacje:

lwartości wskaźników ogólnych (dotyczących metadanych, interoperacyjności zbiorów danych, usług sieciowych) oraz szczegółowych,

 $\bullet$ liczniki i mianowniki dla wszystkich wskaźników ogólnych i szczegółowych,

 $\bullet$  dane zebrane na mocy art. 3 ust. 2, art. 4 ust. 2, art. 5 ust. 2, art. 6 ust. 2, art. 7 ust. 2, art. 8 ust 2, art. 9 ust. 2 i art. 10 ust. 2 decyzji KE *w zakresie monitorowania i sprawozdawczości*.

tym roku w wykazie Polska przedstawiła 122 zbiory i usługi, dla których metadane są w 52% zgodne z INSPIRE. W aneksie I – 18 zbiorów, których metadane są w 94% zgodne z IN-SPIRE, w aneksie II – 19 zbiorów, których metadane są w 89% zgodne z INSPI-RE, a w aneksie III – 25 zbiorów, których metadane są w 40% zgodne z INSPIRE. Wykazanych zostało 61 usług w 92% zgodnych z przepisami wykonawczymi INSPIRE. Obecnie przepisy wykonawcze do dyrektywy wymagają metadanych dla I i II aneksu oraz usług sieciowych (wyszukiwania i przeglądania).

Należy ponownie zwrócić uwagę, że monitoring realizowany jest stopniowo: najpierw monitorujemy to, co posiadamy,

a następnie to, co jest zgodne z INSPIRE (w międzyczasie zatwierdzane są kolejne przepisy implementacyjne). W ten sposób proces monitorowania pozwala śledzić postęp w implementacji IIP, włączając w to elementy, które na początku nie będą zgodne z wymaganiami INSPIRE.

Szczegółowe *Wyniki monitorowania wdrażania IIP za rok 2011* zostaną opublikowane na stronie GUGiK, a w zakładce INSPIRE zamieszczono wyniki monitorowania za rok 2009 i 2010. Dla porównania na stronie Komisji Europejskiej ([http://](http://inspire.jrc.ec.europa.eu/index.cfm/pageid/182) [inspire.jrc.ec.europa.eu](http://inspire.jrc.ec.europa.eu/index.cfm/pageid/182) zakładka Monitoring and Reporting) można zobaczyć, jak z INSPIRE radzą sobie inne kraje członkowskie [GEODETA 3/2012 – red.].

Mimo zróżnicowania etapów wdrażania IIP w poszczególnych resortach monitoring uwidacznia postęp prac nad infrastrukturą informacji przestrzennej w Polsce. Należy podkreślić, że organy wiodące wykazują swoje zbiory również dla innych tematów z poszczególnych aneksów, dla których nie są resortem wiodącym, co znakomicie świadczy o rozumieniu pojęcia współpracy i współdziałania na etapie tworzenia krajowej IIP.

W przyszłym roku poza monitorowaniem należy sporządzić sprawozdanie za okres trzyletni (2010-12) w zakresie tworzenia, funkcjonowania i rozwoju infrastruktury dotyczące:

<sup>l</sup>koordynacji i zapewnienia jakości,

 $\bullet$ funkcjonowania i koordynacji infrastruktury,

 $\bullet$ korzystania z infrastruktury,

lrozwiązań służących wspólnemu korzystaniu z danych,

<sup>l</sup>kosztów i korzyści.

Ewa Surma Biuro Współpracy Zagranicznej, GUGiK

> MAGAZYN geoinformacYJNY nr 6 (205) CZERWIEC 2012 **GEODETA 29**

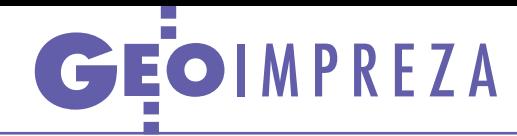

# Mglista przyszłość osnów

Jak rozwijać osnowy podstawowe razem z ASG-EUPOS, by mogły one efektywnie służyć geodetom przez wiele lat i przy okazji nie narobić bałaganu w geodezji? Odpowiedzi na to pytanie szukali na seminarium GUGiK-u najwybitniejsi krajowi specjaliści z tej dziedziny.

#### Jerzy Królikowski

 $\sum_{\substack{\text{si}\in \text{21} \text{ maja}}}$ retekstem spotkania, które odbyło się 21 maja w siedzibie urzędu, było podsumowanie projektu integracji krajowej aktywnej sieci geodezyjnej retekstem spotkania, które odbyło się 21 maja w siedzibie urzędu, było podsumowanie projektu integraz podstawową osnową. Prace te w latach 2010-11 za nieco ponad 2 mln zł zrealizowało konsorcjum w składzie: OPGK Lublin (lider), OPGK Łódź, PMG Katowice, Centrum Badan Kosmicznych PAN, PPGK Warszawa i PPG Warszawa. Przedmiotem zamówienia było: wykonanie stabilizacji punktów ekscentrycznych stacji ASG-EUPOS i pomiarów GNSS na kilkuset punktach podstawowej osnowy geodezyjnej, dowiązanie punktów ekscentrycznych metodą niwelacji precyzyjnej, opracowanie i wyrównanie danych pomiarowych oraz sporządzenie dokumentacji technicznej. W pomiarach wykorzystano także wyniki kampanii pomiarowej przeprowadzonej w 2008 roku w ramach testowania ASG-EUPOS przez konsorcjum kierowane przez Uniwersytet Warmińsko-Mazurski w Olsztynie. Po zakończeniu integracji naukowcy z Politechniki Warszawskiej przeprowadzili wyrównanie kontrolne opracowania, a całość prac zweryfikowali przedstawiciele Uniwersytetu Przyrodniczego we Wrocławiu.

Wyniki tych szeroko zakrojonych pomiarów generalnie można uznać za pozytywne. Zdaniem Leszka Jaworskiego z CBK PAN pokazały one, że zgodność ASG-EUPOS z EUREF-POL, EUREF i EUVN jest dobra. Dla przykładu średnie różnice pomiędzy współrzędnymi POLREF i ASG-EUPOS wyniosły 7 mm w poziomie. Gorzej wypadła osnowa I klasy – tu średnia różnica wyniosła 19 mm, choć dla pojedynczych punktów wartość ta była niekiedy kilkakrotnie wyższa.

**F** unkcjonowaniu systemu ASG-EU-<br>POS już od czterech lat uważnie<br>przyglądają się naukowcy z Woj-<br>skowej Akademii Technicznej. W inunkcjonowaniu systemu ASG-EU-POS już od czterech lat uważnie przyglądają się naukowcy z Wojterwałach dobowych i tygodniowych

obserwują zmiany współrzędnych wszystkich stacji referencyjnych (wyniki pomiarów dostępne są na stronie CGS WAT), co pozwala wychwycić ich wadliwe funkcjonowanie spowodowane np. pokrywą śnieżną zalegającą na antenie. Dzięki temu, iż obserwacje prowadzone są tak długo, naukowcy z WAT mogli też obliczyć wiarygodne prędkości stacji odniesione do układu ITRF i ETRF. Szczególnie ciekawe są te drugie, gdyż związane są z euroazjatycką płytą tektoniczną. Średnia zmiana współrzędnych stacji ASG-EUPOS wynosi 0,6 mm/rok, a maksymalnie dochodzi nawet do 6 mm/rok. Jak podsumował badania CGS WAT prof. Mariusz Figurski, pokazują one, że sieć działa poprawnie, a dalszy monitoring będzie bardzo przydatny do realizacji zapisów projektowanego właśnie rozporządzenia *ws. państwowego systemu odniesień przestrzennych*. Pozwoli bowiem na efektywną konserwację na terytorium Polski geodezyjnego układu odniesienia PL-ETRF2000.

prezentowane na seminarium projekty polskich naukowców miały<br>być tylko przyczynkiem do szer-<br>szej dyskusji o przyszłości osnów podrezentowane na seminarium projekty polskich naukowców miały być tylko przyczynkiem do szerstawowych w Polsce. A w ostatnich latach sporo się w tej kwestii działo – ruszyła ASG-EUPOS, Europejski Instytut Geodezji i Kartografii przygotował dla GUGiK ekspertyzę nt. rozwoju osnów podstawowych do 2020 roku, weszło w życie rozporządzenie o osnowach. Na tym jednak nie koniec. W planach GUGiK-u na najbliższą przyszłość jest m.in.: ukończenie prac nad rozporządzeniem *ws. państwowego systemu odniesień przestrzennych*, modernizacja osnowy grawimetrycznej, wdrożenie europejskich układów odniesienia PL-ETRF2000 i PL-EVRF2007, dostosowanie rejestru osnów podstawowych do wymagań ustawy *o infrastrukturze informacji przestrzennej*, opublikowanie opisów układów współrzędnych, modeli poprawek transformacyjnych i geoidy oraz rozbudowa ASG-EUPOS o obsługę sygnałów Galileo.

 $\lambda_{\text{SAT}}^{\text{A}}$   $\sum_{\text{SAT}}^{\text{A}}$  sat  $\sum_{\text{SAT}}$  sat  $\sum_{\text{SAT}}^{\text{A}}$  sat  $\sum_{\text{SAT}}^{\text{A}}$ 

Z naukowego punktu widzenia zrealizowanie powyższych celów nie jest większym problemem. Szkopuł jednak w tym, by zmiany nie wprowadziły jeszcze większego chaosu w geodezji – zarówno wśród powiatowych urzędników, jak i wykonawców. A – jak zaznaczył Robert Dudek z Geotronics Polska – bałagan w tej kwestii może doprowadzić do tego, co przytrafiło się na budowie ronda w centrum Katowic. Wskutek stosowania równolegle kilku układów współrzędnych błędy przekraczały tam nawet metr. Jeszcze innym problemem jest wprowadzenie zmian tak, by były wdrożone jednolicie w całym kraju. O tym, że nie jest to proste, świadczy wiecznie żywy układ 1965.

ak wdrożyć układy PL-ETRF2000<br>i PL-EVRF2007? Czy procesowi te-<br>mu ma towarzyszyć wyrównanie<br>osnów 2 klasy? W jaki sposób wproak wdrożyć układy PL-ETRF2000 i PL-EVRF2007? Czy procesowi temu ma towarzyszyć wyrównanie wadzić współrzędne osnów do krajowych rejestrów? W jaki sposób powinna przebiegać zmiana układu odniesienia w ASG-EUPOS – poprzez wprowadzenie korekt do poprawek sieciowych czy za pomocą parametrów transformacji? To tylko wybrane pytania, na które miała odpowiedzieć dyskusja uczestników seminarium, w tym cenionych krajowych specjalistów z tej dziedziny.

Większość obecnych uznała zaproponowany przez GUGiK kierunek zmian za słuszny. Część dyskutantów zwracała także uwagę na potrzebę ułatwienia dostępu do danych dotyczących osnów – spełnienie tego postulatu obiecał Wiesław Graszka, naczelnik Wydziału Geodezji i Systemów Odniesień Przestrzennych w GUGiK. Poza tym dyskusja miała, niestety, dość jałowy charakter. Tylko niewielu gości zabrało głos, a tematy wypowiedzi rzadko odnosiły się do pytań i propozycji GUGiK-u. Seminarium nie udało się więc zakończyć – tak jak chcieli organizatorzy – konkretnymi rekomendacjami dotyczącymi rozwoju osnów podstawowych. Podobnie było zresztą z ekspertyzą Europejskiego Instytutu Geodezji i Kartografii sprzed dwóch lat, która po opublikowaniu przeszła w środowisku geodezyjnym niemal bez echa i jednocześnie skłóciła niektórych naukowców. Z problemem osnów podstawowych w Polsce GUGiK najwyraźniej musi się więc uporać sam.

SAT SAT SAT

 $\_SAT$ 

### GEOORGANIZACJE

# Szukanie sposobu na kryzys

Polska Geodezja Ko-<br>mercyjna wybrała no-<br>wy zarząd na jedną<br>z najtrudniejszych kadencji w swojej historii (Walne Zgromadzenie, Kadyny, 16-18 maja). blemów, jak bała-<br>gan prawny, kształce-<br>nie nadmiernej liczby<br>geodetów czy skrajnie niskie ceny usług, doszły ostatnio: rządo- wy projekt deregulacji zawodu, niepewność związana z długim<br>oczekiwaniem na mianowanie nowego głów-<br> nego geodety kraju, a przede wszystkim brak perspektyw na duże zlecenia geode- zyjne po 2012 r.

 $\begin{tabular}{ll} \textbf{padek firm nie jest tylko} \\ \textbf{ko widmem straszącym polską geodezję. Process} \\ \textbf{ten wśród dużych podmiotów} \end{tabular}$ padek firm nie jest tylko widmem straszącym polską geodezję. Proces już się rozpoczął. Niektóre ratują się, zmniejszając radykalnie zatrudnienie. Ale nawet to nie pomoże, kiedy skończą się wielkie projekty "zaklepane" przez GUGiK. Członkowie PGK sądzą, że jednym z rozwiązań jest aktywne ich uczestnictwo w inspirowaniu i tworzeniu związków celowych samorządów, które mogą występować o fundusze unijne na prace geodezyjne.

Nowe regulacje prawne, które dopiero wchodzą w życie (np. rozporządzenie o standardach), zdaniem szefów dużych firm dodatkowo komplikują sytuację w geodezji. Okazuje się, że niektóre powiaty odmawiają stosowania nowego prawa w oczekiwaniu na interpretacje GUGiK. Inne mają w nosie i nowe prawo, i GUGiK. Według członków PGK geodezja powiatowa jest w "pełnym rozkwicie". Choć p.o. głównego geodety kraju Jacek Jarząbek zapowiada wzmoże-

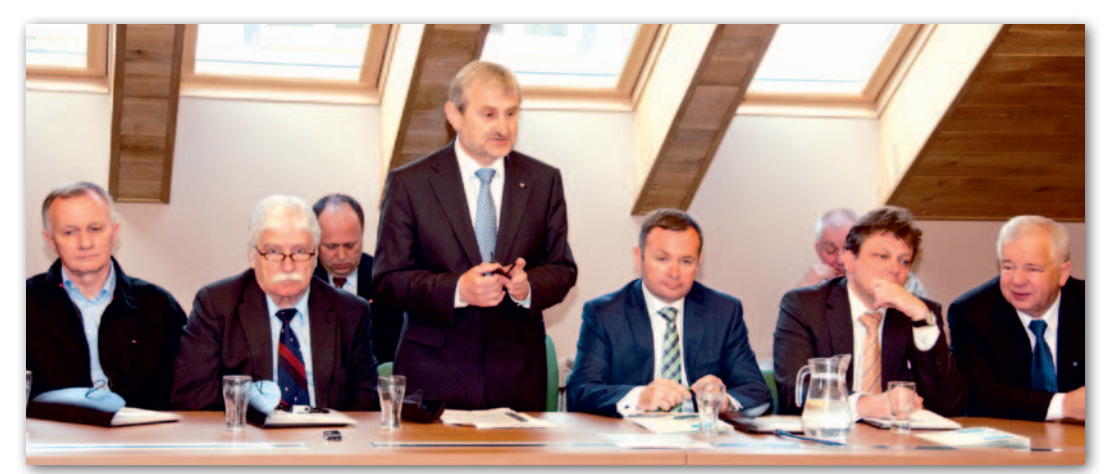

Obradom przewodniczył Florian Romanowski, prezes OPEGIEKA Elbląg

nie kontroli w samorządach, to ich efektów nie można spodziewać się szybko.

S tąd coraz głośniej pracodawcy mówią o konieczności powołania<br>rządowej agencji katastralnej tąd coraz głośniej pracodawcy mówią o konieczności powołania podległej GUGiK. Idea ta jest zbieżna z deklaracjami ministra administracji i cyfryzacji Michała Boniego, któremu też nie podobają się rejestry rządowe prowadzone w powiatach. PGK liczy, że w ten sposób uda się ujednolicić funkcjonowanie katastru w całym kraju, co powinno skutkować obniżeniem kosztów, a być może także zwiększeniem funduszy na jego porządkowanie. Organizacja ma zamiar rozmawiać o tym z nowym głównym geodetą kraju i lobbować w Sejmie oraz sferach rządowych.

Kolejnym problemem jest forsowana przez rząd deregulacja zawodu geodety (uprawnienia 3, 6 i 7), która uderzy przede wszystkim w duże firmy. Mimo sporych wysiłków organizacji geodezyjnych ich wpływ na projekt nowych rozwiązań jest mizerny [więcej o deregulacji na s. 16].

W czasie obrad statuto-<br>wych Walne Zgroma-<br>dzenie PGK jedno-<br>głośnie przyjęło wszystkie wych Walne Zgromadzenie PGK jednogłośnie przyjęło wszystkie uchwały podsumowujące rok ubiegły. Nie było również niespodzianki w czasie wyborów nowego zarządu. Na prezesa po raz czwarty z rzędu wybrano Waldemara Klocka (OPGK Olsztyn). Wiceprezesem został Wojciech Frankowski (OPGK Gdańsk), a pozostałymi członkami zarządu – Tomasz Białożyt (PMG Katowice) i Grzegorz Ignaciuk (MPG Łódź).

Walne Zgromadzenie Polskiej Geodezji Komercyjnej Krajowego Związku Pracodawców Firm Geodezyjnych i Kartograficznych odbyło się w Kadynach nad Zalewem Wiślanym. Ponieważ gospo-

darzem było OPEGIEKA Elbląg, część obrad zorganizowano w imponującym GIS Center, uruchomionym przez tę firmę rok temu w Elblągu. Innowacyjne usługi to także jedna z recept na kryzys.

Gośćmi pracodawców byli m.in. p.o. głównego geodety kraju Jacek Jarząbek, prezydent Elbląga Grzegorz Nowaczyk, geodeta miejski Sławomir Skorupa oraz sekretarz generalny SGP Włodzimierz Kędziora i przedstawiciel GIG Sławomir Leszko.

> Tekst i zdjęcia Katarzyna Pakuła-Kwiecińska

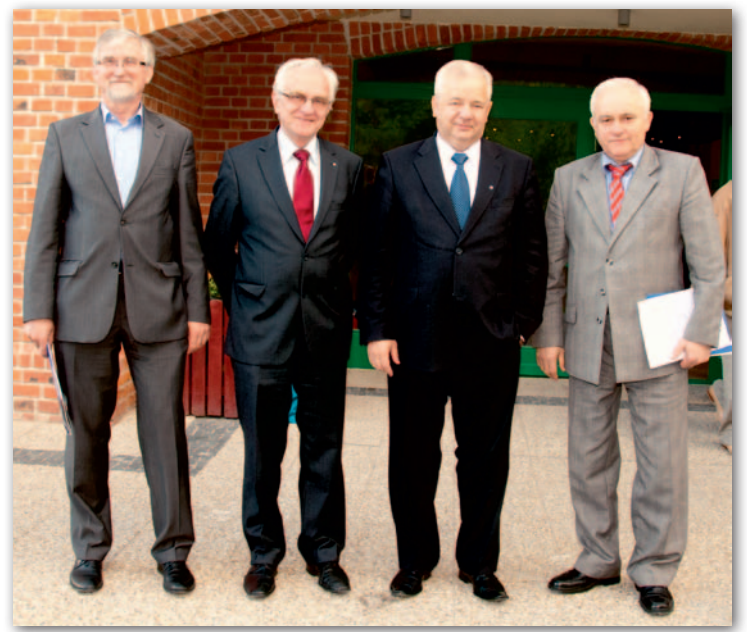

Nowy zarząd PGK. Od lewej: Grzegorz Ignaciuk, Wojciech Frankowski, Waldemar Klocek i Tomasz Białożyt

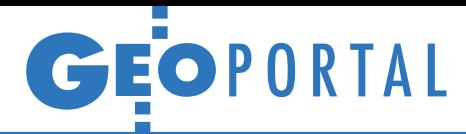

#### Finlandia uwalnia chmury

Fiński urząd geodezji Maanmittauslaitos (www.maanmittauslaitos.fi/ en) udostępnił bezpłatnie cały zasób kartograficzny dla wszystkich użytkowników. Poprzez serwis można pobrać: rastry map topograficznych (1:250 tys. do 1:50 tys.), dane ogólnogeograficzne w formatach wektorowych, dane wysokościowe (rozdzielczość 2 m i 10 m), ortofotomapy lotnicze (JPEG2000) oraz dane z lotniczego skanowania laserowego dla ok. 90 tys. km kw. (gęstość co najmniej 0,5 pkt/m kw.). Źródło: ProGea Consulting

### Wystartował rosyjski geoportal

P odczas tygodnia roboczego FIG w Rzymie (6-10 maja) zastępca dyrektora Rosreestr (rosyjskiego odpowiednika GUGiK) Siergiej Sapelnikow oficjalnie zaprezentował nowy geoportal Rosji (http://maps.rosreestr.ru/ Portal). Ma on stanowić centralny punkt dostępu do krajowej infrastruktury informacji przestrzennej. W serwisie można przeglądać m.in.: · dane katastralne, • granice administracyjne, • mapy topograficzne w skali 1:100 000, · zdjęcia satelitarne.

Źródło: EuroGeographics, JK

### Getaria najlepiej wymodelowana

W połowie maja ogłoszono wyniki konkursu Google'a "Twoje miasto w 3D", w którym aż dwie na sześć finałowych prac dotyczyło polskich miejscowości. Zwycięzcą okazała się dwuosobowa drużyna w składzie: Josetxo Perez Fernandez

oraz Pedro Domecq Aguirre, która opracowała modele dla hiszpańskiego miasta Getaria leżącego w Kraju Basków. Nagrodami są: •25 tys. dol. dla władz oświatowych zwycięskiego miasta lub dla pojedynczej szkoły;  $\bullet$ wizyta zespołu Google'a wraz z przyjęciem na cześć zwycięzców; lprofil wideo zwycięskiego zespołu i miasta polecany w YouTube;  $\bullet$ wirtualna wycieczka po zwycięskim mieście, która

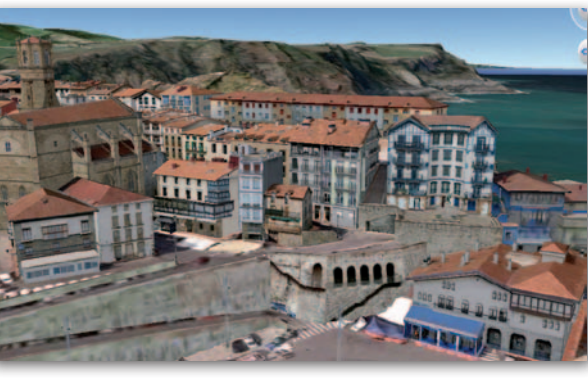

zostanie dodana do Google Earth. Wśród finalistów znaleźli się także Polacy: Arkadiusz Pawłowski i Grzegorz Górniak (autorzy modeli dla Torunia) oraz Tomasz Szular (Zielona Góra). Łącznie dzięki konkursowi "Twoje miasto w 3D" warstwa trójwymiarowych budynków w Google Earth wzbogaciła się aż o 25 tys. modeli!

Źródło: Google Lat Long, JK

### Bazy hydrogeologiczne w sieci

N a stronach Państwowej Służby Hy-drogeologicznej (http://spdpsh.pgi. gov.pl/PSHv7/) udostępniono aplikację internetową umożliwiającą wyszukiwanie i przeglądanie krajowych rejestrów

hydrogeologicznych. Bez logowania w serwisie można przeglądać podstawowe dane z: Centralnego Banku Danych Hydrogeologicznych (CBDH, tzw. Bank-HYDRO) oraz baz Pobory, Mineralne i Monitoring wód podziemnych (MWP).

MAGAZYN geoinformacYJNY nr 6 (205) CZERWIEC 2012 32 GEODETA

Szerszy dostęp do tych baz oraz dodatkowych narzędzi można uzyskać poprzez złożenie odpowiedniego wniosku.

Źródło: PSH

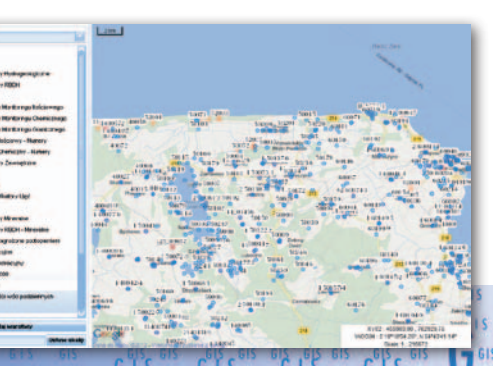

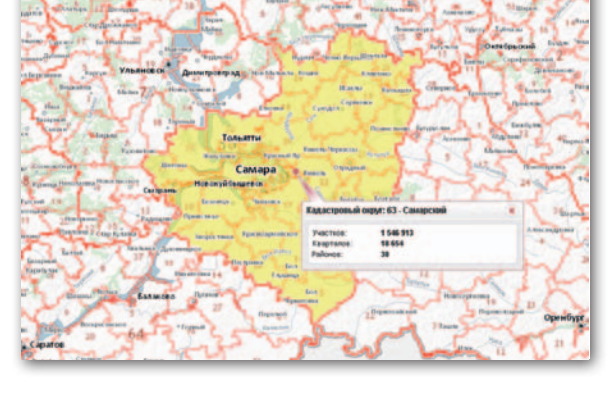

#### Dane GEOPOZ-u dla studentów

Uniwersytet im. Adama Mickiewicza oraz Uniwersytet Przyrodniczy w Poznaniu podpisały umowę z władzami miasta, dzięki której studenci tych uczelni zyskają dostęp do zasobów miejskiego systemu informacji przestrzennej. Porozumienie w ramach programu "Akademicki i Naukowy Poznań" zakłada, że do celów naukowych będą oni mogli korzystać m.in. ze zdjęć lotniczych oraz różnego rodzaju map. Wykonane na ich podstawie prace badawcze będą zaś przekazywane ratuszowi, a ten będzie mógł zasilić nimi miejski SIP.

Źródło: ZGiKM GEOPOZ, Poznan.pl

#### Lasy na mapie

Od połowy maja internauci mogą korzystać z interaktywnej mapy lasów Regionalnej Dyrekcji Lasów Państwowych w Poznaniu (http://mapa.poznan.lasy.gov.pl). Serwis wykorzystujący silnik Google'a służy udostępnianiu map cyfrowych poświęconych ochronie lasów i przyrody. Znajdziemy w nim mapy z podziałem administracyjnym, mapę lasów, form ochrony przyrody, ochrony lasu oraz turystyki i edukacji. Dane udostępniane są również przez serwis WMS. Źródło: PG LP, AW

#### Jeszcze więcej ISOK w zasobie

Południowa część województwa mazowieckiego oraz północna podkarpackiego to nowe regiony, dla których w Centralnym Ośrodku Dokumentacji Geodezyjnej i Kartograficznej dostępne są numeryczne modele terenu i chmury punktów z projektu lotniczego skanowania kraju. Większość z tych materiałów bazuje na chmurze o gęstości 4 pkt/m kw. Bardziej szczegółowe dane (12 pkt m/kw.) opublikowano dla Krosna oraz powiatu tomaszowskiego (woj. łódzkie).

Źródło: CODGIK, JK

ິ615 GIS

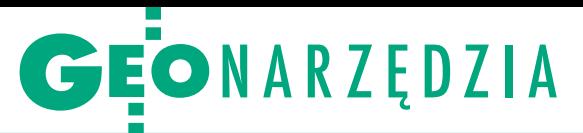

Zestawienie aplikacji do obróbki danych ze skanerów laserowych, cz. I

# Z czym do chmury?

Tak jak nie trzeba mieć samolotu, żeby pracować na zdjęciach lotniczych, tak posiadanie drogiego wciąż skanera laserowego nie jest konieczne, by korzystać z zalet chmury punktów.

#### Jerzy Królikowski

D o ponad roku od podpisania umów na skanowanie laserowe kraju do państwowego zasobu geodezyjnego i kartograficznego wreszcie wpłynęły pierwsze opracowania z tego projektu. Są to nie tylko numeryczne modele terenu, które można zobaczyć w niemal dowolnej aplikacji GIS-owej, ale i surowe chmury punktów posegregowane na kilka kategorii: grunt, budynki, wegetacja niska, średnia i wysoka czy obszary pod wodami. Tego drugiego typu danych nie otworzymy już jednak tak łatwo, a nawet jeśli się uda, to ich edycja będzie orką na ugorze. Chyba że zakupimy specjalne oprogramowanie, które poradzi sobie z wyświetlaniem i przetwarzaniem milionów lub nawet miliardów punktów w trzech wymiarach. Zapytaliśmy polskich dystrybutorów, jakie produkty proponują do tego celu. Okazało się, że ich oferta jest na tyle bogata, że zestawienie trzeba było podzielić na dwie części. Tylko jak wybrać najlepszy produkt?

plikacje do obróbki chmur punktów można podzielić na trzy zasadnicze typy. Pierwsza grupa to nakładki na popularne programy CAD plikacje do obróbki chmur punktów można podzielić na trzy zasadnicze typy. Pierwsza grupa to i GIS. Do drugiej zaliczymy aplikacje skrojone pod konkretne marki lub modele skanerów. Ostatni typ to samodzielne programy do przetwarzania chmur z większości modeli LiDAR-ów. O produktach z pierwszej grupy powinni pomyśleć użytkownicy rozbudowanych pakietów CAD i GIS. Nakładka jest bowiem znacznie tańszą inwestycją niż nowy pakiet. Drugi typ oprogramowania jest korzystnym rozwiązaniem dla posiadaczy skanerów konkretnej marki, choć dystrybutorzy podkreślają, że sprzedają je także niezależnie od sprzętu, a tego typu software powinien poradzić sobie z instrumentami innych producentów. Trzecia grupa przeznaczona jest natomiast dla specjalistów z konkretnych branż lub dla użytkowników, którym zależy na jak największej uniwersalności oprogramowania.

Bodaj najważniejszym kryterium wyboru aplikacji są dostępne narzędzia. Szczegółowe porównanie jest jednak dość problematyczne. Dla przykładu, w folderach firmy Leica Geosystems zestawienie możliwości jej oprogramowania zajmuje aż sześć stron, a i tak nie wyczerpuje tematu. Zamiast więc podążać tą drogą, poprosiliśmy dystrybutorów, by podali najważniejsze narzędzia w swoich aplikacjach – przede wszystkim te, które u konkurencji spotykane są rzadko lub wcale. Oddzielnie potraktowaliśmy ponadto temat automatyzacji pracy. Jest on o tyle istotny, że manualne przetwarzanie chmury punktów jest bardzo pracochłonne, a w dobrych produktach coraz więcej czynności może zrobić za nas software. Jednym z częściej wdrażanych narzędzi jest np. automatyzacja klasyfikacji chmury na takie kategorie, jak: roślinność, budynki, wody.

Istotną cechą aplikacji są także obsługiwane formaty danych. Jak widać z zestawienia, uzbierało się ich dość sporo, a nazwy mogą niewiele mówić. Ich znaczenie i zastosowania szerzej wyjaśnimy w drugiej części zestawienia.

Nie mniej istotnym kryterium jest cena, którą w zestawieniu podała około połowa dystrybutorów (i chwała im za to). Jak widać, by efektywnie przetwarzać chmurę punktów, trzeba wyłożyć minimum kilka tysięcy złotych. Sporo, choć to i tak ułamek ceny skanera. Ale do tego często należy doliczyć zakup dobrego sprzętu komputerowego, bo laserowy software wymaga na ogół bardzo wydajnego sprzętu. Większe firmy i instytucje powinny także zwracać uwagę na typ licencji – czy dostępne są tylko jednostanowiskowe, czy bardziej elastyczne pływające lub podobne.

obu częściach zestawienia (dokończenie w lipcu) opisaliśmy 38 aplikacji oferowanych przez 16 krajowych dystrybutorów. To oczywiście tylko wycinek światowego rynku tego typu oprogramowania. Do Polski wciąż nie weszło bowiem wiele firm obecnych na Zachodzie, np. Aveva Plant czy Lizard-Tech. Z dużym prawdopodobieństwem można jednak domniemywać, że wkrótce także one zawitają nad Wisłę, a to oznaczać będzie większy wybór, a być może i niższe ceny.

W porównaniu pominęliśmy aplikacje serwerowe, takie jak QCoherent LIDAR-Server, Leica Cyclone Server oraz Bentley Geospatial Server. Nie uwzględnialiśmy darmowych na ogół przeglądarek danych, takich jak Leica Viewer oraz Viewer Pro, Fugro Viewer czy Quick Terrain Reader.

Ponadto w tabelach nie umieściliśmy oferowanych przez krajowych dystrybutorów aplikacji dla wąskiego grona specjalistów, często niezwiązanych z geodezją. A oprogramowanie dostosowane do swoich potrzeb mają m.in.: policyjni śledczy (Leica Forensic Map Pro), zarządcy infrastruktury przemysłowej (Reality LINx Model INOVx), górnicy (Riegl RiMINING, JRC 3D Reconstructor Mining), specjaliści od monitoringu (Riegl RiMONITOR), budowlańcy i architekci (JRC 3D Reconstructor Construction, Ultimate CAD MicroSurvey) oraz archeolodzy i konserwatorzy zabytków (JRC 3D Reconstructor Heritage). Wśród specjalistycznych aplikacji LiDAR-owych można także wymienić pakiet GeoCue (do zarządzania projektem geoinformatycznym) czy Pointools POD Creator (umożliwiające import chmury punktów z wielu formatów do rozszerzenia POD). Warto wspomnieć także o aplikacji Faro Cloud, zwiększającej możliwości oprogramowania AutoCAD 2009-11 np. o wizualizację dużych chmur punktów, wpasowywanie obiektów geometrycznych i analizę wpasowań.

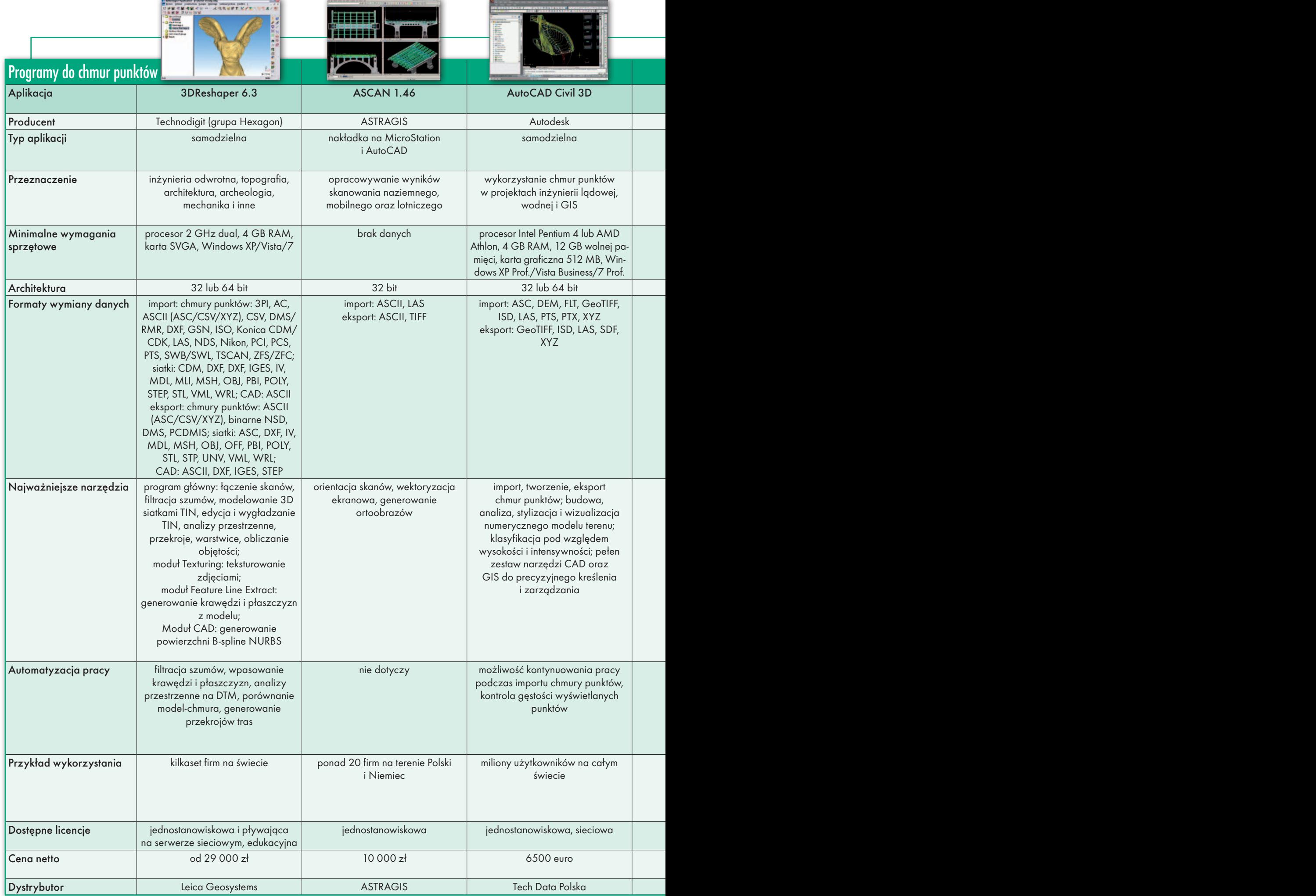

<u>e</u> de la provincia de la provincia de la provincia de la provincia de la provincia de la provincia de la provi

MAGAZYN geoinformacYJNY nr 6 (205) CZERWIEC 2012 34

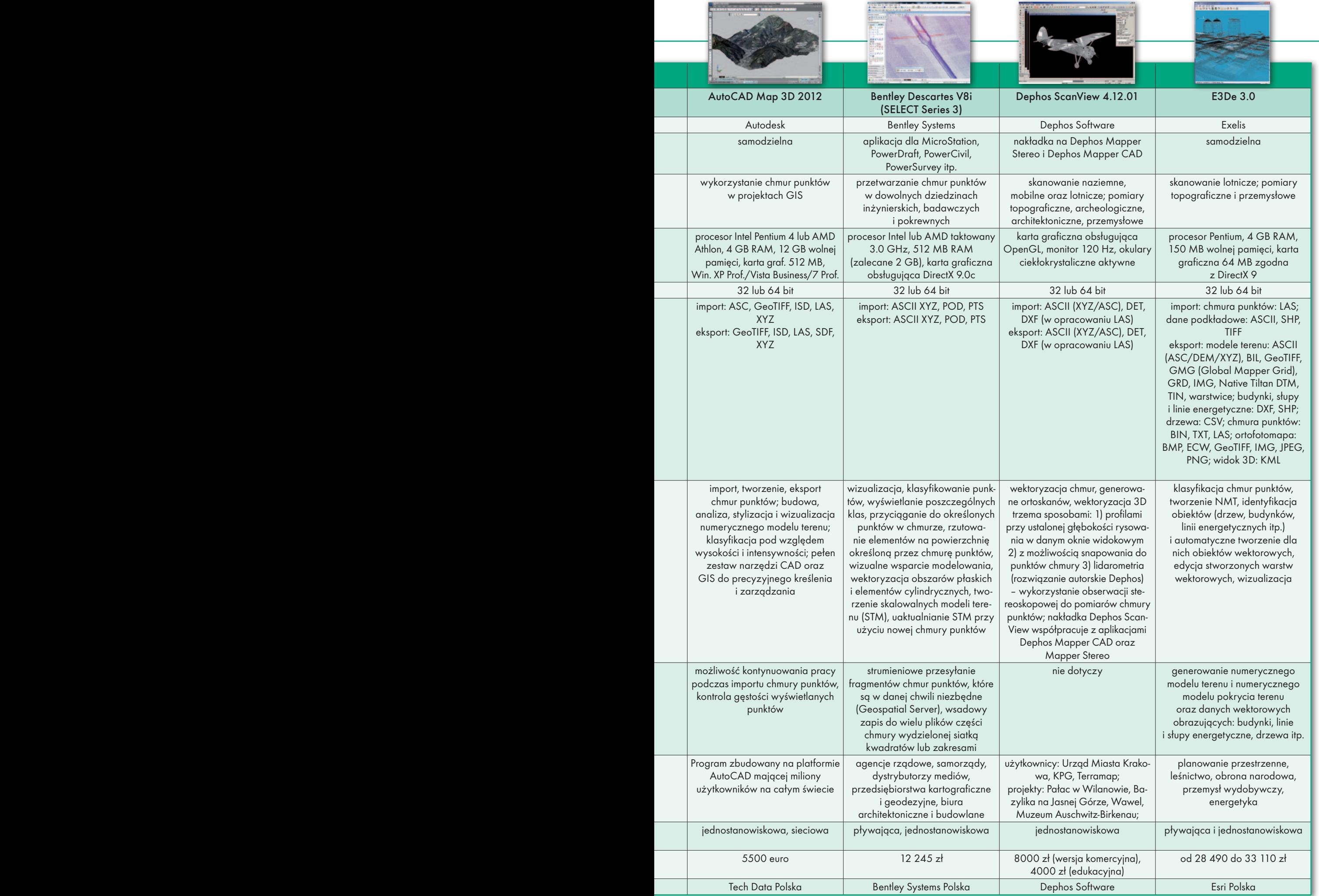

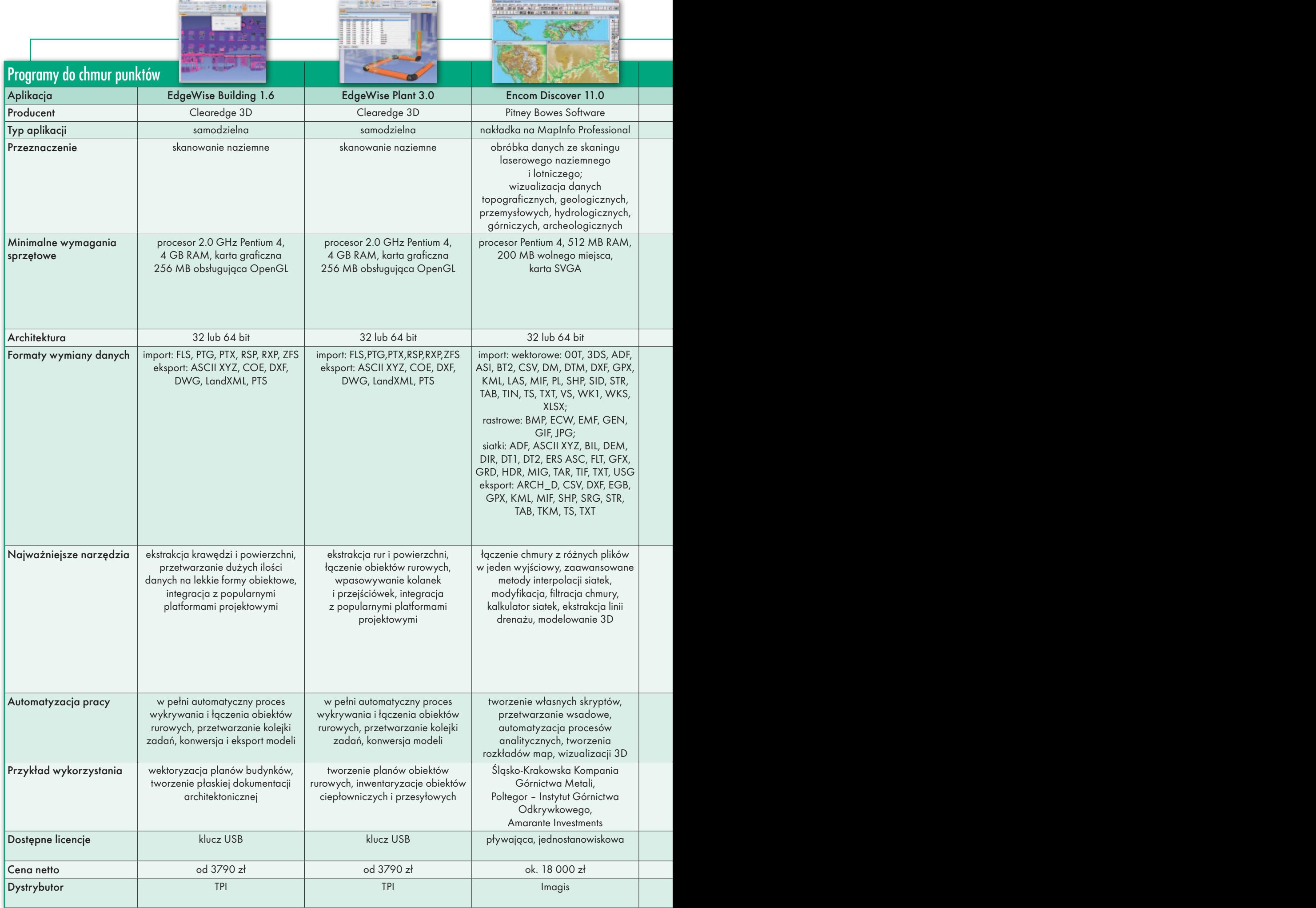

MAGAZYN geoinformacYJNY nr 6 (205) CZERWIEC 2012 36

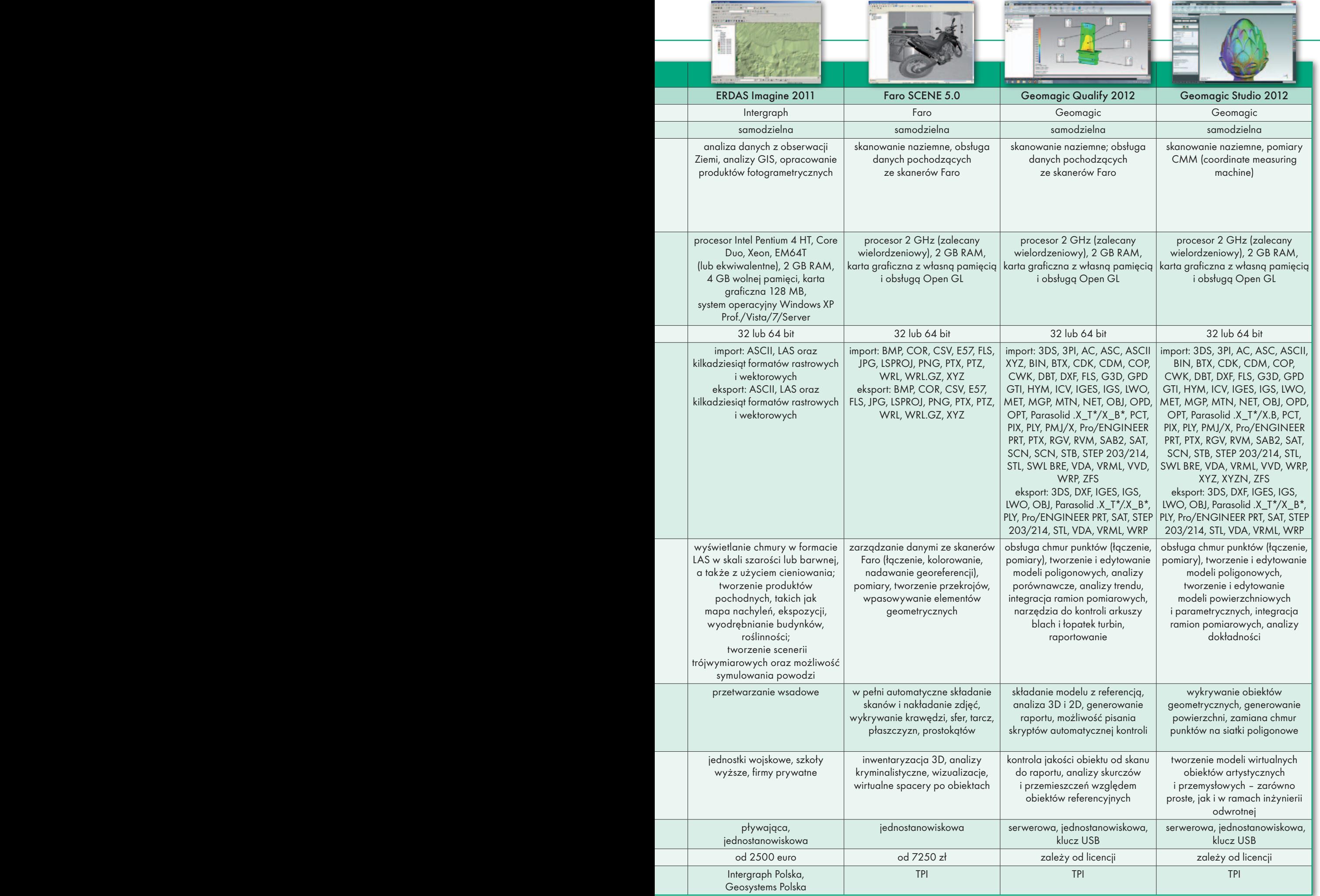

ī

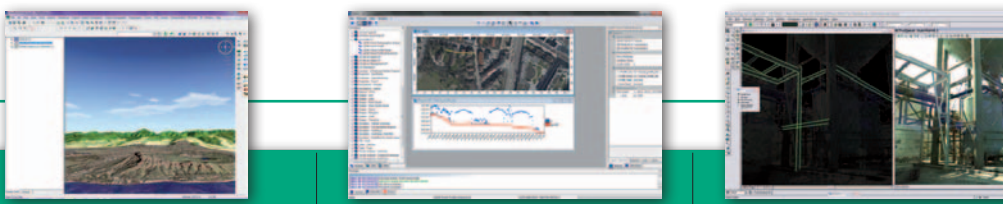

Ĩ

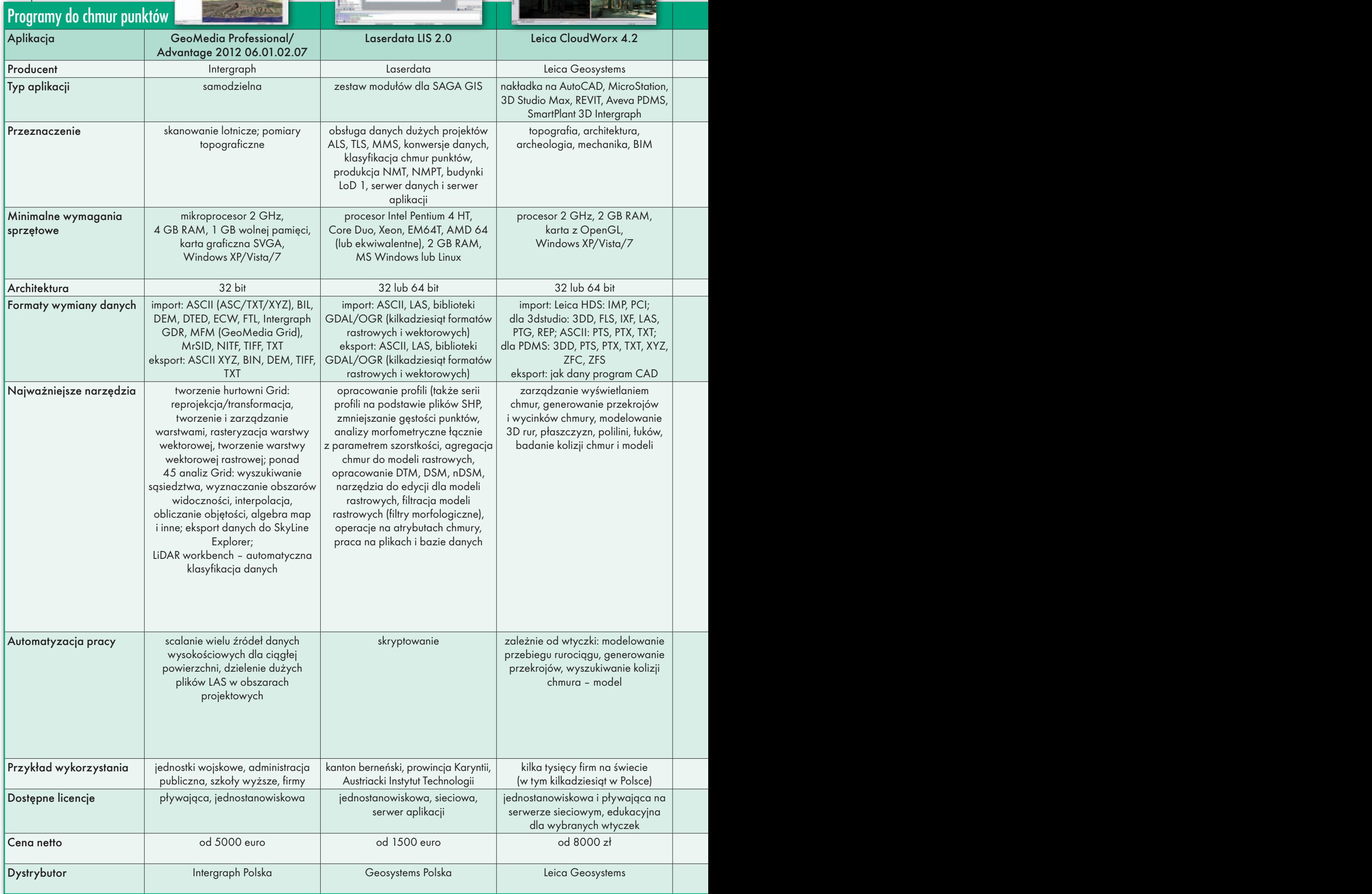

MAGAZYN geoinformacYJNY nr 6 (205) CZERWIEC 2012 38

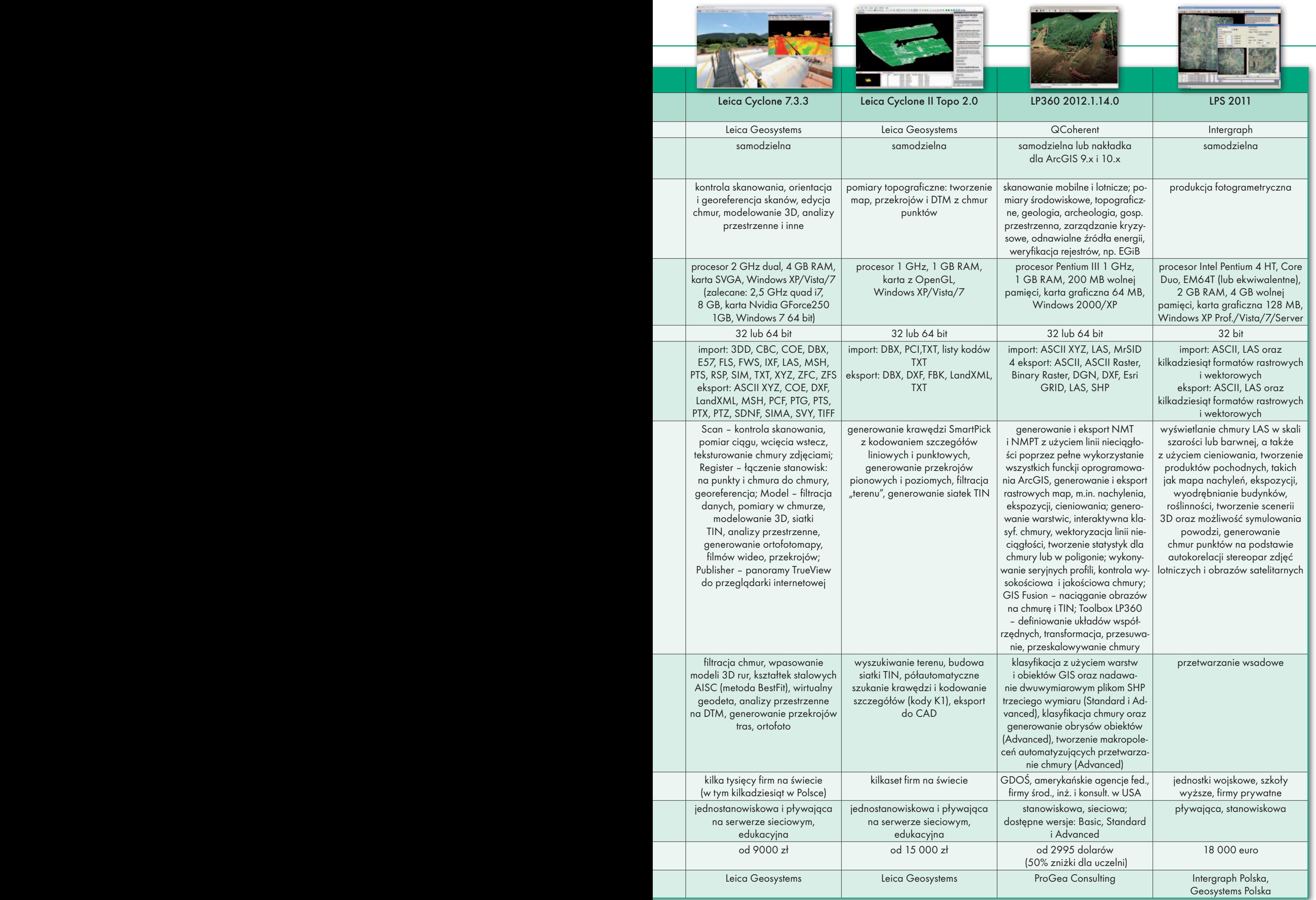

**Contract Contract** 

### GEONARZĘDZIA

# Chmura dla każdego

Kilkuletnie doświadczenie fir-<br>my TPI w dystrybucji rozwią-<br>zań skanujących potwierdza<br>rynkową opinię, że najważniejszym elementem w proce-<br>sie skanowania laserowego jest odpowiednie oprogramowanie do obróbki chmury punktów.

#### Stanisław Zachara Marcin Mazippus

O statnie pięć lat to okres olbrzymie-laserowe posiadają dziś prędkość go rozwoju tej technologii. Skanery pomiaru dochodzącą do miliona punktów na sekundę i zasięg od kilkunastu centymetrów do nawet kilku kilometrów. Daje to duże możliwości wykorzystania tego typu urządzeń – od archeologii, przez architekturę i konserwację zabytków, po zastosowania przemysłowe i górnicze.

Bez względu na typ użytego skanera – czy to dalekiego (np. Topcon GLS- -1500), czy krótkiego zasięgu (takiego jak FARO Focus 3D) – końcowym efektem prac są odpowiednie wyniki uzyskane dzięki narzędziu. Bazując na wielu wdrożeniach, TPI posiada pełen zakres oprogramowania do obróbki danych 3D. W zależności od potrzeb klienta możemy dobrać oprogramowanie pozwalające zarówno szybko wyliczać objętości, wektoryzować skany, jak i realizować inne specjalistyczne funkcje. Niestety, specyfika tego typu oprogramowania nie pozwala na stworzenie jednego, uniwersalnego programu, który mógłby satysfakcjonująco obsługiwać wszystkie zagadnienia pomiarowe.

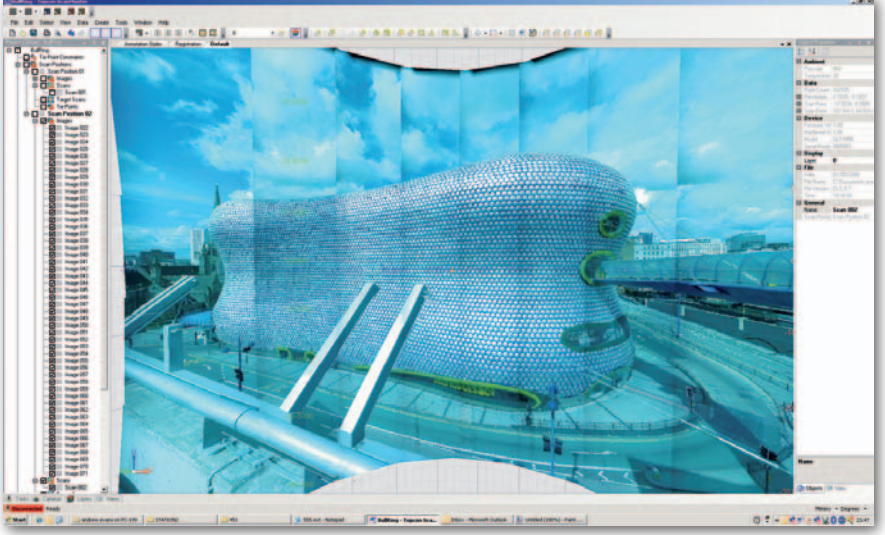

Inwentaryzacja obiektów budowlanych w Topcon ScanMaster

#### • Topcon ScanMaster

Jeżeli głównym zajęciem firmy wykonawczej są prace związane z obliczaniem wielkości mas ziemnych, to optymalnym rozwiązaniem jest oprogramowanie Topcon ScanMaster. Umożliwia ono tworzenie szybkich przekrojów bezpośrednio na chmurze punktów. Ta przydatna funkcja pozwala na ominięcie mozolnej budowy siatek trójkątów i jednocześnie generuje rzeczywisty obraz badanego obiektu bez żadnych generalizacji.

Dodatkowo oprogramowanie umożliwia wykonywanie pomiarów różnicowych i objętościowych. To najłatwiejszy sposób, aby dokładnie obliczać, ile materiału jest na placu budowy, a także monitorować jego zużywanie. Wystarczy zeskanować cały obszar pierwszego dnia pracy, a następnie co kilka dni skanować i odejmować kolejne chmury punktów. W takim procesie otrzymamy pełną

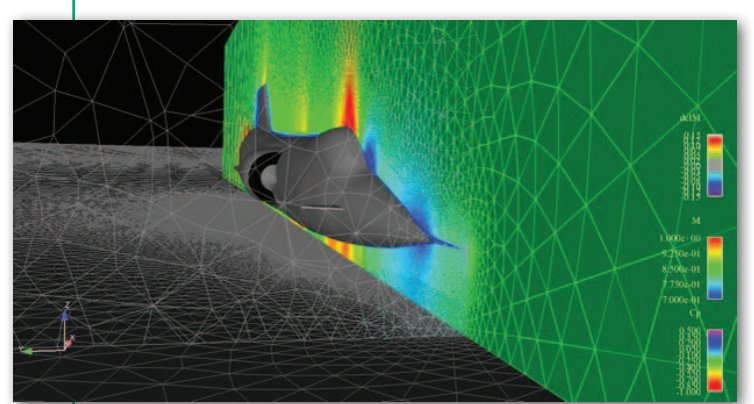

MAGAZYN geoinformacYJNY nr 6 (205) CZERWIEC 2012 **40 GEODETA** 

informację o tym, jak zużywane są nasze zasoby, i będziemy mogli precyzyjnie określić ich ilość potrzebną do zakończenia projektu. Taka technologia znacznie ułatwia logistykę i jednocześnie obniża koszty związane ze składowaniem nadwyżek materiału.

#### **• EdgeWise Plant i Buildina**

Chmura jest także punktem wyjścia dla innych działań inwentaryzacyjnych, jak np. pomiary wielkoobszarowe obiektów – zarówno przemysłowych, jak i budowlanych. W obydwu przypadkach konieczne jest uproszczenie zebranych danych. Obecnie wiele osób wektoryzuje skany metodą tradycyjną. Polega ona na rysowaniu linii bezpośrednio na skanie pomiędzy punktami. Takie postępowanie traci jednak na znaczeniu, ponieważ istnieje już oprogramowanie, które pozwala na automatyczne generowanie modeli powierzchniowych, krawędziowych i parametrycznych. Przykładami są EdgeWise Plant i EdgeWise Building, które potrafią automatycznie wykryć obiekty rurowe, krawędzie i płaszczyzny, zamieniając chmurę punktów na uniwersalny format DXF. Oprogramowanie zostało stworzone w taki sposób, żeby nie zaburzać obowiązującego w danej firmie trybu pracy. Intuicyjny interfejs pozwala nauczyć się sprawnej obsługi aplikacji w zaledwie kilka godzin. Wystarczy poprzez import plików pochodzących bezpośrednio ze skanera załadować zebrane dane, a następnie uruchomić kolejkę zadań. W kolejce tej należy wybrać żądane efekty (np. stwórz model rurowy z dokładnością 2 mm) i kliknąć start. Po chwili model zostanie wygenerowany, a my możemy w tym czasie zająć się inną pracą.

#### **• Geomagic Qualify i Studio**

Skanowanie laserowe umożliwia tak-Analiza przekroju obiektu w Geomagic Qualify **zemiego w występującego w występujące zapie**że szybką inżynierię odwrotną i kon-

### GEONARZĘDZIA

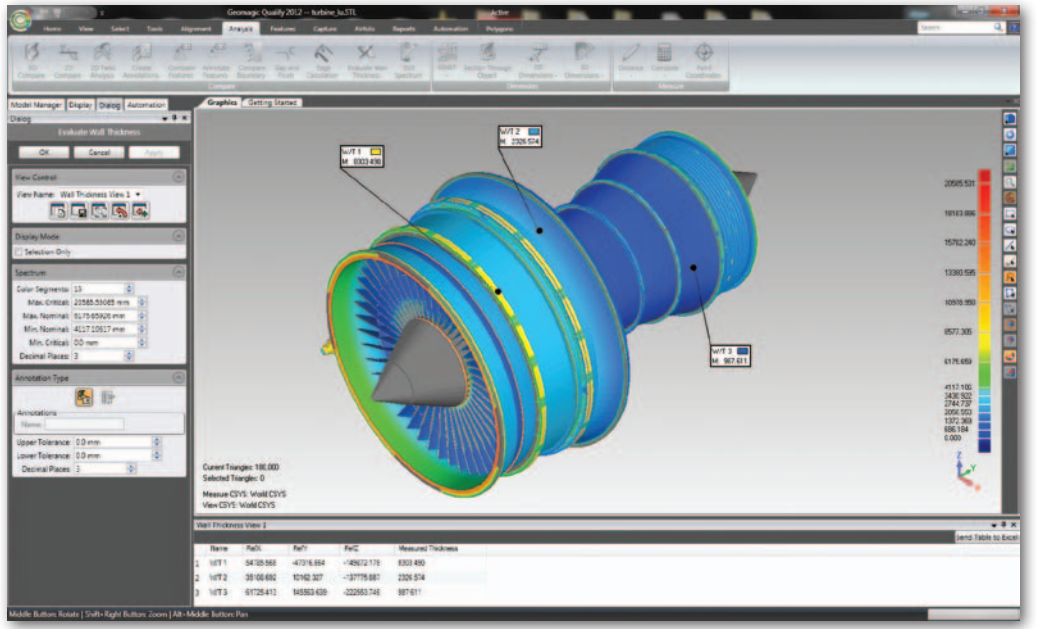

Pełna kontrola jakości turbiny w Geomagic Qualify

trolę jakości. Pakiet programów firmy Geomagic jest jednym z najnowocześniejszych rozwiązań w zakresie precyzyjnych pomiarów przemysłowych. Geomagic Qualify obejmuje zestaw narzędzi, który pozwala na stworzenie kompletnych analiz pomiarowych. Dzięki niemu można zebrane chmury punktów przetworzyć na modele, wykonać analizy 3D i 2D, precyzyjnie określić odchylenie pomiędzy modelem rzeczywistym a referencją CAD i zakończyć cały proces pomiarowy w pełni edytowalnym raportem. Nowymi funkcjami są automatyczne scenariusze kontroli i trójwymiarowe raporty PDF. Osoba, która przygotowuje cały proces pomiarowy, może zdefiniować automatyczną kolejkę zadań zakończoną wygenerowaniem raportu. Dzięki temu pracownik w dziale pomiarowym musi tylko zebrać dane,

wgrać je do programu i wybrać określone makro. Wszystkie czynności związane ze złożeniem obiektu badanego z referencją, pomiary, przekroje, wyniki oraz raport zostaną wykonane bez jego udziału. Ta funkcja oszczędza czas pracowników i znacznie zmniejsza koszty przestoju produkcji na potrzeby kontroli jakości. Firmy, które ją zastosowały, z zadowoleniem stwierdzają, że czynności zajmujące wcześniej dni teraz trwają kilka godzin.

Zdarzają się również przypadki, w których posiadamy gotową część dokumentacji, ale brakuje nam tej trójwymiarowej. Tutaj z pomocą przychodzi Geomagic Studio. Program posiada szeroki wachlarz narzędzi do projektowania odwrotnego, czyli tworzenia modelu cyfrowego bazującego na pomiarach istniejącego obiektu. Dzięki zaawansowanym narzędziom do modelowania możemy

łatwo i precyzyjnie wypełniać puste miejsca naszego modelu, wygładzać powierzchnie, a także ręcznie rzeźbić wzory na jego powierzchni. Jeśli edycja ręczna jest zbyt pracochłonna, wystarczy zdać się na algorytm, który automatycznie zamieni model na parametryczną powierzchnię z wyszczególnieniem obiektów, takich jak np. cylindry, sfery czy krawędzie. Dzię-

ki temu uzyskamy gotowy model, który będziemy mogli od razu wykorzystać, np. w programie do stereolitografii.

Dodat kow y m atutem obydwu narzędzi pakietu Geomagic jest możliwość integracji ramion po-

Tworzenie wirtualne modelu obiektu zabytkowego w Geomagic Studio

miarowych i bezpośredniego transferu danych w czasie rzeczywistym.

Na koniec pracy można wyeksportować dane do wszystkich najpopularniejszych programów. Pakiet jest w stanie odczytać je z ponad dwudziestu formatów i przesłać dalej do kilkunastu innych. Obie aplikacje Geomagic redukują koszty modelowania i opracowywania danych, przyspieszają procesy produkcyjne i kontrolne oraz otwierają przed wykonawcami nowe rynki.

#### • JRC 3D Reconstructor

Skaning laserowy od początku swojego istnienia był obiektem zaintereso-

wań osób, które muszą jak najwierniej inwentaryzować otaczającą rzeczywistość, aby zachować obecny stan rzeczy, zabezpieczać obiekty przed zniszczeniem czy rozpowszechniać wiedzę o nich w formie cyfrowej. Mowa oczywiście o artystach, architektach, archeologach, konserwatorach zabytków i wszystkich tych, dla których szybkie, precyzyjne oraz zapewniające jak najmniejszą generalizację zbieranie danych jest podstawą pracy. W takich działaniach trzeba bazować na doświadczeniach firm, które mają do czynienia z tego typu pomiarami na co dzień. TPI otrzymało autoryzację włoskiej firmy Gexcel srl, która realizuje zlecenia dla klientów pochodzących z krajów, takich jak Włochy i Grecja, gdzie kładzie się duży nacisk na zachowanie narodowego dziedzictwa. Dzięki temu zostało stworzone oprogramowanie JRC 3D Reconstructor będące obecnie jednym z najpotężniejszych programów dla tego rynku. Za pomocą szerokiego zestawu narzędzi możemy łatwo przetwarzać dane od momentu ich zebrania aż do gotowego projektu. Program pozwala na precyzyjne tworzenie siatek, wykrywanie krawędzi, a także podgląd i wizualizację danych. Dodatkowo oprogramowanie JRC 3D Reconstructor potrafi łączyć dane pochodzące ze zdjęć, skanów, a także pomiarów klasycznych. To czyni je uniwersalnym narzędziem do szeroko pojętej inwentaryzacji. Dzięki niemu każda firma z tej branży będzie w stanie znacznie przyspieszyć dotychczasową pracę, pokazać swoje projekty w nowatorski sposób, a także zredukować liczbę programów, za pomocą których przetwarzała do tej pory dane.  $\blacksquare$ 

> MAGAZYN geoinformacYJNY nr 6 (205) CZERWIEC 2012 **GEODETA 41**

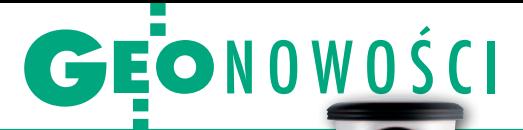

### Leica dla GIS-u

Oferta oprogramowania GIS-owego Ze-<br>no firmy Leica Geosystems wzbogaciła<br>in Terminia Collection się o nowe wersje aplikacji Zeno Field, Office i Connect. Program Zeno Field 3.0 rozbudowano o narzędzia do transformacji współrzędnych, modele geoidy oraz krajowe układy współrzędnych. Po dołączeniu radia CGR10 lub 15 aplikacja pozwala ponadto na odbieranie na falach UHF korekt dla sygnałów GNSS. Wydanie to umożliwia także pomiar z częstotliwością 5 Hz (dotyczy odbiornika Leica GG02). Najważniejszą zmianą w programie Zeno Office 3.0 do postprocessingu danych GIS i GNSS jest: kompatybilność z oprogramowaniem ArcGIS 10, obsługa plików geobaz, a także możliwość zapisu informacji o użytym sensorze wraz z danymi obserwacyjnymi. Zeno Connect to z kolei zestaw narzędzi programistycznych do tworzenia aplikacji na odbiorniki GIS-owe marki Leica. Wydanie

1.2 oferuje m.in. obsługę: danych o dokładności pomiaru, prędkości i kursie czy definicje maski nieba.

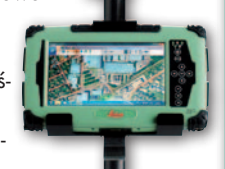

Źródło: Leica Geosystems

### GIS z GLONASS-em od Apogeo

Hi-Target Qmini M to nowy odbiornik GNSS w ofercie firmy Apogeo do gromadzenia danych GIS, który może posłużyć również jako rejestrator dla zestawów RTK. Urządzenie śledzi sygnały GPS, GLONASS i SBAS, umożliwiając wyznaczanie pozycji z dokładnością do 1 metra. Wraz z nową serią oferowany jest pakiet oprogramowania geodezyjnego Carlson SurvCE/Hi-RTK lub GIS-

-owego Dzięki temu, że Qmini M wyposażony jest w system operacyjny Windows Mobile 6.5 Professional, można korzystać także z pakietu biurowego Microsoft Office Mobile (Word Mobile,

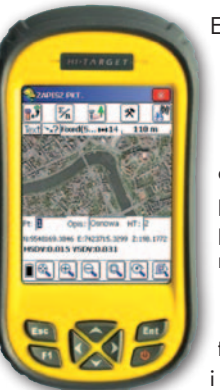

Excel Mobile, PowerPoint Mobile) czy znanego oprogramowania ArcPad (wersje od 7.1 do 10) firmy Esri. Zaletą tych urządzeń jest ponadto duży i kontrastowy ekran LCD, procesor 806 MHz, 256 MB pamięci operacyjnej, pojemna bateria (wg dystrybutora pozwalająca nawet na 2 dni ciągłej pracy) oraz aparat fotograficzny z matrycą 5 Mpx i fleszem. Istotnymi elementami są także modemy Wi-Fi i Blue-

tooth umożliwiające bezprzewodową wymianę danych oraz integrację odbiornika z zewnętrznymi urządzeniami.

Źródło: Apogeo, JK

### Lepszy Geoportal Server od Esri

B ezpłatna i otwarta aplikacja Geoportal Server firmy Esri do publikowania i zarządzania danymi przestrzennymi oraz związanymi z nimi usługami sieciowymi dostępna jest już w wersji 1.2. Wyróżnia

ją przede wszystkim możliwość łatwiejszej integracji z różnego typu systemami informatycznymi. Nowe wydanie pozwala także na przeszukiwanie, podgląd i pobieranie większej ilości usług, takich jak

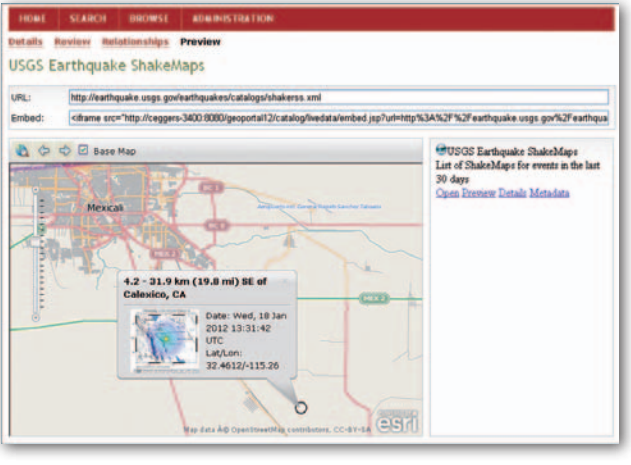

Web Map Service, Web Map Tile Service czy zasoby Open-StreetMap. Geoportal Server 1.2 uzyskał ponadto kompatybilność z: protokołem LDAP, bazami MySQL i PostgreSQL 9.1, a także z profilem metadanych ISO 19115-2 dla danych rastrowych. Źródło: Esri, JK

#### Jeszcze szybsze ENVI

W nowej wersji oprogramowania teledetekcyjnego ENVI wykonywanie skomplikowanych analiz przestrzennych nawet na dużych zbiorach danych ma być jeszcze prostsze i szybsze. Piąte wydanie tego programu zaprezentowała właśnie firma Exelis Visual Information Solutions. Najważniejszym udoskonaleniem jest wprowadzenie narzędzi automatyzujących przetwarzanie surowych zobrazowań teledetekcyjnych do postaci cyfrowych map. Ułatwiają one m.in.: klasyfikację pokrycia terenu, ekstrakcję obiektów z rastrów, monitorowanie zmian, nadawanie georeferencji czy ortorektyfikację zdjęć. Poza tym w aplikacji udoskonalono obsługę dużych plików. Jak zapewnia producent, program sprawnie przetworzy warstwy zajmujące nawet wiele gigabajtów.

Źródło: EVIS, JK

#### Odbiornik da radę bez satelitów

Oferta urządzeń Trimble'a do monitorowania floty pojazdów rozszerzyła się o model Aardvark DR+GPS, mogący wyznaczać pozycję nawet po utracie łączności z satelitami GPS. Pozwala na to zintegrowanie w jednej obudowie odbiornika GPS oraz modułu nawigacji zliczeniowej (DR – Dead Reckoning) wyposażonego w żyroskopy oraz prędkościomierz. Za pomocą specjalnych algorytmów dane z tych sensorów są na bieżąco łączone, dzięki czemu pojazdy mogą być śledzone nawet w "miejskiej dżungli" czy tunelach.

Źródło: Trimble, JK

#### CZMIL na mętną wodę

Kanadyjska firma Optech opracowała lotniczy system kartowania stref przybrzeżnych CZMIL. Składa się on z trzech elementów: skanera laserowego do pomiarów batymetrycznych, kamery lotniczej oraz sensorów hiperspektralnych. Wszystkie te podzespoły spina oprogramowanie HydroFusion służące zarówno do planowania misji, zbierania i łączenia danych oraz ich opracowywania. Zdaniem producenta CZMIL sprawdzi się nie tylko w pomiarach głębokości, ale w kartowaniu pokrycia dna czy w badaniach właściwości wód przybrzeżnych. Optech podkreśla, że system dobrze radzi sobie z kartowaniem nie tylko czystych, ale także mętnych zbiorników. CZMIL został zaprojektowany przez Optecha na zamówienie Korpusu Inżynierów Armii Stanów Zjednoczonych, choć firma otrzymała już zamówienia na ten sprzęt także od innych podmiotów. Źródło: Optech

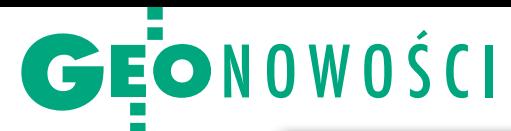

# Bentley dla chmury

P odczas odbywającej się w Amsterdamie imprezy Geospatial World Forum 2012 firma Bentley Systems zaprezentowała udoskonalone wydania oprogramowania geoprzestrzennego Bentley Map oraz Geo Web Publisher. Pierwsze z nich to kompletna aplikacja typu desktop GIS. Program ten poszerza ponadto możliwości MicroStation o tworzenie danych geoprzestrzennych, ich aktualizację i prowadzenie analiz. W najnowszej odsłonie oznaczonej jako V8i (SELECTseries 3) wzbogacono go m.in. o: · kompatybilność z Microsoft SQL Server Spatial; · zaawansowane narzędzia do przetwarzania chmur punktów ze skanowania laserowego, łączenia ich z danymi wektorowymi i rastrowymi oraz generowania tzw. inteligentnych modeli 3D; · obsługę tzw. skalowalnych modeli terenu (scalable terrain models)

ułatwiających zarządzanie danymi wysokościowymi dla dużych powierzchni; • korzystanie z usług Web Feature Service (WFS); · bardziej intuicyjny interfejs do nawiązywania połączeń z przestrzenną bazą danych;  $\bullet$ nowe narzędzia kartograficzne, np. do tworzenia siatek prostokątów; • narzędzie do definiowania i edycji układów współrzędnych. Aplikacja Bentley Geo Web Publisher przeznaczona jest z kolei do publikowania danych przestrzennych w środowisku przeglądarki internetowej. Najważniejszą zmianą w wydaniu V8i (SELECTseries 4) jest zapowiadana od kilku miesięcy możliwość publikacji trójwymiarowych modeli CAD oraz tzw. i-modeli w aplikacjach sieciowych. Pozostałe udoskonalenia to m.in.:  $\bullet$ zapewnienie pełnej zgodności z danymi z programu MicroStation, w tym chmu-

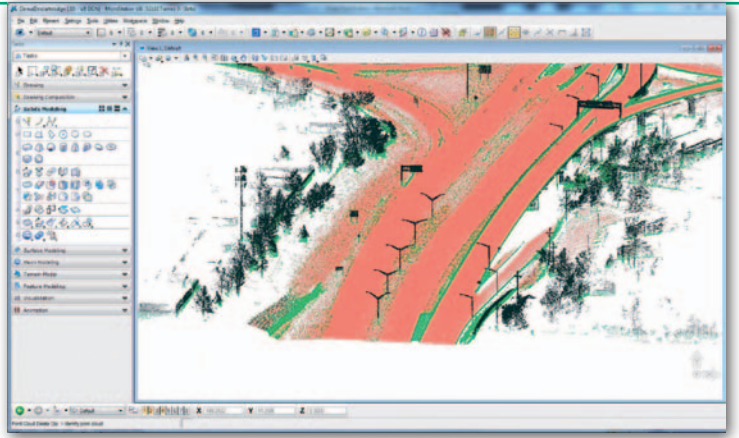

rami punktów, numerycznymi modelami terenu, teksturami oraz danymi atrybutowymi; lprezentacja danych geograficznych z dokładnością inżynierską; · wprowadzenie bardziej intuicyjnego interfejsu;  $\bullet$ wsparcie dla danych i usług: Oracle, Microsoft SQL Server Spatial, OGC WMS, OGC WFS, a także nowych rozszerzeń GIS, CAD i plików rastrowych;  $\bullet$ więcej narzędzi programistycznych służących np. do opracowywania aplikacji na urządzenia mobilne, m.in. iPady.

Źródło: Bentley Systems, JK

#### **KRÓTKO**

lRzeszowska firma AlgoRes-soft opublikowała nowy model quasi-geoidy dla obszaru Polski o nazwie GEOID-POL-2008 bazujący na globalnym modelu geopotencjalnym EGM2008 i polskich sieciach satelitarno-niwelacyjnych; model zaimplementowano w programie GeoNet.

**•** Firma Corvallis Microtechnology wprowadziła do sprzedaży oprogramowanie GIS-owe iGPSGIS II przeznaczone dla urządzeń mobilnych z systemem operacyjnym iOS.

lW wersji 11.0.5 oprogramowanie teledetekcyjne ERDAS Imagine oferuje większe możliwości współpracy z pakietem GeoMedia (w tym odczyt i zapis danych do bazy GeoMedia Warehouse), a także obsługę nowych sensorów: satelity Pleiades i kamery lotniczej A3 VisionMap.

lLeica Geosystems udostępniła możliwość rozbudowy skanerów laserowych ScanStation C5 i C10 o zewnętrzny aparat fotograficzny; pozwala na to zastosowanie: nowego firmware'u, specjalnego uchwytu na aparat Canon EOS 60D oraz oprogramowania Cyclone 7.4.

**• Monitoring strukturalny, pomiary osu**wisk czy badania sejsmiczne mają stać się prostsze dzięki nowemu odbiornikowi GM10 GNSS Sensor firmy Leica Geosystems; instrument wyróżniają przede wszystkim: zapis pomiarów z częstotliwością 50 Hz na serwer FTP, strumieniowe przesyłanie danych; możliwość integracji z pomiarami z tachimetrów i sensorów geotechnicznych,

a także intuicyjna obsługa. **.** Firma QCoherent w nowym wydaniu oprogramowania LP360 2012.1.14.0 udostępniła możliwość filtracji chmury punktów ze względu na intensywność odbicia; filtr intensywności pozwoli np. na detekcję powierzchni drogi poprzez zdefiniowanie specyficznego zakresu rozdzielczości spektralnej.

### Mniej wysiłku z oprogramowaniem Trimble'a

Firma Trimble udostępniła no-<br>we wersje aplikacji Business we wersje aplikacji Business Center oraz Access. Pierwsza z nich to oprogramowanie biurowe do zarządzania, analizy i przetwarzania różnego rodzaju danych pomiarowych – zarówno z tachimetrów, odbiorników GNSS, jak i skanerów laserowych. W najnowszej wersji 2.7 rozbudowano je m.in. o:  $\bullet$ wykonywanie pomiarów fotogrametrycznych z wykorzystaniem tachimetrów Trimble Vision oraz Trimble VX Spatial Station; • tworzenie i edycję poligonów za pomocą narzędzia Feature Definition Manager oraz zapisywanie ich do biblioteki FXL, co ma być pomocne przy modelowaniu takich obiektów, jak zbiorniki wodne, obrysy budynków czy granice działek; · udoskonalony postprocessing obserwacji GNSS poprzez obsługę formatów RINEX 3.0 i ANTEX oraz skrócenie czasu obliczeń dzię-

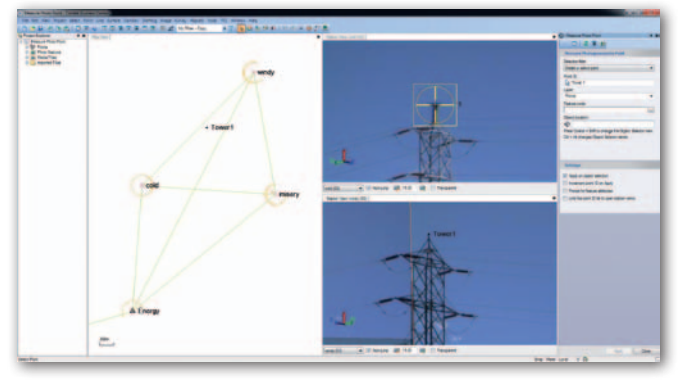

ki efektywniejszemu wykorzystaniu możliwości procesorów wielordzeniowych.

Z kolei Trimble Access to oprogramowanie polowe dla geodetów umożliwiające zbieranie, przetwarzanie i analizę danych, a także łączenie się z innymi członkami ekipy pomiarowej. W wydaniu 2010.10 dodano do niego m.in.:  $\bullet$ narzędzia do obliczania objętości oraz tworzenia modeli terenu (kompatybilne z tachimetrami S3 i M3 oraz kontrolerami TSC3, TSC2, Trimble Tablet oraz Trimble CU Model 3); <sup>l</sup>możliwość tworzenia zdjęć panoramicznych za pomocą tachimetrów serii S z technologią Vision; • funkcję Target Interrupted Measurements dla tachimetrów VX, S8 i S6, która ułatwia pracę w warunkach, gdzie pomiar może być łatwo przerywany, np. przy celowaniu przez ruchliwą drogę;  $\bullet$ obsługę poprawek OmniSTAR w odbiornikach R7 GNSS.

Źródło: Trimble, JK

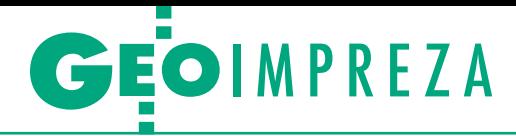

XVIII Międzynarodowe Targi Budownictwa Drogowego Autostrada-Polska, Kielce, 8-11 maja

# Zagubiona Autostrada

Biorąc pod uwagę, jak bardzo nowinki geodezyjne mogą uspraw- nić budowę dróg, trudno się nie dziwić, że wśród ponad tysiąca firm wystawiających się na kieleckich targach drogownictwa tyl- ko kilka prezentowało technologie pomiarowe.

#### Jerzy Królikowski

aziemny lub lotniczy skaning lase-<br>rowy, mobilne systemy kartowania<br>bazujące na zdjęciach panoramicz-<br>nych, coraz tańsze zdjęcia lotnicze i ortoaziemny lub lotniczy skaning laserowy, mobilne systemy kartowania bazujące na zdjęciach panoramiczfotomapy (do wykonania których wystarczy nawet mały, bezzałogowy samolot), oprogramowanie geoprzestrzenne automatyzujące przetwarzanie danych – to tylko wybrane technologie, które na Zachodzie rewolucjonizują projektowanie, budowę i zarządzenie drogami. Niestety, kilkanaście tysięcy zwiedzających, wędrując po rozległych terenach Targów Kielce, nie mogło się o nich praktycznie nic dowiedzieć.

Być może przyczyn należy upatrywać w niechęci branży geodezyjnej do wystawiania się na targach. W ostatnich latach imprezy typu Targi Gea czy GIS Meeting gromadziły bowiem kilku, góra kilkanastu wystawców. Nie bez znaczenia jest także ogólna "bryndza" w geodezji. A wiadomo przecież, że gdy firma gorzej przędzie, to w pierwszej kolejności oszczędza na marketingu. Swoje robi także wciąż nadużywane w zamówieniach publicznych kryterium najniższej ceny, które sprawia, że o zwycięstwie w przetargu nie decydują nowoczesne technologie, tylko cięcie kosztów aż do bólu. A problem ten jeszcze bardziej pogłębiło wprowadzenie systemu "projektuj i buduj". Jak zwraca uwagę Geodezyjna Izba Gospodarcza, regulacje te sprawiły, że sporządzanie opracowań geodezyjnych pod budowę dróg jest tylko niewielką częścią jednego, kompleksowego przetargu. Jego zwycięzca na ogół zleca pomiary zewnętrznej firmie za marne pieniądze, czego efektem jest równie marna jakość opracowań.

Ostatnia przyczyna to niewesołe nastroje w całej branży drogowej. Kończą się bowiem powoli środki z budżetu Unii Europejskiej na lata 2007-13, a to oznacza, że do czasu uruchomienia pieniędzy z nowej perspektywy finansowej (tj. 2014-20) inwestycje drogowe i kolejowe mocno przyhamują. A czego spodziewać się po nowym budżecie? Nie wiadomo, ale wiele znaków na niebie i Ziemi wskazuje, że drogowcy nie mają co liczyć na takie środki jak obecnie.

Mimo tych minorowych nastrojów kilka ciekawych stoisk. Najwięcej na targach geodeci mogli znaleźć miejsca zajmowały systemy sterowania maszynami, które prezentowały firmy: TPI, Scanlaser, Trimtech oraz Makrogeo. Ich rozwiązania bazują odpowiednio na sprzęcie marek: Topcon, Leica Geosystems, Trimble/Spectra Precision oraz Theis. Wszyscy ci dystrybutorzy byli zgodni – systemy sterowania maszynami z roku na rok zyskują w Polsce na popularności W przypadku dużych, szczególnie zagranicznych wykonawców, jest to już standard, do którego inni, w tym geodeci, muszą się dostosować. Coraz częściej technologia ta jest używana również przy prostszych pracach, np. kładzeniu kostki brukowej czy wyrównywaniu boisk. Pod względem stopnia wykorzystania tych systemów wciąż jesteśmy jednak daleko w tyle za krajami Europy Zachodniej. Zdaniem Marcina Krupnika z TPI przyczyną są przede wszystkim obawy przed wdrażaniem nowych technologii. Z kolei Sebastian Kraszewski ze Scanlaser uważa, że barierą na pewno nie są pieniądze. Systemy te nie dość, że są coraz tańsze, to zwracają się już po kilku miesiącach wykorzystywania.

Najprostszą konfigurację stanowią rozwiązania sygnalizujące. Składają się najczęściej z niwelatora laserowego oraz przymocowanego do lemiesza odbiornika laserowego, który sygnalizuje operatorowi konieczność jego podniesienia lub opuszczenia. Rozwiązanie takie kosztuje około 20 tys. zł. Znacznie więcej oferują systemy sterowania 2D, są bowiem zintegrowane z hydrauliką pojazdu. Dzięki nim operator maszyny musi w zasadzie tylko naciskać pedały hamulca i gazu. Przy bardziej skomplikowanych pracach niezbędne są rozwiązania 3D, w których

niwelatory laserowe zastępowane są precyzyjnym odbiornikiem GNSS wraz ze stacją bazową (jak mówią dystrybutorzy, wykorzystanie ASG-EUPOS należy tu do rzadkości) lub zmotoryzowanym tachimetrem. W zależności od potrzeb system może być rozbudowany np. o czujniki spadku i rotacji. Na takie rozwiązanie trzeba jednak przeznaczyć 200 tys. zł lub więcej.

O systemach sterowania maszynami wyczerpująco pisaliśmy w 2004 roku (GEODETA 4/2004). Od tego momentu wiele się jednak zmieniło. Jeśli chodzi o odbiorniki GNSS, doszły nowe sygnały i systemy nawigacji, dzięki którym pomiary można wykonywać w jeszcze bardziej niesprzyjających warunkach. Rafał Łysoń z firmy Trimtech zwraca ponadto uwagę na możliwość montażu dwóch odbiorników GNSS na lemieszu w systemach Trimble'a, która gwarantuje dokładniejsze pomiary kątów. Tam, gdzie dokładność technologii GNSS-RTK jest niewystarczająca (dotyczy to szczególnie rozściełaczy asfaltu), stosowane są zmotoryzowane tachimetry o milimetrowej dokładności. Sebastian Kraszewski ze Scanlaser zachwala tu najnowszy model Leica iCON robot 50, który cechuje m.in. wysoka dokładność pomiaru bezlustrowego (3 mm w trybie śledzenia), częstotliwość pomiaru na poziomie 12 Hz oraz funkcja kontroli instrumentu za pomocą pancernego tabletu iCON CC60. Ofertę Trimble'a w tym zakresie wyróżnia zaś zastosowanie aktywnego pryzmatu, dzięki któremu minimalizowane jest ryzyko, iż tachimetr wyceluje na niewłaściwe lustro. Z kolei Marcin Krupnik z TPI przekonuje, że przy precyzyjnych pomiarach wcale nie trzeba rezygnować z odbiorników satelitarnych. Rozwiązaniem jest koncepcja Topcon mmGPS integrująca technologie GNSS-RTK i LaserZone. Pierwsza jest geodetom dobrze znana, a druga to nadajnik laserowy o wiązce strefowej, który omiata obszar w promieniu 600 metrów na wysokość 10 metrów. Dzięki ich połączeniu wysokość może być wyznaczana w czasie rzeczywistym z milimetrową dokładnością.

Rewolucyjne zmiany w systemach sterowania maszynami wprowadziły ponadto pakiety oprogramowania, takie jak Topcon SiteLink, Trimble Business Cen-

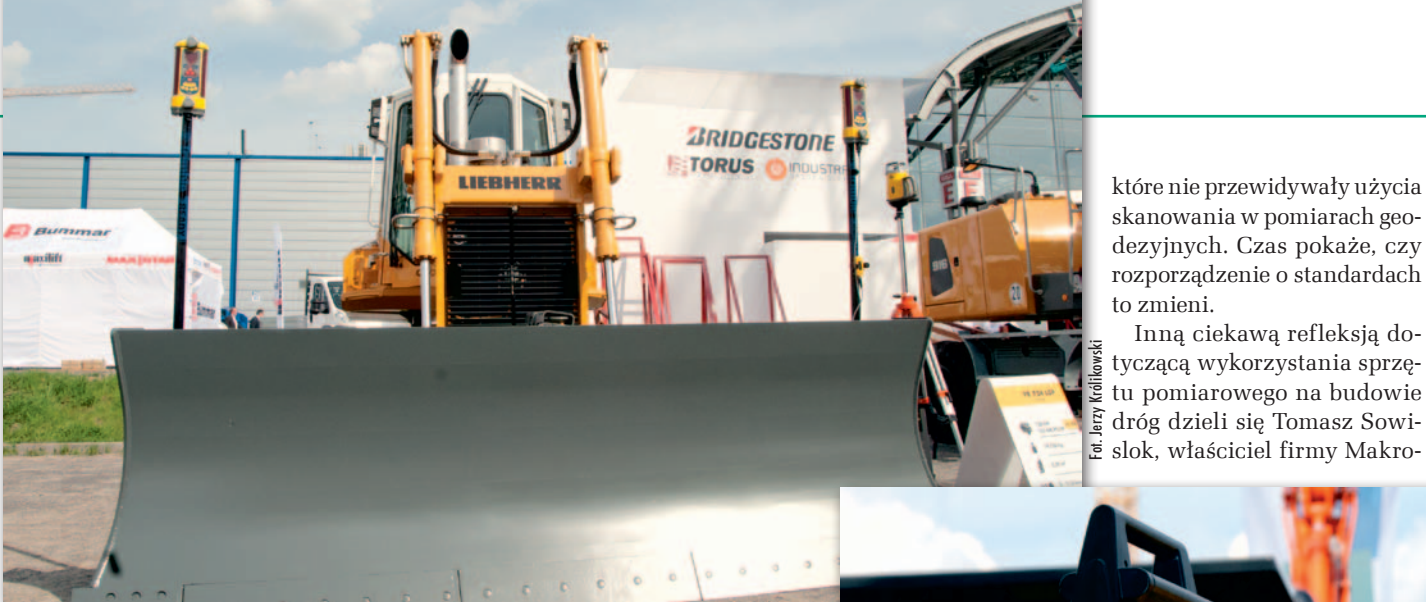

System sterowania spycharką 2D w ofercie firmy Trimtech

ter czy Leica iCON Site. Umożliwiają one sprawną, bezprzewodową wymianę danych pomiędzy operatorami maszyn, geodetami w terenie oraz pracownikami w biurze. Pozwala to np. na bieżącą kontrolę prac budowlanych, wprowadzanie zmian w projekcie oraz niemal natychmiastową realizację nowych wytycznych na budowie.

 $\bullet$ odczas odbywającego się w trzecim dniu targów seminarium firmy Elmark Automatyka prezentowano natomiast pancerne urządzenia odczas odbywającego się w trzecim dniu targów seminarium firmy Elmark Automatyka prezentomobilne tajwańskiej firmy Getac. Wśród geodetów i GIS-owców marka ta znana jest przede wszystkim z rejestratorów PS236 oraz PS535F. Jej oferta jest jednak znacznie szersza i obejmuje także pancerne tablety i laptopy. Choć geodeci rzadko jeszcze z nich korzystają, to prezes firmy Elmark Marek Ołdakowski przekonywał, że mogą sobie na nie pozwolić nawet osoby z chudszym portfelem. Ich ceny zaczynają się bowiem już od 6 tys. zł – tyle kosztuje np. półpancerny model S400.

Niewiele droższa będzie zapowiadana na późne lato tego roku nowość Getaca, która wzbudziła spore zainteresowanie uczestników seminarium. To pancerny tablet Z710, który łączy w sobie odporność na trudne warunki pogodowe z atrakcyjnym wyglądem, znacznie odbiegającym od topornych obudów konkurentów. Z jednej strony spełnia on normę IP65 i posiada ekran dotykowy 1024 x 600 px, który można obsługiwać nawet w grubych rękawiczkach, a z drugiej strony waży raptem 0,8 kg i jest wyposażony w kamerę HD, głośnik, odbiornik GPS (z możliwością podłączenia zewnętrznej anteny) oraz modem 3G. Ciekawostką jest także wbudowany system operacyjny Android. Będzie to już kolejne (po rejestratorze PS236) urządzenie marki Getac z tym systemem. A – jak zapowiada Marek Ołdakowski – na pewno nie

ostatnie. Kolejna nowość Getaca z Androidem dla GIS-u i geodezji pojawi się bowiem jeszcze w tym roku, a następne są w planach. Czy to oznacza, że system operacyjny Google'a zdetronizuje obowiązujące w geodezji od lat systemy Windows CE i Mobile? Jeśli powstaną do niego aplikacje pomiarowe, będzie to tylko kwestia czasu.

Na seminarium Elmarku obecna była także fir-

ma Esri Polska, która przekonywała drogowców do korzystania z pakietu ArcGIS – jedynego, ich zdaniem, oprogramowania integrującego w jednym środowisku mobilny, serwerowy i desktopowy GIS. A po co on drogowcom? Na przykład do wyznaczania optymalnych tras przejazdu ciężkich maszyn budowlanych, informowania obywateli o zakresie i postępach w budowie czy integracji danych przestrzennych z różnych źródeł.

edynym wykonawcą oferującym po-<br>miary geodezyjne na targach Auto-<br>strada była warszawska spółka Desi-<br>gners. Od 2009 roku inwentaryzuje ona edynym wykonawcą oferującym pomiary geodezyjne na targach Autostrada była warszawska spółka Desidrogi za pomocą własnego mobilnego systemu skanowania (MSS) bazującego na skanerach marki Riegl i Sick. Do prostszych zadań służy jej natomiast system kartowania wyposażony w odbiornik GPS i kamery cyfrowe. Przedstawiciele firmy przyznają, że zainteresowanie mobilnym skanowaniem jest w Polsce wciąż niewielkie. Większość zleceń pochodzi z zamówień publicznych, a prywatne firmy budowlane albo nie chcą korzystać z tej technologii, albo stawiają wykonawcy zaporowe warunki. Zdaniem pracowników Designers poważną barierą ograniczającą wykorzystanie MSS-ów były także obowiązujące dotychczas przepisy,

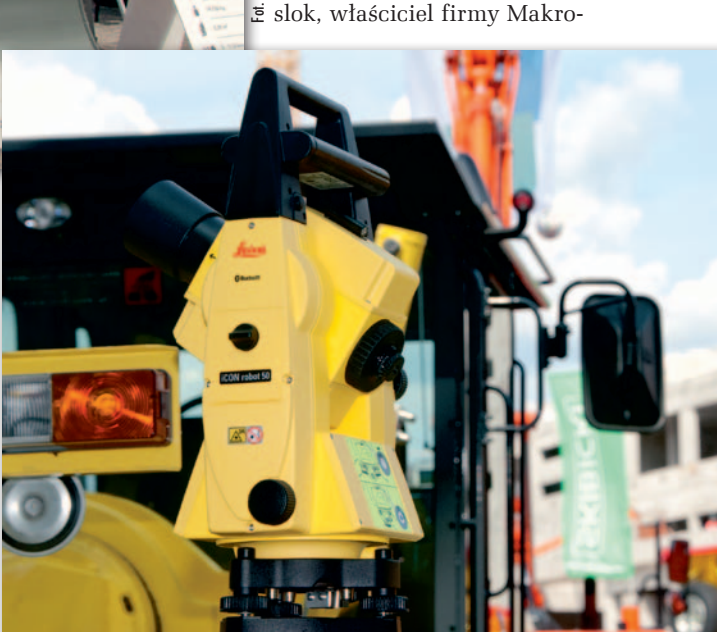

Inną ciekawą refleksją do-

Tachimetr zmotoryzowany Leica iCON robot 50

geo z Rudy Śląskiej – dystrybutora m.in. debiutujących na polskim rynku instrumentów niemieckiej marki Theis. Jego zdaniem popularność niwelatorów automatycznych wyraźnie maleje, a popyt na ich kodowe odpowiedniki – mimo znacznego spadku cen – utrzymuje się na stałym poziomie. Ich miejsce zastępują natomiast prostsze w obsłudze niwelatory laserowe oraz bazujące na nich dwuwymiarowe systemy sterowania maszynami.

Swoją ofertę instrumentów pomiarowych prezentowała w Kielcach również krakowska firma GPS.PL. Z myślą o drogowcach przygotowała ona tablet Algiz 7 z wbudowaną płytą GNSS RTK Nov-Atela, która po dołączeniu zewnętrznej anteny może wyznaczać pozycję z centymetrową dokładnością i częstotliwością nawet do 20 Hz. Do tego w zestawie oferowane jest oprogramowanie polowe SurvPC wraz z modułem drogowym.

Warto podkreślić, że tegoroczna wystawa Autostrada-Polska organizowana były wspólnie z targami Maszbud, Traffic-Expo i Rotra. Biorąc pod uwagę imponującą liczbę wystawców i zwiedzających, być może warto rozważyć dołączenie do tego wydarzenia imprezy geodezyjnej? Z pewnością mielibyśmy co pokazać!

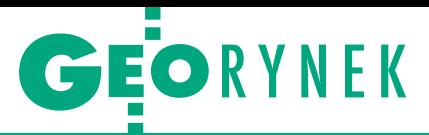

### Trzeci wymiar ubezpieczeń

Wyjście poza dotychczasowy krąg od-biorców danych geoprzestrzennych i poszerzenie oferty przyświeca inicjatywie kilku firm z Trójmiasta i Elbląga. Propozycja konsorcjum InTech 3D skierowana jest przede wszystkim do firm ubezpieczeniowych, chociaż równie dobrze może zainteresować duże zakłady przemysłowe i gminy. Oferuje ono wykonywanie ekspertyz technicznych i prawnych związanych z realizacją umów ubezpieczeniowych. Portfolio obejmuje m.in. inwentaryzację i wycenę mienia, dokumentację zniszczeń, analizę niezgodności z normami i projektami, oce-

#### ARiMR wybiera oferty na KNM 2012

Agencja Restrukturyzacji i Modernizacji Rolnictwa w przetargu na kontrolę na miejscu metodą FOTO wybrała najkorzystniejsze oferty dla wszystkich 23 części. W postępowaniu nie obyło się bez niespodzianek, gdyż w trzech przypadkach (dla cz. 8, 15 i 16) Agencja odrzuciła najtańsze oferty. O ile nie wypłyną protesty, poszczególne części zrealizują: 1. Studio Plan oraz UG B. Pomykacz, obie z Bielska-Białej (za 526 tys. zł brutto), 2. BULiGL Sękocin Stary (634 tys. zł), 3. BULiGL Sękocin Stary (993 tys. zł), 4. OPGK Lublin (791 tys. zł), 5. Geo-Gis R. Janek Wolsztyn (116 tys. zł), 6. Eurosystem Chorzów (1025 tys. zł), 7. BULiGL Sękocin Stary (575 tys. zł), 8. Tukaj Mapping Kraków (545 tys. zł), 9. Tukaj Mapping Kraków (664 tys. zł), 10. OPGK Lublin (832 tys. zł), 11. Info-Projekt Białystok, Radian Białystok (736 tys. zł), 12. InterTIM Suwałki (1228 tys. zł), 13. Studio Plan oraz UG B. Pomykacz, obie z Bielska-Białej (247 tys. zł), 14. Geogis P. Bondziul Suwałki (648 tys. zł), 15. Ibra Lublin, MB Studio Lublin (591 tys. zł), 16. InterTIM Suwałki (941 tys. zł), 17. "Adram" M. Prochaska Kraków (394 tys. zł), 18. Studio Plan oraz UG B. Pomykacz, obie z Bielska-Białej (539 tys. zł), 19. Geores Rzeszów, Geomiar Jarosław (943 tys. zł), 20. Fotokart Szczecin (559 tys. zł), 21. Eurosystem Chorzów (869 tys. zł), 22. Eurosystem Chorzów (651 tys. zł), 23. Pryzmat Warszawa, Pryzmat Częstochowa (229 tys. zł). W tym roku ARiMR gotowa była wyłożyć na KNM 18,2 mln zł. Wybrane oferty okazały się sporo tańsze, niż zakładał budżet,

dzięki czemu oszczędności zamawiającego sięgną blisko 3 mln zł. Zestawienie wszystkich ofert (łącznie złożyło je 47 firm i konsorcjów) na Geoforum.pl 23 maja.

MAGAZYN geoinformacYJNY nr 6 (205) CZERWIEC 2012

nę strat w rolnictwie, analizy powodziowe itp. Wszystko to oczywiście z wykorzystaniem technologii 3D. Konsorcjum grupuje specjalistów z zakresu m.in.: geodezji, budownictwa, rynku ubezpieczeniowego, szacowania nieruchomości, ochrony środowiska i pożarnictwa.

Podstawą do wykonania wymienionych opracowań są dane geoprzestrzenne pozyskiwane najnowocześniejszymi metodami. InTech 3D dysponuje platformami fotogrametrycznymi umożliwiającymi zrobienie zdjęć i skanowanie z wysokiego, średniego i niskiego pułapu. W zależności od zakresu i dokładności opracowania do dyspozycji są: samolot, wiatrakowiec i dron. Na ich "uzbrojeniu" są wielkoi średnioformatowa kamera, kamera termowizyjna, skanery laserowe, kamera wideo (w grę wchodzi także wykonywanie pomiarów naziemnych).

M ożliwości, jakie dają te trzy systemy, ilustrują wskaźniki wydajności. W ciągu godziny można zarejestrować dane np. z powierzchni 410 km kw. z rozdzielczością 25 cm albo 100 km kw. z pikselem 5 cm, a w skrajnym przypadku z obszaru o powierzchni 2,5 km kw. z pikselem 1,5 cm. Potencjalnych klientów z pewnością będą interesować ceny takich usług. Choć trudno tu podawać kwoty jednostkowe, można założyć, że w przypadku korzystania z samolotu zebranie danych to koszt około 5 tys. zł (za godzinę lotu), dla wiatrakowca – 2,5 tys. zł, a dla drona nawet 0,5 tys. zł. To oczywiście nie wszystko. W zależności od tego, jakiego typu produktu potrzebuje zamawiający, cena końcowego operatu będzie wielokrotnie wyższa. Przy zwykłej ortofotomapie mowa będzie o kilkunastu tysiącach, ale przy opracowaniu 3D zakładu przemysłowego, z termowizją i mo-

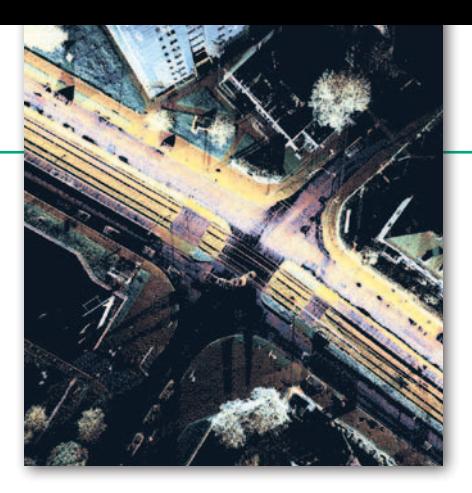

delowaniem, może to być nawet kilkaset tysięcy złotych. Z jednej strony mamy jednak kompleksową informację, np. o zakładzie (i potencjalnych zagrożeniach), z drugiej – składkę ubezpieczeniową sięgającą niekiedy wielu milionów złotych rocznie. Dla firm ubezpieczeniowych interesujące może być szacowanie takimi metodami szkód w rolnictwie (chociażby będących efektem ostatniej bezśnieżnej zimy) czy zagrożenia powodziami. Osobną kategorią w ofercie InTech 3D jest rejestrowanie szkód związanych z występowaniem klęsk żywiołowych, katastrof itp. Szybkość operowania (konsorcjum deklaruje zarejestrowanie danych w ciągu 48 godzin), precyzja, nowoczesny sposób prezentacji (m.in. animacja 3D) to argumenty mające przekonać klientów do korzystania z technologii, co prawda od lat stosowanej w geodezji, lecz słabo obecnej (przynajmniej w Polsce) w innych dziedzinach.

Na wysychającym dzisiaj rynku zamówień z sektora budowlanego i administracji oferta skierowana do zupełnie nowego odbiorcy może okazać się ciekawą inicjatywą. Czy tak dobrą jak hasło lansowane przez konsorcjum - "Trzeci wymiar ubezpieczeń" – okaże się w najbliższych 2-3 latach. Pierwsze rozmowy z ubezpieczycielami już trwają. W skład InTech 3D wchodzą firmy: LabRisk, ArGeo, Geobis, OPEGIEKA Elbląg, Apeks oraz Eugeniusz i Tomasz Lenartowicz, a kieruje nim niegeodeta – Maria Tomaszewska-Pestka, specjalista od rynku ubezpieczeń.

Jerzy Przywara

### edukacja w zarządzaniu z GIS-em

K onsorcjum spółek GeoInvent i Nowotel podpisało umowę na wyposażenie Edukacyjnego Centrum Zarządzania Kryzysowego Akademii Pomorskiej w Słupsku. Zamówienie za blisko 2,5 mln zł obejmuje m.in. dostawę: • serwera do obsługi GIS,  $\bullet$  oprogramowania GIS, tj.: ArcView LKP, Edytor CU Lab Kit, ArcGIS Server Enterprise Standard,  $\bullet$  oprogramowania do prowadzenia badań naukowych, tj.: Arc-GIS 3D Analyst, ArcGIS Spatial Analyst, ArcGIS Geostatistical Analyst, •trójwymiarowej wizualizacji Słupska i wybra-

nych elementów infrastruktury krytycznej powiatu. Była to jedyna oferta złożona w tym postępowaniu. Przetarg jest częścią projektu dofinansowanego ze środków unijnych pn. "Przebudowa i doposażenie laboratorium – Edukacyjne Centrum Zarządzania Kryzysowego Akademii Pomorskiej w Słupsku". Ma on podnieść jakość kształcenia studentów kierunku bezpieczeństwo narodowe i zakłada rozbudowę infrastruktury dydaktycznej Katedry Bezpieczeństwa Narodowego AP w Słupsku. JK

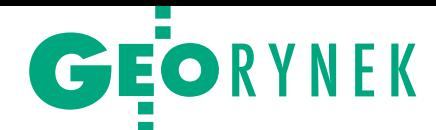

## Aktualizacja BDOT za 53 mln zł

N a uzupełnienie i aktualizację zbio-rów bazy danych obiektów topograficznych i dostosowanie jej do rozporządzenia ws. BDOT i BDO Główny Urząd Geodezji i Kartografii zamierza przeznaczyć blisko 53 mln zł netto (w tym blisko 36 mln zł to zamówienie podstawowe). Oferty można składać do 11 czerwca br. Przetarg podzielono na 10 części, każda obejmuje jedno lub dwa województwa. W ramach zamówienia należy m.in.: · dokonać migracji baz danych do struktury określonej w rozporządzeniu z 7 listopada 2011 r. w sprawie BDOT oraz BDO (...); <sup>l</sup>uzupełnić opracowanie o klasy obiektów, obiekty i atrybuty, które nie występowały w dotychczasowych schematach aplikacyjnych;  $\bullet$ wykonać aktualizację kameralną

#### Usługi informatyczne dla GUGiK

Główny Urząd Geodezji i Kartografii zamawia konsolidację warstwy bazy danych dla systemów informatycznych Urzędu. Zamówienie obejmuje: · dostawę zintegrowanej platformy sprzętowej dla baz danych wraz z oprogramowaniem systemowym i aplikacyjnym oraz jego instalacją i konfiguracją, ·usługi związane z przeniesieniem na dostarczaną infrastrukturę bazodanową wytwarzanych w GUGiK systemów, <sup>l</sup>świadczenie usług specjalistycznych (m.in. rekonfiguracja dostarczonej infrastruktury, wsparcie zamawiającego w administrowaniu, konsultacje techniczne,  $\bullet$ świadczenie usług serwisu gwarancyjnego. Szacunkowa wartość zamówienia 14,4 mln zł netto, wadium 300 tys. zł. Termin realizacji: 15 miesięcy. Dokumenty należy składać do 26 czerwca.

Źródło: GUGiK

#### dokonczenie ze s. 16

wał w roli obrońcy uprawnień), drudzy postulowali wprowadzenie obowiązku odbycia praktyki zawodowej w różnym wymiarze (w ten głos rząd się wsłuchał, wybierając 2-letni okres), a jeszcze inni domagali się wprowadzenia obowiązku odbycia 2-semestralnych studiów podyplomowych z uzupełnianiem wiedzy co 5 lat (rząd nie podzielił tego poglądu, sprzecznego z ideą ustawy). Choć na nic się to zdało, rzecznik praw pacjenta (!) ujął się za inżynierami i technikami, o których organizacje geodezyjne chyba w całym tym zamieszaniu zapomniały.

obiektów w zakresie ich geometrii i atrybutów na całym opracowywanym obszarze z wykorzystaniem najaktualniejszej ortofotomapy;  $\bullet$  przeprowadzić wywiad terenowy na całym opracowywanym obszarze. Dane BDOT10k mają zostać zapisane w formacie GML zgodnie ze schematem aplikacyjnym udostępnionym przez GUGiK. Łączna wartość wadium wynosi

659 tys. zł. Oferty można składać maksymalnie na trzy części. Kryterium wyboru będzie tylko cena. Czas realizacji: 14 miesięcy. Prace będą prowadzone w ramach projektów "Georeferencyjna Baza Danych Obiektów Topograficznych (GBDOT) wraz z krajowym systemem zarządzania" oraz "Geoportal 2".

Źródło: GUGiK

### Dodatkowy przetarg na węzły IIP

F irma Intergraph Polska uzyska w trybie negocjacyjnym zamówienie uzupełniające o wartości 1,6 mln zł na wdrożenie węzłów IIP – informuje GUGiK. Dodatkowy przetarg był przewidziany w zamówieniu podstawowym. We wrześniu ub.r. Urząd podpisał z Intergraphem umowę o wartości 7,2 mln zł na "Implementację węzłów Infrastruktury Informacji Przestrzennej w celu zapewnienia dostępu do danych i dokumentów PZGiK oraz wytworzenie dedykowanych narzędzi do obsługi modułów mapowych". Wdrożenie węzłów IIP jest jednym z głównych obszarów prac

objętych projektem Geoportal 2. Ma pozwolić na zrealizowanie wymagań wynikających z ustawy o infrastrukturze informacji przestrzennej oraz włączenie krajowej IIP do unijnej. Opracowanie dedykowanych narzędzi Uniwersalnego Modułu Mapowego umożliwi osiągnięcie celów projektu z zakresu bezpieczeństwa i ochrony własności. Użytkownikami tych narzędzi będą służby ratownicze: policja, Państwowa Straż Pożarna, Państwowe Ratownictwo Medyczne oraz inne podmioty w ramach Systemu Powiadamiania Ratunkowego.

BS

### Osnowa grawimetryczna do pomiaru

P omiar podstawowej bazowej osnowy grawimetrycznej na obszarze kraju wraz z opracowaniem wyników jest przedmiotem zamówienia GUGiK. Jego wartość oszacowano na 1,44 mln zł (zamówienie podstawowe – 1,1 mln zł) i podzielono na dwie części obejmujące m.in.: · wykonanie stabilizacji 13 nowych pkt grawimetrycznych, nawiązanie geodezyjne (poziome i wysokościowe) 112 pkt podstawowej bazowej osnowy grawimetrycznej; · pomiar

wartości absolutnego przyspieszenia siły ciężkości wraz z gradientem pionowego przyspieszenia siły ciężkości na 169 pkt bazowej osnowy grawimetrycznej, opracowanie danych pomiarowych, wykonanie transformacji archiwalnych danych grawimetrycznych dla ok. 400 pkt do nowego układu odniesienia grawimetrycznego. Oferty na jedną lub dwie części można składać do 11 czerwca.

Źródło: GUGiK

eśli projekt przejdzie przez Sejm<br>w obecnej formie, trudno mówić<br>o deregulacji. Nie będzie wprawdzie<br>państwowego egzaminu na uprawnienia eśli projekt przejdzie przez Sejm w obecnej formie, trudno mówić o deregulacji. Nie będzie wprawdzie w zakresach 3, 6 i 7, ale możliwość ich zdobycia stracą inżynierowie i technicy. Skróci się natomiast praktyka zawodowa dla magistrów. Krótko mówiąc, trochę się zamiesza, kto inny znajdzie się bliżej zleceń, rząd odtrąbi sukces, ale faktycznie nie uprości to dostępu do zawodu. Bo czy łatwiej będzie inżynierowi lub technikowi ukończyć studia II stopnia, niż zdać egzamin państwowy? W tej sytuacji może i lepiej, że Ministerstwo Sprawiedliwoś-

ci, odnosząc się do pytania strony społecznej, napisało: "Główny Urząd Geodezji i Kartografii prezentuje stanowisko, iż nie powinny występować dalsze działania w zakresie zmian w sposobie nadawania uprawnień zawodowych w zakresach 1, 2, 4 i 5". I tego się trzymajmy.

Projekt ustawy *o zmianie ustaw regulujących wykonywanie niektórych zawodów* może być skierowany do Sejmu jeszcze przed wakacjami. Ministerstwo Sprawiedliwości liczy, że zostanie on przyjęty przez posłów w III kwartale tego roku.

Katarzyna Pakuła-Kwiecińska

MAGAZYN geoinformacYJNY nr 6 (205) CZERWIEC 2012 **GEODETA 47** 

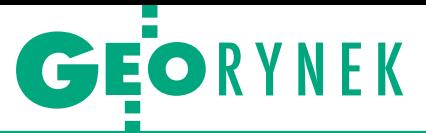

### 4 mln zł na mapy dla kolei

P KP PLK zamierza zmodernizować linię kolejową E30 na odcinku Opole Zachodnie – Kędzierzyn Koźle – Gliwice Łabędy. W ramach prac przygotowawczych rozpisano przetarg na wykonanie map do celów projektowych. Szacunkowa wartość zamówienia (podstawowego wraz z uzupełniającymi) przekracza

4 mln zł netto. Prace będą polegały na: · założeniu, z wykorzystaniem GPS, jednolitej stabilnej szczegółowej osnowy geodezyjnej o podwyższonej dokładności, założeniu jednolitej osnowy pomiarowej i wysokościowej;  $\bullet$ opracowaniu materiałów geodezyjnych dla modernizacji linii kolejowej niezbędnych do wykona-

nia projektu budowlanego, w tym numerycznej mapy sytuacyjno-wysokościowej 3D; <sup>l</sup>wykonaniu wykazu działek ewidencyjnych, ich właścicieli i władających. Oferta ma być zabezpieczona wadium w wysokości 27 tys. zł. Termin składania dokumentów mija 7 lipca br.

Źródło: PKP PLK SA

#### KRÓTKO

lChińska firma CHC, producent odbiorników satelitarnych dla GIS-u i geodezji, uruchomiła w Krakowie swoje pierwsze regionalne centrum serwisowe, które ma obsługiwać klientów z całej Europy; będzie ono zarządzane przez spółkę GPS.PL.

**· Instytut Badawczy Leśnic**twa w Sękocinie Starym ogłosił przetarg na wykonanie zdjęć lotniczych oraz lotniczego skanowania laserowego dla części Sudetów i Beskidów Zachodnich; oferty zabezpieczone wadium w wys. 100 tys. zł można składać do 15 czerwca.

lW przetargu na wykonanie lotniczego skaningu laserowego oraz ortofotomapy Ojcowskiego Parku Narodowego złożono dwie oferty; za najlepszą uznano propozycję tarnowskiej firmy MGGP Aero o wartości 392,4 tys. zł; dane mają zostać wykonane dla 240 km kw. i posłużą do budowy systemu informacji geograficznej OPN.

lW przetargu na wykonanie ortofotomapy powiatu oleśnickiego w rozdzielczości 10 cm złożono pięć ofert; za najkorzystniejszą uznano propozycję firmy PGI Compass z Krakowa o wartości 239 tys. zł.

lDo przetargu na wykonanie ortofotomapy w rozdzielczości 25 cm dla RDLP w Pile stanęło aż 9 firm; najtańszą ofertę złożyła firma InvestGIS z Krakowa (131 tys. zł), najdroższą – firma Phoenics Poznań (486 tys. zł).

**· Urząd Marszałkowski Woje**wództwa Warmińsko-Mazurskiego rozstrzygnął przetarg na uruchomienie "Warmińsko-mazurskiej platformy GIS dla przedsiębiorstw"; umowę o wartości blisko 1,6 mln zł podpisano z konsorcjum firm SmallGIS oraz GeoInvent.

· Wojewódzkie Biuro Geodezji w Białymstoku udzieliło zamówienia na dostawę dwóch fabrycznie nowych kompletnych zestawów do pomiarów GPS i czterech tachimetrów elektronicznych; sprzęt dostarczy spółka Geotronics z Krakowa za 265,6 tys. zł brutto.

### 1200 uczestników Leica Tour 2012

**T** egoroczna seria spotkań<br>z użytkownikami sprzętu z użytkownikami sprzętu pomiarowego i oprogramowania szwajcarskiej firmy Leica Geosystems odbywała się w dniach 7-25 maja. Najnowsze rozwiązania prezentowane były w 30 polskich miastach. Można było zobaczyć i przetestować m.in. tachimetry serii FlexLine oraz TS15, odbiorniki GNSS, skanery HDS, a także odbiorniki i oprogramowanie GIS. Specjalne pokazy dotyczyły monitoringu i fotogrametrii (w tym wykorzystania tachimetru z kamerą TS11/15 i oprogramowaniem Elcovision) oraz sieci stacji referencyjnych GNSS SmartNet. Według

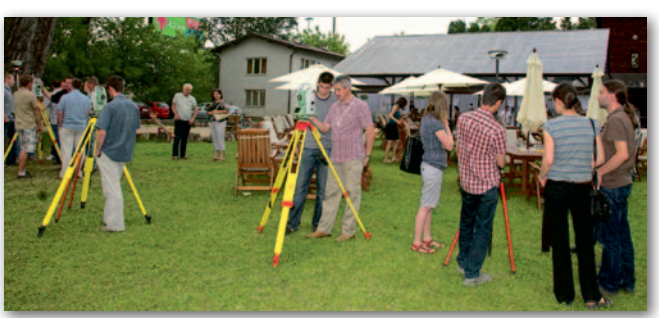

Marcina Puciłowskiego, szefa sprzedaży w Leica Geosystems Polska, największym zainteresowaniem użytkowników cieszyły się w tym roku: skanery HDS, korzystanie z sieci Smart-Net i tematyka fotogrametryczna. Leica Tour zorganizowano już po raz siódmy, impreza

dotarła m.in. do dużych miast, jak Szczecin, Kraków, Zielona Góra czy Warszawa, ale też do mniejszych ośrodków, jak Konin, Ełk czy Tychy. Grill lub ognisko dopełniały spotkania (na fot. Leica Tour nad Wisłą w Warszawie).

Jerzy Przywara

### Trimble Express 2012 dotarł do celu

P odróżujący po kraju od <sup>15</sup> do 25 maja Trimble Express zatrzymał się na 8 stacjach: Białystok, Warszawa, Kielce, Katowice, Gdańsk, Słonowice, Poznań i Wrocław. Tradycyjnie teoretyczne prezentacje rozwiązań pomiarowych firmy Trimble połączone były z częścią praktyczną, a uczestnicy mogli samodzielnie przetestować, jaką funkcjonalność oferują konkretne technologie pomiarowe. Poza przeglądem rozwiązań tachimetrycznych (modele M3, S3, S6, S8 oraz VX) oraz satelitarnych (modele R4, R6, R8 oraz nowość – GeoXR), firma Geotronics Polska – autoryzowany dystrybutor precyzyjnych instrumentów marki Trimble

MAGAZYN geoinformacYJNY nr 6 (205) CZERWIEC 2012 48 GEODETA

– szczególny nacisk kładzie na połączenie różnych metod pomiarowych oraz całościowe technologie pomiarowe obejmujące nie tylko sprzęt, ale też oprogramowanie – zarówno terenowe (Trimble Access), jak i biurowe (Trimble Business Center). Uzupełnieniem całości była prezentacja systemu do pomiaru kolei – Trimble GEDO CE (na fot.). Nowością na stacjach Poznań i Wrocław był bezzałogowy samolot Gatewing X100 do zdjęć fotogrametrycznych. Źródło: Geotronics Polska

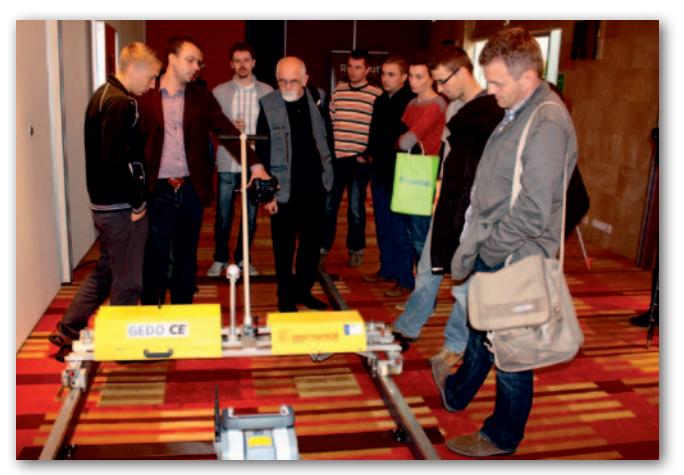

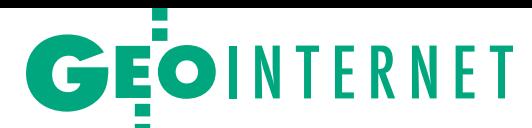

#### "Ile za hektar mapy?" – komentują internauci na Geoforum.pl

Niepozorna notatka opublikowana 8 maja na Geoforum.pl zawierała zaledwie trzy zdania: "Do przetargu na wykonanie map sytuacyjno-wysokościowych 1:1000 do projektu kanalizacji w gminie Wojaszówka stanęło 41 firm, a najlepsza oferta była aż 6-krotnie tańsza od najdroższej. Jedynym kryterium wyboru oferty była cena za opracowanie jednego hektara (łącznie mapa ma objąć 270 ha). Najtaniej, bo za raptem 103 zł/ha, prace gotowa była wykonać firma z Opoczna, a najdroższa oferta opiewała na 600 zł/ha". Temat wyraźnie zainteresował naszych czytelników, bo pod wiadomością ukazało się blisko 50 komentarzy.

~nono | 2012-05-08 13:51:45 Czy to się opłaca ? ~laik | 2012-05-08 14:43:25 To raczej poniżej kosztów. Praca dla pasjonata, dla którego pieniądze nie mają żadnego znaczenia.

~laik | 2012-05-08 15:13:40 13 firm dało ceny poniżej 200 zł/ha! Nasza branża schodzi na psy.

~makmut | 2012-05-08 15:28:49 Pracy dużo, ale przy odpowiedniej organizacji można to zrobić poniżej 100 zł/ha. ~geodeta | 2012-05-08 16:01:54 Wystarczyłoby dobrze "przeczepać" ten operat w ośrodku. A tak w ogóle, to zacznijmy robić za darmo.

~gratuluje | 2012-05-08 18:01:10 A kto zamawiał? Bo jak projektant, to i tak drogo! Projektant najchętniej zrobiłby projekt na mapie do celów opiniodawczych, czyli za 70 zł/A1. Może firma zrobi w 2 dni wywiad i stwierdzi, że nie ma zmian. Do tego 3 tygodnie na zgłoszenie i podpisanie mapy i okaże się, że w 30 dni skasuje 27 810 zł. No to się opłaca! ~GEODETA UPRAWNNIONY | 2012- 05-08 21:56:23

Ludzie, to żarty jakieś, przecież taka firma z automatu powinna być podana do sądu! 103 zł za 1 ha mapy – daję sobie rękę obciąć, że mapy te nie będą aktualne! Za taką cenę nie da się zrobić dobrej mapy, choćby człowiek stawał na głowie! Powiem tak – pieniądze w błoto! ~s1000 | 2012-05-09 00:00:36 Wystarczyłoby zrobić jak dawniej. Odrzucana z automatu była cena najwyższa i najniższa. W taki sposób zawsze wygrywałaby cena realna, ale kogo to obchodzi. ~bartosh007 | 2012-05-09 00:45:23 A opłaty do ośrodka, to co? 70 zł/ha, a jak bez zmian, to 91 zł/ha. To na czym tu zarobią? Stopem pojadą z Opoczna? A ZUS zapłacić, inne opłaty? ~laik | 2012-05-09 07:52:42 Do bartosh007. Opłata za 300 ha aktualizacji wyniesie 3880 zł, gdy są zmiany, a jeśli nie ma, to 5044 zł. Trzeba by rozporządzenie przeczytać: [400+(290 x 12)]x1,3. A więc zostaje wykonawcy

ponad 22 tys. To i tak nie do wiary, że za taką kwotę można dobrze wykonać aktualizację na takim obszarze.

~PeterSweter | 2012-05-09 08:59:44 Żenada. Do naszego zawodu trzeba kupić drogi sprzęt pomiarowy, jakiś samochód, wynająć lokal, opłacić podatki i jeszcze za coś żyć. To nie jest kraj dla młodych ludzi. Czuję się oszukany. ~mrtom | 2012-05-09 09:57:15 Śmiech na sali. 2 lata temu mój skąpy ówczesny szef płacił nam w akordzie 150 zł/ha na zespół za sam pomiar w terenie! Lokalizacja też 15 km od Krosna. JaMi | 2012-05-09 16:45:42 Może rzeczywiście da się zrobić dobrą mapę za 100 zł/ha? Dlatego proszę redakcję GEODETY o zrobienie reportażu z wykonania tej mapy. 1. Wywiad z kierownikiem PODGiK Krosno, jakie materiały posiada w zasobie na dany teren. 2. Reportaż z wykonywania mapy. 3. Wywiad z właścicielem firmy o ludziach zatrudnionych, uprawnienia, sprzęt. 4. Wywiady z inwestorem i projektantem na temat otrzymanych materiałów od wykonawcy. Wojaszówka może być dobrym tematem do dyskusji o obecnej geodezji. ~laik | 2012-05-09 19:24:28 Popieram pomysł reportażu. Myślę, że wielu z nas chętnie przeczyta taki materiał. ~xGeo | 2012-05-09 22:24:58 Do reportażu: 5. Wywiad z osobą podbijającą mapy – "pieczątkarzem", bo nie sądzę, żeby Pani Magda miała uprawnienia. ~mb | 2012-05-10 00:57:07 Reportaż jak najbardziej. Ciekawi mnie również, co skłoniło Panią Magdę do tak radykalnej obniżki cen. Bo w ofercie zamieszczonej na jej stronie internetowej: "Mapa do celów projektowych (do 1 ha) 500-700 zł, następny ha 250-350 zł". ~Turysta. | 2012-05-10 07:39:50 Do miejscowych geodetów. Jak macie problem z takim wykonawcą, to możecie go wykosić z rynku. Szukajcie wad w wykonaniu prac i oficjalna skarga. Po jakimś czasie zabiorą uprawnienia albo ktoś przestanie podbijać lewiznę. I wtedy albo podniosą ceny, albo znikną z rynku. Płaczecie, a nic nie robicie. ~geo\_szn | 2012-05-10 10:10:03

Znam podobne sytuacje, np. robienie mapy zmian na Zumi czy Google oraz rejestrowanie wtórników przed złożeniem operatu.

~yankee | 2012-05-10 10:55:19 Wyceńmy rzetelnie zadanie. Założenie: 2 osoby, 2-3 dni porównania mapy z terenem, 5-10 dni pomiaru w terenie w zależności od ilości zmian, 5 wizyt w PODGiK. Odległość ok. 260 km, tj: ok. 8 x 260 km x 2 x 7 l/100 km x 5,8 zł/l = ok. 1700 zł. Koszt PODGiK ok. 4000 zł, koszt wyplotów ok. 500 zł, koszt noclegów min. 10 x 150 zł = 1500 zł. Razem koszty twarde: ok. 7700 zł. Robotę można pewnie zrobić w 4 miesiące. To oznacza, że każda z tych dwóch osób zarobi 2500 zł/mies. Jeśli odejmiemy od tego podatek 18%, to zostaje ok. 2050 zł. ZUS dla każdego to ok. 1000 zł, czyli średnio na osobę wychodzi 1500 zł do ręki. Jak inni ludzie mają szanować nasz zawód, skoro sami robimy z siebie wyrobników! ~geobiz.łódź | 2012-05-10 18:43:05 Ja też lubię brać 600 za ha:), ale na dobrą sprawę przeliczmy. Jeśli chcemy się narobić, a zarobić, to przy dwóch osobach i 100 zł/ha się opłaci, no ale lepiej biadolić, że za tanio, a to nie jest pierwszy taki przetarg!

~laik | 2012-05-10 18:50:13 Tolkmicko niezłe: 790 ha za 79 tys. zł. Wychodzi równa stówa za hektar. Kto da mniej?

~wawa | 2012-05-10 21:51:53 Czepiamy się, że 103 to za mało? Przepraszam, a Hrubieszów ok. 108/ha? ~yankee | 2012-05-10 22:38:40

Tak, to nie jest pierwszy taki przetarg, niestety... To już chyba ostatni moment, żeby się obudzić i wziąć w garść. Dajcie sobie ludzie na wstrzymanie i bierzcie większe stawki, bo niedługo będziemy tańsi niż pomiarowy (paradoks!), który zarabia 100 zł dziennie. Niech to się rozprzestrzeni: 300 zł netto za hektar przy hurtowej ilości hektarów jest minimum i BASTA! (jednostkowe niech będą min. 600-700 zł do 0,5 ha). Czy wam wisi, że wiele cen wzrosło o 20- -30%, podczas gdy nasze ceny spadły o 30-40% ? Mam nadzieję, że nie. Jeśli rozpropagujecie akcję BASTA!, to przestaniemy narzekać na zarobki.

~geo\_szn | 2012-05-11 07:35:55 Do yankee. Należy doliczyć jeszcze koszt biura, amortyzację sprzętu, oprogramowanie, ale same koszty twarde, jak najbardziej się zgadzam. Przecież w teren nikt nie pojedzie rowerem ani pociągiem ze sprzętem. Zacznijmy sami siebie szanować. Jak dojdzie do skutku pomysł z uwolnieniem zawodów, wtedy młodych geodetów, którym emeryci za 50 zł podpisują roboty, przybędzie i, niestety, przybędzie też konkurencji, ale i knotów...

Wybór i skróty redakcji

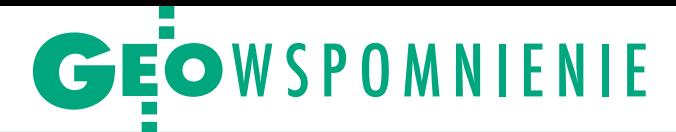

# Wojciech Janusz (1931-2012)

Uznany specjalista w dziedzinie geodezji inżynieryjnej, współ- twórca polskiej szkoły naukowej geodezyjnych badań odkształceń nusz zmarł 27 kwietnia, przeżywszy 81 lat. Przez niemal 60 lat był związany z Instytutem Geodezji i Kartografii w Warszawie.

 $\begin{array}{c} \bigcup \text{rodzil się 2 lutego 1931 r. w Warsza-}{\text{wie. Ukończył Państwowe Liceum}}\\ \text{Miernicze (1951) oraz Wydział Geo-}{\text{dezji i Kartografii Politechniki Warszaw-}{\text{Rezij}}} \end{array}$ rodził się 2 lutego 1931 r. w Warszawie. Ukończył Państwowe Liceum Miernicze (1951) oraz Wydział Geoskiej (1956). Już wtedy zajął się badaniem odkształceń, gdyż tej tematyki dotyczyła jego praca dyplomowa, a następnie doktorska napisana od kierunkiem prof. Tadeusza Lazzariniego (1964). Po studiach przez cztery lata był asystentem na PW. Od 1956 r. do końca życia był nieprzerwanie związany z Instytutem Geodezji i Kartografii w Warszawie, a przez kilka lat pracował równolegle w przedsiębiorstwie Hydroprojekt. Stopień doktora habilitowanego uzyskał w 1971 r. na PW na podstawie rozprawy "Geodezyjna interpretacja wyników pomiarów przemieszczeń", profesorem nadzwyczajnym został w 1978 r., a profesorem zwyczajnym – w 1987 roku.

Wyniki jego pracy naukowej przekładały się bezpośrednio na zwiększanie bezpieczeństwa konstrukcji budowlanych. Jednym z najważniejszych kierunków prac jego zespołu były badania związane z metrologią instrumentów geodezyjnych, przede wszystkim dalmierzy elektrooptycznych. Osiągnięcia prof. Janusza (razem z prof. Lazzarinim i Płatkiem) przyczyniły się do wysokiej pozycji polskiej geodezji inżynieryjnej w Międzynarodowej Federacji Geodetów.

Wojciech Janusz był autorem i współautorem 175 publikacji, w tym 32 rozpraw, studiów i monografii. Najbardziej znany jest podręcznik "Geodezyjna obsługa budowli i konstrukcji" (PPWK 1971, 1975). Był twórcą i współtwórcą kilku opatentowanych wynalazków i promotorem sześciu przewodów doktorskich. Pełnił m.in. funkcje: przewodniczącego Rady Naukowej IGiK (1991- -96), członka Komitetu Geodezji PAN i przewodniczącego Sekcji Geodezji Inżynieryjno-Przemysłowej, redaktora naczelnego miesięcznika "Przegląd Geodezyjny" (1979-87). Jego nazwisko znalazło się w Księdze Zasłużonych dla Budownictwa. Został odznaczony m.in. Krzyżem Oficerskim Orderu Odrodzenia Polski (2000).

Wojciech Janusz spoczął na Cmentarzu Wojskowym na Powązkach w Warszawie. Trzy tygodnie wcześniej zmarła jego żona Teresa. W ostatniej drodze spośród środowiska geodezyjnego towarzyszyli mu długoletni współpracownicy: dr Marek Baranowski – dyrektor Instytutu Geodezji i Kartografii, prof. Bogdan Ney – były dyrektor IGiK, i prof. Wojciech Wilkowski – redaktor naczelny "Przeglądu Geodezyjnego", a także dr Andrzej Pachuta z Politechniki Warszawskiej. Profesor pozostawił dwoje dzieci: córka Maria jest architektem, a syn Jerzy, dr geodezji, pracuje w przemyśle naftowym w Kanadzie. Oprac. BS

#### Wzór dla następców wspomina Marek Baranowski, dyrektor IGiK

Wraz z odejściem profesora Wojciecha Janusza Instytut Geodezji i Kartografii poniósł niepowetowaną stratę i trudno będzie wypełnić tę pustkę, którą pozostawił po sobie. Kolejne pokolenia naszych pracowników będą czerpały inspirację z jego dzieła. Był przecież dla nas wszystkich wzorem sumienności, pracowitości i perfekcji w rozwiązywaniu złożonych problemów badawczych. Od swoich współpracowników również oczekiwał zaangażowania i rzetelności, wspomagając ich swoją rozległą wiedzą i talentem organizatorskim. Był osobą o wysokiej kulturze osobistej, czego doświadczyłem również jako jego przełożony. Na pierwszym spotkaniu po objęciu przez mnie funkcii dyrektora Instytutu 77-letni wtedy profesor Janusz zadał mi pytanie: "Czy jeszcze

jestem potrzebny Instytutowi?". Moja odpowiedź była oczywiście twierdząca i kolejne lata owocnej współpracy dobitnie potwierdziły jej zasadność. Jestem przekonany, że teraz jeszcze silniej odczujemy, jak bardzo był nam potrzebny i jaką wartością była możliwość współdziałania z tak wybitną osobą. Dziękujemy, Panie Profesorze, za te wszystkie wspólne lata. Pozostanie Pan na zawsze w naszej wdzięcznej pamięci.

#### Specjalista na trudne czasy wspomina Bogdan Ney, dyrektor IGiK latach 1974-91

Z Wojciechem Januszem, pracownikiem naukowym IGiK, zetknąłem się w końcu lat 50. W latach sześćdziesiątych poznałem go osobiście. Był on podopiecznym prof. Tadeusza Lazzariniego (Politechnika Warszawska i wcześniej również IGiK), a ja – prof. Tadeusza Kochmańskiego w krakowskiej Akademii Górniczo-Hutniczej. Obydwaj zajmowaliśmy się geodezją inżynieryjną, w szczególności problematyką geodezyjnych pomiarów i badań deformacji gruntów, budynków i budowli. Jego promotor był recenzentem mojego doktoratu. Z biegiem lat spotykaliśmy się coraz częściej, na ogół przy okazji konferencji naukowo-technicznych. Z tamtych czasów wspominam Wojciecha jako niezwykle konkretnego inżyniera i naukowca, który był godnym naśladowania, krytycznym, poszukującym prawdy badaczem, świetnie kojarzącym teorię z praktyką inżynierską.

Od połowy 1974 r., kiedy zostało powierzone mi kierowanie Instytutem Geodezji i Kartografii, byliśmy pracownikami naukowymi w tej samej placówce. Geodezja inżynieryjna była w tamtych latach kierunkiem bar-

dzo rozwojowym ze względu na intensywną rozbudowę w Polsce dużych, skomplikowanych obiektów przemysłowych i transportowych. Jednocześnie istniejąca jeszcze wówczas "żelazna kurtyna" dotkliwie ograniczająca nasz dostęp do nowości technicznych z Zachodu zmuszała nas do poszukiwania i wdrażania nowych technologii pomiarów i obliczeń w geodezji inżynieryjnej. Profesor Janusz był wysokiej klasy specjalistą, który niezwykle trafnie i skutecznie wypełniał luki technologiczne. Potrafił w trudnych warunkach znaleźć środki zastępcze, upowszechniając je jednocześnie pośród praktyków. Był uznawanym specjalistą także – co jest istotne – w środowiskach pozageodezyjnych, z którymi łączyły nas problemy bezpieczeństwa budowli. W szczególności zyskał zaufanie – wręcz renomę – pośród energetyków oraz projektantów i eksploratorów

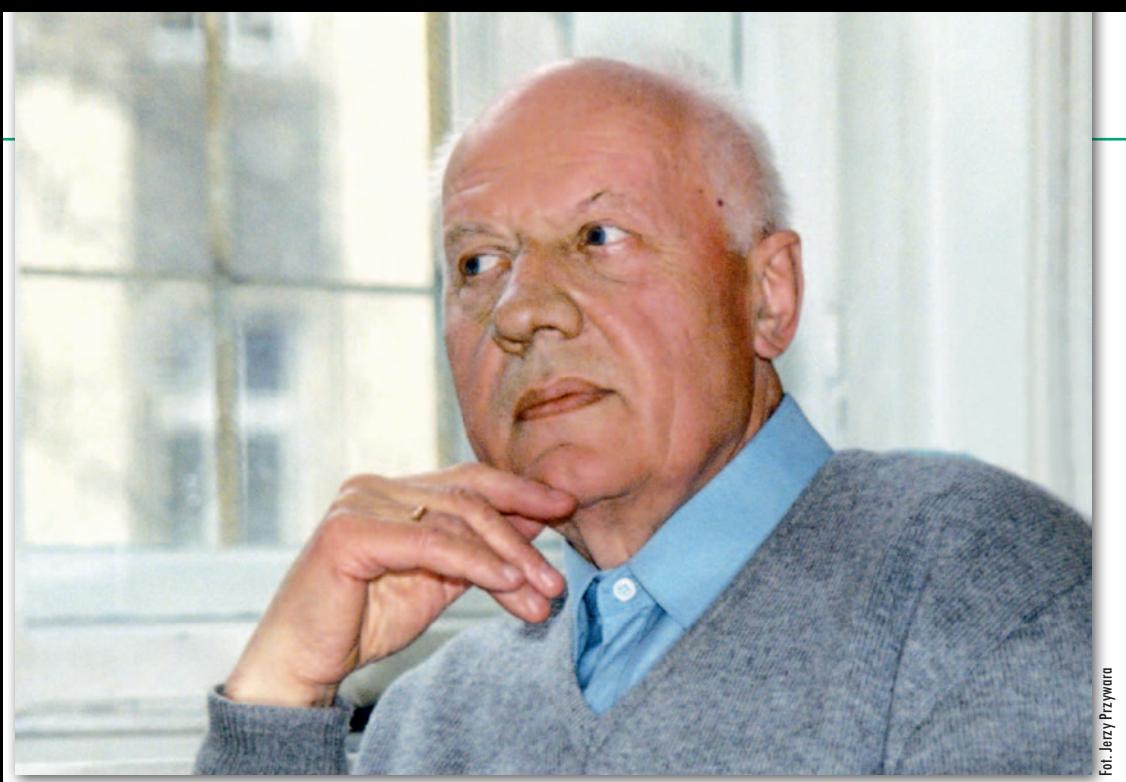

skomplikowanych konstrukcji budowlanych.

Był wysoko cenionym uczestnikiem wielostronnej międzynarodowej współpracy służb geodezyjnych 11 krajów w zakresie geodezji inżynieryjnej oraz autorytetem w tej dziedzinie w Międzynarodowej Federacji Geodetów. Wnikliwość, odwaga w dążeniu do obiektywizmu, odpowiedzialność, śmiałość w poszukiwaniu nowych rozwiązań – to cechy profesora, którymi dzielił się ze swoimi bliskimi współpracownikami, w tym doktorami, których wypromował, i którzy będą jego spuścizną życiową.

#### Znajomość od studiów wspomina Adam Linsenbarth, dyrektor IGiK w latach 1991-2006

Poznałem Wojciecha Janusza w październiku roku 1951 na pierwszym roku studiów na Wydziale Geodezji i Kartografii Politechniki Warszawskiej. Byliśmy w innych grupach studenckich i obraliśmy inne specjalności: Wojtek wybrał geodezję inżynieryjną, a ja fotogrametrię, ale spotykaliśmy się na wspólnych wykładach i na praktykach, a także na obozie wojskowym. Od początku nawiązała się między nami nić przyjaźni, która trwała do ostatnich dni jego życia. Miejscem naszej wspólnej działalności społecznej, a jednocześnie

zawodowej, było Stowarzyszenie Geodetów Polskich, gdzie aktywnie uczestniczyliśmy w działalności komisji technicznych, organizowaniu szkoleń i konferencji oraz redagowaniu "Przeglądu Geodezyjnego".

Wojtek zaraz po studiach rozpoczął pracę w Instytucie Geodezji i Kartografii, poświęcając się problematyce precyzyjnych pomiarów budowli inżynieryjnych, w tym dużych zapór wodnych. Spotkaliśmy się w IGiK-u w roku 1976, kiedy rozpocząłem pracę w tej placówce. Podziwiałem jego zaangażowanie w rozwijanie nowych metod i technologii. W okresie, kiedy kierowałem Instytutem, nasze kontakty były bardzo ścisłe. Na bieżąco informował mnie o wynikach swoich prac badawczych i aplikacyjnych oraz dostarczał kolejne artykuły. Jednym z jego najbliższych współpracowników i współautorem wielu publikacji był syn Jerzy. W latach 90. Instytut zajmował się pomiarami odkształceń ścian szczelinowych głębokich wykopów pod nowe obiekty budowlane, wznoszone w sąsiedztwie istniejącej zabudowy. Z inicjatywy prof. Janusza i jego zespołu skonstruowano specjalne urządzenia do tych pomiarów.

Profesor Janusz żył nie tylko sprawami zawodowymi. Był bardzo zaangażowany w życie swojej rodziny. Po-

dziwiałem jego troskę o najbliższych, a zwłaszcza o żonę Teresę, która od wielu lat chorowała. Był dumny ze swoich dzieci: Marii i Jerzego. Jeszcze warto wspomnieć o jednym wspólnym epizodzie naszego życia. Ojciec Wojciecha Janusza, Mieczysław, był przed wojną oficerem Korpusu Ochrony Pogranicza, a mój – Witold – oficerem kawalerii, rotmistrzem w 2 Pułku Szwoleżerów Rokitniańskich. Jego ojciec dostał się do niewoli w czasie agresji Sowietów na Polskę. Przez wiele lat nie były znane jego dalsze losy. Dopiero w latach 90., dzięki staraniom Polskiego Czerwonego Krzyża, uzyskano informację, gdzie i kiedy został zamordowany. Pamiętam, jak Wojtek z wielkim wzruszeniem pokazywał mi ten dokument. Będzie mi brakować spotkań z Nim, nawet tych krótkich na korytarzu Instytutu, i wymiany kilku serdecznych zdań.

#### Ostatni wielki projekt wspomina Piotr Książek, dyrektor Elektrowni Wodnej Żarnowiec

Profesor Wojciech Janusz jest w gronie osób najbardziej zasłużonych dla Elektrowni Wodnej Żarnowiec – największej w Polsce elektrowni regulacyjnej. W 2000 r., po 17 latach eksploatacji, zaszła konieczność zasadniczej przebudowy systemu realizacji pomiarów geodezyjnych, kluczo-

wych dla sporządzania ciągłej oceny stanu bezpieczeństwa hydrotechnicznego obiektu. Problem rozwiązał w sposób mistrzowski zespół pracowników IGiK kierowany przez profesora Wojciecha Janusza.

Po wykonaniu wielu serii pomiarowych IGiK przekazywał corocznie, zgodnie z umowami, zestaw danych z opisem, a niezależnie od tego dodawał własną kompleksową ocenę stanu z analizą porównawczą odniesioną do pomiarów z lat poprzednich. W późniejszych latach profesor zapraszał nas do Instytutu, by tam spokojnie omówić wyniki, zaproponować nowe rozwiązania czy uzupełnienia oraz podzielić się swymi przemyśleniami. Czynił to z ogromną pasją i zaangażowaniem, przedstawiał z ujmującą prostotą swoje oceny, a także jakże celne propozycje rozwiązań. Na podstawie wieloletnich pomiarów i analiz dokonał syntezy i przedstawił nam klucze do oceny i interpretacji zachowań oraz odkształceń terenu czy osiadania obiektu. Wiele nurtujących nas wątpliwości i problemów stało się, w chłodnym i precyzyjnym ujęciu profesora, czytelnymi i logicznymi. Wcześniej brakowało nam tej wiedzy i zrozumienia. Ostatnio nasze spotkania były częstsze niż zazwyczaj – dziś rozumiem ten pośpiech w przekazywaniu zaleceń dotyczących przyszłych pomiarów i ocen.

W bieżącym roku wykonana zostanie koncepcja i projekt rozbudowy sieci pomiarów geodezyjnych w Elektrowni Wodnej Żarnowiec. Zostaną w niej uwzględnione wnioski i rekomendacje naszego przyjaciela i mistrza, przekazywane w sposób ciągły do niemal ostatnich dni jego życia. Wiem, że elektrownia była ostatnim znaczącym i trudnym projektem, kierowanym bezpośrednio w ramach IGiK przez profesora Wojciecha Janusza. Wiem też, jak wiele zawdzięczamy mu z racji podjętej przed ponad 12 laty współpracy.

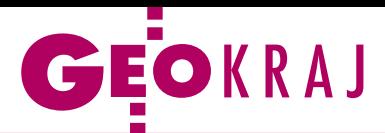

## Kartografia na egzaminach

Przełom kwietnia i maja to tradycyjnie czas zdawania egzaminów gimnazjalnych i maturalnych. Jak co roku nie zabrakło na nich pytań związanych z geodezją i kartografią. Maturzyści, którzy wybrali zakres podstawowy, mieli odpowiedzieć w sumie na 30 pytań. 9 z nich dotyczyło mapy fragmentu Karkonoszy wydawnictwa Plan. Na jej podstawie należało np. wybrać odcinek szlaku turystycznego, na którego przejście turysta powinien przeznaczyć więcej czasu ze względu na różnice wysokości, obliczyć odległość między dwoma obiektami czy przyporządkować wskazanym miejscom właściwe piętra roślinne. Poza tym trzeba było m.in. zinterpretować mapę, na której przedstawiono rozkład średniej rocznej sumy opadów atmosferycznych w Polsce, fragment mapy synoptycznej Europy oraz mapę z rozmieszczeniem płyt litosfery w kontekście wybuchu w kwietniu 2010 r. wulkanu Eyjafjalla na Islandii. Nie zabrakło również pytań związanych z rozmieszczeniem najważniejszych prądów morskich. Ci, którzy zdecydowali się rozwiązać zadania z arkusza rozszerzonego, mieli odpowiedzieć

na 34 pytania. 8 z nich również wymagało wykorzystania mapy Karkonoszy. Należało m.in. przeanalizować profil terenu wzdłuż jednej z tras turystycznych czy obliczyć czas przejścia trasy przy zadanej prędkości turysty. Niemałą konsternację wśród abiturientów wzbudziło polecenie, by określić wysokość Gwiazdy Polarnej na wskazanym punkcie widokowym. Inne zadania dotyczyły na przykład interpretacji uproszczonego przekroju geologicznego czy określenia dominującego procesu rzeźbotwórczego, który doprowadził do powstania określonych form terenu. Trzeba było również uzupełnić schemat przyczynowo-skutkowy dotyczący osuwisk czy wyjaśnić cechy cyrkulacji pasatowej. W arkuszu znalazła się także mapa związana z występowaniem w Polsce wód podziemnych w skałach różnego wieku, do której jedno z zadań polegało na określeniu metody kartograficznej zastosowanej do przedstawienia tego zjawiska (a chodziło o kartodiagram).

Z kolei na egzaminie gimnazjalnym znalazło się pytanie dotyczące punktów zaznaczonych na mapie poziomicowej.

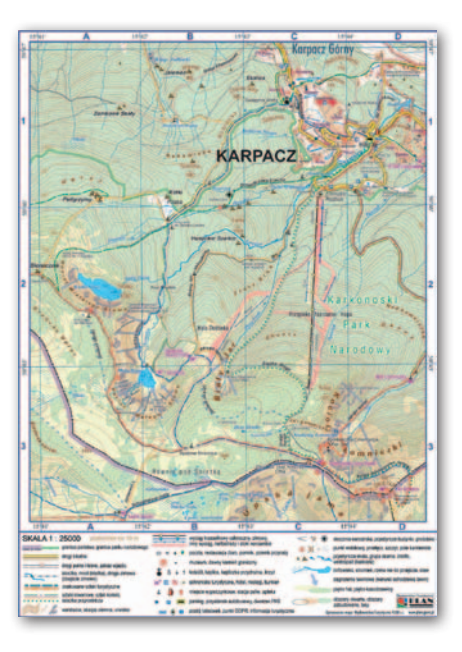

W innym uczniowie mieli na podstawie mapy napisać, w jakim kierunku położony jest Rewal w stosunku do Trzęsacza. Ponadto spośród czterech schematycznych map z zaznaczonymi na tym samym południku miejscowościami w Szwecji, Polsce, Austrii i we Włoszech gimnazjaliści mieli wybrać ich prawidłowe położenie względem siebie.

AW, BS

#### Magellany dla kartografów

Podczas III Warszawskich Targów Książki najlepszym krajowym publikacjom turystycznym 2011 roku przyznano Nagrody Magellana. W kategorii mapa i plan miasta nagrodzono opracowanie "Nepal Himalaya" wyd. terraQuest. Wyróżnienie przyznano zaś mapie "Crete. Tourist map 1:150 000" (ExpressMap). Wydawnictwa kartograficzne triumfowały także w kategoriach: przewodnik ilustrowany (wyd. ExpressMap), przewodnik kieszonkowy oraz książka podróżnicza (wyd. Demart). W tegorocznej edycji zabrakło kategorii najlepszy atlas, ale pojawiła się za to nagroda dla przewodnika mobilnego. Zdobył ją system informacji miejskiej Treespot Kraków.

Źródło: Rynek Książki, JK

#### Geolokalizacja będzie trendy

Międzynarodowe badanie "Mobile Life" pokazało, że stosunkowo niewielu Polaków korzysta jeszcze z mobilnych aplikacji lokalizacyjnych, choć wielu deklaruje taką chęć. W ankiecie firmy TNS wzięło udział 48 tys. osób z 58 krajów. Wynika z niej, że już 19% badanych używa tego typu programów, a aż 62% deklaruje zainteresowanie nimi. Głównymi funkcjami, jakie interesują tę drugą grupę, są: korzystanie z cyfrowych map i wyznaczanie swojej pozycji (39% badanych), wyszukiwanie miejsc i wydarzeń (26%), lokalizowanie znajomych (22%), wyszukiwanie połączeń komunikacji miejskiej (19%) oraz udostępnianie swojej pozycji przez serwisy społecznościowe. Spośród osób, które stosują już z tego typu produkty, zdecydowana większość (46%) posiada aplikacje nawigacyjne. A jak sytuacja wygląda w Polsce? Tylko 11% badanych korzysta z aplikacji geolokalizacyjnych, a kolejne 34% jest zainteresowanych ich użytkowaniem.

Źródło: TNS, JK

### NaviExpert z Emapą

P oznańska spółka Navi-Expert, producent popularnej aplikacji nawigacyjnej o tej samej nazwie, zmieniła dostawcę danych przestrzennych. Dotychczas korzystała z baz warszawskiej firmy Imagis, a teraz zdecydowała się na współpracę z łódzką spółką Emapa. Jak chwali się NaviExpert, dzięki temu jej aplikacja od wersji 8.0 będzie wyposażona w asystenta pasa ruchu, czyli narzędzie podpowiadające kierowcy, który pas powinien zająć na najbliższym skrzyżowaniu. Funkcja ta ma być dostępna na drogach krajowych, wojewódzkich oraz na głównych ulicach w największych miastach Polski, m.in. w Warszawie, Krakowie, Poznaniu, Łodzi i Trójmieście. NaviExpert 8.0 ma także zapewnić częstsze aktualizacje map i szybsze udostępnianie użytkownikom dużych inwestycji drogowych tuż po ich oddaniu do użytku. Nowością

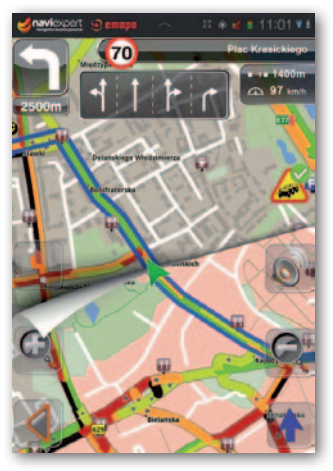

będą także warstwy punktów adresowych oraz obrysów budynków.

NaviExpert jest już kolejnym nowym, dużym klientem Emapy. Na korzystanie z danych przestrzennych tej spółki na początku tego roku zdecydował się administrator popularnego serwisu JakDojade.pl, który wcześniej bazował na Google Maps.

HAPT HAFT HAFT MAPE

Źródło: NaviExpert

EOSZKOŁA

#### Rekrutacja na kierunek geodezja i kartografia 2012/13

# Pęd wyhamowuje?

Podobnie jak informowaliśmy rok temu, kształcenie na kierunku geode- zja i kartografia oferują 23 uczelnie wyższe. Wygląda nawet na to, że trend interesowanych czeka około 4,5 tys. miejsc na studiach I stopnia (inżynierskich), z czego ponad 2,9 tys. oferują szkoły publiczne. Są to wartości porównywalne z rokiem ubiegłym.

 $\begin{array}{l} \displaystyle\int\limits_0^{\text{pośród uczelni publicz-}} \text{nych do bieżącego ze-stawienia dodączyła Poiltechnika Świętokrzyska} \end{array}$ pośród uczelni publicznych do bieżącego zestawienia dołączyła Po-

w Kielcach, która – choć kształcenie na tym kierunku uruchomiła już w zeszłym roku – nie zdążyła z tą informacją do poprzedniej publikacji. Ubyła natomiast z tabeli jedna uczelnia niepubliczna – Wyższa Szkoła Przedsiębiorczości w Nowym Sączu, postawiona w stan likwidacji z dniem 10 listopada 2011 r. Tak więc liczba uczelni w zestawieniu pozostaje niezmieniona. Poszerza się za to grono jednostek oferujących studia II stopnia (zarówno w trybie stacjonarnym, jak i niestacjonarnym). Dołączają do niego w nowym roku Po-

#### Limity miejsc na kierunku geodezja i kartografia 2012/13

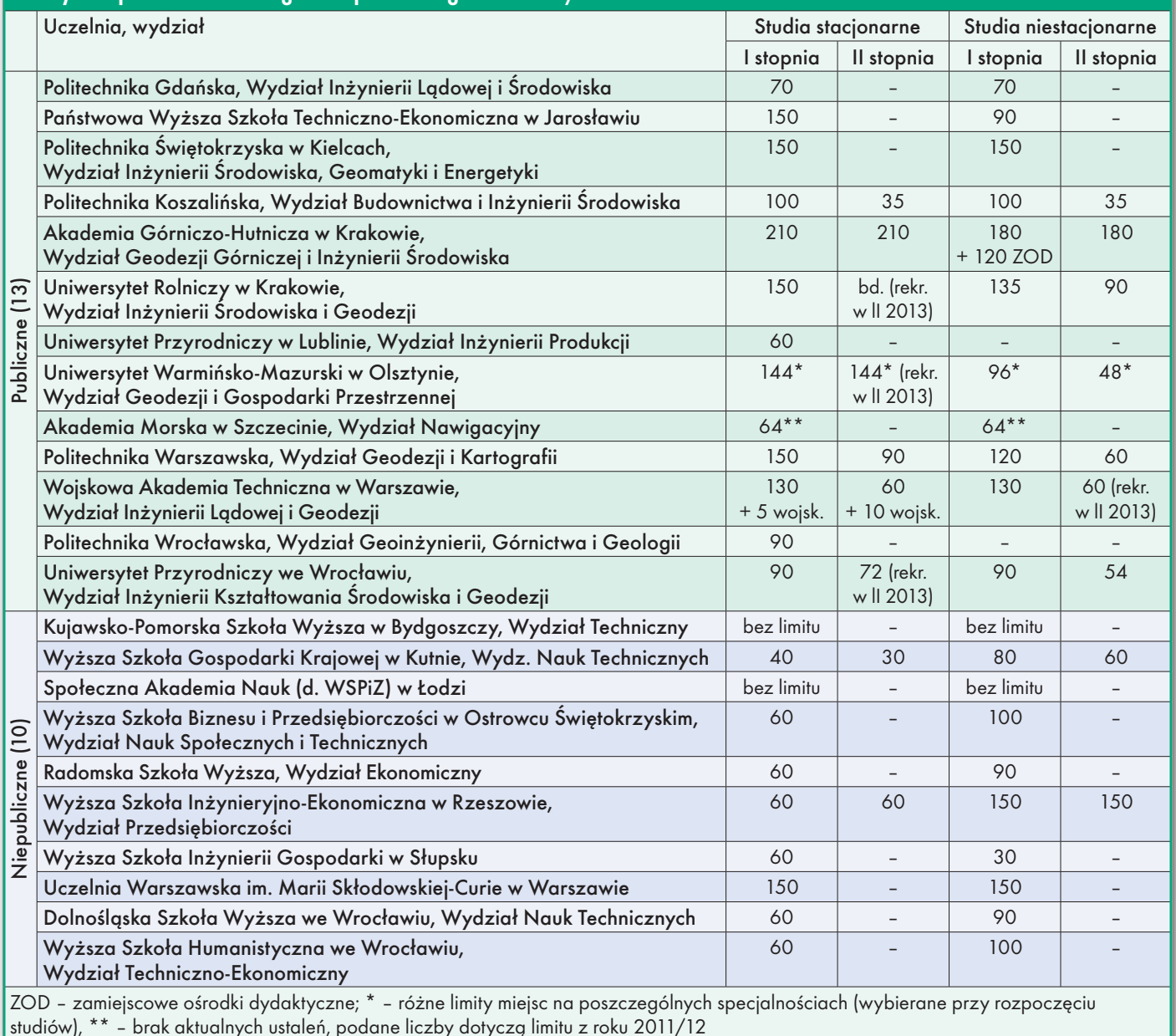

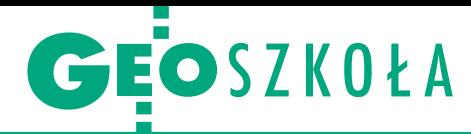

litechnika Koszalińska oraz Wyższa Szkoła Inżynieryjno- -Ekonomiczna w Rzeszowie.

P rzypomnijmy, że we-<br>dług uzyskanych przez<br>nas danych podczas re-<br>krutacji na rok 2011/12 georzypomnijmy, że według uzyskanych przez nas danych podczas redezję i kartografię jako kierunek główny wybrało blisko 12,8 tys. osób planujących studia inżynierskie I stopnia w uczelniach publicznych (w tym 10,8 tys. w trybie stacjonarnym). Zdecydowanie mniejszym zainteresowaniem cieszyły się studia inżynierskie niestacjonarne (odpłatne) oraz studia II stopnia (magisterskie). Tylko w nielicznych przypadkach przekroczono limity. Natomiast w uczelniach niepublicznych zainteresowanie było z reguły znacznie mniejsze, niż zakładano, w związku z czym dwie z nich w ogóle zrezygnowały z uruchomienia kierunku. Czy w bieżącym roku akademickim będzie podobnie, już wkrótce się przekonamy.

eśli chodzi o zasady re-<br>krutacji, to generalnie<br>nie zmieniły się. Wciąż<br>podstawą przyjęcia na stueśli chodzi o zasady rekrutacji, to generalnie nie zmieniły się. Wciąż dia I stopnia jest świadectwo dojrzałości. W zależności od uczelni pod uwagę brane są oceny z różnych przedmiotów. O zakwalifikowaniu kandydata na studia II stopnia decyduje najczęściej ocena na dyplomie ukończenia studiów I stopnia, bywa, że również średnia ocen z tych

studiów. Niektóre uczelnie planują też przeprowadzenie sprawdzianu kwalifikacyjnego.

Żeby zostać przyjętym na I rok studiów inżynierskich w uczelni niepublicznej, wystarczy uzyskać świadectwo dojrzałości i złożyć komplet wymaganych dokumentów. Ale – podobnie jak za studia niestacjonarne w uczelni publicznej – za naukę trzeba będzie zapłacić.

Szczegółową ofertę kształcenia na tym kierunku opracowaną na podstawie danych uzyskanych od przedstawicieli poszczególnych uczelni publikujemy na Geoforum.pl w zakładce Informator/Edukacja/Uczelnie wyższe.

Opracowała Anna Wardziak

## Obrady młodych w Rzymie

 $\sum_{\text{impreza, 130 uczestni-ków z calego świata, 555}}$ znajomych tego wydarzenia na ierwsza w historii taka impreza, 130 uczestników z całego świata, 555 Facebooku – te liczby dobrze opisują Konferencję Młodych Geodetów (FIG Young Surveyors Conference), która odbyła się w Rzymie w dniach 4-5 maja br. Obrady te poprzedziły Tydzień Roboczy Międzynarodowej Federacji Geodetów (FIG). Konferencję młodych w Cassa Geometri, czyli siedzibie Włoskiej Rady Geodetów, otworzył prezydent FIG CheeHai Teo. Jako główne wyzwania współczesnej geodezji wymienił: szybki rozwój technologii, rozwój społeczeństwa geoinformacyjnego oraz katastru jako niezwykle cennego elementu przy określaniu posiadanych praw do nieruchomości, a zwłaszcza prawa własności. Uczestników przywitał także główny geodeta Włoch Fausto Savoldi. Spotkanie miało na celu zaprezentowanie opinii młodych geodetów na temat możliwości i problemów współczesnej geodezji. Jak wyjaśniała prezes FIG ds. młodych geodetów Kate Fairelie, za takich są uznawani: studenci, osoby poniżej

35. roku życia, a także każdy z doświadczeniem w zawodzie poniżej 10 lat.

S esje tematyczne odpo-<br>
wiadały poszczególnym<br>
departamentom FIG-u.<br>
Wystąpili także prelegenesje tematyczne odpowiadały poszczególnym departamentom FIG-u. ci z krajów rozwijających się (Uganda, Tanzania), którzy prezentowali swoje wizje geodezji. Był to wstęp do publicznej debaty. W czasie paneli dyskusyjnych zebrano opinie uczestników na temat współczesnych zagrożeń i problemów w geodezji. Wy-

pracowano wspólny dokument do przedstawienia podczas Tygodnia Roboczego FIG. Bliskość obu konferencji dała młodym możliwość zaangażowania się w działania poszczególnych departamentów federacji. Wspólne posiłki były okazją do dyskusji, nawiązywania nowych kontaktów oraz współpracy. W konferencji uczestniczyli również delegaci z Polski (fot. poniżej). Sponsorami były firmy Esri oraz Trimble.

> Mirosław Marciniak wiceprezes KNG Dahlta z AGH

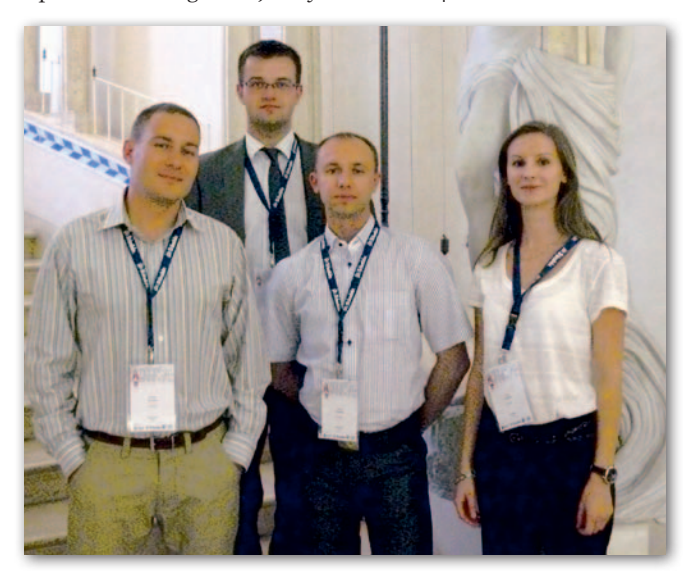

Nowe przepisy wprowadzające istotne zmiany w kształceniu zawodowym zaczną obowiązywać od 1 września br. Ich głównym celem jest czania. Nakładają one<br>jednak nowe obowiązki zarówno na nauczy-<br>cieli, jak i dvrektorów szkół.

#### Anna Wardziak

**P** roblemy z tym związane<br>były głównym tematem<br>debaty zorganizowanej<br>w połowie kwietnia br. podroblemy z tym związane były głównym tematem debaty zorganizowanej czas XXXIV Olimpiady Wiedzy Geodezyjnej i Kartograficznej, kiedy to spotkali się pedagodzy z 34 placówek kształcących w zawodzie technik geodeta. Uwzględniając nowe rozwiązania prawne, na podstawie ramowego planu nauczania opracowano m.in. przykładowy szkolny plan nauczania dla zawodu technik geodeta, który był podstawą dyskusji. Jego autorami są nauczyciele-eksperci, których rekrutował Krajowy Ośrodek Wspierania Edukacji Zawodowej i Ustawicznej (KOWE-ZiU). Jest to część projektu "Szkoła zawodowa szkoła pozytywnego wyboru" współfinansowanego przez Unię Europejską w ramach Europejskiego Funduszu Społecznego. Kolejnym etapem jest opracowanie przykładowego programu nauczania dla zawodu. Działania te mają pomóc szkołom, na które nałożono obowiązek samodzielnego układania autorskich planów i programów nauczania. Jak wynika z dyskusji, pozostawiono im zbyt dużą swobodę, która może rodzić istotne problemy.

#### **Jak zrealizować** minimum programowe?

Nowe przepisy wprowadzają m.in. inną niż dotąd konstrukcję ramowego planu nauczania. Zamiast tygodniowego wymiaru godzin prze-

MAGAZYN geoinformacYJNY nr 6 (205) CZERWIEC 2012 54 GEODETA

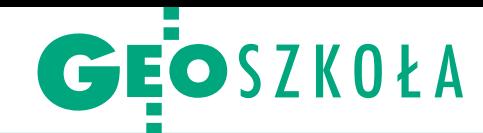

# Co w technikum od 1 września

znaczonego na poszczególne przedmioty, określony został minimalny wymiar godzin przeznaczony na te zajęcia w całym cyklu kształcenia. Dla poszczególnych klas określony został też tygodniowy wymiar zajęć obowiązkowych. Wskazano minimalną liczbę godzin przeznaczonych zarówno na kształcenie zawodowe teoretyczne, jak i praktyczne w cyklu kształcenia (po 735).

Dyrektor szkoły będzie odpowiedzialny za to, by łączne sumy godzin zajęć z poszczególnych przedmiotów w ciągu czterech lat kształcenia w technikum były nie mniejsze niż wymienione w ramowym planie nauczania, efekty określone w podstawie programowej zostały osiągnięte oraz by przestrzegany był tygodniowy wymiar godzin obowiązkowych zajęć edukacyjnych dla uczniów poszczególnych klas. Liczba godzin przeznaczona na obowiązkowe zajęcia edukacyjne w technikum została określona dla 30-tygodniowego roku szkolnego. Pozostałą liczbę godzin (w roku szkolnym jest około 36 tygodni nauki) szkoły będą mogły przeznaczyć na realizację obowiązkowych zajęć edukacyjnych odbywanych w systemie klasowo-lekcyjnym lub na zajęciach organizowanych w innej formie.

– Największym problemem jest umiejscowienie ćwiczeń geodezyjnych, które dotąd były poza siatką godzin – przekonywał Tadeusz Panek, dyrektor Zespołu Szkół Drogowo-Geodezyjnych i Licealnych w Jarosławiu, który był gospodarzem spotkania. – Jeśli będziemy chcieli prowadzić ćwiczenia przez 4 tygodnie w roku (jak dotąd), to zostaną nam 32 tygodnie. Minimum programowe określono na 30. Pozostają więc 2 tygodnie. Ale przecież w roku szkolnym jest jeszcze 10 dni dodatkowo wolnych, które szkoła może sobie ustalić. Może się więc okazać, że nawet jeśli nauczyciel będzie zdolny do pracy w ciągu roku bez żadnych przerw, to nie wykona minimum. Poza tym problemem jest sytuacja, kiedy w szkole jest tylko jeden nauczyciel danego przedmiotu. A za realizację minimum odpowiedzialny jest dyrektor. Zachodzi więc potrzeba monitorowania liczby godzin i będziemy to na pewno robić w okresie semestralnym. Ale niektóre opracowania mówią nawet o miesięcznym monitoringu, co byłoby szczytem biurokracji – dodał dyrektor.

#### $\bullet$  (zego uczyć?

Nowe podejście do zdobywania wykształcenia zawodowego polega na wyodrębnieniu w ramach poszczególnych zawodów pojedynczych kwalifikacji, z których każda obejmuje określony zasób wiedzy i umiejętności. Ma to przybliżyć kształcenie zawodowe do potrzeb i oczekiwań pracodawców i tym samym ułatwić absolwentom znalezienie pracy. W zawodzie technik geodeta wyróżniono 3 takie kwalifikacje: *wykonywanie pomiarów* **sytuacyjnych i wysokościowych oraz opracowywanie**  wyników pomiarów;  $\bullet$ obsłu**ga geodezyjna inwestycji bu**dowlanych;  $\bullet$ wykonywanie **prac geodezyjnych związanych z katastrem i gospodarką nieruchomościami**.

Egzamin będzie przeprowadzany dla każdej wyodrębnionej w zawodzie kwalifikacji. Zatem siatka przedmiotów musi być dostosowana do 3 egzaminów kwalifikacyjnych. Treści podane w podstawie programowej tak powinny wypełnić siatkę, żeby określone przedmioty można było skończyć przed terminami kolejnych egzaminów.

W zawodzie technik geodeta egzamin potwierdzający pierwszą kwalifikację będzie można zdawać pod koniec klasy drugiej technikum (a zatem pierwszy odbędzie się w czerwcu 2014 r.), drugą – pod koniec klasy trzeciej, ostatnią – po 7. semestrze. Po każdej potwierdzonej kwalifikacji uczeń otrzyma świadectwo. Potwierdzenie wszystkich kwalifikacji w obrębie danego zawodu oraz posiadanie świadectwa ukończenia szkoły będzie jednoznaczne ze zdobyciem zawodu i uzyskaniem dyplomu. Możliwe będzie także posługiwanie się świadectwem potwierdzającym pojedynczą kwalifikację. Od nowego roku szkolnego kwalifikacje będzie można też zdobywać poza cyklem edukacyjnym w szkole – na specjalnych kursach umiejętności zawodowych. Po zdaniu egzaminu uczeń otrzyma nowy dokument – świadectwo potwierdzające kwalifikację w zawodzie.

– W nowej podstawie programowej jest nastawienie na przygotowanie uczniów pod kątem pewnych konkretnych praktycznych zagadnień, kilku prac, z którymi wszyscy geodeci na co dzień mają do czynienia – przekonywał Jarosław Dawidowicz, nauczyciel przedmiotów geodezyjnych w Państwowych Szkołach Budownictwa w Gdańsku i równocześnie jeden z autorów planu i programu nauczania dla zawodu.

– Z programu wypada duża część teorii. Przykładem jest fotogrametria, której w podstawie programowej w ogóle nie ma – komentuje z kolei Andrzej Fluda, nauczyciel z Centrum Kształcenia Ustawicznego w Rzeszowie. – W dyskusji ktoś stwierdził, że jeżeli w planie nauczania podane jest hasło "opracowanie mapy", to wiadomo, że robi się to różnymi metodami, w tym fotogrametrycznymi. Ale w praktyce w przygotowaniu mapy zasadniczej fotogrametria się nie pojawia – dodaje Andrzej Fluda.

#### Nowe przepisy

lustawa z 19 sierpnia 2011 r. o zmianie ustawy o systemie oświaty oraz niektórych innych ustaw (DzU nr 205, poz. 1206)

lrozporządzenie ministra edukacji narodowej z 23 grudnia 2011 r. w sprawie klasyfikacji zawodów szkolnictwa zawodowego (DzU, poz. 7)

Rozporządzenia ministra edukacji narodowej z 7 lutego 2012 r.:

lw sprawie podstawy programowej kształcenia w zawodach (DzU, poz. 184),

lw sprawie ramowych planów nauczania w szkołach publicznych (DzU, poz. 204),

**·** zmieniające rozporządzenie w sprawie warunków i sposobu oceniania, klasyfikowania i promowania uczniów i słuchaczy oraz przeprowadzania sprawdzianów i egzaminów w szkołach publicznych (DzU, poz. 262).

– Podstawa programowa jest na tyle ogólna, że można ją bardzo różnie interpretować. A naszym głównym celem jest przygotować uczniów do zdania egzaminu – podkreślali uczestnicy spotkania. Nauczyciele zwracali uwagę na to, że szkołom dano zbyt dużą swobodę. Każda może bowiem dowolnie ustawić przedmioty i je nazwać, dowolnie ułożyć rozkład zajęć, układ godzin. I uczeń może nie zetknąć się wcześniej z problemem, który dostanie na egzaminie, bo ktoś miał inne spojrzenie.

Dlatego na zlecenie Krajowego Ośrodka Wspierania Edukacji Zawodowej i Ustawicznej przygotowany został przykładowy program, który ma pomóc szkołom w opracowywaniu własnych rozwiązań. Od 8 maja na stronie internetowej KOWEZiU są dostępne jego robocze wersje dla zawodu technik geodeta (dla nauczania przedmiotowego i modułowego). Autorzy liczą na konstruktywne uwagi.  $\blacksquare$ 

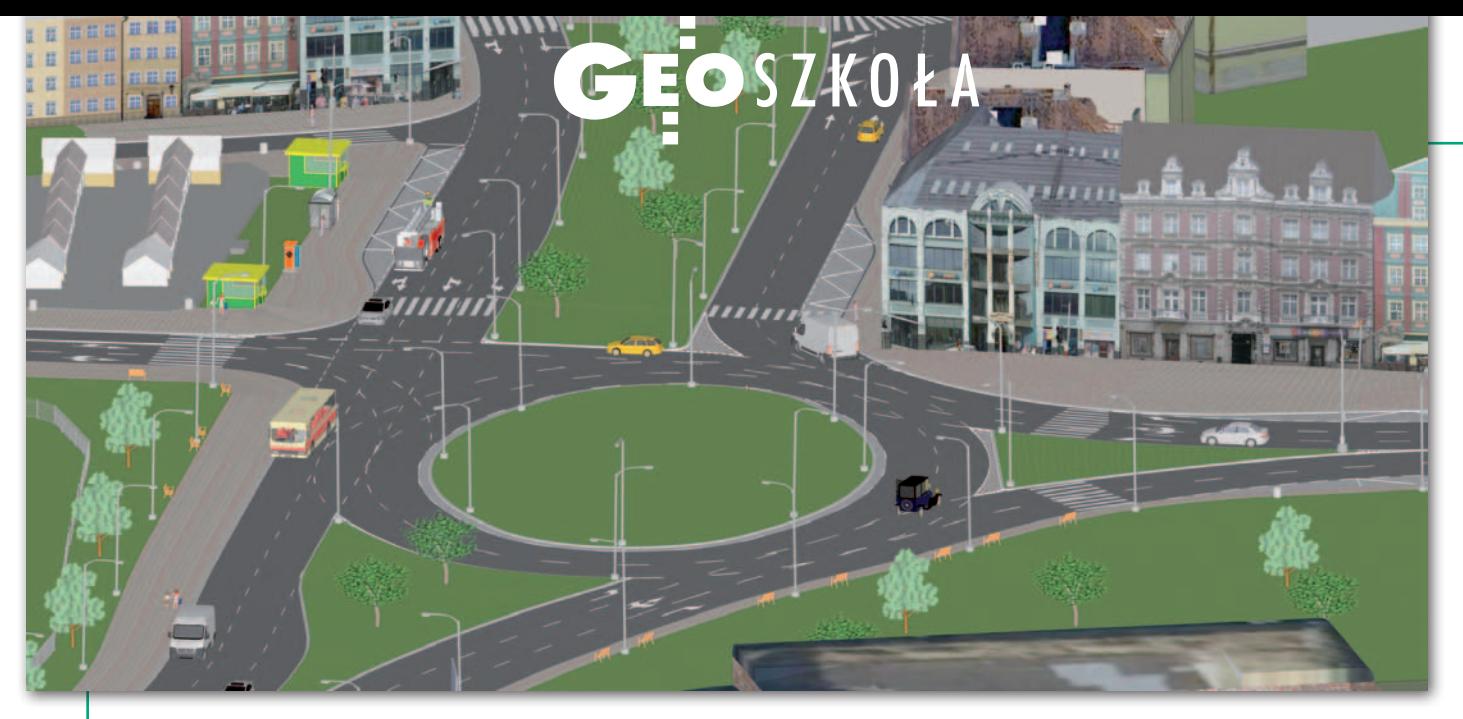

# Studenci AGH zgarniają nagrody

W międzynarodowym kon-<br>kursie Bentley Student Design<br>Competition 2012 młodzi geodeci z Krakowa zdobyli dwa wyróżnienia.

Tomasz Majkusiak i Michał Marek<br>2 Akademii Górniczo-Hutniczej<br>2 zwyciężyli w kategorii Innovation<br>in Bridge/Road Design (Innowacyjne omasz Majkusiak i Michał Marek z Akademii Górniczo-Hutniczej zwyciężyli w kategorii Innovation projektowanie mostów i dróg). "Projekt węzła drogowego Nowy Kleparz" prezentuje koncepcję zmiany układu komunikacyjnego jednego z najbardziej obciążonych skrzyżowań w Krakowie (na fot. powyżej). Autorzy skorzystali z oprogramowania Bentley InRoads. Jest to ich praca dyplomowa napisana pod opieką dr. inż. Michała Stracha w Katedrze Geodezji Inżynieryjnej i Budownictwa. Laureaci ukończyli w ubiegłym roku kierunek geodezja i kartografia o specjalności geodezja inżynieryjno-przemysłowa na Wydziale Geodezji Górniczej i Inżynierii Środowiska. – Chcieliśmy się czegoś nauczyć i zrealizować projekt dotyczący konkretnego miejsca w przestrzeni, a nie wymyślonego. Wybraliśmy oprogramowanie Bentley, z którego korzysta znaczna część firm, więc te umiejętności przydadzą się w życiu zawodowym – mówi Tomasz Majkusiak. Praca została zrealizowana zgodnie z wytycznymi Zarządu Infrastruktury Komunalnej i Transportu. Zwycięzcy otrzymali stypendium w wysokości 1500 dolarów, ręcznie wykonany puchar i medal, a ich uczelnia wzbogaciła się o 10 rocznych bezpłatnych licencji pakietów BECN Select oprogramowania firmy Bentley. Wręczenie nagród odbyło się 30 maja w AGH. Animacja prezentująca pracę dostępna jest w serwisie YouTube (Projekt przebudowy węzła Nowy Kleparz – Kraków).

Drugie miejsce w konkursie Bentleya w kategorii Innovation in Rendering/Animation (Innowacje w Renderingu/Animacji) otrzymał Mateusz Ilba. Swoją pra-

cę "Photorealistic Visualization of House" (Fotorealistyczna wizualizacja domu) realizował na bazie zajęć w Kole Naukowym Grafiki Komputerowej i Geomatyki (KNGK) na WGGiIŚ AGH. Tematem była budowa modelu domu mieszkalnego wraz z zagospodarowaniem wokół niego (na fot. po lewej).

Konkurs organizowany jest od 16 lat. W tegorocznej edycji w pięciu kategoriach zgłoszono 79 prac z 11 krajów. W skład jury weszli niezależni eksperci z Uniwersytetu w Nottingham z Wielkiej Brytanii, Marshall University z USA oraz firmy Hatch – biznesowego użytkownika oprogramowania Bentley.

 $\begin{cases} \begin{array}{c} \text{obo Naukowe Grafiki Komputerowej i Geomatyki może się też poszczych innymi sukcesami. Czdonkowie Sekcji  $\mu$ programers zebrali nagrody w kon$ oło Naukowe Grafiki Komputerowej i Geomatyki może się też poszczycić innymi sukcesami. Członkowie Sekkursie programistycznym "Pokaż, co potrafisz" organizowanym przez firmę Geomatyka-Kraków. Pierwsze miejsce zajęła studentka trzeciego roku geodezji i kartografii Justyna Jurek za napisanie aplikacji ProGEOD 1.0. Jest to prosty

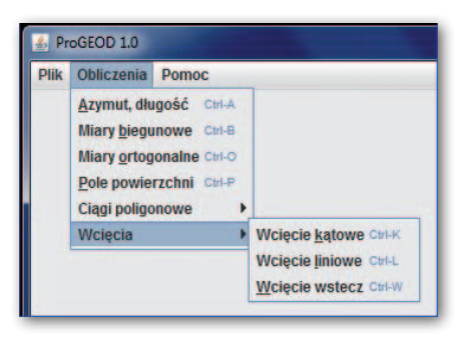

w obsłudze program komputerowy realizujący obliczenia geodezyjne: azymuty oraz długości, miary biegunowe i ortogonalne, pola powierzchni, ciągi poligonowe, wcięcia kątowe, liniowe oraz wcięcie wstecz. Napisany został w języku Java. Jak zapewnia laureatka, po kilku poprawkach i drobnych udoskonaleniach program będzie dostępny za darmo w internecie. Ze względu na wyrównany poziom kierownictwo firmy ufundowało również nagrodę za zajęcie drugiego miejsca dla Michała Wojarskiego. Opiekunem naukowym KNGK jest dr Artur Krawczyk.

BS, materiały: M. Strach i A. Krawczyk

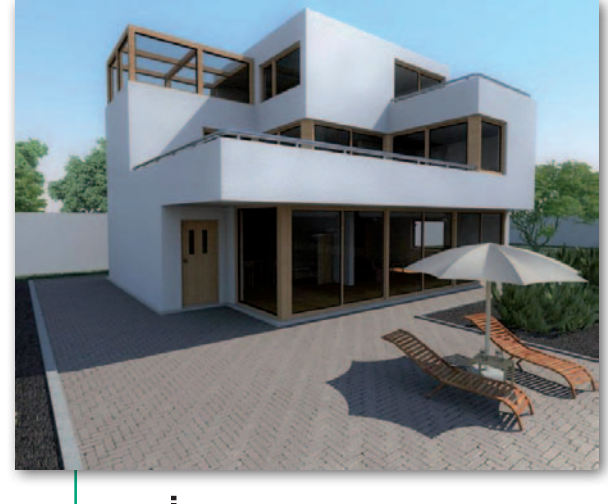

MAGAZYN geoinformacYJNY nr 6 (205) CZERWIEC 2012 **56 GEODETA** 

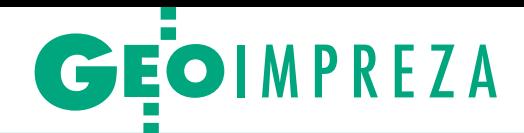

25. Międzynarodowe Spotkanie Studentów Geodezji (IGSM), Hiszpania, Jaén, 22-28 kwietnia

# Pod słońcem Hiszpanii

Studenci z Polski byli jedną niejszych grup w czasie zjaz-<br>du Międzynarodowej Organiza-<br>cji Studentów Geodezji (IGSO), a poster z Wrocławia uznano za najlepszy.

Organizacja skupia obecnie ponad<br>
80 uczelni z 28 krajów. Spotkania odbywają się nieprzerwanie<br>
0d 1988 r. co roku w innym państwie 80 uczelni z 28 krajów. Spotkaod 1988 r., co roku w innym państwie. Tym razem gospodarzem była Politechnika wraz z Uniwersytetem w Jaén, zabytkowym mieście położonym na południu Hiszpanii w regionie Andaluzji. W spotkaniu wzięło udział blisko 150 studentów z 16 krajów, w tym dwudziestoosobowa grupa z: Akademii Górniczo-Hutniczej (wspierana przez firmy Esri i InvestGIS), Politechniki Warszawskiej (przy wsparciu dziekana Wydziału Geodezji i Kartografii), Uniwersytetu Rolniczego w Krakowie oraz Uniwersytetu Przyrodniczego we Wrocławiu.

W czasie sesji wykładowej uczestnicy dowiedzieli się, jakie zadania geodezyjne są realizowane i innych częściach Hiszpanii oraz czym miejscowi geodeci interesują się najbardziej. Wykładowcy Uniwersytetu i Politechniki w Jaén oraz sponsorzy mówili na temat: roli hiszpańskiego Narodowego Centrum Informacji Geograficznej (IGN-CNIG) w zglobalizowanym świecie, batymetrii, historii astronawigacji, geomatyki oraz zaprezentowali działalność grup badawczych:

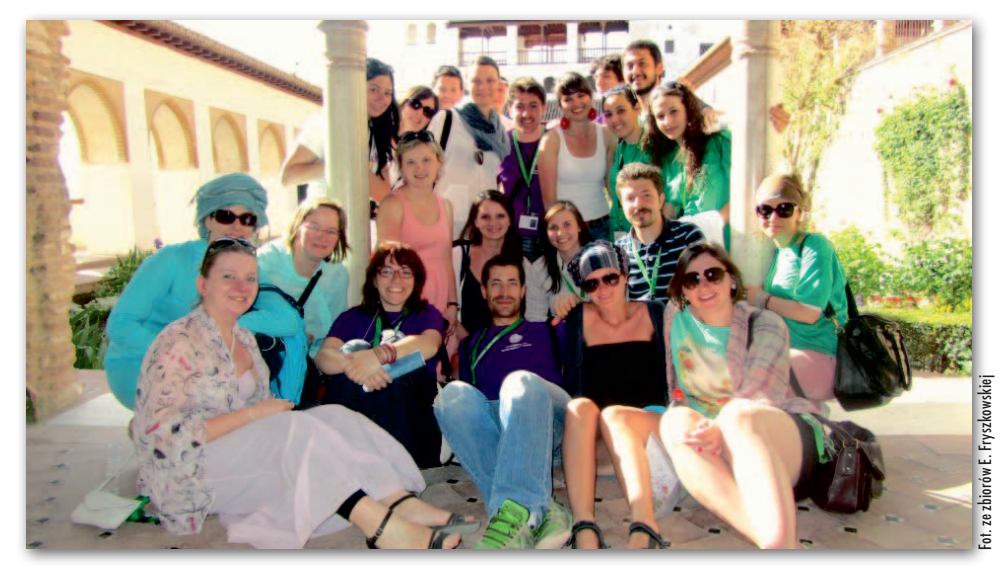

Mikrogeodezja oraz Systemy Fotogrametryczne i Topometryczne.

 $\sum_{\substack{\text{ejsia studencka pokazata, jak różne,} \\ \text{jekty realizowane są na uczelniach.} }}$ esja studencka pokazała, jak różne, ciekawe i często pracochłonne projekty realizowane są na uczelniach. Polski. Emilia Fryszkowska z PW omówiła "Wirtualny model terenu szybowiska w Bezmiechowej", a Natalia Kędzior – "Wirtualny przewodnik po Gmachu Głównym Politechniki Warszawskiej". Z kolei doktorantka katedry Gospodarki Przestrzennej i Architektury Krajobrazu UR w Krakowie Barbara Czesak przedstawiła referat pt. "Technologia GIS jako narzędzie przydatne w wycenie nieruchomości". Koledzy z innych krajów

(Niemiec, Serbii, Hiszpanii i Czech) zaprezentowali m.in.: zastosowanie skaningu laserowego do zoptymalizowania czujników bezpieczeństwa transportu na przykładzie linii kolejowej w Iranie, projekt teledetekcyjny w Serbii, współpracę międzynarodową w dziedzinie geomatyki z Uniwersytetem w Ngozi w Burundi oraz dwa przedsięwzięcia związane z lotniczym skaningiem laserowym.

a sesję posterową polscy studenci przygotowali trzy plakaty: •Działalność Koła Naukowego Geodetów "Dahlta" z AGH (Agnieszka Brachua sesję posterową polscy studenci przygotowali trzy plakaty:  $\bullet$ Działalność Koła Naukowego Geodecy),  $\bullet$ Porównanie wyników pomiarów współrzędnych podstawowej osnowy pomiarowej pomierzonej niezależnie

metodą klasyczną oraz techniką GNSS (Magda Bełz, Anna Cudzich, Szymon Węgliński, Kamil Cisek) oraz • Model 3D Uniwersytetu Przyrodniczego we Wrocławiu (Maciej Szuszkiewicz, Marcin Ziaja, Bartosz Dąbrowski). Ten ostatni zespół otrzymał nagrodę za najlepszy plakat.

Na spotkaniu najliczniej reprezentowane były uczelnie z Turcji, Polski i Niemiec. Zjazd był także okazją, by odkryć piękno Granady oraz Jaén, zapoznać się z kulturą, zwyczajami i kuchnią hiszpańską. A już za rok gospodarzem IGSM będzie Uniwersytet Przyrodniczy we Wrocławiu.

Fot. E. Fryszkowska

Emilia Fryszkowska studentka Politechniki Warszawskiej

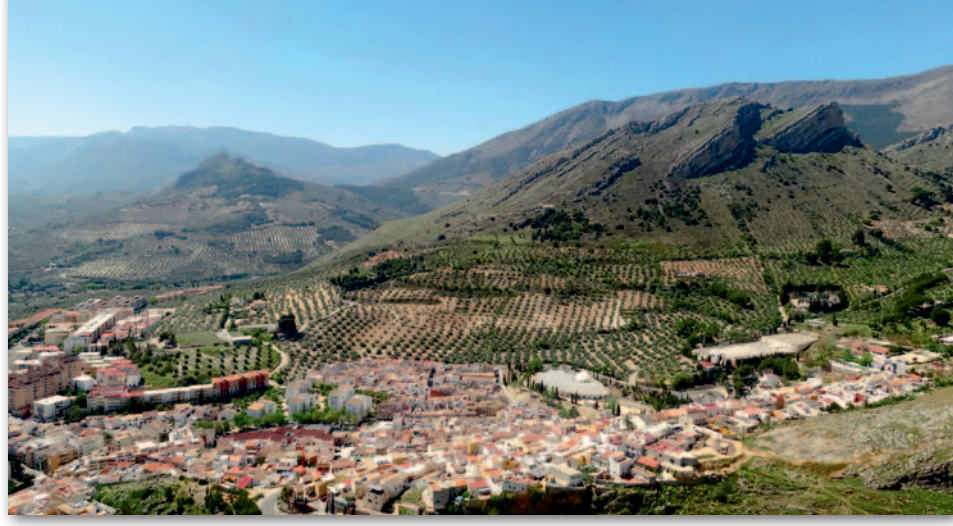

Prowincja Jaén to królestwo oliwy z oliwek

MAGAZYN geoinformacYJNY nr 6 (205) CZERWIEC 2012 **GEODETA 57** 

### **GEOINFORMATOR**

### **Sklepy**

4 E F F CZERSKI TRADE POLSKA Ltd

Biuro Handlowe 02-087 WARSZAWA al. Niepodległości 219 tel. (22) 825-43-65

#### **GEMAT**

GEMAT – wszystko dla geodezji 85-844 Bydgoszcz ul. Toruńska 109 tel./faks (52) 321-40-82, 327-00-51, www.gemat.pl

FOPOMIAR

Profesjonalny sklep geodezyjny WARSZAWA tel./faks (22) 841-03-82 ul. Bartycka 20/24 pawilon 101B RADOM tel./faks (48) 62-99-666 ul. Zbrowskiego 114 lok. 6 www.infopomiar.pl

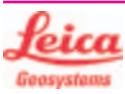

"NADOWSKI" Autoryzowany dystrybutor Leica Geosystems 43-100 Tychy, ul. Rybna 34 tel./faks (32) 227-11-56 www.nadowski.pl

### اصا

www.tpi.com.pl Zapraszamy do naszych biur Warszawa (22) 632-91-40 Wrocław (71) 325-25-15 Poznań (61) 665-81-71 Kraków (12) 411-01-48 Gdańsk (58) 320-83-23 Rzeszów (17) 862-02-41 Wyłączny przedstawiciel

**FTOPCON SOKKIA** Sprawdź nasz sklep on-line: www.pomiar24.pl

#### FOIF Polska Sp. z o.o.

Generalny Dystrybutor Instrumentów Geodezyjnych GLIWICE, ul. Dolnych Wałów 1 tel./faks (32) 236-30-17 www.foif.pl

#### MAGAZYN geoinformacYJNY nr 6 (205) CZERWIEC 2012 **58 GEODETA**

#### **GEOMATIX®....**

Sklep Geodezyjny 40-084 Katowice ul. Opolska 1 tel. (32) 781-51-38 faks 781-51-39 Sklep on-line: www.geomarket.pl

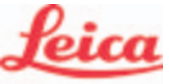

**Geosystems** 

Leica Geosystems Sp. z o.o. ul. Jutrzenki 118 02-230 WARSZAWA tel. (22) 260-50-00 faks (22) 260-50-10 www.leica-geosystems.pl

doradztwo sprzedaż APOGEO serwis KRAKÓW tel. (12) 397 76 76-77 wrocław tel. (71) 723 46 01-02 www.apogeo.pl info@apogeo.pl  $H I \rightharpoonup T \wedge R G E T$  **ECarlson** 

#### GPS.PL

Wyłączny Dystrybutor firmy CHC, Biuro Handlowe 31-358 Kraków ul. Jasnogórska 23 tel. (12) 637 71 49 www.gps.pl

SPECTRA SYSTEM Sp. z o.o. Profesjonalny sklep geodezyjny 31-216 KRAKÓW ul. Konecznego 4/10u tel./faks (12) 416-16-00 www.spectrasystem.com.pl

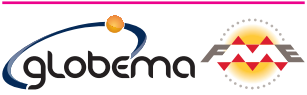

oprogramowanie FME. Konwersja i zarządzanie danymi przestrzennymi. Sprzedaż Usługi Szkolenia Warszawa, ul. Wita Stwosza 22 tel. (22) 848 73 13 w. 175 fme.globema.pl

GEOSERV Sp. z o.o. – sprzęt i narzędzia pomiarowe dla geodezji i budownictwa 02-495 WARSZAWA ul. Kościuszki 3, tel. (22) 822-20-64

#### GEOTRONICS POLSKA

Sp. z o.o. 31-216 Kraków ul. Konecznego 4/10u tel./faks (12) 416-16-00 w. 5 www.geotronics.com.pl biuro@geotronics.com.pl

#### WWW.SKLEP.GEODEZJA.PL

Autoryzowany dystrybutor Leica Geosystems, działamy od 1998 r. tel. (89) 670-11-00 faks 670-11-11 sklep@geodezja.pl Geo.Sklep.pl

#### FULLGEO

Profesjonalny sklep geodezyjny WARSZAWA, ul. Łucka 7/9 ul. Prosta 28, tel. 696 17-35-37 tel./faks (22) 250-16-52 info@fullgeo.pl www.fullgeo.pl

### **Serwisy**

### CENTRUM SERWISOWE

IMPEXGEO. Serwis instrumentów geodezyjnych firm Nikon, Trimble, Zeiss i Sokkia oraz odbiorników GPS firmy Trimble 05-126 NIEPORET ul. Platanowa 1, os. Grabina tel. (22) 774-70-07

#### ⊿ ⊐ ເ

Mgr inż. Zbigniew CZERSKI Naprawa Przyrządów Optycznych Serwis instrumentów Wild/Leica 02-087 Warszawa al. Niepodległości 219 tel. (22) 825-43-65 fax (22) 825-06-04

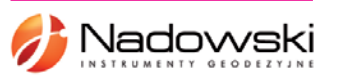

#### Autoryzowane centrum serwisowe Leica Geosystems

Serwis Elta, Trimble3300 3600 DiNi Geodezja Tadeusz Nadowski 43-100 Tychy, ul. Rybna 34 tel. (32) 227-11-56

#### **GEOMATIX**

Serwis Instrumentów Geodezyjnych 40-084 Katowice ul. Opolska 1 tel. (32) 781-51-38 faks 781-51-39 serwis@geomatix.com.pl

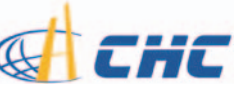

GPS.PL - serwis i wypożyczalnia odbiorników GNSS firmy CHC 31-358 Kraków ul. Jasnogórska 23 tel. (12) 637-71-49 www.gps.pl

#### annne

Autoryzowane Centrum Serwisowe kontrolerów polowych Nautiz i Algiz: GPS.PL 31-358 Kraków ul. Jasnogórska 23 tel. (12) 637-71-49

PUH GEOBAN K. Z. Baniak Serwis Sprzętu Geodezyjnego

30-133 Kraków ul. J. Lea 116 tel./faks (12) 637-30-14 tel. (0 501) 01-49-94 Serwis sprzętu geodezyjnego

PUH "GeoserV" Sp. z o.o. 02-495 WARSZAWA ul. Kościuszki 3 tel. (22) 822-20-64

#### GEOPRYZMAT Serwis

gwarancyjny i pogwarancyjny instrumentów firmy PENTAX oraz serwis instrumentów mechanicznych dowolnego typu 05-090 Raszyn ul. Wesoła 6 tel./faks (22) 720-28-44

#### TPI Sp. z o.o.

– profesjonalny serwis sprzętu pomiarowego firm Sokkia i Topcon 00-716 Warszawa ul. Bartycka 22 tel. (22) 632-91-40

FOIF Polska Sp. z o.o. Autoryzowany Serwis Instrumentów Geodezyjnych GLIWICE, ul. Dolnych Wałów 1 tel./faks (32) 236-30-17 www.foif.pl

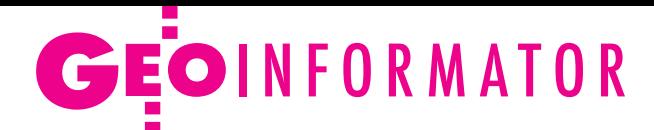

PPGK S.A. Pracownia konserwacji – naprawa sprzętu geodez. różnych firm, wzorcowanie, atestacja sprzętu geodez., naprawa i konserwacja sprzętu fotogrametrycznego 01-252 Warszawa ul. Przyce 20 tel. (22) 532-80-15 tel. kom. (0 695) 414-210

ZETA PUH Andrzej Zarajczyk Serwis Sprzętu Geodezyjnego 20-072 Lublin ul. Czechowska 2 tel. (81) 442-17-03

#### Geras

Serwis instrumentów Geodimeter i Trimble oraz Stabila 01-445 WarszawA ul. Ciołka 35/78 tel. (22) 836-83-94 www.geras.pl

Kwant Sp. z o.o.

www.kwant.pl Serwis ploterów HP, MUTOH, skanerów A0 CONTEX, VIDAR, kopiarek A0 Gestetner, Ricoh, światłokopiarek Regma. Ostrołęka, pl. Bema 11 tel./faks (29) 764-59-63

to miejsce czeka na Twoje ogłoszenie O SKLEPIE lub SERWISIE i kosztuje tylko  $640$  zł + VAT rocznie

### **Instytucje**

Główny Urząd Geodezji i Kartografii 00-926 Warszawa ul. Wspólna 2 www.gugik.gov.pl lgłówny geodeta kraju – wakat  $\bullet$  wiceprezes, p.o. GGK Jacek Jarząbek tel. (22) 661-82-66  $\bullet$  dyrektor generalny – Marzena Roszkowska tel. (22) 661-84-32 **• Departament Geodezii,** 

Kartografii i SIG dyrektor Jerzy Zieliński tel. (22) 661-80-27

lDepartament Informacji o Nieruchomościach dyrektor Jarosław Wysocki tel. (22) 661-81-35 lDepartament Informatyzacji i Rozwoju Państwowego Zasobu Geodezyjnego i Kartograficznego dyrektor – wakat tel. (22) 661-81-17 zastępca dyrektora Danuta Piotrowska **• Departament Nadzoru,** Kontroli i Organizacji Służby Geodezyjnej i Kartograficznej dyrektor Andrzej Zaręba tel. (22) 661-85-02 **• Departament Spraw** Obronnych i Ochrony Informacji Niejawnych dyrektor Szczepan Majewski tel. (22) 661-82-38 **• Departament Prawno-**-Legislacyjny – wakat

tel. (22) 661-84-04 · Biuro Informacji Publicznej oraz Komunikacji Medialnej tel. (22) 661-81-79 **Centralny Ośrodek** 

Dokumentacji Geodezyjnej i Kartograficznej 01-102 Warszawa ul. J. Olbrachta 94 B www.codgik.gov.pl punkt obsługi klienta: tel. (22) 532-25-81 **·** dyrektor Artur Kapuściński tel. (22) 532-25-02

lDział Osnów Podstawowych tel. (22) 532-25-85 **Składnica Materiałów** Geodezyjnych i Wydawnictw Drukowanych tel. (22) 532-25-88

Ministerstwo Administracji i Cyfryzacji 02-591 Warszawa ul. Batorego 5 www.mac.gov.pl **ODepartament** Administracji Publicznej 00-505 Warszawa

ul. Wspólna 2/4 tel. (22) 661-88-69

Ministerstwo Transportu, Budownictwa i Gospodarki Morskiej 00-928 Warszawa ul. Wspólna 2/4 lDepartament Gospodarki Nieruchomościami tel. (22) 661-82-14

Ministerstwo Obrony Narodowej **CZarząd Analiz** Wywiadowczych i Rozpoznawczych – P2 00-909 Warszawa Al. Jerozolimskie 97 tel. (22) 687-98-62 www.sgwp.wp.mil.pl

Ministerstwo Rolnictwa i Rozwoju Wsi 00-930 Warszawa ul. Wspólna 30 **O** Departament Gospodarki Ziemią tel. (22) 623-13-41 **.** Wydział Geodezji i Klasyfikacji Gruntów tel. (22) 623-13-54

Instytut Geodezji i Kartografii 02-679 Warszawa ul. Modzelewskiego 27 tel. (22) 329-19-00 www.igik.edu.pl

### **Urganizacje**

Geodezyjna Izba Gospodarcza 00-043 Warszawa ul. Czackiego 3/5 tel./faks (22) 827-38-43 www.gig.org.pl

#### Prenumerata **GEODETY**

Cena prenumeraty miesięcznika **Geodeta** na rok 2012:  $\bullet$  Roczna – 244,56 zł, w tym 8% VAT.

lRoczna studencka/uczniowska – 155,52 zł, w tym 8% VAT. Warunkiem uzyskania zniżki jest przesłanie do redakcji kserokopii ważnej legitymacji studenckiej (tylko studia na wydziałach geodezji lub geografii) lub uczniowskiej (tylko szkoły geodezyjne).

Polska Geodezja Komercyjna

– Krajowy Związek Pracodawców Firm Geodezyjno- -Kartograficznych 01-252 Warszawa ul. Przyce 20

tel./faks (22) 532-80-59 www.geodezja-komerc.com.pl

Polskie Towarzystwo Fotogrametrii i Teledetekcji (Sekcja Naukowa SGP) tel. (22) 234-76-94

Polskie Towarzystwo Informacji Przestrzennej 02-781 Warszawa ul. rtm. W. Pileckiego 112/5 tel. (22) 409-43-87 www.ptip.org.pl

a.bujakiewicz@gik.pw.edu.pl

Stowarzyszenie Geodetów Polskich Zarząd Główny 00-043 Warszawa ul. Czackiego 3/5, pok. 416 tel./faks (22) 826-87-51 www.sgp.geodezja.org.pl

Stowarzyszenie Kartografów Polskich 51-601 Wrocław ul. J. Kochanowskiego 36 tel. (71) 372-85-15 www.polishcartography.pl

- lPojedynczego egzemplarza 20,38 zł, w tym 8% VAT.
- lRoczna zagraniczna 489,12 zł, w tym 8% VAT.

Najwygodniej złożyć zamówienie, korzystając z formularza w zakładce Prenumerata na **www.geoforum.pl**.

W każdym przypadku prenumerata obejmuje koszty wysyłki. Warunkiem realizacji zamówienia jest otrzymanie przez redakcję potwierdzenia z banku o dokonaniu wpłaty na konto: 04 1240 5989 1111 0000 4765 7759.

Po upływie okresu prenumeraty automatycznie wystawiamy kolejną fakturę, w związku z czym o informacje na temat ewentualnej rezygnacji prosimy przed upływem tego okresu.

Egzemplarze archiwalne można zamawiać do wyczerpania nakładu. Realizujemy zamówienia telefoniczne i internetowe:

tel. (22) 646-87-44 lub prenumerata@geoforum.pl.

- **Geodeta** jest również dostępny na terenie kraju:
- lOlsztyn Maxi Geo, ul. Sprzętowa 3, tel. (89) 532-00-51;
- lRzeszów Sklep GEODETA,
- ul. Cegielniana 28a/12, tel. (17) 853-26-90;
- lWarszawa Infopomiar, ul. Bartycka 20/24, tel. (22) 841-03-82.

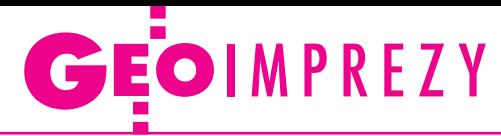

publicznej" organizowane przez WOGiK w Białymstoku  $\rightarrow$ www.psip.wrotapodlasia.

pl/WODGIK

l(10-12.09) Łódź Akademia Informacji Przestrzennej Intergraphu à[www.intergraph.com/glo-](http://www.intergraph.com/global/pl)

 $\bullet$  (13-15.09) Warszawa Konferencja Komisji Geodezji Satelitarnej PAN "Satelitarne metody wyznaczania pozycji we współczesnej geodezji

àwww.satpos2012.cbk.

 $\bullet$  (13-15.09) Warszawa XXVI Konferencja Historyków Kartografii pod hasłem "Kamienie milowe w kartografii"

VI konferencja z cyklu "Geomatyka w Lasach Państwo-

àwww.[geomatyka.lasy.gov.pl](http://geomatyka.lasy.gov.pl/web/geomatyka) l(19-21.09) Kazimierz Dolny [Ogólnopolskie Sympozjum](http://geoforum.pl/?menu=46885,47046&page=conferences&id=1060)  Naukowe "Nowe wyzwania [dla fotogrametrii, teledetekcji](http://geoforum.pl/?menu=46885,47046&page=conferences&id=1060) 

z cyklu "Prawo w geodezji"

àwww.igik.edu.pl (18-20.09) Rogów

Wrzesień

[bal/pl](http://www.intergraph.com/global/pl)

i nawigacji"

waw. pl

wych"

### W kraju

#### **Czerwiec**

l(14-16.06) Dąbki

V Ogólnopolskie [Seminarium](http://www.sgp.geodezja.org.pl/wydarzenia/centralne/id/124)  Biegłych Sądowych z zakresu geodezji

àwww.sgp.geodezja.org.pl  $\bullet$  (20.06) Warszawa XIX konferencja z cyklu

"GIS w praktyce" nt. udostępniania danych i usług GIS àwww.cpi.com.pl

l(21-22.06) Kalisz

[XVI Konferencja Naukowo-](http://geoforum.pl/?menu=46885,47046&page=conferences&id=1065) -Techniczna "Perspektywy [katastru wielowymiarowego";](http://geoforum.pl/?menu=46885,47046&page=conferences&id=1065)  [szczegóły w ramce poniżej](http://geoforum.pl/?menu=46885,47046&page=conferences&id=1065)  àwww.sgp.geodezja.org.pl

#### **Lipiec**

 $\bullet$  (09-12.07) Radoszyce Szkolenie firmy SmallGIS "Techniki pomiarów GNSS (GPS)"  $\rightarrow$ www.smallgis.pl

#### Sierpień

l(30.08-01.09) Gdańs[k](http://geoforum.pl/?menu=46885,47046&page=conferences&id=1099) [XXIX Mistrzostwa Polski Geo](http://geoforum.pl/?menu=46885,47046&page=conferences&id=1099)[detów w Tenisie Ziemnym](http://geoforum.pl/?menu=46885,47046&page=conferences&id=1099)  o Puchar Głównego Geodety Kraju

àwww.opgk.gda.pl/po\_godzinach.html

l(30.08-1.09) Wólka

Nadbużna k. Siemiatycz IX Podlaskie Forum GIS pod hasłem "Systemy Informacji Przestrzennej w użyteczności

#### **GEODETA** POLECA

#### 21-22 czerwca, Kalisz,

XVI Konferencja Naukowo-Techniczna Hasło [tegorocznej edycji](http://www.sgp.geodezja.org.pl/wydarzenia/centralne/id/126) brzmi "Nowe przepisy prawne w geodezji i kartografii w zakresie osnów, pomiarów, ewidencji gruntów i budynków, mapy zasadniczej, BDOT i GESUT i ich wpływ na kataster wielowymiarowy (3D 4D)".

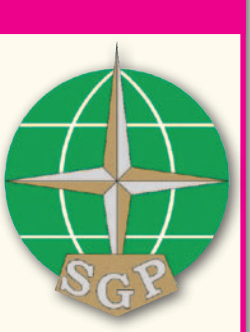

Konferencja ma być forum szerokiej dyskusji w celu przygotowania zmian

eliminujących dostrzeżone wady w nowych rozporządzeniach. Omawiane będą również regulacje będące w końcowej fazie opracowania, aby sformułować wnioski dla autorów przepisów. Zgłoszenia uczestnictwa są przyjmowane do 21 maja. Przewodniczącym Rady Programowej konferencji jest prof. Andrzej Hopfer. Koszt: 650 zł netto.

Organizatorzy: Stowarzyszenie Geodetów Polskich, SGP (oddział w Kaliszu), Główny Urząd Geodezji i Kartografii i Komitet Geodezii PAN

Informacje: www.sgp.geodezja.org.pl

àwww.geodezja-szczecin. org.pl

#### $\bullet$  (24-26.09) Warszawa

XXII konferencja Polskiego Towarzystwa Informacji Przestrzennej z cyklu "Geoinformacja w Polsce" pod hasłem "Geoinformacja dla każdego" àwww.ptip.org.pl l(27-28.09) Toru[ń](http://geoforum.pl/?menu=46885,47046&page=conferences&id=1052)

[XXI Ogólnopolska Konferen](http://geoforum.pl/?menu=46885,47046&page=conferences&id=1052)[cja Fotointerpretacji i Tele](http://geoforum.pl/?menu=46885,47046&page=conferences&id=1052)[detekcji pod hasłem "Tele](http://geoforum.pl/?menu=46885,47046&page=conferences&id=1052)[geoinformacja w badaniach](http://geoforum.pl/?menu=46885,47046&page=conferences&id=1052)  i [ochronie środowiska"](http://geoforum.pl/?menu=46885,47046&page=conferences&id=1052) àwww.geoinfo.umk.pl

#### Październik

● (04-05.10) Kielce 2. edycja Targów Wiedzy i Rozwiązań Geoinformacyjnych GIS Meeting  $\rightarrow$ www.24gis.pl

 $\bullet$ (10-12.10) Zakopane Warsztaty "Wykorzystanie teledetekcji i fotogrametrii w ochronie środowiska"  $\rightarrow$ http://gis.tpn.pl/warsztatytele

 $\bullet$  (23-25.10) Warszawa X krajowa konferencja użytkowników oprogramowania

Esri à[www.esri.pl](http://www.esri.pl)

#### l(25-26.10) Poznań

XXXV Ogólnopolska Konferencja Kartograficzna pod hasłem "Pragmatyka w kartografii"

àwww.kartografia.amu.edu.pl

#### **Listopad**

l(14.11) Polska i świat GIS Day 2012 – światowy dzień systemów informacji przestrzennej àhttp://www.gisday.com

### Na świecie

#### **Czerwiec**

 $\bullet$  (18-22.06) Bułgaria, Albena ICC&GIS – 4. międzynarodowa konferencja na temat kartografii i GIS

 $\rightarrow$ www.cartography-gis.com  $\bullet$  (23-27.06) Turcja, Stambuł Międzynarodowa konferencja Komisji Europejskiej poświęcona wdrażaniu dyrektywy INSPIRE pod hasłem "Sharing environmental information, sharing innovation"

 $\rightarrow$  inspire.jrc.ec.europa.eu

#### **Lipiec**

 $\bullet$  (03-06.07) Austria, Salzburg Forum geoinformacyjne GI\_Forum 2012, którego te-

matem przewodnim będą związki pomiędzy geowizualizacją, społeczeństwem i nauką àwww.gi-forum.org

#### **Sierpień**

 $(25.08-1.09)$  Australia, Melbourne

XXII Kongres Międzynarodowego Towarzystwa Fotogrametrii i Teledetekcji (ISPRS) pod hasłem "Imaging a Sustainable Future à[www.isprs2012.org](http://www.isprs2012.org)

#### Wrzesień

l(06-08.09) Japonia, Tokio State of the Map 2012 – międzynarodowa konferencja dotycząca projektu OpenStreet-Map

 $\rightarrow$ www.stateofthemap.org  $(18-21.09)$  USA, Nashville ION GNSS 2012 – międzynarodowa konferencja amerykańskiego Instytutu Nawigacyjnego  $\rightarrow$ Ion.org/meetings

#### Październik

l(9-11.10) Niemcy, Hanower Intergeo 2012 – targi, na których prezentowany jest najnowszy sprzęt i oprogramowanie geodezyjne czołowych producentów z całego świata àwww.intergeo.de  $\bullet$  (15-17.10) Norwegia, Oslo

Europejska Konferencja Użytkowników Oprogramowania Esri à[www.esri.com](http://www.esri.com)

#### **Listopad**

 $\bullet$  (12-14.11) Dania, Haga Konferencja SPAR Europe 2012 na temat technologii 3D  $\rightarrow$ [www.sparpointgroup.com/](http://www.sparpointgroup.com/Europe) [Europe](http://www.sparpointgroup.com/Europe)

Grudzień

 $\bullet$  (04-05.12) Austria, Salzburg Europejskie Forum LIDAR-owe à[www.lidarmap.org](http://www.lidarmap.org)

#### 2013 Luty

**·** (11-13.02) USA, Denver Światowe Forum LIDAR-owe  $\rightarrow$ [www.lidarmap.org](http://www.lidarmap.org)

więcej na www.geoforum.pl więcej na www.geoforum.pl

> i [kartografii w obliczu współ](http://geoforum.pl/?menu=46885,47046&page=conferences&id=1060)[czesnych systemów geoinfor](http://geoforum.pl/?menu=46885,47046&page=conferences&id=1060)[macji"](http://geoforum.pl/?menu=46885,47046&page=conferences&id=1060) àwww.sgp.geodezja.org.pl  $(20-22.09)$  Pogorzelica XVIII konferencja Zachodniopomorskiego Oddziału GIG

# **KSIĘGARNIA GEODI**

#### Kartografia tematyczna

Wiesława Żyszkowska, Waldemar Spallek, Dorota Borowicz; kompendium wiedzy o kartografii tematycznej; obejmuje zagadnienia: semiotyki i wizualizacji kartograficznej, przetwarzania danych oraz grup map tematycznych: fizycznogeograficznych i społeczno-gospodarczych; 344 strony, Wydawnictwo Naukowe PWN, Warszawa 2012 l00-972........................................................................................49,90 zł

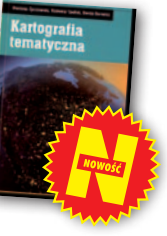

#### Vademecum prawne geodety 2012

Adrianna Sikora; VI wydanie publikacji zawierającej komplet zaktualizowanych uregulowań prawnych niezbędnych do wykonywania zawodu geodety; I część to wykaz tematyczny przepisów prawnych, a II – obszerny zbiór ustaw i rozporządzeń; do książki dołączono płytę; 1112 stron, Wydawnictwo Gall, Katowice 2012 l00-971..................................................................................... 199,00 zł

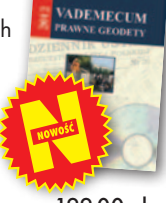

#### Własność nieruchomości

Stanisław Rudnicki; trzecie wydanie kompleksowego opracowania nt. prawnych aspektów nieruchomości, w tym: rozgraniczania nieruchomości, scalania i wymiany gruntów, EGiB, służebności gruntowych i przesyłu; 480 stron, LexisNexis, Warszawa 2012 l00-970........................................................................................... 119 zł

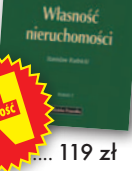

#### Gospodarka nieruchomościami

Sabina Źróbek, Ryszard Źróbek, Jan Kuryj; drugie, poszerzone i zaktualizowane wydanie kompendium teoretycznej i praktycznej wiedzy z zakresu gospodarki nieruchomościami, zwłaszcza w aspekcie geodezyjnym i rzeczoznawstwa majątkowego; zawiera komentarz do wybranych procedur; 520 stron, Wydawnictwo Gall, Katowice 2012 l00-969........................................................................................... 138 zł

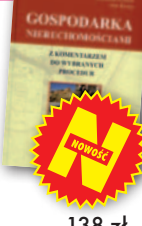

#### Podstawy planowania przestrzennego i projektowania urbanistycznego

Ryszard Cymerman (red.); trzecie wydanie skryptu pracowników UWM, w którym opisano zasady tworzenia opracowań planistycznych oraz korzystania z nich; 260 stron, Wydawnictwo UWM, Olsztyn 2011 l00-968....................................................................................... 33,60 zł

#### Podstawy fotogrametrii

Zdzisław Kurczyński, Ryszard Preuss; piąte wydanie skryptu dla studentów geodezji i kartografii obejmujące całokształt zagadnień związanych z fotogrametrią, w tym współczesne opracowania fotogrametryczne; 360 stron, Oficyna Wydawnicza Politechniki Warszawskiej, Warszawa 2011 l00-967............................................................................................. 35 zł

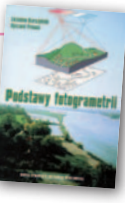

#### Podstawy geomatyki

Podręcznik autorstwa wykładowców AGH; jego treść odpowiada ramowym programom przedmiotów realizowanych na specjalizacji geomatyka uruchomionej na studiach II stopnia (magisterskich) na kierunku geodezja i kartografia tej uczelni; 340 stron, Wydawnictwa AGH, Kraków 2011 l00-966........................................................................................40,01 zł

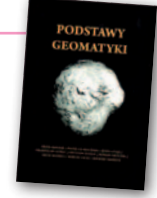

#### Pełna oferta i zakupy na www.geoforum.pl

#### Geodezja katastralna. Procedury geodezyjne i prawne. Przykłady operatów

Ryszard Malina, Marian Kowalczyk; II wydanie publikacji, w której omówiono wybrane zagadnienia z zakresu stanów prawnych nieruchomości i zasad ich regulacji; zawiera przykłady operatów technicznych w wybranych procedurach geodezyjno-prawnych; 728 stron, Wydawnictwo Gall, Katowice 2011 l00-965........................................................................................... 138 zł

**GEODEZJA** 

#### Granice nieruchomości i sposoby ich ustalania

Dariusz Felcenloben; pierwsze wydanie książki omawiającej etapy postępowania administracyjnego, przebieg rozprawy granicznej oraz dawne procesy graniczne; publikacja zawiera wzory pism i orzeczeń (także na dołączonej płycie CD); 504 strony, LexisNexis, Warszawa 2011 l00-964........................................................................................... 139 zł

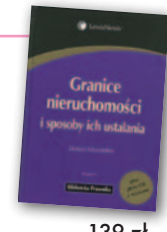

Podstawy geodezji

#### Sabina Łyszkowicz; publikacja zawiera elementarną wiedzę nt. teorii błędów, pomiarów geodezyjnych i wizualizacji ich wyników, pomiarów sytuacyjnych i rzeźby terenu, obliczeń geodezyjnych na płaszczyźnie, planimetrii i GIS; 148 stron, Oficyna Wydawnicza PW, Warszawa 2011 l00-963..............................................................................................25 zł

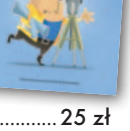

REGULOWAND

 $\frac{1}{2}$ 

#### Regulowanie stanu prawnego nieruchomości pod drogi

Mirosław Gdesz, Anna Trembecka; książka nt. nabywania nieruchomości pod drogi, cywilnoprawnych trybów regulowania stanu prawnego dróg, zwrotów wywłaszczonych nieruchomości, opłat adiacenckich oraz planistycznych; 280 stron, Wydawnictwo Gall, Katowice 2011

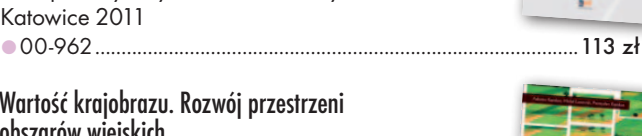

#### Wartość krajobrazu. Rozwój przestrzeni obszarów wiejskich Adrianna Kupidura, Michał Łuczewski, Przemy-

sław Kupidura; tematyka obejmuje m.in. scalenia gruntów i GIS w kontekście kształtowania krajobrazu; książka skierowana do studentów, pracowników starostw i WBGiTR; 170 stron, Wydawnictwo Naukowe PWN, Warszawa 2011 l00-960....................................................................................... 34,90 zł

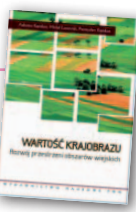

#### Ustawa o gospodarce nieruchomościami. Komentarz

Gerard Bieniek (red.) i in.; czwarte wydanie publikacji omawiającej przepisy ustawy o gospodarce nieruchomościami oraz wydane na jej podstawie rozporządzenia wykonawcze; autorzy przedstawiają wiele problemów natury praktycznej i prawnej w stosowaniu ustawy; 922 strony, LexisNexis, Warszawa 2010 l00-951.................................................................................... 240,45 zł

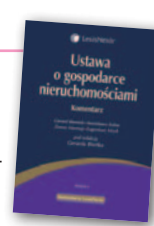

#### Wywłaszczanie nieruchomości i ich zwrot

Tadeusz Woś; IV wydanie publikacji uwzględniające nowy stan prawny oraz bogate (publikowane i niepublikowane) orzecznictwo sądowe z tego zakresu; zawiera monograficzne omówienie problematyki wywłaszczenia nieruchomości i ich zwrotu; 496 stron, LexisNexis, Warszawa 2010

 $i$ ich zwe

MAGAZYN geoinformacYJNY nr 6 (205) CZERWIEC 2012 **GEODETA 61** 

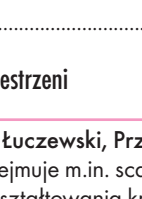

### **GEO**CZYTELNIA

### WYBIÓRCZY Przegląd **PRASY**

#### GPS World [maj 2012]

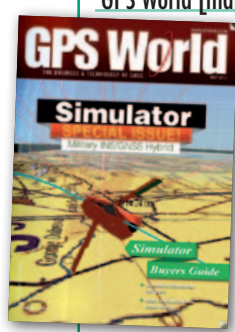

lPo co symulować rzeczywistość? – pyta retorycznie w swoim felietonie Richard Langley w odniesieniu do tematu numeru, czyli symulatorów sygnałów GNSS. Argumentów za ich stosowaniem autor wymienia wiele – począwszy od edukacji po zagadnienia naukowe

i inżynieryjne. To, że warto je wykorzystywać, jest więc pewne. Ważniejsze pytanie brzmi, jaki model wybrać. Podpowiedzią jest zestawienie symulatorów GNSS, dzięki któremu można zorientować się, czym różnią się te niszowe urządzenia.

lCo jednak z tego, że ich wybór jest szeroki, a instrumenty przydatne, skoro mogą sobie na nie pozwolić tylko duże firmy lub bogate uczelnie. W artykule pt. "Simulating GPS Signals" przedstawiciele firmy Navsys Corp. przekonują, że technologia ta dostępna jest także dla podmiotów z chudszym portfelem. Dowodem jest urządzenie LabSat, które mimo niskiej ceny oferuje spore możliwości, w tym nagrywanie i odtwarzanie wszystkich sygnałów systemu GPS.

#### Geodetický a kartografický obzor [kwiecień 2012]

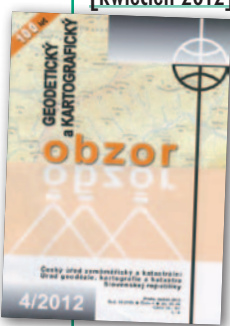

lJak efektywnie ocenić czytelność map turystycznych? Można oczywiście zlecić profesjonalnemu kartografowi sporządzenie wyczerpującej recenzji, która rozdziela włos na czworo, ale lepszym rozwiązaniem będzie raczej zaangażowanie do tego procesu przeciętnego

Kowalskiego. Zdaniem autorów artykułu pt. "Využití mentálních map uživatelů při hodnocení turistických map" z uniwersytetów w Pradze i Uściu nad Łabą do tego celu świetnie nadają się popularne w psychologii mapy mentalne. Metodę tę wykorzystali oni do oceny map Karkonoszy i Czeskiego Raju. W trakcie badań 161 respondentów opracowało 483 mapy mentalne, a na ich podstawie naukowcy

mogli wyciągnąć wnioski np. dotyczące doboru optymalnej skali czy wyglądu oraz wielkości sygnatur. Tym samym kartografom dochodzi kolejna, obok informatyki, dziedzina nauki do opanowania. lZobrazowania lotnicze i satelitarne stają się coraz tańsze i lepsze. Równolegle pęcznieje oferta oprogramowania do ich

obróbki, a poszczególne aplikacje są systematycznie wzbogacane o narzędzia znacznie ułatwiające pracę fotogrametry. Mimo to wektoryzacja obiektów na zdjęciach lotniczych i satelitarnych nadal pozostaje czasochłonnym i żmudnym zadaniem. Światełkiem w tunelu wydaje się być świeża jeszcze technologia klasyfikacji obiektowej (OBIA). O tym, jak funkcjonuje ona w poszczególnych aplikacjach geoprzestrzennych, piszą na łamach "Obzoru" naukowcy z Uniwersytetu w Bratysławie. Pod lupę biorą m.in. programy: eCognition, Feature Analyst dla ArcGIS, ENVI Feature, ERDAS Imagine Objective Module, Idrisi Taiga oraz SPRING. O wnioskach z ich analizy można przeczytać w artykule pt. "Objektovo orientované metódy klasifikácie obrazových údajov dial'kového prieskumu Zeme".

#### Geospatial World [kwiecień 2012]

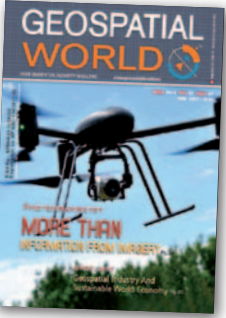

 $\bullet$  Do 2050 roku liczba ludności na świecie zwiększy się o 69%. Spowoduje to wzrost zapotrzebowania na wodę o 55%, na żywność o 70%, na ropę naftową o 110%

i energię elektryczną o 30%. Jak podołać tym ogromnym wyzwaniom? Teza artykułu pt. "Geospatial Industry And Sustainable World Economy" jest jasna: należy wykorzystać możliwości systemów informacji geograficznej. Ale żeby się to udało, producenci tych rozwiązań muszą zacząć ze sobą współdziałać, by np. razem walczyć z ograniczeniami w dostępie do danych przestrzennych. Powinni oni także ściślej współpracować z uczelniami i instytutami badawczymi, bo wymiana wiedzy i doświadczeń między tymi podmiotami pozostawia wiele do życzenia.

lW 2011 roku, gdy Hexagon wchłonął firmę Intergraph, w jednej grupie znalazła się Leica Geosystems i jeden z jej największych konkurentów – Z/I Imaging. W wywiadzie "Leica and Z/I Imaging are complementary rather than competitive" Jürgen Dold oraz Jack Ickes z Hexagon Geosystems wyjaśniają konsekwencje tego ważnego połączenia. Podkreślają m.in.,

że dzięki transakcji aż 90% użytkowanych obecnie cyfrowych kamer fotogrametrycznych pochodzi z tej grupy. Z drugiej strony rozmówcy przyznają, że kierunek rozwoju obu spółek nie ulegnie większym zmianom, co po raz kolejny udowadnia, że tego typu transakcje niosą korzyści przede wszystkim korporacjom, a nie ich klientom.

#### Geoinformatics [czerwiec 2012]

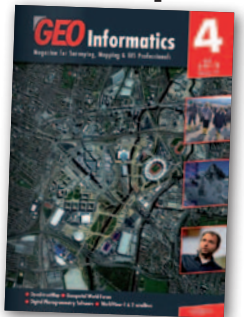

lGdy w zeszłym roku firma Google ogłosiła, że zacznie pobierać opłaty za korzystanie ze swoich map, na administratorów wielu stron internetowych padł blady strach. Jak jednak

w artykule pt. "The Rise od OpenStreet-Map" przekonuje Henk Hoff, nie ma powodów do zmartwienia. Można bowiem skorzystać z bezpłatnej i otwartej bazy OpenStreetMap edytowanej już przez 600 tys. internautów. Wiele osób ma jednak obawy co do jej jakości. Hoff cytuje więc wyniki badań, które pokazują, że w niektórych regionach mapy OSM okazują się lepsze od swoich komercyjnych konkurentów. A poza tym bogata lista użytkowników tego projektu (Microsoft, Esri, Apple) świadczy o tym, że 8 lat po założeniu jest on już poważną alternatywą dla Google Maps.

#### Earth Imaging Journal [marzec/kwiecień 2012]

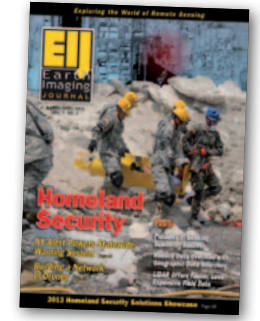

 $\bullet$  Małe bezpilotowe samolociki i śmigłowce biją w teledetekcji i fotogrametrii rekordy popularności – także w Polsce, o czym już wielokrotnie pisaliśmy na łamach GEO-DETY. Mimo licz-

nych zalet posiadają one jednak jedną podstawową wadę – mogą obrazować tylko niewielki obszar. Chyba że użyjemy całej floty takich samolocików. O tym, że jest to wykonalne i – co więcej – wykorzystywane w praktyce, przekonują autorzy artykułu pt. "Building a Network of Homeland Security Drones". Ich zdaniem takie rozwiązanie już wkrótce będzie szeroko stosowane np. w wojsku, straży pożarnej i w policji. Nim to jednak nastąpi, trzeba jeszcze rozwiązać wiele problemów – np. jak zapewnić sprawną i niezakłóconą komunikację między tymi aparatami a centrum ich zarządzania.

MAGAZYN geoinformacYJNY nr 6 (205) CZERWIEC 2012 **62 GEODETA** 

# X Konferencja Esri Polska

23-25 października 2012<br>Warszawa Centrum EXPO XXI

Esri Polska serdecznie zaprasza wszystkich zainteresowanych systemami informacji geograficznej do uczestnictwa w X Konferencji Esri Polska, która odbedzie sie w dniach

#### 23-25 października 2012 roku w Warszawskim Centrum EXPO XXI przy ul. Pradzyńskiego 12/14

Nasza konferencja jest największą imprezą poświęconą technologii GIS w Polsce. W tym roku spodziewamy się, że będzie w niej uczestniczyło ok. 1000 osób!

W ciagu 3 dni konferencji zostanie przeprowadzonych szereg warsztatów technicznych oraz prezentacji. Ponadto odbędzie się pięć sesji tematycznych (Administracja Publiczna, Środowisko, Bezpieczeństwo Publiczne i Wojsko, Edukacja, Infrastruktura Sieciowa i Transport) oraz dwie techniczne.

> Zarejestruj się na stronie www.konferencja.esri.pl

### WSPÓLNA PRZESTRZEŃ - JEDEN GIS X Konferencja Esri Polska

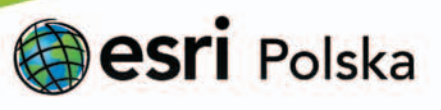

Więcej informacji na temat konferencji znajdą Państwo na stronie www.konferencja.esri.pl

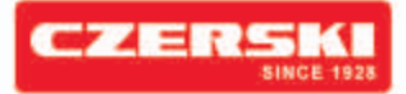

Optech

· naziemne skanery z zasięgiem do 3 000m · mobilne systemy naziemne i lotnicze

Precyzyjne i szybkie skanery laserowe

**STONEX** 

G

**Nowość** 

### Dostosujemy skanery do twoich potrzeb

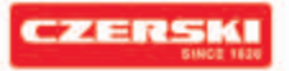

SSTONEX

Czerski Trade Polska Sp. z o. o. Wyłączne Przedstawicielstwo w Polsce firmy STONEX

Al. Niepodległości 219, 02-087 Warszawa,

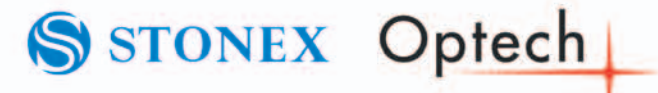